# **beem Documentation**

*Release 0.24.9*

**Holger Nahrstaedt**

**Oct 04, 2020**

# **Contents**

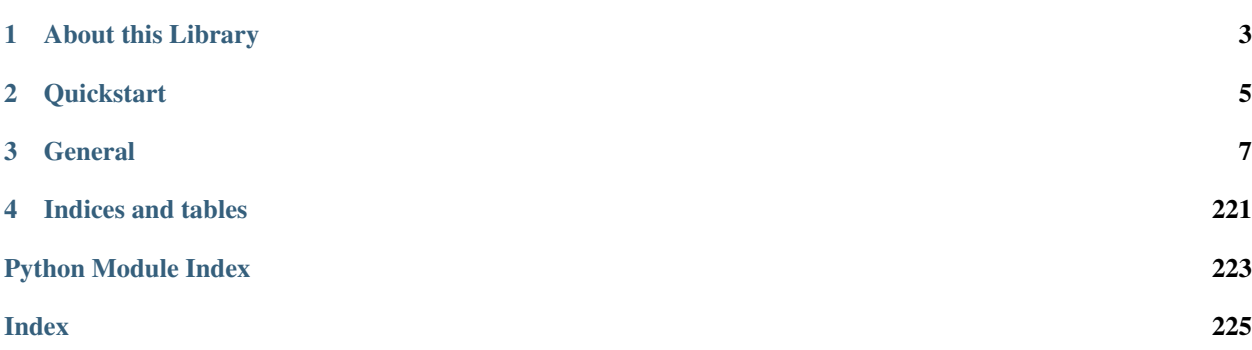

Steem/Hive is a blockchain-based rewards platform for publishers to monetize content and grow community.

It is based on *Graphene* (tm), a blockchain technology stack (i.e. software) that allows for fast transactions and ascalable blockchain solution. In case of Steem/Hive, it comes with decentralized publishing of content.

The beem library has been designed to allow developers to easily access its routines and make use of the network without dealing with all the related blockchain technology and cryptography. This library can be used to do anything that is allowed according to the Steem/Hive blockchain protocol.

# CHAPTER 1

# About this Library

<span id="page-6-0"></span>The purpose of *beem* is to simplify development of products and services that use the Hive blockchain. It comes with

- its own (bip32-encrypted) wallet
- RPC interface for the Blockchain backend
- JSON-based blockchain objects (accounts, blocks, prices, markets, etc)
- a simple to use yet powerful API
- transaction construction and signing
- push notification API
- *and more*

# CHAPTER 2

# **Quickstart**

#### <span id="page-8-0"></span>Note:

All methods that construct and sign a transaction can be given the account = parameter to identify the user that is going to affected by this transaction, e.g.:

- the source account in a transfer
- the accout that buys/sells an asset in the exchange
- the account whos collateral will be modified

Important, If no account is given, then the default\_account according to the settings in config is used instead.

```
from beem import Hive
hive = Hive()
hive.wallet.unlock("wallet-passphrase")
account = Account("test", blockchain_instance=hire)account.transfer("<to>", "<amount>", "<asset>", "<memo>")
```

```
from beem.blockchain import Blockchain
blockchain = Blockchain()
for op in blockchain.stream():
   print(op)
```

```
from beem.block import Block
print(Block(1))
```

```
from beem.account import Account
account = Account("test")print(account.balances)
for h in account.history():
   print(h)
```

```
from beem.hive import Hive
hive = Hive()
hive.wallet.wipe(True)
hive.wallet.create("wallet-passphrase")
hive.wallet.unlock("wallet-passphrase")
hive.wallet.addPrivateKey("512345678")
hive.wallet.lock()
```

```
from beem.market import Market
market = Market("HBD:HIVE")
print(market.ticker())
market.steem.wallet.unlock("wallet-passphrase")
print(market.sell(300, 100) # sell 100 HIVE for 300 HIVE/HBD
```
# CHAPTER 3

# **General**

# <span id="page-10-0"></span>**3.1 Installation**

The minimal working python version is 3.5.x

beem can be installed parallel to python-steem.

For Debian and Ubuntu, please ensure that the following packages are installed:

sudo apt-get install build-essential libssl-dev python-dev curl

For Fedora and RHEL-derivatives, please ensure that the following packages are installed:

sudo yum install gcc openssl-devel python-devel

For OSX, please do the following:

```
brew install openssl
export CFLAGS="-I$(brew --prefix openssl)/include $CFLAGS"
export LDFLAGS="-L$(brew --prefix openssl)/lib $LDFLAGS"
```
For Termux on Android, please install the following packages:

pkg install clang openssl-dev python-dev

Install pip [\(https://pip.pypa.io/en/stable/installing/\)](https://pip.pypa.io/en/stable/installing/):

curl https://bootstrap.pypa.io/get-pip.py -o get-pip.py

python get-pip.py

Signing and Verify can be fasten (200 %) by installing cryptography. Install cryptography with pip:

pip install -U cryptography

Install beem with pip:

pip install -U beem

Sometimes this does not work. Please try:

pip3 install -U beem

or:

```
python -m pip install beem
```
# **3.1.1 Manual installation**

You can install beem from this repository if you want the latest but possibly non-compiling version:

```
git clone https://github.com/holgern/beem.git
cd beem
python setup.py build
python setup.py install --user
```
Run tests after install:

pytest

# **3.1.2 Installing beem with conda-forge**

Installing beem from the conda-forge channel can be achieved by adding conda-forge to your channels with:

conda config --add channels conda-forge

Once the conda-forge channel has been enabled, beem can be installed with:

conda install beem

Signing and Verify can be fasten (200 %) by installing cryptography:

conda install cryptography

# **3.1.3 Enable Logging**

Add the following for enabling logging in your python script:

```
import logging
log = logging.getLogger(__name__)
logging.basicConfig(level=logging.INFO)
```
When you want to see only critical errors, replace the last line by:

```
logging.basicConfig(level=logging.CRITICAL)
```
# **3.2 Quickstart**

# **3.2.1 Hive/Steem blockchain**

Nodes for using beem with the Hive blockchain can be set by the command line tool with:

beempy updatenodes --hive

Nodes for the Hive blockchain are set with

beempy updatenodes

Hive nodes can be set in a python script with

```
from beem import Hive
from beem.nodelist import NodeList
nodelist = NodeList()nodelist.update_nodes()
nodes = nodelist.get_hive_nodes()
hive = Hive(node=nodes)
print(hive.is_hive)
```
Steem nodes can be set in a python script with

```
from beem import Steem
from beem.nodelist import NodeList
nodelist = NodeList()
nodelist.update_nodes()
nodes = nodelist.get_steem_nodes()
hive = Steem(node=nodes)
print(hive.is_hive)
```
# **3.2.2 Hive**

The hive object is the connection to the Hive blockchain. By creating this object different options can be set.

Note: All init methods of beem classes can be given the blockchain\_instance= parameter to assure that all objects use the same steem object. When the blockchain\_instance= parameter is not used, the steem object is taken from get\_shared\_blockchain\_instance().

```
beem. instance. shared_blockchain_instance() returns a global instance of steem. It can be set by
beem.instance.set_shared_blockchain_instance() otherwise it is created on the first call.
```

```
from beem import Hive
from beem.account import Account
hive = Hive()
account = Account("test", blockchain_instance=hive)
```

```
from beem import Hive
from beem.account import Account
from beem.instance import set_shared_blockchain_instance
hive = Hive()
```

```
set_shared_blockchain_instance(hive)
account = Account("test")
```
# **3.2.3 Wallet and Keys**

Each account has the following keys:

- Posting key (allows accounts to post, vote, edit, resteem and follow/mute)
- Active key (allows accounts to transfer, power up/down, voting for witness, . . . )
- Memo key (Can be used to encrypt/decrypt memos)
- Owner key (The most important key, should not be used with beem)

Outgoing operation, which will be stored in the steem blockchain, have to be signed by a private key. E.g. Comment or Vote operation need to be signed by the posting key of the author or upvoter. Private keys can be provided to beem temporary or can be stored encrypted in a sql-database (wallet).

Note: Before using the wallet the first time, it has to be created and a password has to set. The wallet content is available to beempy and all python scripts, which have access to the sql database file.

#### **Creating a wallet**

hive.wallet.wipe(True) is only necessary when there was already an wallet created.

```
from beem import Hive
hive = Hive()hive.wallet.wipe(True)
hive.wallet.unlock("wallet-passphrase")
```
#### **Adding keys to the wallet**

```
from beem import Steem
hive = Hive()
hive.wallet.unlock("wallet-passphrase")
hive.wallet.addPrivateKey("xxxxxxx")
hive.wallet.addPrivateKey("xxxxxxx")
```
#### **Using the keys in the wallet**

```
from beem import Hive
hive = Hive()
hive.wallet.unlock("wallet-passphrase")
account = Account("test", blockchain_instance=hive)
account.transfer("<to>", "<amount>", "<asset>", "<memo>")
```
#### **Private keys can also set temporary**

```
from beem import Hive
hive = Hive(keys=["xxxxxxxxx"])
account = Account("test", blockchain_instance=hive)
account.transfer("<to>", "<amount>", "<asset>", "<memo>")
```
# **3.2.4 Receiving information about blocks, accounts, votes, comments, market and witness**

Receive all Blocks from the Blockchain

```
from beem.blockchain import Blockchain
blockchain = Blockchain()
for op in blockchain.stream():
   print(op)
```
Access one Block

```
from beem.block import Block
print(Block(1))
```
Access an account

```
from beem.account import Account
account = Account("test")print(account.balances)
for h in account.history():
   print(h)
```
A single vote

```
from beem.vote import Vote
vote = Vote(u"@gtg/ffdhu-gtg-witness-log|gandalf")
print(vote.json())
```
All votes from an account

```
from beem.vote import AccountVotes
allVotes = AccountVotes("gtg")
```
Access a post

```
from beem.comment import Comment
comment = Comment("@gtg/ffdhu-gtg-witness-log")
print(comment["active_votes"])
```
Access the market

```
from beem.market import Market
market = Market("HBD:HIVE")
print(market.ticker())
```
Access a witness

```
from beem.witness import Witness
witness = Witness("qtq")print(witness.is_active)
```
# **3.2.5 Sending transaction to the blockchain**

Sending a Transfer

```
from beem import Hive
hive = Hive()hive.wallet.unlock("wallet-passphrase")
account = Account("test", blockchain_instance=hive)
account.transfer("null", 1, "SBD", "test")
```
Upvote a post

```
from beem.comment import Comment
from beem import Hive
hive = Hive()
hive.wallet.unlock("wallet-passphrase")
comment = Comment("@gtg/ffdhu-gtg-witness-log", blockchain_instance=hive)
comment.upvote(weight=10, voter="test")
```
Publish a post to the blockchain

```
from beem import Hive
hive = Hive()
hive.wallet.unlock("wallet-passphrase")
hive.post("title", "body", author="test", tags=["a", "b", "c", "d", "e"], self_
˓→vote=True)
```
Sell HIVE on the market

```
from beem.market import Market
from beem import Hive
hive.wallet.unlock("wallet-passphrase")
market = Market("HBD:HIVE", blockchain_instance=hive)
print(market.ticker())
market.hive.wallet.unlock("wallet-passphrase")
print(market.sell(300, 100)) # sell 100 HIVE for 300 HIVE/HBD
```
# **3.3 Tutorials**

# **3.3.1 Bundle Many Operations**

With Steem, you can bundle multiple operations into a single transactions. This can be used to do a multi-send (one sender, multiple receivers), but it also allows to use any other kind of operation. The advantage here is that the user can be sure that the operations are executed in the same order as they are added to the transaction.

A block can only include one vote operation and one comment operation from each sender.

```
from pprint import pprint
from beem import Steem
from beem.account import Account
from beem.comment import Comment
from beem.instance import set_shared_blockchain_instance
# not a real working key
wif = "5KQwrPbwdL6PhXujxW37FSSQZ1JiwsST4cqQzDeyXtP79zkvFD3"
stm = Steem(
   bundle=True, # Enable bundle broadcast
    # nobroadcast=True, # Enable this for testing
   keys=[wif],
)
# Set stm as shared instance
set_shared_blockchain_instance(stm)
# Account and Comment will use now stm
account = Account("test")# Post
c = Comment("@gtg/witness-gtg-log")
account.transfer("test1", 1, "STEEM")
account.transfer("test2", 1, "STEEM")
account.transfer("test3", 1, "SBD")
# Upvote post with 25%
c.upvote(25, voter=account)
pprint(stm.broadcast())
```
# **3.3.2 Use nobroadcast for testing**

When using *nobroadcast=True* the transaction is not broadcasted but printed.

```
from pprint import pprint
from beem import Steem
from beem.account import Account
from beem.instance import set_shared_blockchain_instance
# Only for testing not a real working key
wif = "5KQwrPbwdL6PhXujxW37FSSQZ1JiwsST4cqQzDeyXtP79zkvFD3"
# set nobroadcast always to True, when testing
testnet = Steem(
   nobroadcast=True, # Set to false when want to go live
   keys=[wif],
)
# Set testnet as shared instance
set_shared_blockchain_instance(testnet)
# Account will use now testnet
account = Account("test")pprint(account.transfer("test1", 1, "STEEM"))
```
When executing the script above, the output will be similar to the following:

```
Not broadcasting anything!
{'expiration': '2018-05-01T16:16:57',
 'extensions': [],
 'operations': [['transfer',
                   {'amount': '1.000 STEEM',
                     'from': 'test',
                    'memo': '',
                    'to': 'test1'}]],
 'ref_block_num': 33020,
 'ref_block_prefix': 2523628005,
'signatures': [
˓→'1f57da50f241e70c229ed67b5d61898e792175c0f18ae29df8af414c46ae91eb5729c867b5d7dcc578368e7024e414c237f644629cb0aa3ecafac3640871ffe785
ightharpoonup']}
```
# **3.3.3 Clear BlockchainObject Caching**

Each BlockchainObject (Account, Comment, Vote, Witness, Amount, ...) has a glocal cache. This cache stores all objects and could lead to increased memory consumption. The global cache can be cleared with a *clear\_cache()* call from any BlockchainObject.

```
from pprint import pprint
from beem.account import Account
account = Account("test")pprint(str(account._cache))
account1 = Account("test1")pprint(str(account._cache))
pprint(str(account1._cache))
account.clear_cache()
pprint(str(account._cache))
pprint(str(account1._cache))
```
# **3.3.4 Simple Sell Script**

```
from beem import Steem
from beem.market import Market
from beem.price import Price
from beem.amount import Amount
# Only for testing not a real working key
wif = "5KQwrPbwdL6PhXujxW37FSSQZ1JiwsST4cqQzDeyXtP79zkvFD3"
#
# Instantiate Steem (pick network via API node)
#
steem = Steem(
   nobroadcast=True, # <<--- set this to False when you want to fire!
   keys=[wif] # <<--- use your real keys, when going live!
)
#
# This defines the market we are looking at.
```

```
# The first asset in the first argument is the *quote*
# Sell and buy calls always refer to the *quote*
#
market = Market("SBD:STEEM",
   blockchain_instance=steem
)
#
# Sell an asset for a price with amount (quote)
#
print(market.sell(
   Price(100.0, "STEEM/SBD"),
    Amount("0.01 SBD")
))
```
# **3.3.5 Sell at a timely rate**

```
import threading
from beem import Steem
from beem.market import Market
from beem.price import Price
from beem.amount import Amount
# Only for testing not a real working key
wif = "5KQwrPbwdL6PhXujxW37FSSQZ1JiwsST4cqQzDeyXtP79zkvFD3"
def sell():
   """ Sell an asset for a price with amount (quote)
   "''"''"''"print(market.sell(
       Price(100.0, "SBD/STEEM"),
       Amount("0.01 STEEM")
   ))
   threading.Timer(60, sell).start()
if __name__ == " __main__":
    #
    # Instantiate Steem (pick network via API node)
    #
   steem = Steem(
       nobroadcast=True, # <<--- set this to False when you want to fire!
       keys=[with] # \leq --- use your real keys, when going live!
   )
    #
    # This defines the market we are looking at.
    # The first asset in the first argument is the *quote*
    # Sell and buy calls always refer to the *quote*
    #
   market = Market("STEEM:SBD",
       blockchain_instance=steem
    )
```
sell()

# **3.3.6 Batch api calls on AppBase**

Batch api calls are possible with AppBase RPC nodes. If you call a Api-Call with add\_to\_queue=True it is not submitted but stored in rpc\_queue. When a call with add\_to\_queue=False (default setting) is started, the complete queue is sended at once to the node. The result is a list with replies.

```
from beem import Steem
stm = Steem("https://api.steemit.com")
stm.rpc.get_config(add_to_queue=True)
stm.rpc.rpc_queue
```
[{'method': 'condenser\_api.get\_config', 'jsonrpc': '2.0', 'params': [], 'id': 6}]

```
result = stm.rpc.get_block({"block_num":1}, api="block", add_to_queue=False)
len(result)
```
2

# **3.3.7 Account history**

Lets calculate the curation reward from the last 7 days:

```
from datetime import datetime, timedelta
from beem.account import Account
from beem.amount import Amount
acc = Account('qta")stop = datetime.utconv() - timedelta(days=7)reward_vests = Amount("0 VESTS")
for reward in acc.history_reverse(stop=stop, only_ops=["curation_reward"]):
           reward_vests += Amount(reward['reward'])
curation_rewards_SP = acc.steem.vests_to_sp(reward_vests.amount)
print("Rewards are %.3f SP" % curation_rewards_SP)
```
Lets display all Posts from an account:

```
from beem.account import Account
from beem.comment import Comment
from beem.exceptions import ContentDoesNotExistsException
account = Account("holger80")c\_list = \{\}for c in map(Comment, account.history(only_ops=["comment"])):
   if c.permlink in c_list:
      continue
   try:
         c.refresh()
    except ContentDoesNotExistsException:
         continue
    c_list[c.permlink] = 1
```
**if not** c.is\_comment(): print("%s " % c.title)

# **3.3.8 Transactionbuilder**

Sign transactions with beem without using the wallet and build the transaction by hand. Example with one operation with and without the wallet:

```
from beem import Steem
from beem.transactionbuilder import TransactionBuilder
from beembase import operations
stm = Steem()
# Uncomment the following when using a wallet:
# stm.wallet.unlock("secret_password")
tx = TransactionBuilder(blockchain_instance=stm)
op = operations.Transfer(**{"from": 'user_a',
                            "to": 'user_b',
                            "amount": '1.000 SBD',
                            "memo": 'test 2'}))
tx.appendOps(op)
# Comment appendWif out and uncomment appendSigner when using a stored key from the
˓→wallet
tx.appendWif('5...!) # 'user_a'# tx.appendSigner('user_a', 'active')
tx.sign()
tx.broadcast()
```
Example with signing and broadcasting two operations:

```
from beem import Steem
from beem.transactionbuilder import TransactionBuilder
from beembase import operations
stm = Steem()
# Uncomment the following when using a wallet:
# stm.wallet.unlock("secret_password")
tx = TransactionBuilder(blockchain_instance=stm)
ops = []op = operations.Transfer(**{"from": 'user_a',
                            "to": 'user_b',
                            "amount": '1.000 SBD',
                            "memo": 'test 2'}))
ops.append(op)
op = operations.Vote(**{"voter": v,
                        "author": author,
                        "permlink": permlink,
                        "weight": int(percent * 100)})
ops.append(op)
tx.appendOps(ops)
# Comment appendWif out and uncomment appendSigner when using a stored key from the
˓→wallet
tx.appendWif('5...!) # 'user_a'# tx.appendSigner('user_a', 'active')
tx.sign()
tx.broadcast()
```
# **3.4 beempy CLI**

*beempy* is a convenient CLI utility that enables you to manage your wallet, transfer funds, check balances and more.

# **3.4.1 Using the Wallet**

*beempy* lets you leverage your BIP38 encrypted wallet to perform various actions on your accounts.

The first time you use *beempy*, you will be prompted to enter a password. This password will be used to encrypt the *beempy* wallet, which contains your private keys.

You can change the password via *changewalletpassphrase* command.

beempy changewalletpassphrase

From this point on, every time an action requires your private keys, you will be prompted ot enter this password (from CLI as well as while using *steem* library).

To bypass password entry, you can set an environment variable UNLOCK.

UNLOCK=mysecretpassword beempy transfer <recipient\_name> 100 STEEM

# **3.4.2 Using a key json file**

A key\_file.json can be used to provide private keys to beempy:

```
"account_a": {"posting": "5xx", "active": "5xx"},
"account_b": {"posting": "5xx"},
```
with

{

}

beempy --keys key\_file.json command

When set, the wallet cannot be used.

# **3.4.3 Common Commands**

First, you may like to import your Steem account:

beempy importaccount

You can also import individual private keys:

```
beempy addkey <private_key>
```
Listing accounts:

beempy listaccounts

Show balances:

beempy balance account\_name1 account\_name2

Sending funds:

beempy transfer --account <account\_name> <recipient\_name> 100 STEEM memo

Upvoting a post:

```
beempy upvote --account <account_name> https://steemit.com/funny/@mynameisbrian/the-
˓→content-stand-a-comic
```
# **3.4.4 Setting Defaults**

For a more convenient use of beempy as well as the beem library, you can set some defaults. This is especially useful if you have a single Steem account.

```
beempy set default_account test
beempy set default_vote_weight 100
beempy config
 +---------------------+--------+
 | Key | Value |
 +---------------------+--------+
 | default_account | test
 | default_vote_weight | 100 |
                +---------------------+--------+
```
If you've set up your *default\_account*, you can now send funds by omitting this field:

beempy transfer <recipient\_name> 100 STEEM memo

# **3.4.5 Commands**

#### **beempy**

beempy [OPTIONS] COMMAND1 [ARGS]... [COMMAND2 [ARGS]...]...

# **Options**

- **-n**, **--node** <node> URL for public Steem API (e.g. [https://api.steemit.com\)](https://api.steemit.com)
- **-o**, **--offline** Prevent connecting to network
- **-d**, **--no-broadcast** Do not broadcast
- **-p**, **--no-wallet** Do not load the wallet
- **-x**, **--unsigned** Nothing will be signed, changes the default value of expires to 3600

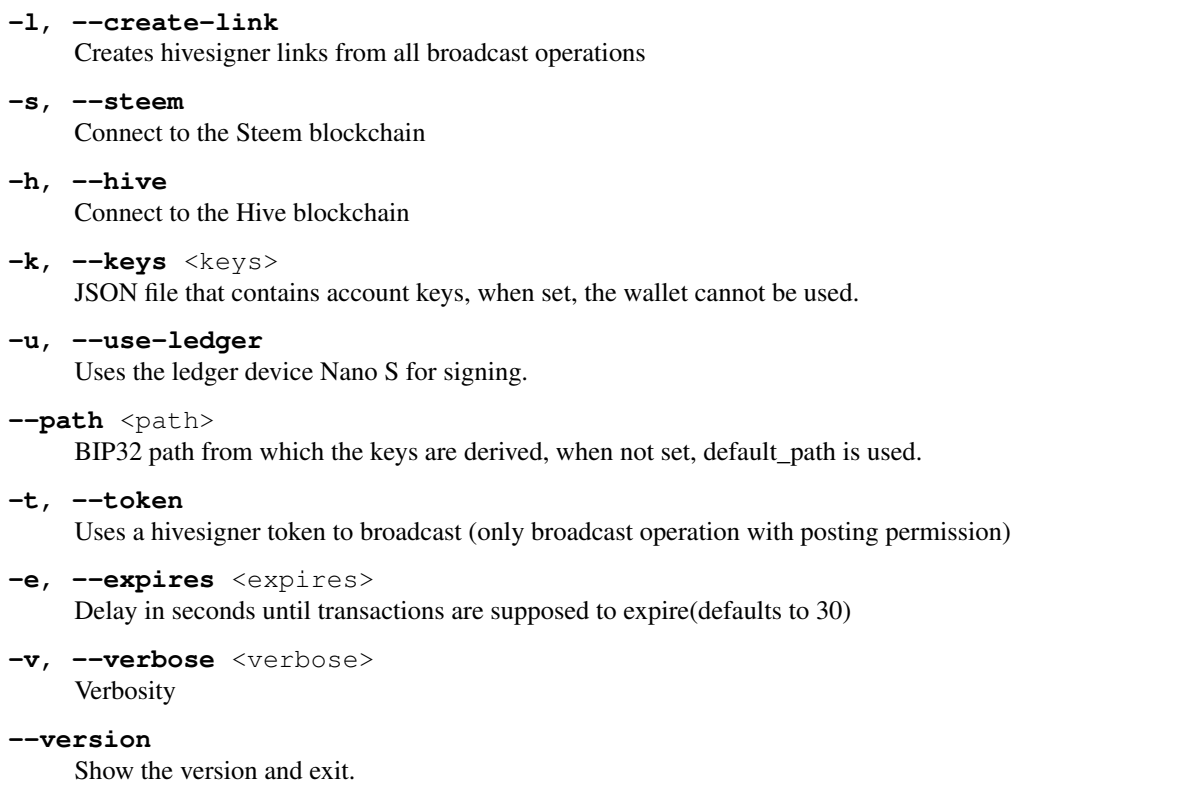

#### **about**

#### About beempy

beempy about [OPTIONS]

#### **addkey**

Add key to wallet

When no [OPTION] is given, a password prompt for unlocking the wallet and a prompt for entering the private key are shown.

beempy addkey [OPTIONS]

# **Options**

```
--unsafe-import-key <unsafe_import_key>
     Private key to import to wallet (unsafe, unless shell history is deleted afterwards)
```
# **addtoken**

#### Add key to wallet

When no [OPTION] is given, a password prompt for unlocking the wallet and a prompt for entering the private key are shown.

beempy addtoken [OPTIONS] NAME

#### **Options**

```
--unsafe-import-token <unsafe_import_token>
     Private key to import to wallet (unsafe, unless shell history is deleted afterwards)
```
#### **Arguments**

**NAME** Required argument

#### **allow**

Allow an account/key to interact with your account

foreign\_account: The account or key that will be allowed to interact with account. When not given, password will be asked, from which a public key is derived. This derived key will then interact with your account.

beempy allow [OPTIONS] [FOREIGN\_ACCOUNT]

#### **Options**

```
--permission <permission>
     The permission to grant (defaults to "posting")
```
- **-a**, **--account** <account> The account to allow action for
- **-w**, **--weight** <weight> The weight to use instead of the (full) threshold. If the weight is smaller than the threshold, additional signatures are required
- **-t**, **--threshold** <threshold> The permission's threshold that needs to be reached by signatures to be able to interact
- **-e**, **--export** <export> When set, transaction is stored in a file

#### **Arguments**

```
FOREIGN_ACCOUNT
    Optional argument
```
#### **approvewitness**

Approve a witnesses

beempy approvewitness [OPTIONS] WITNESS

# **Options**

- **-a**, **--account** <account> Your account
- **-e**, **--export** <export> When set, transaction is stored in a file

# **Arguments**

**WITNESS** Required argument

# **balance**

#### Shows balance

```
beempy balance [OPTIONS] [ACCOUNT]...
```
# **Arguments**

#### **ACCOUNT**

Optional argument(s)

# **beneficiaries**

#### Set beneficaries

beempy beneficiaries [OPTIONS] AUTHORPERM [BENEFICIARIES]...

# **Options**

**-e**, **--export** <export> When set, transaction is stored in a file

# **Arguments**

#### **AUTHORPERM**

Required argument

# **BENEFICIARIES**

Optional argument(s)

# **broadcast**

broadcast a signed transaction

beempy broadcast [OPTIONS]

# **Options**

```
-f, --file <file>
     Load transaction from file. If "-", read from stdin (defaults to "-")
```
# **buy**

Buy STEEM/HIVE or SBD/HBD from the internal market

Limit buy price denoted in (SBD per STEEM or HBD per HIVE)

```
beempy buy [OPTIONS] AMOUNT ASSET [PRICE]
```
# **Options**

- **-a**, **--account** <account> Buy with this account (defaults to "default\_account")
- **--orderid** <orderid> Set an orderid
- **-e**, **--export** <export> When set, transaction is stored in a file

# **Arguments**

**AMOUNT**

Required argument

**ASSET** Required argument

# **PRICE**

Optional argument

#### **cancel**

Cancel order in the internal market

beempy cancel [OPTIONS] ORDERID

# **Options**

- **-a**, **--account** <account> Sell with this account (defaults to "default\_account")
- **-e**, **--export** <export> When set, transaction is stored in a file

#### **Arguments**

#### **ORDERID**

Required argument

#### **chainconfig**

Prints chain config in a table

```
beempy chainconfig [OPTIONS]
```
#### **changekeys**

Changes all keys for the specified account Keys are given in their public form. Asks for the owner key for broadcasting the op to the chain.

beempy changekeys [OPTIONS] ACCOUNT

#### **Options**

```
--owner <owner>
```
Main owner public key - when not given, a passphrase is used to create keys.

**--active** <active>

Active public key - when not given, a passphrase is used to create keys.

```
--posting <posting>
```
posting public key - when not given, a passphrase is used to create keys.

```
--memo <memo>
```
Memo public key - when not given, a passphrase is used to create keys.

- **-i**, **--import-pub** <import\_pub> Load public keys from file.
- **-e**, **--export** <export> When set, transaction is stored in a file

# **Arguments**

## **ACCOUNT**

Required argument

#### **changerecovery**

Changes the recovery account with the owner key (needs 30 days to be active)

beempy changerecovery [OPTIONS] NEW\_RECOVERY\_ACCOUNT

# **Options**

- **-a**, **--account** <account> Change the recovery account from this account
- **-e**, **--export** <export> When set, transaction is stored in a file

# **Arguments**

**NEW\_RECOVERY\_ACCOUNT** Required argument

# **changewalletpassphrase**

#### Change wallet password

```
beempy changewalletpassphrase [OPTIONS]
```
# **claimaccount**

Claim account for claimed account creation.

```
beempy claimaccount [OPTIONS] CREATOR
```
# **Options**

```
--fee <fee>
     When fee is 0 (default) a subsidized account is claimed and can be created later with create_claimed_account
```
- **-n**, **--number** <number> Number of subsidized accounts to be claimed (default = 1), when fee =  $0$  STEEM
- **-e**, **--export** <export> When set, transaction is stored in a file (should be used with number  $= 1$ )

# **Arguments**

**CREATOR** Required argument

# **claimreward**

Claim reward balances

By default, this will claim all outstanding balances.

```
beempy claimreward [OPTIONS] [ACCOUNT]
```
# **Options**

```
--reward_steem <reward_steem>
    Amount of STEEM/HIVE you would like to claim
```

```
--reward_sbd <reward_sbd>
    Amount of SBD/HBD you would like to claim
```
**--reward\_vests** <reward\_vests> Amount of VESTS you would like to claim

```
--claim_all_steem
     Claim all STEEM/HIVE, overwrites reward_steem
```
**--claim\_all\_sbd** Claim all SBD/HBD, overwrites reward\_sbd

```
--claim_all_vests
     Claim all VESTS, overwrites reward_vests
```

```
-e, --export <export>
     When set, transaction is stored in a file
```
#### **Arguments**

**ACCOUNT** Optional argument

#### **config**

Shows local configuration

```
beempy config [OPTIONS]
```
#### **convert**

Convert SBD/HBD to Steem/Hive (takes a week to settle)

beempy convert [OPTIONS] AMOUNT

# **Options**

- **-a**, **--account** <account> Powerup from this account
- **-e**, **--export** <export> When set, transaction is stored in a file

# **Arguments**

#### **AMOUNT**

Required argument

#### **createpost**

Creates a new markdown file with YAML header

beempy createpost [OPTIONS] MARKDOWN\_FILE

# **Options**

- **-a**, **--account** <account> Account are you posting from
- **-t**, **--title** <title> Title of the post
- **-g**, **--tags** <tags> A komma separated list of tags to go with the post.
- **-c**, **--community** <community> Name of the community (optional)
- $-b$ , **--beneficiaries** <beneficiaries> Post beneficiaries (komma separated, e.g. a:10%,b:20%)
- -d, --percent-steem-dollars <percent\_steem\_dollars> 50% SBD /50% SP is 10000 (default), 100% SP is 0
- -h, --percent-hbd <percent\_hbd> 50% HBD /50% HP is 10000 (default), 100% HP is 0
- **-m**, **--max-accepted-payout** <max\_accepted\_payout> Default is 1000000.000 [SBD]
- **-n**, **--no-parse-body** Disable parsing of links, tags and images

#### **Arguments**

**MARKDOWN\_FILE**

Required argument

#### **createwallet**

Create new wallet with a new password

beempy createwallet [OPTIONS]

# **Options**

#### **--wipe**

Wipe old wallet without prompt.

#### **curation**

Lists curation rewards of all votes for authorperm

When authorperm is empty or "all", the curation rewards for all account votes are shown.

authorperm can also be a number. e.g. 5 is equivalent to the fifth account vote in the given time duration (default is 7 days)

beempy curation [OPTIONS] [AUTHORPERM]

#### **Options**

- **-a**, **--account** <account> Show only curation for this account
- **-m**, **--limit** <limit> Show only the first minutes
- **-v**, **--min-vote** <min\_vote> Show only votes higher than the given value
- **-w**, **--max-vote** <max\_vote> Show only votes lower than the given value
- **-x**, **--min-performance** <min\_performance> Show only votes with performance higher than the given value in HBD/SBD
- **-y**, **--max-performance** <max\_performance> Show only votes with performance lower than the given value in HBD/SBD
- --payout <payout> Show the curation for a potential payout in SBD as float
- **-e**, **--export** <export> Export results to HTML-file
- **-s**, **--short** Show only Curation without sum
- **-l**, **--length** <length> Limits the permlink character length
- **-p**, **--permlink** Show the permlink for each entry
- **-t**, **--title** Show the title for each entry
- **-d**, **--days** <days> Limit shown rewards by this amount of days (default: 7), max is 7 days.

# **Arguments**

#### **AUTHORPERM**

Optional argument

# **currentnode**

Sets the currently working node at the first place in the list

beempy currentnode [OPTIONS]

# **Options**

#### **--version**

Returns only the raw version value

**--url**

Returns only the raw url value

#### **customjson**

Broadcasts a custom json

First parameter is the cusom json id, the second field is a json file or a json key value combination e.g. beempy customjson -a holger80 dw-heist username holger80 amount 100

beempy customjson [OPTIONS] JSONID [JSON\_DATA]...

#### **Options**

- **-a**, **--account** <account> The account which broadcasts the custom\_json
- **-t**, **--active** When set, the active key is used for broadcasting
- **-e**, **--export** <export> When set, transaction is stored in a file

#### **Arguments**

**JSONID** Required argument

**JSON\_DATA** Optional argument(s)

# **decrypt**

decrypt a (or more than one) decrypted memo/file with your memo key

beempy decrypt [OPTIONS] [MEMO]...

# **Options**

- **-a**, **--account** <account> Account which decrypts the memo with its memo key
- **-o**, **--output** <output> Output file name. Result is stored, when set instead of printed.
- **-i**, **--info** Shows information about public keys and used nonce
- **-t**, **--text** Reads the text file content
- **-b**, **--binary** Reads the binary file content

# **Arguments**

#### **MEMO**

Optional argument(s)

#### **delegate**

Delegate (start delegating VESTS to another account)

amount is in VESTS / Steem

```
beempy delegate [OPTIONS] AMOUNT TO_ACCOUNT
```
# **Options**

- **-a**, **--account** <account> Delegate from this account
- **-e**, **--export** <export> When set, transaction is stored in a file

# **Arguments**

**AMOUNT** Required argument

**TO\_ACCOUNT** Required argument

# **delete**

delete a post/comment

POST is @author/permlink

beempy delete [OPTIONS] POST

# **Options**

- **-a**, **--account** <account> Account name
- **-e**, **--export** <export> When set, transaction is stored in a file

# **Arguments**

**POST** Required argument

# **delkey**

Delete key from the wallet

PUB is the public key from the private key which will be deleted from the wallet

beempy delkey [OPTIONS] PUB

# **Options**

# **--confirm**

Please confirm!

# **Arguments**

#### **PUB**

Required argument

# **delprofile**

Delete a variable in an account's profile

```
beempy delprofile [OPTIONS] VARIABLE...
```
# **Options**

- **-a**, **--account** <account> delprofile as this user
- **-e**, **--export** <export> When set, transaction is stored in a file

# **Arguments**

**VARIABLE** Required argument(s)

#### **delproxy**

Delete your witness/proposal system proxy

beempy delproxy [OPTIONS]

# **Options**

- **-a**, **--account** <account> Your account
- **-e**, **--export** <export> When set, transaction is stored in a file

#### **deltoken**

Delete name from the wallet

name is the public name from the private token which will be deleted from the wallet

beempy deltoken [OPTIONS] NAME

# **Options**

```
--confirm
```
Please confirm!

# **Arguments**

**NAME**

Required argument

# **disallow**

Remove allowance an account/key to interact with your account

beempy disallow [OPTIONS] [FOREIGN\_ACCOUNT]

# **Options**

- **-p, --permission** <permission> The permission to grant (defaults to "posting")
- **-a**, **--account** <account> The account to disallow action for
- **-t**, **--threshold** <threshold> The permission's threshold that needs to be reached by signatures to be able to interact
- **-e**, **--export** <export> When set, transaction is stored in a file
**FOREIGN\_ACCOUNT**

Optional argument

## **disapprovewitness**

Disapprove a witnesses

beempy disapprovewitness [OPTIONS] WITNESS

## **Options**

- **-a**, **--account** <account> Your account
- **-e**, **--export** <export> When set, transaction is stored in a file

# **Arguments**

**WITNESS** Required argument

#### **download**

Download body with yaml header

```
beempy download [OPTIONS] [PERMLINK]...
```
#### **Options**

```
-a, --account <account>
    Account are you posting from
```
- **-s**, **--save** Saves markdown in current directoy as date\_permlink.md
- **-e**, **--export** <export> Export markdown to given a md-file name

## **Arguments**

## **PERMLINK**

Optional argument(s)

#### **downvote**

Downvote a post/comment

#### POST is @author/permlink

beempy downvote [OPTIONS] POST

## **Options**

- **-a**, **--account** <account> Downvoter account name
- **-w**, **--weight** <weight> Downvote weight (from 0.1 to 100.0)
- **-e**, **--export** <export> When set, transaction is stored in a file

## **Arguments**

**POST** Required argument

# **draw**

Generate pseudo-random numbers based on trx id, block id and previous block id.

When using –reply, the result is directly broadcasted as comment

beempy draw [OPTIONS]

## **Options**

- **-b**, **--block** <block> Select a block number, when skipped the latest block is used.
- **-t**, **--trx-id** <trx\_id> Select a trx-id, When skipped, the latest one is used.
- **-d**, **--draws** <draws> Number of draws (default  $= 1$ )
- **-p**, **--participants** <participants> Number of participants or file name including participants (one participant per line), (default = 100)
- **-h**, **--hashtype** <hashtype> Can be md5, sha256, sha512 (default = sha256)
- **-s**, **--separator** <separator> Is used for sha256 and sha512 to seperate the draw number from the seed (default =  $,$ )
- **-a**, **--account** <account> The account which broadcasts the reply

# **-r**, **--reply** <reply>

Parent post/comment authorperm. When set, the results will be broadcasted as reply to this authorperm.

# **-w**, **--without-replacement**

When set, numbers are drawed without replacement.

## **-m**, **--markdown**

When set, results are returned in markdown format

## **encrypt**

encrypt a (or more than one) memo text/file with the your memo key

```
beempy encrypt [OPTIONS] RECEIVER [MEMO]...
```
## **Options**

- **-a**, **--account** <account> Account which encrypts the memo with its memo key
- **-o**, **--output** <output> Output file name. Result is stored, when set instead of printed.
- **-t**, **--text** Reads the text file content
- **-b**, **--binary** Reads the binary file content

#### **Arguments**

## **RECEIVER**

Required argument

#### **MEMO**

Optional argument(s)

## **featureflags**

Get the account's feature flags.

The request has to be signed by the requested account or an admin account.

```
beempy featureflags [OPTIONS] [ACCOUNT]
```
## **Options**

**-s**, **--signing-account** <signing\_account> Signing account, when empty account is used.

#### **ACCOUNT**

Optional argument

# **follow**

Follow another account

Can be blog ignore blacklist unblacklist follow\_blacklist unfollow\_blacklist follow\_muted unfollow\_muted on HIVE

```
beempy follow [OPTIONS] [FOLLOW]...
```
# **Options**

- **-a**, **--account** <account> Follow from this account
- **--what** <what> Follow these objects (defaults to ["blog"])
- **-e**, **--export** <export> When set, transaction is stored in a file

# **Arguments**

**FOLLOW** Optional argument(s)

# **follower**

Get information about followers

```
beempy follower [OPTIONS] [ACCOUNT]...
```
# **Arguments**

# **ACCOUNT**

Optional argument(s)

## **following**

Get information about following

beempy following [OPTIONS] [ACCOUNT]...

#### **ACCOUNT**

Optional argument(s)

## **followlist**

Get information about followed lists

follow\_type can be blog On Hive, follow type can also be one the following: blacklisted, follow\_blacklist, muted, or follow\_muted

beempy followlist [OPTIONS] FOLLOW\_TYPE

# **Options**

- **-a**, **--account** <account> Get follow list for this account
- **-l**, **--limit** <limit> Liimts the returned accounts

# **Arguments**

```
FOLLOW_TYPE
     Required argument
```
## **history**

Returns account history operations as table

```
beempy history [OPTIONS] [ACCOUNT]
```
## **Options**

- **-l**, **--limit** <limit> Defines how many ops should be printed (default=10)
- **-s**, **--sort** <sort> Defines the printing sorting,  $1 \rightarrow$ ,  $-1 \leftarrow$  (default=-1)
- **-m**, **--max-length** <max\_length> Maximum printed string length
- **-v**, **--virtual-ops** When set, virtual ops are also shown
- **-o**, **--only-ops** <only\_ops> Included komma seperated list of op types, which limits the shown operations. When set, virtual-ops is always set to true
- **-e**, **--exclude-ops** <exclude\_ops> Excluded komma seperated list of op types, which limits the shown operations.

**-j**, **--json-file** <json\_file> When set, the results are written into a json file

#### **Arguments**

#### **ACCOUNT**

Optional argument

#### **importaccount**

Import an account using a passphrase

beempy importaccount [OPTIONS] ACCOUNT

#### **Options**

**--roles** <roles>

Import specified keys (owner, active, posting, memo).

## **Arguments**

**ACCOUNT** Required argument

# **info**

Show basic blockchain info

General information about the blockchain, a block, an account, a post/comment and a public key

beempy info [OPTIONS] [OBJECTS]...

### **Arguments**

### **OBJECTS**

Optional argument(s)

#### **interest**

Get information about interest payment

beempy interest [OPTIONS] [ACCOUNT]...

## **Arguments**

**ACCOUNT**

Optional argument(s)

## **keygen**

Creates a new random BIP39 key or password based key and prints its derived private key and public key. The generated key is not stored. Can also be used to create new keys for an account. Can also be used to derive account keys from a password or BIP39 wordlist

beempy keygen [OPTIONS]

# **Options**

```
-l, --import-word-list
     Imports a BIP39 wordlist and derives a private and public key
--strength <strength>
     Defines word list length for BIP39 (default = 256).
-p, --passphrase
     Sets a BIP39 passphrase
-m, --path <path>
     Sets a path for BIP39 key creations. When path is set, network, role, account_keys, account and sequence is not
     used
-n, --network <network>
     Network index, when using BIP39, 0 for steem and 13 for hive, (default is 13)
-r, --role <role>
     Defines the key role for BIP39 when a single key is generated (default = owner).
-k, --account-keys
     Derives four BIP39 keys for each role
-s, --sequence <sequence>
     Sequence key number, when using BIP39 (default is 0)
-a, --account <account>
     account name for password based key generation or sequence number for BIP39 key, default = 0-i, --import-password
     Imports a password and derives all four account keys
-c, --create-password
     Creates a new password and derives four account keys from it
-w, --wif <wif>
     Defines how many times the password is replaced by its WIF representation for password based keys (default =
     0).
-u, --export-pub <export_pub>
     Exports the public account keys to a json file for account creation or keychange
-e, --export <export>
     The results are stored in a text file and will not be shown
```
## **listaccounts**

Show stored accounts

Can be used with the ledger to obtain all accounts that uses pubkeys derived from this ledger

beempy listaccounts [OPTIONS]

# **Options**

- **-r**, **--role** <role> When set, limits the shown keys for this role
- **-a**, **--max-account-index** <max\_account\_index> Set maximum account index to check pubkeys (only when using ledger)
- **-s**, **--max-sequence** <max\_sequence> Set maximum key sequence to check pubkeys (only when using ledger)

#### **listkeys**

Show stored keys

Can be used to receive and approve the pubkey obtained from the ledger

beempy listkeys [OPTIONS]

#### **Options**

```
-p, --path <path>
     Set path (when using ledger)
```
**-a**, **--ledger-approval** When set, you can confirm the shown pubkey on your ledger.

## **listtoken**

Show stored token

beempy listtoken [OPTIONS]

#### **message**

Sign and verify a message

beempy message [OPTIONS] [MESSAGE\_FILE]

## **Options**

**-a**, **--account** <account> Account which should sign

#### **-v**, **--verify**

Verify a message instead of signing it

**MESSAGE\_FILE**

Optional argument

## **mute**

Mute another account

beempy mute [OPTIONS] MUTE

## **Options**

```
-a, --account <account>
    Mute from this account
```
- **--what** <what> Mute these objects (defaults to ["ignore"])
- **-e**, **--export** <export> When set, transaction is stored in a file

#### **Arguments**

**MUTE** Required argument

# **muter**

Get information about muter

```
beempy muter [OPTIONS] [ACCOUNT]...
```
#### **Arguments**

#### **ACCOUNT**

Optional argument(s)

## **muting**

Get information about muting

```
beempy muting [OPTIONS] [ACCOUNT]...
```
## **Arguments**

**ACCOUNT**

Optional argument(s)

#### **newaccount**

Create a new account Default setting is that a fee is payed for account creation Use –create-claimed-account for free account creation

Please use keygen and set public keys

beempy newaccount [OPTIONS] ACCOUNTNAME

#### **Options**

```
-a, --account <account>
     Account that pays the fee or uses account tickets
--owner <owner>
     Main public owner key - when not given, a passphrase is used to create keys.
--active <active>
     Active public key - when not given, a passphrase is used to create keys.
--memo <memo>
     Memo public key - when not given, a passphrase is used to create keys.
--posting <posting>
     posting public key - when not given, a passphrase is used to create keys.
-w, --wif <wif>
     Defines how many times the password is replaced by its WIF representation for password based keys (default =
     0).
-c, --create-claimed-account
     Instead of paying the account creation fee a subsidized account is created.
-i, --import-pub <import_pub>
     Load public keys from file.
-e, --export <export>
     When set, transaction is stored in a file
```
#### **Arguments**

#### **ACCOUNTNAME**

Required argument

#### **nextnode**

Uses the next node in list

beempy nextnode [OPTIONS]

## **Options**

#### **--results**

Shows result of changing the node.

# **notifications**

#### Show notifications of an account

```
beempy notifications [OPTIONS] [ACCOUNT]
```
# **Options**

- **-l**, **--limit** <limit> Limits shown notifications
- **-a**, **--all** Show all notifications (when not set, only unread are shown)
- **-m**, **--mark\_as\_read** Broadcast a mark all as read custom json
- **-r**, **--replies** Show only replies
- **-t**, **--mentions** Show only mentions
- **-f**, **--follows** Show only follows
- **-v**, **--votes** Show only upvotes
- **-b**, **--reblogs** Show only reblogs
- **-s**, **--reverse** Reverse sorting of notifications

## **Arguments**

**ACCOUNT**

Optional argument

#### **openorders**

#### Show open orders

```
beempy openorders [OPTIONS] [ACCOUNT]
```
# **Arguments**

# **ACCOUNT**

Optional argument

# **orderbook**

Obtain orderbook of the internal market

beempy orderbook [OPTIONS]

# **Options**

#### **--chart**

Enable charting

```
-l, --limit <limit>
     Limit number of returned open orders (default 25)
```
# **--show-date**

Show dates

**-w**, **--width** <width> Plot width (default 75)

- **-h**, **--height** <height> Plot height (default 15)
- **--ascii** Use only ascii symbols

#### **parsewif**

Parse a WIF private key without importing

```
beempy parsewif [OPTIONS]
```
## **Options**

```
--unsafe-import-key <unsafe_import_key>
     WIF key to parse (unsafe, unless shell history is deleted afterwards)
```
## **pending**

#### Lists pending rewards

beempy pending [OPTIONS] [ACCOUNTS]...

# **Options**

- **-s**, **--only-sum** Show only the sum
- **-p**, **--post** Show pending post payout
- **-c**, **--comment** Show pending comments payout
- **-v**, **--curation** Shows pending curation
- **-l**, **--length** <length> Limits the permlink character length
- **-a**, **--author** Show the author for each entry
- **-e**, **--permlink** Show the permlink for each entry
- **-t**, **--title** Show the title for each entry
- **-d**, **--days** <days> Limit shown rewards by this amount of days (default: 7), max is 7 days.
- $-f$ ,  $-from < from$ Start day from which on rewards are shown (default: 0), max is 7 days.

**ACCOUNTS** Optional argument(s)

#### **permissions**

Show permissions of an account

beempy permissions [OPTIONS] [ACCOUNT]

# **Arguments**

#### **ACCOUNT**

Optional argument

## **pingnode**

Returns the answer time in milliseconds

beempy pingnode [OPTIONS]

## **Options**

**-s**, **--sort**

Sort all nodes by ping value

**-r**, **--remove**

Remove node with errors from list

#### **post**

broadcasts a post/comment. All image links which links to a file will be uploaded. The yaml header can contain:

— title: your title tags: tag1,tag2 community: hive-100000 beneficiaries: beempy:5%,holger80:5% —

beempy post [OPTIONS] MARKDOWN\_FILE

#### **Options**

- **-a**, **--account** <account> Account are you posting from
- **-t**, **--title** <title> Title of the post
- **-p**, **--permlink** <permlink> Manually set the permlink (optional)
- **-g**, **--tags** <tags> A komma separated list of tags to go with the post.
- **-r**, **--reply-identifier** <reply\_identifier> Identifier of the parent post/comment, when set a comment is broadcasted
- **-c**, **--community** <community> Name of the community (optional)
- **-u**, **--canonical-url** <canonical\_url> Canonical url, can also set to <https://hive.blog> or <https://peakd.com> (optional)
- -b, --beneficiaries <beneficiaries> Post beneficiaries (komma separated, e.g. a:10%,b:20%)
- -d, --percent-steem-dollars <percent\_steem\_dollars> 50% SBD /50% SP is 10000 (default), 100% SP is 0
- -h, --percent-hbd <percent\_hbd> 50% SBD /50% SP is 10000 (default), 100% SP is 0
- **-m**, **--max-accepted-payout** <max\_accepted\_payout> Default is 1000000.000 [SBD]
- **-n**, **--no-parse-body** Disable parsing of links, tags and images
- **-e**, **--no-patch-on-edit** Disable patch posting on edits (when the permlink already exists)
- **--export** <export> When set, transaction is stored in a file

# **Arguments**

**MARKDOWN\_FILE** Required argument

#### **power**

#### Shows vote power and bandwidth

```
beempy power [OPTIONS] [ACCOUNT]...
```
## **Arguments**

#### **ACCOUNT**

Optional argument(s)

#### **powerdown**

Power down (start withdrawing VESTS from Steem POWER)

#### amount is in VESTS

beempy powerdown [OPTIONS] AMOUNT

### **Options**

- **-a**, **--account** <account> Powerup from this account
- **-e**, **--export** <export> When set, transaction is stored in a file

#### **Arguments**

**AMOUNT** Required argument

#### **powerdownroute**

Setup a powerdown route

```
beempy powerdownroute [OPTIONS] TO
```
#### **Options**

```
--percentage <percentage>
     The percent of the withdraw to go to the "to" account
```

```
-a, --account <account>
    Powerup from this account
```
#### **--auto\_vest**

Set to true if the from account should receive the VESTS asVESTS, or false if it should receive them as STEEM/HIVE.

**-e**, **--export** <export> When set, transaction is stored in a file

# **Arguments**

**TO**

Required argument

#### **powerup**

#### Power up (vest STEEM/HIVE as STEEM/HIVE POWER)

beempy powerup [OPTIONS] AMOUNT

#### **Options**

**-a**, **--account** <account> Powerup from this account

- **-t**, **--to** <to> Powerup this account
- **-e**, **--export** <export> When set, transaction is stored in a file

## **Arguments**

**AMOUNT** Required argument

## **pricehistory**

Show price history

beempy pricehistory [OPTIONS]

# **Options**

```
-w, --width <width>
     Plot width (default 75)
```
- **-h**, **--height** <height> Plot height (default 15)
- **--ascii** Use only ascii symbols

#### **reblog**

#### Reblog an existing post

```
beempy reblog [OPTIONS] IDENTIFIER
```
# **Options**

**-a**, **--account** <account> Reblog as this user

#### **Arguments**

**IDENTIFIER** Required argument

#### **reply**

#### replies to a comment

```
beempy reply [OPTIONS] AUTHORPERM BODY
```
#### **Options**

- **-a**, **--account** <account> Account are you posting from
- **-t**, **--title** <title> Title of the post
- **-e**, **--export** <export> When set, transaction is stored in a file

#### **Arguments**

#### **AUTHORPERM**

Required argument

**BODY** Required argument

#### **rewards**

Lists received rewards

```
beempy rewards [OPTIONS] [ACCOUNTS]...
```
# **Options**

- **-s**, **--only-sum** Show only the sum
- **-p**, **--post** Show post payout
- **-c**, **--comment** Show comments payout
- **-v**, **--curation** Shows curation
- **-l**, **--length** <length> Limits the permlink character length
- **-a**, **--author** Show the author for each entry
- **-e**, **--permlink** Show the permlink for each entry
- **-t**, **--title** Show the title for each entry
- **-d**, **--days** <days> Limit shown rewards by this amount of days (default: 7)

# **Arguments**

**ACCOUNTS** Optional argument(s)

## **sell**

Sell STEEM/HIVE or SBD/HBD from the internal market

Limit sell price denoted in (SBD per STEEM) or (HBD per HIVE)

beempy sell [OPTIONS] AMOUNT ASSET [PRICE]

# **Options**

**-a**, **--account** <account> Sell with this account (defaults to "default\_account")

```
--orderid <orderid>
    Set an orderid
```
**-e**, **--export** <export> When set, transaction is stored in a file

#### **AMOUNT**

Required argument

## **ASSET**

Required argument

# **PRICE**

Optional argument

## **set**

Set default\_account, default\_vote\_weight or nodes

set [key] [value]

Examples:

Set the default vote weight to 50 %: set default\_vote\_weight 50

beempy set [OPTIONS] KEY VALUE

# **Arguments**

## **KEY**

Required argument

#### **VALUE**

Required argument

## **setprofile**

Set a variable in an account's profile

```
beempy setprofile [OPTIONS] [VARIABLE] [VALUE]
```
# **Options**

- **-a**, **--account** <account> setprofile as this user
- **-p**, **--pair** <pair> "Key=Value" pairs
- **-e**, **--export** <export> When set, transaction is stored in a file

# **Arguments**

**VARIABLE** Optional argument

#### **VALUE**

Optional argument

#### **setproxy**

Set your witness/proposal system proxy

```
beempy setproxy [OPTIONS] PROXY
```
## **Options**

```
-a, --account <account>
    Your account
```
**-e**, **--export** <export> When set, transaction is stored in a file

### **Arguments**

#### **PROXY**

Required argument

## **sign**

Sign a provided transaction with available and required keys

```
beempy sign [OPTIONS]
```
## **Options**

```
-i, --file <file>
     Load transaction from file. If "-", read from stdin (defaults to "-")
```
**-o**, **--outfile** <outfile> Load transaction from file. If "-", read from stdin (defaults to "-")

## **stream**

#### Stream operations

beempy stream [OPTIONS]

# **Options**

```
-n, --lines <lines>
```
Defines how many ops should be shown

#### **-h**, **--head**

Stream mode: When set, it is set to head (default is irreversible)

**-t**, **--table** Output as table

**-f**, **--follow** Constantly stream output

#### **ticker**

Show ticker

beempy ticker [OPTIONS]

### **Options**

**-i**, **--sbd-to-steem** Show ticker in SBD/STEEM

#### **tradehistory**

Show price history

beempy tradehistory [OPTIONS]

### **Options**

```
-d, --days <days>
     Limit the days of shown trade history (default 7)
```
**--hours** <hours> Limit the intervall history intervall (default 2 hours)

- **-i**, **--sbd-to-steem** Show ticker in SBD/STEEM
- **-l**, **--limit** <limit> Limit number of trades which is fetched at each intervall point (default 100)
- **-w**, **--width** <width> Plot width (default 75)
- **-h**, **--height** <height> Plot height (default 15)
- **--ascii** Use only ascii symbols

# **transfer**

Transfer SBD/HBD or STEEM/HIVE

beempy transfer [OPTIONS] TO AMOUNT ASSET [MEMO]

# **Options**

```
-a, --account <account>
     Transfer from this account
```
**-e**, **--export** <export> When set, transaction is stored in a file

## **Arguments**

**TO**

Required argument

#### **AMOUNT**

Required argument

# **ASSET**

Required argument

#### **MEMO**

Optional argument

## **unfollow**

Unfollow/Unmute another account

```
beempy unfollow [OPTIONS] UNFOLLOW
```
## **Options**

- **-a**, **--account** <account> UnFollow/UnMute from this account
- **-e**, **--export** <export> When set, transaction is stored in a file

# **Arguments**

**UNFOLLOW** Required argument

#### **updatememokey**

Update an account's memo key

beempy updatememokey [OPTIONS]

# **Options**

```
-a, --account <account>
     The account to updatememokey action for
```
- **--key** <key> The new memo key
- **-e**, **--export** <export> When set, transaction is stored in a file

#### **updatenodes**

Update the nodelist from @fullnodeupdate

beempy updatenodes [OPTIONS]

## **Options**

- **-s**, **--show** Prints the updated nodes
- **-h**, **--hive** Switch to HIVE blockchain, when set to true.
- **-e**, **--steem** Switch to STEEM nodes, when set to true.
- **-b**, **--blurt** Switch to BLURT nodes, when set to true.
- **-t**, **--test** Do change the node list, only print the newest nodes setup.
- **--only-https**

Use only https nodes.

**--only-wss**

Use only websocket nodes.

## **uploadimage**

beempy uploadimage [OPTIONS] IMAGE

## **Options**

- **-a**, **--account** <account> Account name
- **-n**, **--image-name** <image\_name> Image name

#### **IMAGE**

Required argument

## **upvote**

Upvote a post/comment

POST is @author/permlink

beempy upvote [OPTIONS] POST

#### **Options**

- **-w**, **--weight** <weight> Vote weight (from 0.1 to 100.0)
- **-a**, **--account** <account> Voter account name
- **-e**, **--export** <export> When set, transaction is stored in a file

## **Arguments**

**POST**

Required argument

# **userdata**

Get the account's email address and phone number.

The request has to be signed by the requested account or an admin account.

```
beempy userdata [OPTIONS] [ACCOUNT]
```
## **Options**

**-s**, **--signing-account** <signing\_account> Signing account, when empty account is used.

## **Arguments**

## **ACCOUNT**

Optional argument

# **verify**

Returns the public signing keys for a block

```
beempy verify [OPTIONS] [BLOCKNUMBER]
```
# **Options**

```
-t, --trx <trx>
     Show only one transaction number
```

```
-u, --use-api
     Uses the get_potential_signatures api call
```
# **Arguments**

#### **BLOCKNUMBER**

Optional argument

## **votes**

List outgoing/incoming account votes

```
beempy votes [OPTIONS] [ACCOUNT]
```
# **Options**

```
--direction <direction>
    in or out
```
- **-o**, **--outgoing** Show outgoing votes
- **-i**, **--incoming** Show incoming votes
- **-d**, **--days** <days> Limit shown vote history by this amount of days (default: 2)
- **-e**, **--export** <export> Export results to TXT-file

# **Arguments**

### **ACCOUNT**

Optional argument

## **walletinfo**

Show info about wallet

beempy walletinfo [OPTIONS]

# **Options**

- **-u**, **--unlock** Unlock wallet
- **-l**, **--lock** Lock wallet

#### **witness**

List witness information

beempy witness [OPTIONS] WITNESS

## **Arguments**

#### **WITNESS**

Required argument

# **witnesscreate**

#### Create a witness

beempy witnesscreate [OPTIONS] WITNESS PUB\_SIGNING\_KEY

## **Options**

- **--maximum\_block\_size** <maximum\_block\_size> Max block size
- **--account\_creation\_fee** <account\_creation\_fee> Account creation fee
- **--sbd\_interest\_rate** <sbd\_interest\_rate> SBD interest rate in percent

```
--url <url>
    Witness URL
```
**-e**, **--export** <export> When set, transaction is stored in a file

#### **WITNESS**

Required argument

#### **PUB\_SIGNING\_KEY**

Required argument

# **witnessdisable**

## Disable a witness

```
beempy witnessdisable [OPTIONS] WITNESS
```
# **Options**

**-e**, **--export** <export> When set, transaction is stored in a file

# **Arguments**

**WITNESS** Required argument

#### **witnessenable**

#### Enable a witness

beempy witnessenable [OPTIONS] WITNESS SIGNING\_KEY

## **Options**

**-e**, **--export** <export> When set, transaction is stored in a file

## **Arguments**

## **WITNESS** Required argument

**SIGNING\_KEY** Required argument

#### **witnesses**

#### List witnesses

```
beempy witnesses [OPTIONS] [ACCOUNT]
```
# **Options**

```
--limit <limit>
     How many witnesses should be shown
```
#### **Arguments**

**ACCOUNT** Optional argument

#### **witnessfeed**

Publish price feed for a witness

```
beempy witnessfeed [OPTIONS] WITNESS [WIF]
```
#### **Options**

```
-b, --base <base>
     Set base manually, when not set the base is automatically calculated.
```

```
-q, --quote <quote>
```
Steem quote manually, when not set the base is automatically calculated.

#### **--support-peg**

Supports peg adjusting the quote, is overwritten by –set-quote!

#### **Arguments**

**WITNESS**

Required argument

## **WIF**

Optional argument

#### **witnessproperties**

Update witness properties of witness WITNESS with the witness signing key WIF

beempy witnessproperties [OPTIONS] WITNESS WIF

#### **Options**

```
--account_creation_fee <account_creation_fee>
    Account creation fee (float)
```
- **--account\_subsidy\_budget** <account\_subsidy\_budget> Account subisidy per block
- **--account\_subsidy\_decay** <account\_subsidy\_decay> Per block decay of the account subsidy pool

**--maximum\_block\_size** <maximum\_block\_size> Max block size

- **--sbd\_interest\_rate** <sbd\_interest\_rate> SBD interest rate in percent
- **--new\_signing\_key** <new\_signing\_key> Set new signing key

**--url** <url> Witness URL

## **Arguments**

#### **WITNESS**

Required argument

#### **WIF**

Required argument

#### **witnessupdate**

#### Change witness properties

beempy witnessupdate [OPTIONS]

## **Options**

```
--witness <witness>
    Witness name
```
**--maximum\_block\_size** <maximum\_block\_size> Max block size

```
--account_creation_fee <account_creation_fee>
    Account creation fee
```
- **--sbd\_interest\_rate** <sbd\_interest\_rate> SBD interest rate in percent
- --hbd interest rate <hbd interest rate> HBD interest rate in percent

```
--url <url>
    Witness URL
```
- **--signing\_key** <signing\_key> Signing Key
- **-e**, **--export** <export> When set, transaction is stored in a file

# **3.4.6 beempy –help**

You can see all available commands with beempy  $-\text{help}$ 

```
~\sim~ % beempy -help
Usage: beempy [OPTIONS] COMMAND1 [ARGS]... [COMMAND2 [ARGS]...]...
Options:
 -n, --node TEXT URL for public Steem API (e.g.
                    https://api.steemit.com)
 -o, --offline Prevent connecting to network
 -d, --no-broadcast Do not broadcast
 -p, --no-wallet Do not load the wallet
 -x, --unsigned Nothing will be signed
 -l, --create-link Creates hivesigner links from all broadcast
                     operations
 -s, --steem Connect to the Steem blockchain
 -h, --hive Connect to the Hive blockchain
 -k, --keys TEXT JSON file that contains account keys, when set, the
                     wallet cannot be used.
 -u, --use-ledger Uses the ledger device Nano S for signing.
 --path TEXT BIP32 path from which the keys are derived, when not
                    set, default_path is used.
 -t, --token Uses a hivesigner token to broadcast (only broadcast
                     operation with posting permission)
 -e, --expires INTEGER Delay in seconds until transactions are supposed to
                     expire (defaults to 60)
 -v, --verbose INTEGER Verbosity
 --version Show the version and exit.
 --help Show this message and exit.
Commands:
 about about beempy
 addkey Add key to wallet When no [OPTION] is given,...
 addtoken Add key to wallet When no [OPTION] is given, a...
 allow Allow an account/key to interact with your...
                      account...
 approvewitness Approve a witnesses
 balance Shows balance
 beneficiaries Set beneficaries
 broadcast broadcast a signed transaction
 buy Buy STEEM/HIVE or SBD/HBD from the internal
                      market...
 cancel Cancel order in the internal market
 changekeys Changes all keys for the specified account Keys...<br>
changerecovery Changes the recovery account with the owner key...
                     changes the recovery account with the owner key...
 changewalletpassphrase Change wallet password
 claimaccount Claim account for claimed account creation.
 claimreward Claim reward balances By default, this will...
 config configuration Shows local configuration
 convert Convert SBD/HBD to Steem/Hive (takes a week to...
 createpost Creates a new markdown file with YAML header
 createwallet Create new wallet with a new password
 curation Lists curation rewards of all votes for
                      authorperm...
 currentnode Sets the currently working node at the first...
 customjson Broadcasts a custom json First parameter is the...
 decrypt decrypt a (or more than one) decrypted memo/file...
 delegate Delegate (start delegating VESTS to another...
 delete delete a post/comment POST is @author/permlink
 delkey Delete key from the wallet PUB is the public...
```
(continues on next page)

(continued from previous page)

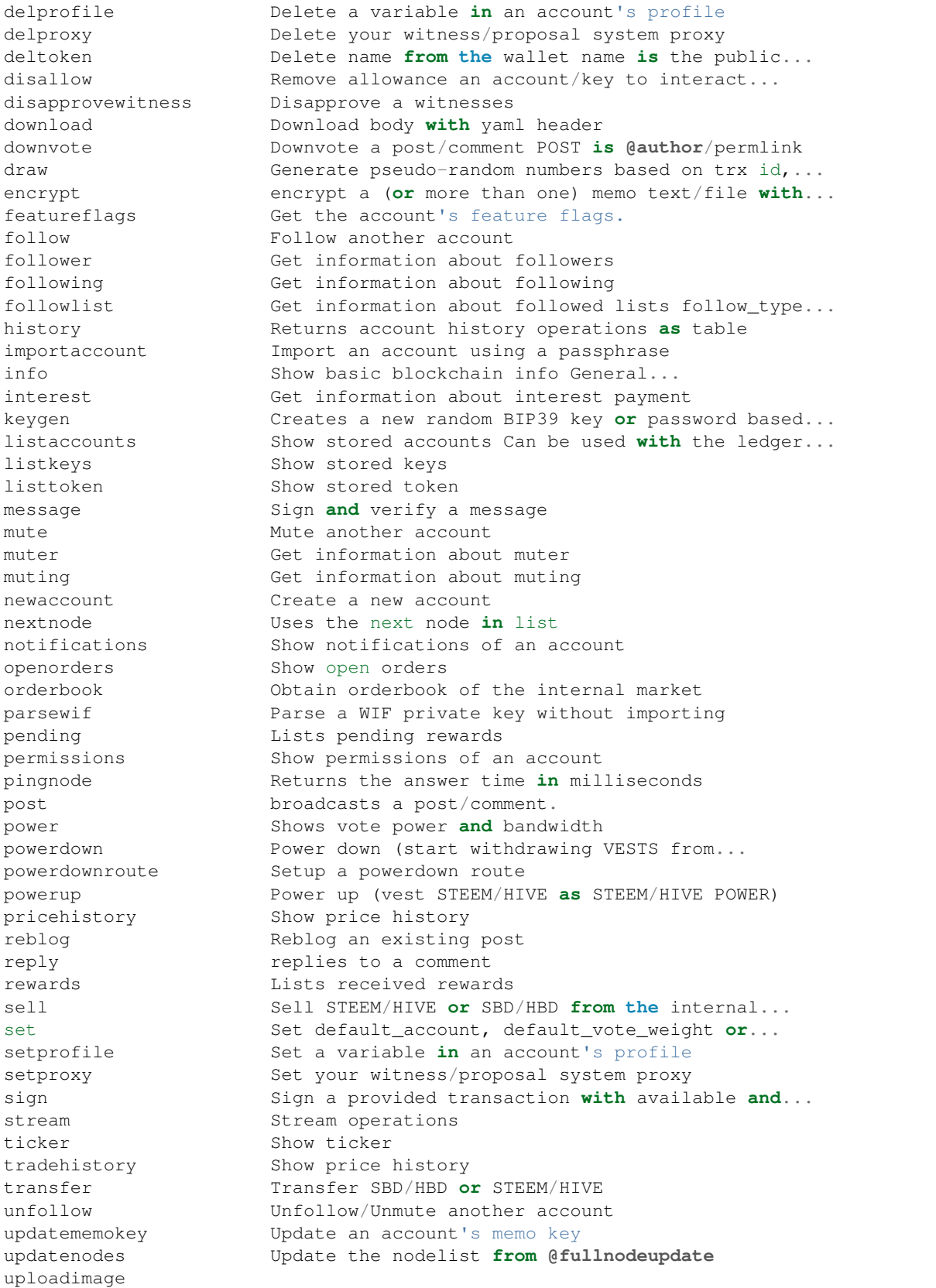

(continues on next page)

(continued from previous page)

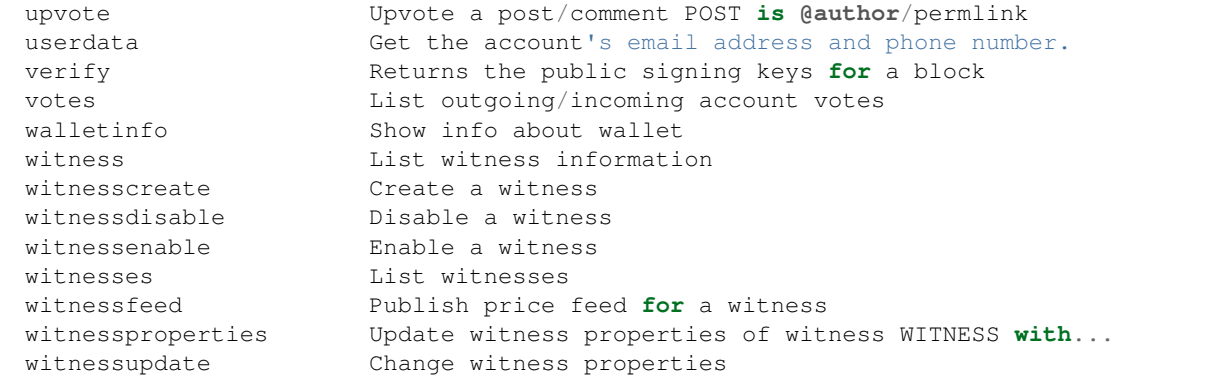

# **3.5 Configuration**

The pysteem library comes with its own local configuration database that stores information like

- API node URLs
- default account name
- the encrypted master password
- the default voting weight
- if keyring should be used for unlocking the wallet

and potentially more.

You can access those variables like a regular dictionary by using

```
from beem import Steem
steem = Steem()
print(steem.config.items())
```
Keys can be added and changed like they are for regular dictionaries.

If you don't want to load the  $b$ eem.steem.Steem class, you can load the configuration directly by using:

**from beem.storage import** configStorage **as** config

It is also possible to access the configuration with the commandline tool *beempy*:

beempy config

# **3.5.1 API node URLs**

The default node URLs which will be used when *node* is *None* in *[beem.steem.Steem](#page-175-0)* class is stored in *config["nodes"]* as string. The list can be get and set by:

```
from beem import Steem
steem = Steem()
node_list = steem.get_default_nodes()
node\_list = node\_list[1:] + [node\_list[0]]steem.set_default_nodes(node_list)
```
beempy can also be used to set nodes:

```
beempy set nodes wss://steemd.privex.io
beempy set nodes "['wss://steemd.privex.io', 'wss://gtg.steem.house:8090']"
```
The default nodes can be reset to the default value. When the first node does not answer, steem should be set to the offline mode. This can be done by:

beempy -o set nodes ""

or

```
from beem import Steem
steem = Steem(offline=True)
steem.set_default_nodes("")
```
# **3.5.2 Default account**

The default account name is used in some functions, when no account name is given. It is also used in *beempy* for all account related functions.

```
from beem import Steem
steem = Steem()
steem.set_default_account("test")
steem.config["default_account"] = "test"
```
or by beempy with

```
beempy set default_account test
```
# **3.5.3 Default voting weight**

The default vote weight is used for voting, when no vote weight is given.

```
from beem import Steem
steem = Steem()
steem.config["default_vote_weight"] = 100
```
or by beempy with

```
beempy set default_vote_weight 100
```
# **3.5.4 Setting password\_storage**

The password\_storage can be set to:

- environment, this is the default setting. The master password for the wallet can be provided in the environment variable *UNLOCK*.
- keyring (when set with beempy, it asks for the wallet password)

```
beempy set password_storage environment
beempy set password_storage keyring
```
#### **Environment variable for storing the master password**

When *password\_storage* is set to *environment*, the master password can be stored in *UNLOCK* for unlocking automatically the wallet.

#### **Keyring support for beempy and wallet**

In order to use keyring for storing the wallet password, the following steps are necessary:

- Install keyring: *pip install keyring*
- Change *password\_storage* to *keyring* with *beempy* and enter the wallet password.

It also possible to change the password in the keyring by

python -m keyring set beem wallet

The stored master password can be displayed in the terminal by

python -m keyring get beem wallet

When keyring is set as *password\_storage* and the stored password in the keyring is identically to the set master password of the wallet, the wallet is automatically unlocked everytime it is used.

#### **Testing if unlocking works**

Testing if the master password is correctly provided by keyring or the *UNLOCK* variable:

```
from beem import Steem
steem = Steem()
print(steem.wallet.locked())
```
When the output is False, automatic unlocking with keyring or the *UNLOCK* variable works. It can also tested by beempy with

beempy walletinfo --test-unlock

When no password prompt is shown, unlocking with keyring or the *UNLOCK* variable works.

# **3.6 Api Definitions**

#### **3.6.1 condenser\_api**

#### **broadcast\_block**

not implemented

#### **broadcast\_transaction**

```
from beem.transactionbuilder import TransactionBuilder
t = TransactionBuilder()
t.broadcast()
```
## **broadcast\_transaction\_synchronous**

```
from beem.transactionbuilder import TransactionBuilder
t = TransactionBuilder()
t.broadcast()
```
## **get\_account\_bandwidth**

**from beem.account import** Account  $account = Account("test")$ account.get\_account\_bandwidth()

#### **get\_account\_count**

```
from beem.blockchain import Blockchain
b = Blockchain()b.get_account_count()
```
#### **get\_account\_history**

```
from beem.account import Account
acc = Account("steemit")
for h in acc.get_account_history(1,0):
    print(h)
```
#### **get\_account\_reputations**

```
from beem.blockchain import Blockchain
b = Blockchain()for h in b.get_account_reputations():
   print(h)
```
#### **get\_account\_votes**

```
from beem.account import Account
acc = Account("gtg")for h in acc.get_account_votes():
    print(h)
```
## **get\_active\_votes**

```
from beem.vote import ActiveVotes
acc = Account('gtq")post = acc.get\_feed(0, 1) [0]a = ActiveVotes(post["authorperm"])
a.printAsTable()
```
#### **get\_active\_witnesses**

```
from beem.witness import Witnesses
w = Witnesses()
w.printAsTable()
```
# **get\_block**

**from beem.block import** Block print(Block(1))

#### **get\_block\_header**

```
from beem.block import BlockHeader
print(BlockHeader(1))
```
#### **get\_blog**

```
from beem.account import Account
acc = Account("gtg")for h in acc.get_blog():
   print(h)
```
## **get\_blog\_authors**

**from beem.account import** Account  $acc = Account('gtg")$ **for** h **in** acc.get\_blog\_authors(): print(h)

#### **get\_blog\_entries**

```
from beem.account import Account
acc = Account('qte'')for h in acc.get_blog_entries():
    print(h)
```
## **get\_chain\_properties**

```
from beem import Steem
stm = Steem()
print(stm.get_chain_properties())
```
## **get\_comment\_discussions\_by\_payout**

```
from beem.discussions import Query, Comment_discussions_by_payout
q = Query (limit=10)
for h in Comment_discussions_by_payout(q):
   print(h)
```
## **get\_config**

```
from beem import Steem
stm = Steem()
print(stm.get_config())
```
## **get\_content**

```
from beem.account import Account
from beem.comment import Comment
acc = Account("gtg")post = acc.get\_feed(0, 1) [0]print(Comment(post["authorperm"]))
```
## **get\_content\_replies**

```
from beem.account import Account
from beem.comment import Comment
acc = Account("gtq")post = acc.get\_feed(0, 1)[0]
c = Comment(post["authorperm"])
for h in c.get_replies():
    print(h)
```
## **get\_conversion\_requests**

```
from beem.account import Account
acc = Account('qta")print(acc.get_conversion_requests())
```
## **get\_current\_median\_history\_price**

```
from beem import Steem
stm = Steem()
print(stm.get_current_median_history())
```
## **get\_discussions\_by\_active**

```
from beem.discussions import Query, Discussions_by_active
q = Query(limit=10)
for h in Discussions_by_active(q):
   print(h)
```
## **get\_discussions\_by\_author\_before\_date**

```
from beem.discussions import Query, Discussions_by_author_before_date
for h in Discussions_by_author_before_date(limit=10, author="gtg"):
   print(h)
```
## **get\_discussions\_by\_blog**

```
from beem.discussions import Query, Discussions_by_blog
q = Query(limit=10)
for h in Discussions_by_blog(q):
   print(h)
```
### **get\_discussions\_by\_cashout**

```
from beem.discussions import Query, Discussions_by_cashout
q = Query (limit=10)
for h in Discussions_by_cashout(q):
    print(h)
```
## **get\_discussions\_by\_children**

```
from beem.discussions import Query, Discussions_by_children
q = Query (limit=10)
for h in Discussions_by_children(q):
   print(h)
```
## **get\_discussions\_by\_comments**

```
from beem.discussions import Query, Discussions_by_comments
q = Query(limit=10, start_author="steemit", start_permlink="firstpost")
for h in Discussions_by_comments(q):
   print(h)
```
### **get\_discussions\_by\_created**

```
from beem.discussions import Query, Discussions_by_created
q = Query(limit=10)
for h in Discussions_by_created(q):
    print(h)
```
## **get\_discussions\_by\_feed**

```
from beem.discussions import Query, Discussions_by_feed
q = Query (limit=10, tag="steem")
for h in Discussions_by_feed(q):
   print(h)
```
## **get\_discussions\_by\_hot**

```
from beem.discussions import Query, Discussions_by_hot
q = Query(limit=10, tag="steem")
for h in Discussions_by_hot(q):
   print(h)
```
## **get\_discussions\_by\_promoted**

```
from beem.discussions import Query, Discussions_by_promoted
q = Query(limit=10, tag="steem")
for h in Discussions_by_promoted(q):
   print(h)
```
### **get\_discussions\_by\_trending**

```
from beem.discussions import Query, Discussions_by_trending
q = Query(limit=10, tag="steem")
for h in Discussions_by_trending(q):
   print(h)
```
## **get\_discussions\_by\_votes**

```
from beem.discussions import Query, Discussions_by_votes
q = Query (limit=10)
for h in Discussions_by_votes(q):
   print(h)
```
## **get\_dynamic\_global\_properties**

```
from beem import Steem
stm = Steem()
print(stm.get_dynamic_global_properties())
```
## **get\_escrow**

```
from beem.account import Account
acc = Account("gtg")print(acc.get_escrow())
```
## **get\_expiring\_vesting\_delegations**

```
from beem.account import Account
acc = Account("gtg")print(acc.get_expiring_vesting_delegations())
```
## **get\_feed**

```
from beem.account import Account
acc = Account("gtg")for f in acc.get_feed():
   print(f)
```
## **get\_feed\_entries**

```
from beem.account import Account
acc = Account("gtg")
for f in acc.get_feed_entries():
   print(f)
```
## **get\_feed\_history**

```
from beem import Steem
stm = Steem()
print(stm.get_feed_history())
```
## **get\_follow\_count**

```
from beem.account import Account
acc = Account("gtg")print(acc.get_follow_count())
```
## **get\_followers**

```
from beem.account import Account
acc = Account("gtg")for f in acc.get_followers():
   print(f)
```
## **get\_following**

```
from beem.account import Account
acc = Account("gtq")for f in acc.get_following():
   print(f)
```
## **get\_hardfork\_version**

```
from beem import Steem
stm = Steem()
print(stm.get_hardfork_properties()["hf_version"])
```
## **get\_key\_references**

```
from beem.account import Account
from beem.wallet import Wallet
acc = Account("gtg")
w = Wallet()
print(w.getAccountFromPublicKey(acc["posting"]["key_auths"][0][0]))
```
### **get\_market\_history**

```
from beem.market import Market
m = Market()
for t in m.market_history():
    print(t)
```
### **get\_market\_history\_buckets**

```
from beem.market import Market
m = Market()
for t in m.market_history_buckets():
    print(t)
```
### **get\_next\_scheduled\_hardfork**

```
from beem import Steem
stm = Steem()
print(stm.get_hardfork_properties())
```
### **get\_open\_orders**

```
from beem.market import Market
m = Market()
print(m.accountopenorders(account="gtg"))
```
## **get\_ops\_in\_block**

```
from beem.block import Block
b = Block(2e6, only_ops=True)
print(b)
```
### **get\_order\_book**

```
from beem.market import Market
m = Market()
print(m.orderbook())
```
## **get\_owner\_history**

```
from beem.account import Account
acc = Account("gtg")print(acc.get_owner_history())
```
## **get\_post\_discussions\_by\_payout**

```
from beem.discussions import Query, Post_discussions_by_payout
q = Query (limit=10)
for h in Post_discussions_by_payout(q):
   print(h)
```
## **get\_potential\_signatures**

```
from beem.transactionbuilder import TransactionBuilder
from beem.blockchain import Blockchain
b = Blockchain()
block = b.get_current_block()
trx = block.json()["transactions"][0]
t = TransactionBuilder(trx)
print(t.get_potential_signatures())
```
## **get\_reblogged\_by**

```
from beem.account import Account
from beem.comment import Comment
acc = Account('qtg")post = acc.get\_feed(0, 1)[0]
c = Comment(post["authorperm"])
for h in c.get_reblogged_by():
    print(h)
```
## **get\_recent\_trades**

```
from beem.market import Market
m = Market()
for t in m.recent_trades():
   print(t)
```
## **get\_recovery\_request**

```
from beem.account import Account
acc = Account("gtg")print(acc.get_recovery_request())
```
## **get\_replies\_by\_last\_update**

```
from beem.discussions import Query, Replies_by_last_update
q = Query(limit=10, start_author="steemit", start_permlink="firstpost")
for h in Replies_by_last_update(q):
   print(h)
```
## **get\_required\_signatures**

```
from beem.transactionbuilder import TransactionBuilder
from beem.blockchain import Blockchain
b = Blockchain()block = b.get_current_block()
trx = block.json()["transactions"][0]
t = TransactionBuilder(trx)
print(t.get_required_signatures())
```
### **get\_reward\_fund**

```
from beem import Steem
stm = Steem()
print(stm.get_reward_funds())
```
## **get\_savings\_withdraw\_from**

```
from beem.account import Account
acc = Account('qta")print(acc.get_savings_withdrawals(direction="from"))
```
## **get\_savings\_withdraw\_to**

```
from beem.account import Account
acc = Account('gtg")print(acc.get_savings_withdrawals(direction="to"))
```
## **get\_state**

```
from beem.comment import RecentByPath
for p in RecentByPath(path="promoted"):
   print(p)
```
## **get\_tags\_used\_by\_author**

```
from beem.account import Account
acc = Account("gtq")print(acc.get_tags_used_by_author())
```
## **get\_ticker**

```
from beem.market import Market
m = Market()
print(m.ticker())
```
## **get\_trade\_history**

```
from beem.market import Market
m = Market()
for t in m.trade_history():
   print(t)
```
## **get\_transaction**

```
from beem.blockchain import Blockchain
b = \text{Blockchain}()
print(b.get_transaction("6fde0190a97835ea6d9e651293e90c89911f933c"))
```
## **get\_transaction\_hex**

```
from beem.blockchain import Blockchain
b = Blockchain()block = b.get_current_block()
trx = block.json()["transactions"][0]
print(b.get_transaction_hex(trx))
```
## **get\_trending\_tags**

```
from beem.discussions import Query, Trending_tags
q = Query(limit=10, start_tag="steemit")
for h in Trending_tags(q):
    print(h)
```
## **get\_version**

not implemented

## **get\_vesting\_delegations**

```
from beem.account import Account
acc = Account("gtg")for v in acc.get_vesting_delegations():
   print(v)
```
## **get\_volume**

```
from beem.market import Market
m = Market()
print(m.volume24h())
```
## **get\_withdraw\_routes**

```
from beem.account import Account
acc = Account('"gtg")print(acc.get_withdraw_routes())
```
## **get\_witness\_by\_account**

```
from beem.witness import Witness
w = Witness("gtg")
print(w)
```
## **get\_witness\_count**

```
from beem.witness import Witnesses
w = Witnesses()print(w.witness_count)
```
## **get\_witness\_schedule**

```
from beem import Steem
stm = Steem()
print(stm.get_witness_schedule())
```
### **get\_witnesses**

not implemented

**get\_witnesses\_by\_vote**

```
from beem.witness import WitnessesRankedByVote
for w in WitnessesRankedByVote():
   print(w)
```
### **lookup\_account\_names**

```
from beem.account import Account
acc = Account("gtg", full=False)
print(acc.json())
```
## **lookup\_accounts**

```
from beem.account import Account
acc = Account("gtg")for a in acc.get_similar_account_names(limit=100):
   print(a)
```
### **lookup\_witness\_accounts**

```
from beem.witness import ListWitnesses
for w in ListWitnesses():
   print(w)
```
## **verify\_account\_authority**

disabled and not implemented

## **verify\_authority**

```
from beem.transactionbuilder import TransactionBuilder
from beem.blockchain import Blockchain
b = Blockchain()block = b.get_current_block()
trx = block.jpg ()["transactions"][0]
t = TransactionBuilder(trx)
t.verify_authority()
print("ok")
```
# **3.7 Modules**

## **3.7.1 beem Modules**

## **beem.account**

<span id="page-81-0"></span>**class** beem.account.**Account**(*account*, *full=True*, *lazy=False*, *blockchain\_instance=None*, *\*\*kwargs*) Bases: [beem.blockchainobject.BlockchainObject](#page-116-0)

This class allows to easily access Account data

### **Parameters**

• **account**  $(str)$  – Name of the account

- **blockchain instance** (Steem/Hive) Hive or Steem instance
- **lazy** (bool) Use lazy loading
- **full** (bool) Obtain all account data including orders, positions, etc.
- **hive\_instance** ([Hive](#page-149-0)) Hive instance
- **steem\_instance** ([Steem](#page-175-0)) Steem instance

Returns Account data

Return type dictionary

Raises **[beem.exceptions.AccountDoesNotExistsException](#page-147-0)** – if account does not exist

Instances of this class are dictionaries that come with additional methods (see below) that allow dealing with an account and its corresponding functions.

```
>>> from beem.account import Account
>>> from beem import Hive
>>> from beem.nodelist import NodeList
>>> nodelist = NodeList()
>>> nodelist.update_nodes()
>>> stm = Hive(node=nodelist.get_hive_nodes())
>>> account = Account("gtg", blockchain_instance=stm)
>>> print(account)
<Account gtg>
>>> print(account.balances)
```
Note: This class comes with its own caching function to reduce the load on the API server. Instances of this class can be refreshed with Account.refresh(). The cache can be cleared with Account. clear\_cache()

```
allow(foreign, weight=None, permission='posting', account=None, threshold=None, **kwargs)
     Give additional access to an account by some other public key or account.
```
#### Parameters

- **foreign**  $(str)$  The foreign account that will obtain access
- **weight** (int) (optional) The weight to use. If not define, the threshold will be used. If the weight is smaller than the threshold, additional signatures will be required. (defaults to threshold)
- **permission** (str) (optional) The actual permission to modify (defaults to posting)
- **account**  $(str)$  (optional) the account to allow access to (defaults to default\_account)
- **threshold** (int) (optional) The threshold that needs to be reached by signatures to be able to interact

**approvewitness**(*witness*, *account=None*, *approve=True*, *\*\*kwargs*)

Approve a witness

#### Parameters

• **witness** (list) – list of Witness name or id

• **account**  $(str)$  – (optional) the account to allow access to (defaults to default\_account)

### **available\_balances**

List balances of an account. This call returns instances of beem. amount. Amount.

### **balances**

Returns all account balances as dictionary

**blog\_history**(*limit=None*, *start=-1*, *reblogs=True*, *account=None*) Stream the blog entries done by an account in reverse time order.

Note: RPC nodes keep a limited history of entries for the user blog. Older blog posts of an account may not be available via this call due to these node limitations.

#### Parameters

- **limit** (int) (optional) stream the latest *limit* blog entries. If unset (default), all available blog entries are streamed.
- **start** (int) (optional) start streaming the blog entries from this index. *start=-1* (default) starts with the latest available entry.
- **reblogs** (bool) (optional) if set *True* (default) reblogs / resteems are included. If set *False*, reblogs/resteems are omitted.
- **account**  $(str)$  (optional) the account to stream blog entries for (defaults to default\_account)

blog\_history\_reverse example:

```
from beem.account import Account
from beem import Steem
from beem.nodelist import NodeList
nodelist = NodeList()
nodelist.update_nodes()
stm = Steem(node=nodelist.get_hive_nodes())
acc = Account("steemitblog", blockchain_instance=stm)
for post in acc.blog_history(limit=10):
   print(post)
```
#### Parameters

- **request\_id** (str) Identifier for tracking or cancelling the withdrawal
- **account**  $(str)$  (optional) the source account for the transfer if not default\_account

```
change_recovery_account(new_recovery_account, account=None, **kwargs)
    Request a change of the recovery account.
```
Note: It takes 30 days until the change applies. Another request within this time restarts the 30 day period. Setting the current recovery account again cancels any pending change request.

**cancel\_transfer\_from\_savings**(*request\_id*, *account=None*, *\*\*kwargs*) Cancel a withdrawal from 'savings' account.

#### Parameters

- **new\_recovery\_account**  $(str)$  account name of the new recovery account
- **account**  $(s \, t)$  (optional) the account to change the recovery account for (defaults to default\_account)

**claim\_reward\_balance**(*reward\_steem=0*, *reward\_sbd=0*, *reward\_hive=0*, *reward\_hbd=0*, *reward\_vests=0*, *account=None*, *\*\*kwargs*)

Claim reward balances. By default, this will claim all outstanding balances. To bypass this behaviour, set desired claim amount by setting any of *reward* steem/''reward hive, *reward* sbd/''reward hbd or *reward\_vests*.

## Parameters

- **reward\_steem**  $(str)$  Amount of STEEM you would like to claim.
- **reward\_hive** (str) Amount of HIVE you would like to claim.
- **reward\_sbd** (str) Amount of SBD you would like to claim.
- **reward\_hbd**  $(str)$  Amount of HBD you would like to claim.
- **reward** vests  $(str)$  Amount of VESTS you would like to claim.
- **account**  $(str)$  The source account for the claim if not default account is used.

**comment\_history**(*limit=None*, *start\_permlink=None*, *account=None*) Stream the comments done by an account in reverse time order.

Note: RPC nodes keep a limited history of user comments for the user feed. Older comments may not be available via this call due to these node limitations.

#### Parameters

- **limit** (int) (optional) stream the latest *limit* comments. If unset (default), all available comments are streamed.
- **start\_permlink**  $(str)$  (optional) start streaming the comments from this permlink. *start\_permlink=None* (default) starts with the latest available entry.
- **account**  $(str)$  (optional) the account to stream comments for (defaults to default\_account)

comment\_history\_reverse example:

```
from beem.account import Account
from beem import Steem
from beem.nodelist import NodeList
nodelist = NodeList()
nodelist.update_nodes()
stm = Steem(node=nodelist.get_hive_nodes())
acc = Account("ned", blockchain_instance=stm)
for comment in acc.comment_history(limit=10):
   print(comment)
```
## **convert**(*amount*, *account=None*, *request\_id=None*) Convert SteemDollars to Steem (takes 3.5 days to settle)

**Parameters** 

- **amount** (*float*) amount of SBD to convert
- **account**  $(str)$  (optional) the source account for the transfer if not default\_account
- **request\_id** (str) (optional) identifier for tracking the conversion'

#### **curation\_stats**()

Returns the curation reward of the last 24h and 7d and the average of the last 7 days

Returns Account curation

Return type dictionary

Sample output:

```
{
    '24hr': 0.0,
    '7d': 0.0,
    'avg': 0.0
}
```
**delegate\_vesting\_shares**(*to\_account*, *vesting\_shares*, *account=None*, *\*\*kwargs*) Delegate SP to another account.

### Parameters

- **to\_account** (str) Account we are delegating shares to (delegatee).
- **vesting\_shares** (str) Amount of VESTS to delegate eg. *10000 VESTS*.
- **account**  $(str)$  The source account (delegator). If not specified, default\_account is used.

**disallow**(*foreign*, *permission='posting'*, *account=None*, *threshold=None*, *\*\*kwargs*) Remove additional access to an account by some other public key or account.

# Parameters

- **foreign**  $(str)$  The foreign account that will obtain access
- **permission** (str) (optional) The actual permission to modify (defaults to posting)
- **account**  $(str)$  (optional) the account to allow access to (defaults to default\_account)
- **threshold** (int) The threshold that needs to be reached by signatures to be able to interact

### **disapprovewitness**(*witness*, *account=None*, *\*\*kwargs*)

Disapprove a witness

#### Parameters

- **witness** (list) list of Witness name or id
- **account**  $(str)$  (optional) the account to allow access to (defaults to default\_account)

#### **ensure\_full**()

Ensure that all data are loaded

### **estimate\_virtual\_op\_num**(*blocktime*, *stop\_diff=0*, *max\_count=100*)

Returns an estimation of an virtual operation index for a given time or blockindex

#### Parameters

- **blocktime** (int, datetime) start time or start block index from which account operation should be fetched
- **stop diff**  $(int)$  Sets the difference between last estimation and new estimation at which the estimation stops. Must not be zero. (default is 1)
- **max** count  $(int)$  sets the maximum number of iterations.  $-1$  disables this (default 100)

```
utc = pytz.timezone('UTC')
start_time = utc.localize(datetime.utcnow()) - timedelta(days=7)
acc = Account('qta")start_op = acc.estimate_virtual_op_num(start_time)
b = Blockchain()start_block_num = b.get_estimated_block_num(start_time)
start_op2 = acc.estimate_virtual_op_num(start_block_num)
```

```
acc = Account("gtq")block_num = 21248120
start = t .time()op_num = acc.estimate_virtual_op_num(block_num, stop_diff=1, max_count=10)
stop = t.time()print(stop - start)
for h in acc.get_account_history(op_num, 0):
   block_est = h["block"]
print(block_est - block_num)
```
**feed\_history**(*limit=None*, *start\_author=None*, *start\_permlink=None*, *account=None*) Stream the feed entries of an account in reverse time order.

Note: RPC nodes keep a limited history of entries for the user feed. Older entries may not be available via this call due to these node limitations.

#### Parameters

- **limit** (int) (optional) stream the latest *limit* feed entries. If unset (default), all available entries are streamed.
- **start\_author**  $(str)$  (optional) start streaming the replies from this author. *start\_permlink=None* (default) starts with the latest available entry. If set, *start\_permlink* has to be set as well.
- **start\_permlink**  $(str)$  (optional) start streaming the replies from this permlink. *start\_permlink=None* (default) starts with the latest available entry. If set, *start\_author* has to be set as well.
- **account**  $(str)$  (optional) the account to get replies to (defaults to default\_account)

comment\_history\_reverse example:

```
from beem.account import Account
from beem import Steem
from beem.nodelist import NodeList
nodelist = NodeList()nodelist.update_nodes()
```
(continues on next page)

(continued from previous page)

```
stm = Steem(node=nodelist.get_hive_nodes())
acc = Account("ned", blockchain_instance=stm)
for reply in acc.feed_history(limit=10):
   print(reply)
```
**follow**(*other, what=['blog'], account=None*) Follow/Unfollow/Mute/Unmute another account's blog

Note: what can be one of the following on HIVE:

blog, ignore, blacklist, unblacklist, follow\_blacklist, unfollow\_blacklist, follow\_muted, unfollow\_muted

#### Parameters

- **other**  $(str/list)$  Follow this account / accounts (only hive)
- what  $(iist)$  List of states to follow. ['blog'] means to follow other, [] means to unfollow/unmute other, ['ignore'] means to ignore other, (defaults to ['blog'])
- **account**  $(str)$  (optional) the account to allow access to (defaults to default\_account)

### **getSimilarAccountNames**(*limit=5*)

Deprecated, please use get\_similar\_account\_names

**get\_account\_bandwidth**(*bandwidth\_type=1*, *account=None*)

**get\_account\_history**(*index*, *limit*, *order=-1*, *start=None*, *stop=None*, *use\_block\_num=True*, *only\_ops=[]*, *exclude\_ops=[]*, *raw\_output=False*)

Returns a generator for individual account transactions. This call can be used in a for loop.

### Parameters

- $index (int) first number of transactions to return$
- **limit** (int) limit number of transactions to return
- **start** (int, datetime) start number/date of transactions to return (*optional*)
- **stop** (int, datetime) stop number/date of transactions to return (*optional*)
- **use block** num  $(bood)$  if true, start and stop are block numbers, otherwise virtual OP count numbers.
- **only\_ops** (array) Limit generator by these operations (*optional*)
- **exclude\_ops** (array) Exclude thse operations from generator (*optional*)
- **batch\_size** (int) internal api call batch size (*optional*)
- **order** (int) 1 for chronological, -1 for reverse order
- **raw\_output** (bool) if False, the output is a dict, which includes all values. Otherwise, the output is list.

Note: only ops and exclude ops takes an array of strings: The full list of operation ID's can be found in beembase.operationids.ops. Example: ['transfer', 'vote']

- **get\_account\_posts**(*sort='feed'*, *account=None*, *observer=None*, *raw\_data=False*) Returns account feed
- **get\_account\_votes**(*account=None*, *start\_author="*, *start\_permlink="*) Returns all votes that the account has done

Return type list

```
>>> from beem.account import Account
>>> from beem import Hive
>>> from beem.nodelist import NodeList
>>> nodelist = NodeList()
>>> nodelist.update_nodes()
>>> stm = Hive(node=nodelist.get_hive_nodes())
>>> account = Account("beem.app", blockchain_instance=stm)
>>> account.get_account_votes()
```
#### **get\_balance**(*balances*, *symbol*)

Obtain the balance of a specific Asset. This call returns instances of  $b$ eem. amount. Amount. Available balance types:

- "available"
- "saving"
- "reward"
- "total"

Parameters

- **balances**  $(str)$  Defines the balance type
- **symbol** (str, dict) Can be "SBD", "STEEM" or "VESTS

```
>>> from beem.account import Account
>>> from beem import Hive
>>> from beem.nodelist import NodeList
>>> nodelist = NodeList()
>>> nodelist.update_nodes()
>>> stm = Hive(node=nodelist.get_hive_nodes())
>>> account = Account("beem.app", blockchain_instance=stm)
>>> account.get_balance("rewards", "HBD")
0.000 HBD
```
#### **get\_balances**()

Returns all account balances as dictionary

Returns Account balances

Return type dictionary

Sample output:

```
{
   'available': [102.985 STEEM, 0.008 SBD, 146273.695970 VESTS],
   'savings': [0.000 STEEM, 0.000 SBD],
   'rewards': [0.000 STEEM, 0.000 SBD, 0.000000 VESTS],
   'total': [102.985 STEEM, 0.008 SBD, 146273.695970 VESTS]
}
```
#### **get\_bandwidth**()

Returns used and allocated bandwidth

Return type dictionary

Sample output:

```
{
    'used': 0,
    'allocated': 2211037
}
```
**get\_blog**(*start\_entry\_id=0*, *limit=100*, *raw\_data=False*, *short\_entries=False*, *account=None*) Returns the list of blog entries for an account

#### **Parameters**

- **start\_entry\_id** (int) default is 0
- **limit** (int) default is 100
- raw data (bool) default is False
- **short\_entries** (*bool*) when set to True and raw\_data is True, get\_blog\_entries is used istead of get\_blog
- **account**  $(s \, t)$  When set, a different account name is used (Default is object account name)

Return type list

```
>>> from beem.account import Account
>>> from beem import Hive
>>> from beem.nodelist import NodeList
>>> nodelist = NodeList()
>>> nodelist.update_nodes()
>>> stm = Hive(node=nodelist.get_hive_nodes())
>>> account = Account("steemit", blockchain_instance=stm)
>>> account.get_blog(0, 1)
[<Comment @steemit/firstpost>]
```
#### **get\_blog\_authors**(*account=None*)

Returns a list of authors that have had their content reblogged on a given blog account

**Parameters account**  $(str)$  – When set, a different account name is used (Default is object account name)

Return type list

```
>>> from beem.account import Account
>>> from beem import Hive
>>> from beem.nodelist import NodeList
>>> nodelist = NodeList()
>>> nodelist.update_nodes()
>>> stm = Hive(node=nodelist.get_hive_nodes())
>>> account = Account("gtg", blockchain_instance=stm)
>>> account.get_blog_authors()
```
**get\_blog\_entries**(*start\_entry\_id=0*, *limit=100*, *raw\_data=True*, *account=None*) Returns the list of blog entries for an account

Parameters

- start entry  $id(int) default is 0$
- **limit** (int) default is 100
- **raw\_data** (bool) default is False
- **account**  $(s \, t)$  When set, a different account name is used (Default is object account name)

Return type list

```
>>> from beem.account import Account
>>> from beem import Hive
>>> from beem.nodelist import NodeList
>>> nodelist = NodeList()
>>> nodelist.update_nodes()
>>> stm = Hive(node=nodelist.get_hive_nodes())
>>> account = Account("steemit", blockchain_instance=stm)
>>> entry = account.get_blog_entries(0, 1, raw_data=True)[0]
>>> print("%s - %s - %s" % (entry["author"], entry["permlink"], entry["blog
\hookrightarrow " ] ) )
steemit - firstpost - steemit
```
**get\_conversion\_requests**(*account=None*)

Returns a list of SBD conversion request

**Parameters account** (str) – When set, a different account is used for the request (Default is object account name)

Return type list

```
>>> from beem.account import Account
>>> from beem import Hive
>>> from beem.nodelist import NodeList
>>> nodelist = NodeList()
>>> nodelist.update_nodes()
>>> stm = Hive(node=nodelist.get_hive_nodes())
>>> account = Account("beem.app", blockchain_instance=stm)
>>> account.get_conversion_requests()
[]
```
### **get\_creator**()

Returns the account creator or *None* if the account was mined

**get\_curation\_reward**(*days=7*)

Returns the curation reward of the last *days* days

**Parameters days** (int) – limit number of days to be included int the return value

```
get_downvote_manabar()
```
Return downvote manabar

**get\_downvoting\_power**(*with\_regeneration=True*) Returns the account downvoting power in the range of 0-100%

> **Parameters with\_regeneration** (bool) – When True, downvoting power regeneration is included into the result (default True)

- **get\_effective\_vesting\_shares**() Returns the effective vesting shares
- **get\_escrow**(*escrow\_id=0*, *account=None*) Returns the escrow for a certain account by id

Parameters

- **escrow\_id** (int) Id (only pre appbase)
- **account**  $(str)$  When set, a different account is used for the request (Default is object account name)

Return type list

```
>>> from beem.account import Account
>>> from beem import Hive
>>> from beem.nodelist import NodeList
>>> nodelist = NodeList()
>>> nodelist.update_nodes()
>>> stm = Hive(node=nodelist.get_hive_nodes())
>>> account = Account("beem.app", blockchain_instance=stm)
>>> account.get_escrow(1234)
[]
```

```
get_expiring_vesting_delegations(after=None, limit=1000, account=None)
    Returns the expirations for vesting delegations.
```
Parameters

- **after** (datetime) expiration after (only for pre appbase nodes)
- **limit** (int) limits number of shown entries (only for pre appbase nodes)
- **account**  $(s \, t)$  When set, a different account is used for the request (Default is object account name)

Return type list

```
>>> from beem.account import Account
>>> from beem import Hive
>>> from beem.nodelist import NodeList
>>> nodelist = NodeList()
>>> nodelist.update_nodes()
>>> stm = Hive(node=nodelist.get_hive_nodes())
>>> account = Account("beem.app", blockchain_instance=stm)
>>> account.get_expiring_vesting_delegations()
[]
```
**get\_feed**(*start\_entry\_id=0*, *limit=100*, *raw\_data=False*, *short\_entries=False*, *account=None*) Returns a list of items in an account's feed

Parameters

- **start\_entry\_id** (int) default is 0
- **limit** (int) default is 100
- **raw** data (bool) default is False
- **short\_entries** (bool) when set to True and raw\_data is True, get\_feed\_entries is used istead of get\_feed
- **account**  $(s \, tr)$  When set, a different account name is used (Default is object account name)

Return type list

```
>>> from beem.account import Account
>>> from beem import Hive
>>> from beem.nodelist import NodeList
>>> nodelist = NodeList()
>>> nodelist.update_nodes()
>>> stm = Hive(node=nodelist.get_hive_nodes())
>>> account = Account("steemit", blockchain_instance=stm)
>>> account.get_feed(0, 1, raw_data=True)
[]
```
**get\_feed\_entries**(*start\_entry\_id=0*, *limit=100*, *raw\_data=True*, *account=None*) Returns a list of entries in an account's feed

#### Parameters

- **start\_entry\_id** (int) default is 0
- **limit** (int) default is 100
- raw data (bool) default is False
- **short\_entries** (bool) when set to True and raw\_data is True, get\_feed\_entries is used istead of get\_feed
- **account**  $(str)$  When set, a different account name is used (Default is object account name)

Return type list

```
>>> from beem.account import Account
>>> from beem import Hive
>>> from beem.nodelist import NodeList
>>> nodelist = NodeList()
>>> nodelist.update_nodes()
>>> stm = Hive(node=nodelist.get_hive_nodes())
>>> account = Account("steemit", blockchain_instance=stm)
>>> account.get_feed_entries(0, 1)
[]
```
#### **get\_follow\_count**(*account=None*)

**get\_follow\_list**(*follow\_type*, *starting\_account=None*, *limit=100*, *raw\_name\_list=True*) Returns the follow list for the specified follow type (Only HIVE with HF  $\ge$  = 24)

> Parameters **follow\_type** (list) – follow\_type can be *blacklisted*, *follow\_blacklist muted*, or *follow\_muted*

- **get\_followers**(*raw\_name\_list=True*, *limit=100*) Returns the account followers as list
- **get\_following**(*raw\_name\_list=True*, *limit=100*) Returns who the account is following as list

## **get\_manabar**()

Return manabar

**get\_manabar\_recharge\_time**(*manabar*, *recharge\_pct\_goal=100*) Returns the account mana recharge time in minutes

Parameters

• **manabar** (dict) – manabar dict from get\_manabar() or get\_rc\_manabar()

- **recharge** pct  $\text{goal}(float)$  mana recovery goal in percentage (default is 100)
- **get\_manabar\_recharge\_time\_str**(*manabar*, *recharge\_pct\_goal=100*)

Returns the account manabar recharge time as string

### Parameters

- **manabar**  $(idict)$  manabar dict from get manabar() or get rc manabar()
- **recharge\_pct\_goal** (float) mana recovery goal in percentage (default is 100)
- **get\_manabar\_recharge\_timedelta**(*manabar*, *recharge\_pct\_goal=100*)
	- Returns the account mana recharge time as timedelta object

#### Parameters

- **manabar** (dict) manabar dict from get\_manabar() or get\_rc\_manabar()
- **recharge\_pct\_goal** (float) mana recovery goal in percentage (default is 100)
- **get\_muters**(*raw\_name\_list=True*, *limit=100*) Returns the account muters as list
- **get\_mutings**(*raw\_name\_list=True*, *limit=100*) Returns who the account is muting as list
- **get\_notifications**(*only\_unread=True*, *limit=100*, *raw\_data=False*, *account=None*) Returns account notifications

#### Parameters

- **only** unread  $(boo1)$  When True, only unread notifications are shown
- **limit**  $(int)$  When set, the number of shown notifications is limited (max limit = 100)
- **raw\_data** (bool) When True, the raw data from the api call is returned.
- **account**  $(s \tau r)$  (optional) the account for which the notification should be received to (defaults to default\_account)

### **get\_owner\_history**(*account=None*)

Returns the owner history of an account.

**Parameters**  $\text{account}(str)$  – When set, a different account is used for the request (Default is object account name)

Return type list

```
>>> from beem.account import Account
>>> from beem import Hive
>>> from beem.nodelist import NodeList
>>> nodelist = NodeList()
>>> nodelist.update_nodes()
>>> stm = Hive(node=nodelist.get_hive_nodes())
>>> account = Account("beem.app", blockchain_instance=stm)
>>> account.get_owner_history()
[]
```
## **get\_rc**()

Return RC of account

#### **get\_rc\_manabar**()

Returns current mana and max mana for RC

**get\_recharge\_time**(*voting\_power\_goal=100*, *starting\_voting\_power=None*) Returns the account voting power recharge time in minutes

#### **Parameters**

- **voting\_power\_goal** (float) voting power goal in percentage (default is 100)
- **starting voting power** (float) returns recharge time if current voting power is the provided value.

**get\_recharge\_time\_str**(*voting\_power\_goal=100*, *starting\_voting\_power=None*) Returns the account recharge time as string

### Parameters

- **voting\_power\_goal** (float) voting power goal in percentage (default is 100)
- **starting\_voting\_power** (float) returns recharge time if current voting power is the provided value.

**get\_recharge\_timedelta**(*voting\_power\_goal=100*, *starting\_voting\_power=None*) Returns the account voting power recharge time as timedelta object

#### **Parameters**

- **voting\_power\_goal** (float) voting power goal in percentage (default is 100)
- **starting\_voting\_power** (float) returns recharge time if current voting power is the provided value.

#### **get\_recovery\_request**(*account=None*)

Returns the recovery request for an account

**Parameters account**  $(str)$  – When set, a different account is used for the request (Default is object account name)

### Return type list

```
>>> from beem.account import Account
>>> from beem import Hive
>>> from beem.nodelist import NodeList
>>> nodelist = NodeList()
>>> nodelist.update_nodes()
>>> stm = Hive(node=nodelist.get_hive_nodes())
>>> account = Account("beem.app", blockchain_instance=stm)
>>> account.get_recovery_request()
[]
```
#### **get\_reputation**()

Returns the account reputation in the (steemit) normalized form

```
get_savings_withdrawals(direction='from', account=None)
     Returns the list of savings withdrawls for an account.
```
#### Parameters

- **account**  $(str)$  When set, a different account is used for the request (Default is object account name)
- **direction**  $(str)$  Can be either from or to (only non appbase nodes)

Return type list

```
>>> from beem.account import Account
>>> from beem import Hive
>>> from beem.nodelist import NodeList
>>> nodelist = NodeList()
>>> nodelist.update_nodes()
>>> stm = Hive(node=nodelist.get_hive_nodes())
>>> account = Account("beem.app", blockchain_instance=stm)
>>> account.get_savings_withdrawals()
[]
```
### **get\_similar\_account\_names**(*limit=5*)

Returns limit account names similar to the current account name as a list

Parameters  $\text{limit}(int)$  – limits the number of accounts, which will be returned

Returns Similar account names as list

Return type list

This is a wrapper around [beem.blockchain.Blockchain.](#page-112-0) [get\\_similar\\_account\\_names\(\)](#page-112-0) using the current account name as reference.

**get\_steem\_power**(*onlyOwnSP=False*) Returns the account steem power

```
get_tags_used_by_author(account=None)
```
Returns a list of tags used by an author.

**Parameters**  $\text{account}(str)$  **– When set, a different account is used for the request (Default is** object account name)

### Return type list

**get\_token\_power**(*only\_own\_vests=False*, *use\_stored\_data=True*) Returns the account Hive/Steem power (amount of staked token + delegations)

#### Parameters

- **only** own vests  $(b \circ \circ l)$  When True, only owned vests is returned without delegation (default False)
- **use\_stored\_data** (bool) When False, an API call returns the current vests\_to\_token\_power ratio everytime (default True)

```
get_vesting_delegations(start_account=", limit=100, account=None)
```
Returns the vesting delegations by an account.

## Parameters

- **account**  $(s \, t)$  When set, a different account is used for the request (Default is object account name)
- **start\_account**  $(str)$  delegatee to start with, leave empty to start from the first by name
- **limit** (int) maximum number of results to return

Return type list

```
>>> from beem.account import Account
>>> from beem import Hive
>>> from beem.nodelist import NodeList
>>> nodelist = NodeList()
```
(continues on next page)

(continued from previous page)

```
>>> nodelist.update_nodes()
>>> stm = Hive(node=nodelist.get_hive_nodes())
>>> account = Account("beem.app", blockchain_instance=stm)
>>> account.get_vesting_delegations()
[]
```
**get\_vests**(*only\_own\_vests=False*)

Returns the account vests

**Parameters only\_own\_vests** (bool) – When True, only owned vests is returned without delegation (default False)

```
get_vote(comment)
```
Returns a vote if the account has already voted for comment.

**Parameters comment** (str, [Comment](#page-129-0)) – can be a Comment object or a authorpermlink

**get\_vote\_pct\_for\_SBD**(*sbd*, *post\_rshares=0*, *voting\_power=None*, *steem\_power=None*, *not\_broadcasted\_vote=True*)

Returns the voting percentage needed to have a vote worth a given number of SBD.

If the returned number is bigger than 10000 or smaller than -10000, the given SBD value is too high for that account

**Parameters sbd** (str, int, [amount.Amount](#page-104-0)) – The amount of SBD in vote value

**get\_vote\_pct\_for\_vote\_value**(*token\_units*, *post\_rshares=0*, *voting\_power=None*, *token\_power=None*, *not\_broadcasted\_vote=True*)

Returns the voting percentage needed to have a vote worth a given number of Hive/Steem token units

If the returned number is bigger than 10000 or smaller than -10000, the given SBD value is too high for that account

**Parameters token\_units** (str, int, [amount.Amount](#page-104-0)) – The amount of HBD/SBD in vote value

```
get_voting_power(with_regeneration=True)
```
Returns the account voting power in the range of 0-100%

**Parameters with\_regeneration** (bool) – When True, voting power regeneration is included into the result (default True)

- **get\_voting\_value**(*post\_rshares=0*, *voting\_weight=100*, *voting\_power=None*, *token\_power=None*, *not\_broadcasted\_vote=True*) Returns the account voting value in Hive/Steem token units
- **get\_voting\_value\_SBD**(*post\_rshares=0*, *voting\_weight=100*, *voting\_power=None*, *steem\_power=None*, *not\_broadcasted\_vote=True*) Returns the account voting value in SBD

**get\_withdraw\_routes**(*account=None*)

Returns the withdraw routes for an account.

**Parameters**  $\text{account}(str)$  **– When set, a different account is used for the request (Default is** object account name)

Return type list

```
>>> from beem.account import Account
>>> from beem import Hive
>>> from beem.nodelist import NodeList
>>> nodelist = NodeList()
```
(continues on next page)

(continued from previous page)

```
>>> nodelist.update_nodes()
>>> stm = Hive(node=nodelist.get_hive_nodes())
>>> account = Account("beem.app", blockchain_instance=stm)
>>> account.get_withdraw_routes()
[]
```
#### **has\_voted**(*comment*)

Returns if the account has already voted for comment

**Parameters comment** (str, [Comment](#page-129-0)) – can be a Comment object or a authorpermlink

**history**(*start=None*, *stop=None*, *use\_block\_num=True*, *only\_ops=[]*, *exclude\_ops=[]*, *batch\_size=1000*, *raw\_output=False*)

Returns a generator for individual account transactions. The earlist operation will be first. This call can be used in a for loop.

#### Parameters

- **start** (int, datetime) start number/date of transactions to return (*optional*)
- **stop** (int, datetime) stop number/date of transactions to return (*optional*)
- **use\_block\_num** (bool) if true, start and stop are block numbers, otherwise virtual OP count numbers.
- **only\_ops** (array) Limit generator by these operations (*optional*)
- **exclude\_ops** (array) Exclude thse operations from generator (*optional*)
- **batch\_size** (int) internal api call batch size (*optional*)
- **raw\_output** (bool) if False, the output is a dict, which includes all values. Otherwise, the output is list.

Note: only\_ops and exclude\_ops takes an array of strings: The full list of operation ID's can be found in beembase.operationids.ops. Example: ['transfer', 'vote']

```
acc = Account('qta")max_op_count = acc.virtual_op_count()
# Returns the 100 latest operations
acc\_op = []for h in acc.history(start=max_op_count - 99, stop=max_op_count, use_block_
˓→num=False):
   acc_op.append(h)
len(acc_op)
```
100

```
acc = Account("test")max_block = 21990141
# Returns the account operation inside the last 100 block. This can be empty.
acc_op = []for h in acc.history(start=max block - 99, stop=max block, use block
˓→num=True):
   acc_op.append(h)
len(acc_op)
```
0

0

```
acc = Account("test")start_time = datetime(2018, 3, 1, 0, 0, 0)
stop_time = datetime(2018, 3, 2, 0, 0, 0)
# Returns the account operation from 1.4.2018 back to 1.3.2018
acc\_op = []for h in acc.history(start=start_time, stop=stop_time):
   acc_op.append(h)
len(acc_op)
```

```
history_reverse(start=None, stop=None, use_block_num=True, only_ops=[], exclude_ops=[],
```
*batch\_size=1000*, *raw\_output=False*) Returns a generator for individual account transactions. The latest operation will be first. This call can be used in a for loop.

#### Parameters

- **start** (int, datetime) start number/date of transactions to return. If negative the virtual\_op\_count is added. (*optional*)
- $\bullet$  **stop** (int, datetime) stop number/date of transactions to return. If negative the virtual\_op\_count is added. (*optional*)
- **use\_block\_num** (bool) if true, start and stop are block numbers, otherwise virtual OP count numbers.
- **only\_ops** (array) Limit generator by these operations (*optional*)
- **exclude\_ops** (array) Exclude thse operations from generator (*optional*)
- **batch\_size** (int) internal api call batch size (*optional*)
- **raw\_output** (bool) if False, the output is a dict, which includes all values. Otherwise, the output is list.

Note: only ops and exclude ops takes an array of strings: The full list of operation ID's can be found in beembase.operationids.ops. Example: ['transfer', 'vote']

```
acc = Account('gtg")max\_op\_count = acc.virtual\_op\_count()# Returns the 100 latest operations
acc\_op = []for h in acc.history_reverse(start=max_op_count, stop=max_op_count - 99, use_
˓→block_num=False):
   acc_op.append(h)
len(acc_op)
```
100

```
max_block = 21990141
acc = Account("test")# Returns the account operation inside the last 100 block. This can be empty.
acc\_op = []
```
(continues on next page)

(continued from previous page)

```
for h in acc.history_reverse(start=max_block, stop=max_block-100, use_block_
˓→num=True):
   acc_op.append(h)
len(acc_op)
```

```
acc = Account("test")start_time = datetime(2018, 4, 1, 0, 0, 0)
stop_time = datetime(2018, 3, 1, 0, 0, 0)
# Returns the account operation from 1.4.2018 back to 1.3.2018
acc\_op = []for h in acc.history_reverse(start=start_time, stop=stop_time):
   acc_op.append(h)
len(acc_op)
```
### **interest**()

{

}

0

 $\overline{0}$ 

Calculate interest for an account

**Parameters**  $\text{account}(str)$  **– Account name to get interest for** 

Return type dictionary

Sample output:

```
'interest': 0.0,
'last_payment': datetime.datetime(2018, 1, 26, 5, 50, 27, tzinfo=<UTC>),
'next_payment': datetime.datetime(2018, 2, 25, 5, 50, 27, tzinfo=<UTC>),
'next_payment_duration': datetime.timedelta(-65, 52132, 684026),
'interest_rate': 0.0
```
#### **is\_fully\_loaded**

Is this instance fully loaded / e.g. all data available?

Return type bool

```
json()
```
#### **json\_metadata**

```
list_all_subscriptions(account=None)
    Returns all subscriptions
```

```
mark_notifications_as_read(last_read=None, account=None)
    Broadcast a mark all notification as read custom_json
```
#### Parameters

- **last\_read**  $(str)$  When set, this datestring is used to set the mark as read date
- **account**  $(s \, t)$  (optional) the account to broadcast the custom json to (defaults to default\_account)

**mute**(*mute*, *account=None*) Mute another account

#### Parameters

- **mute**  $(str)$  Mute this account
- **account**  $(str)$  (optional) the account to allow access to (defaults to default\_account)

#### **name**

Returns the account name

## **posting\_json\_metadata**

**print\_info**(*force\_refresh=False*, *return\_str=False*, *use\_table=False*, *\*\*kwargs*) Prints import information about the account

#### **profile**

Returns the account profile

#### **refresh**()

Refresh/Obtain an account's data from the API server

#### **rep**

Returns the account reputation

**reply\_history**(*limit=None*, *start\_author=None*, *start\_permlink=None*, *account=None*) Stream the replies to an account in reverse time order.

Note: RPC nodes keep a limited history of entries for the replies to an author. Older replies to an account may not be available via this call due to these node limitations.

#### Parameters

- **limit** (int) (optional) stream the latest *limit* replies. If unset (default), all available replies are streamed.
- **start\_author**  $(str)$  (optional) start streaming the replies from this author. *start\_permlink=None* (default) starts with the latest available entry. If set, *start\_permlink* has to be set as well.
- **start** permlink  $(str)$  (optional) start streaming the replies from this permlink. *start\_permlink=None* (default) starts with the latest available entry. If set, *start\_author* has to be set as well.
- **account**  $(str)$  (optional) the account to get replies to (defaults to default\_account)

comment\_history\_reverse example:

```
from beem.account import Account
acc = Account("ned")for reply in acc.reply_history(limit=10):
   print(reply)
```
### **reward\_balances**

#### **saving\_balances**

**set\_withdraw\_vesting\_route**(*to*, *percentage=100*, *account=None*, *auto\_vest=False*, *\*\*kwargs*)

Set up a vesting withdraw route. When vesting shares are withdrawn, they will be routed to these accounts based on the specified weights.

### Parameters

- **to**  $(str)$  Recipient of the vesting withdrawal
- **percentage**  $(float)$  The percent of the withdraw to go to the 'to' account.
- **account**  $(str)$  (optional) the vesting account
- **auto** vest  $(boo1)$  Set to true if the 'to' account should receive the VESTS as VESTS, or false if it should receive them as STEEM. (defaults to False)

## **setproxy**(*proxy="*, *account=None*)

Set the witness and proposal system proxy of an account

#### Parameters

- **proxy** (str or [Account](#page-81-0)) The account to set the proxy to (Leave empty for removing the proxy)
- **account** (str or [Account](#page-81-0)) The account the proxy should be set for

#### **sp**

Returns the accounts Steem Power

## **total\_balances**

#### **tp**

Returns the accounts Hive/Steem Power

**transfer**(*to*, *amount*, *asset*, *memo="*, *account=None*, *\*\*kwargs*)

Transfer an asset to another account.

### **Parameters**

- **to** (str) Recipient
- **amount**  $(fload)$  Amount to transfer
- **asset**  $(str)$  Asset to transfer
- **memo**  $(str)$  (optional) Memo, may begin with # for encrypted messaging
- **account**  $(str)$  (optional) the source account for the transfer if not default\_account

Transfer example:

```
from beem.account import Account
from beem import Hive
active\_wit = "5xxxx"stm = Hive(keys=[active_wif])
acc = Account("test", blockchain_instance=stm)
acc.transfer("test1", 1, "HIVE", "test")
```
**transfer\_from\_savings**(*amount*, *asset*, *memo*, *request\_id=None*, *to=None*, *account=None*, *\*\*kwargs*)

Withdraw SBD or STEEM from 'savings' account.

## Parameters

- **amount** (float) STEEM or SBD amount
- **asset** (float) 'STEEM' or 'SBD'
- **memo**  $(str)$  (optional) Memo
- **request\_id**  $(s \, tr)$  (optional) identifier for tracking or cancelling the withdrawal
- **to**  $(str)$  (optional) the source account for the transfer if not default account
- **account**  $(str)$  (optional) the source account for the transfer if not default\_account

**transfer\_to\_savings**(*amount*, *asset*, *memo*, *to=None*, *account=None*, *\*\*kwargs*) Transfer SBD or STEEM into a 'savings' account.

#### Parameters

- **amount** (float) STEEM or SBD amount
- **asset** (float) 'STEEM' or 'SBD'
- **memo**  $(str)$  (optional) Memo
- **to**  $(str)$  (optional) the source account for the transfer if not default\_account
- **account**  $(str)$  (optional) the source account for the transfer if not default\_account

**transfer\_to\_vesting**(*amount*, *to=None*, *account=None*, *\*\*kwargs*)

Vest STEEM

#### Parameters

- **amount**  $(fload)$  Amount to transfer
- **to**  $(str)$  Recipient (optional) if not set equal to account
- **account**  $(str)$  (optional) the source account for the transfer if not default\_account

### **type\_id = 2**

**unfollow**(*unfollow*, *account=None*)

Unfollow/Unmute another account's blog

#### **Parameters**

- $\text{unfollow}(str)$  Unfollow/Unmute this account
- **account**  $(str)$  (optional) the account to allow access to (defaults to default\_account)

**update\_account\_jsonmetadata**(*metadata*, *account=None*, *\*\*kwargs*)

Update an account's profile in json\_metadata using the posting key

#### Parameters

- **metadata**  $(dict)$  The new metadata to use
- **account**  $(str)$  (optional) the account to allow access to (defaults to default\_account)

**update\_account\_keys**(*new\_password*, *account=None*, *\*\*kwargs*)

Updates all account keys

This method does not add any private keys to your wallet but merely changes the public keys.

#### **Parameters**

- **new\_password**  $(str)$  is used to derive the owner, active, posting and memo key
- **account**  $(str)$  (optional) the account to allow access to (defaults to default\_account)

```
update_account_metadata(metadata, account=None, **kwargs)
    Update an account's profile in json_metadata
```
#### Parameters

- **metadata**  $(dict)$  The new metadata to use
- **account** (str) (optional) the account to allow access to (defaults to default\_account)

**update\_account\_profile**(*profile*, *account=None*, *\*\*kwargs*)

Update an account's profile in json\_metadata

### Parameters

- **profile** (dict) The new profile to use
- **account** (str) (optional) the account to allow access to (defaults to default\_account)

### Sample profile structure:

```
{
    'name': 'Holger',
    'about': 'beem Developer',
    'location': 'Germany',
    'profile_image': 'https://c1.staticflickr.com/5/4715/38733717165_
˓→7070227c89_n.jpg',
    'cover_image': 'https://farm1.staticflickr.com/894/26382750057_69f5c8e568.
˓→jpg',
    'website': 'https://github.com/holgern/beem'
}
```

```
from beem.account import Account
account = Account("test")profile = account.profile
profile["about"] = "test account"
account.update_account_profile(profile)
```
### **update\_memo\_key**(*key*, *account=None*, *\*\*kwargs*)

Update an account's memo public key

This method does not add any private keys to your wallet but merely changes the memo public key.

#### **Parameters**

- **key**  $(str)$  New memo public key
- **account**  $(s \tau)$  (optional) the account to allow access to (defaults to default\_account)

#### **verify\_account\_authority**(*keys*, *account=None*)

Returns true if the signers have enough authority to authorize an account.

#### Parameters

- **keys** (list) public key
- **account**  $(str)$  When set, a different account is used for the request (Default is object account name)

Return type dictionary

```
>>> from beem.account import Account
>>> from beem import Hive
>>> from beem.nodelist import NodeList
>>> nodelist = NodeList()
>>> nodelist.update_nodes()
>>> stm = Hive(node=nodelist.get_hive_nodes())
>>> account = Account("steemit", blockchain_instance=stm)
>>> print(account.verify_account_authority([
˓→"STM7Q2rLBqzPzFeteQZewv9Lu3NLE69fZoLeL6YK59t7UmssCBNTU"])["valid"])
False
```
### **virtual\_op\_count**(*until=None*)

Returns the number of individual account transactions

#### Return type list

**vp**

Returns the account voting power in the range of 0-100%

**withdraw\_vesting**(*amount*, *account=None*, *\*\*kwargs*) Withdraw VESTS from the vesting account.

### Parameters

- **amount**  $(fload)$  number of VESTS to withdraw over a period of 13 weeks
- **account**  $(str)$  (optional) the source account for the transfer if not default\_account

**class** beem.account.**Accounts**(*name\_list*, *batch\_limit=100*, *lazy=False*, *full=True*, *blockchain\_instance=None*, *\*\*kwargs*)

Bases: [beem.account.AccountsObject](#page-104-1)

Obtain a list of accounts

Parameters

- **name\_list** (*list*) list of accounts to fetch
- **batch\_limit** (int) (optional) maximum number of accounts to fetch per call, defaults to 100
- **blockchain\_instance** (Steem/Hive) Steem() or Hive() instance to use when accessing a RPCcreator = Account(creator, blockchain\_instance=self)

<span id="page-104-1"></span>**class** beem.account.**AccountsObject**

Bases: list

**printAsTable**()

**print\_summarize\_table**(*tag\_type='Follower'*, *return\_str=False*, *\*\*kwargs*)

## **beem.amount**

<span id="page-104-0"></span>**class** beem.amount.**Amount**(*amount*, *asset=None*, *fixed\_point\_arithmetic=False*, *new\_appbase\_format=True*, *blockchain\_instance=None*, *\*\*kwargs*)

Bases: dict

This class deals with Amounts of any asset to simplify dealing with the tuple:

(amount, asset)

### **Parameters**

- **args** (list) Allows to deal with different representations of an amount
- **amount**  $(float)$  Let's create an instance with a specific amount
- **asset**  $(str)$  Let's you create an instance with a specific asset (symbol)
- **fixed\_point\_arithmetic** (boolean) when set to True, all operation are fixed point operations and the amount is always be rounded down to the precision
- **steem\_instance** ([Steem](#page-175-0)) Steem instance

Returns All data required to represent an Amount/Asset

Return type dict

Raises **ValueError** – if the data provided is not recognized

Way to obtain a proper instance:

- args can be a string, e.g.: "1 SBD"
- args can be a dictionary containing amount and asset\_id
- args can be a dictionary containing amount and asset
- args can be a list of a float and str (symbol)
- args can be a list of a float and a [beem.asset.Asset](#page-107-0)
- amount and asset are defined manually

An instance is a dictionary and comes with the following keys:

- amount (float)
- symbol (str)
- asset (instance of [beem.asset.Asset](#page-107-0))

Instances of this class can be used in regular mathematical expressions  $(+\times/%)$  such as:

```
from beem.amount import Amount
from beem.asset import Asset
a = Amount ("1 STEEM")
b = Amount (1, "STEEM")c = Amount ("20", Asset ("STEEM"))
a + ba * 2a + ba / = 2.0
```
#### 2.000 STEEM 2.000 STEEM

#### **amount**

Returns the amount as float

## **amount\_decimal**

Returns the amount as decimal

## **asset**

Returns the asset as instance of steem.asset.Asset

**copy**()

Copy the instance and make sure not to use a reference

**json**()

**symbol**

Returns the symbol of the asset

**tuple**()

beem.amount.**check\_asset**(*other*, *self*, *stm*)

beem.amount.**quantize**(*amount*, *precision*)

## **beem.asciichart**

```
class beem.asciichart.AsciiChart(height=None, width=None, offset=3, placeholder='{:8.2f} ',
                                         charset='utf8')
```
Bases: object

Can be used to plot price and trade history

#### Parameters

- **height** (int) Height of the plot
- **width**  $(int)$  Width of the plot
- **offset** (int) Offset between tick strings and y-axis (default is 3)
- **placeholder** (str) Defines how the numbers on the y-axes are formatted (default is '{:8.2f}')
- **charset**  $(str)$  sets the charset for plotting, uft8 or ascii (default: utf8)

#### **adapt\_on\_series**(*series*)

Calculates the minimum, maximum and length from the given list

Parameters series  $(llist)$  – time series to plot

```
from beem.asciichart import AsciiChart
chart = Asciichart()series = [1, 2, 3, 7, 2, -4, -2]chart.adapt_on_series(series)
chart.new_chart()
chart.add_axis()
chart.add_curve(series)
print(str(chart))
```
## **add\_axis**()

Adds a y-axis to the canvas

```
from beem.asciichart import AsciiChart
chart = Asciichart()series = [1, 2, 3, 7, 2, -4, -2]chart.adapt_on_series(series)
chart.new_chart()
chart.add_axis()
chart.add_curve(series)
print(str(chart))
```
### **add\_curve**(*series*)

Add a curve to the canvas

Parameters series  $(list)$  – List width float data points

```
from beem.asciichart import AsciiChart
chart = Asciichart()series = [1, 2, 3, 7, 2, -4, -2]chart.adapt_on_series(series)
chart.new_chart()
chart.add_axis()
chart.add_curve(series)
print(str(chart))
```
## **clear\_data**()

Clears all data

**new\_chart**(*minimum=None*, *maximum=None*, *n=None*)

Clears the canvas

```
from beem.asciichart import AsciiChart
chart = AsciiChart()
series = [1, 2, 3, 7, 2, -4, -2]chart.adapt_on_series(series)
chart.new_chart()
chart.add_axis()
chart.add_curve(series)
print(str(chart))
```
**plot**(*series*, *return\_str=False*)

All in one function for plotting

```
from beem.asciichart import AsciiChart
chart = Asciichart()series = [1, 2, 3, 7, 2, -4, -2]chart.plot(series)
```
**set\_parameter**(*height=None*, *offset=None*, *placeholder=None*) Can be used to change parameter

## **beem.asset**

<span id="page-107-0"></span>**class** beem.asset.**Asset**(*asset*, *lazy=False*, *full=False*, *blockchain\_instance=None*, *\*\*kwargs*) Bases: [beem.blockchainobject.BlockchainObject](#page-116-0)

Deals with Assets of the network.

### **Parameters**

- **Asset**  $(str)$  Symbol name or object id of an asset
- **lazy** (bool) Lazy loading
- **full** (bool) Also obtain bitasset-data and dynamic asset dat
- **steem\_instance** ([Steem](#page-175-0)) Steem instance

Returns All data of an asset
Note: This class comes with its own caching function to reduce the load on the API server. Instances of this class can be refreshed with Asset.refresh().

#### **asset**

## **precision**

**refresh**() Refresh the data from the API server

**symbol**

**type\_id = 3**

# **beem.block**

**class** beem.block.**Block**(*block*, *only\_ops=False*, *only\_virtual\_ops=False*, *full=True*, *lazy=False*, *blockchain\_instance=None*, *\*\*kwargs*) Bases: [beem.blockchainobject.BlockchainObject](#page-116-0)

Read a single block from the chain

### Parameters

- **block** (int) block number
- **steem\_instance** ([Steem](#page-175-0)) Steem instance
- **lazy** (bool) Use lazy loading
- **only\_ops** (bool) Includes only operations, when set to True (default: False)
- **only\_virtual\_ops** (bool) Includes only virtual operations (default: False)

Instances of this class are dictionaries that come with additional methods (see below) that allow dealing with a block and its corresponding functions.

When only\_virtual\_ops is set to True, only\_ops is always set to True.

In addition to the block data, the block number is stored as self["id"] or self.identifier.

```
>>> from beem.block import Block
>>> block = Block(1)
>>> print(block)
<Block 1>
```
Note: This class comes with its own caching function to reduce the load on the API server. Instances of this class can be refreshed with Account.refresh().

# **block\_num**

Returns the block number

## **json**()

# **json\_operations**

Returns all block operations as list, all dates are strings.

#### **json\_transactions**

Returns all transactions as list, all dates are strings.

#### **operations**

Returns all block operations as list

## **ops\_statistics**(*add\_to\_ops\_stat=None*)

Returns a statistic with the occurrence of the different operation types

## **refresh**()

Even though blocks never change, you freshly obtain its contents from an API with this method

#### **time**()

Return a datetime instance for the timestamp of this block

#### **transactions**

Returns all transactions as list

```
class beem.block.BlockHeader(block, full=True, lazy=False, blockchain_instance=None,
                                  **kwargs)
```
Bases: [beem.blockchainobject.BlockchainObject](#page-116-0)

Read a single block header from the chain

# Parameters

- **block** (int) block number
- **steem\_instance** ([Steem](#page-175-0)) Steem instance
- **lazy** (bool) Use lazy loading

In addition to the block data, the block number is stored as self["id"] or self.identifier.

```
>>> from beem.block import BlockHeader
>>> block = BlockHeader(1)
>>> print(block)
<BlockHeader 1>
```
### **block\_num**

Returns the block number

```
json()
```

```
refresh()
```
Even though blocks never change, you freshly obtain its contents from an API with this method

#### **time**()

Return a datetime instance for the timestamp of this block

# **beem.blockchain**

**class** beem.blockchain.**Blockchain**(*blockchain\_instance=None*, *mode='irreversible'*, *max\_block\_wait\_repetition=None*, *data\_refresh\_time\_seconds=900*, *\*\*kwargs*)

Bases: object

This class allows to access the blockchain and read data from it

- **blockchain\_instance** (Steem/Hive) Steem or Hive instance
- **mode** (str) (default) Irreversible block (irreversible) or actual head block (head)
- **max\_block\_wait\_repetition** (int) maximum wait repetition for next block where each repetition is block\_interval long (default is 3)

This class let's you deal with blockchain related data and methods. Read blockchain related data:

Read current block and blockchain info

print(chain.get\_current\_block()) print(chain.blockchain.info())

Monitor for new blocks. When  $stop$  is not set, monitoring will never stop.

```
blocks = []
current_num = chain.get_current_block_num()
for block in chain.blocks(start=current_num - 99, stop=current_num):
    blocks.append(block)
len(blocks)
```
100

or each operation individually:

```
ops = []current_num = chain.get_current_block_num()
for operation in chain.ops(start=current_num - 99, stop=current_num):
    ops.append(operation)
```
## **awaitTxConfirmation**(*transaction*, *limit=10*)

Returns the transaction as seen by the blockchain after being included into a block

### Parameters

- **transaction** (dict) transaction to wait for
- **limit** (int) (optional) number of blocks to wait for the transaction (default: 10)

Note: If you want instant confirmation, you need to instantiate class:*beem.blockchain.Blockchain* with mode="head", otherwise, the call will wait until confirmed in an irreversible block.

Note: This method returns once the blockchain has included a transaction with the same signature. Even though the signature is not usually used to identify a transaction, it still cannot be forfeited and is derived from the transaction contented and thus identifies a transaction uniquely.

```
block_time(block_num)
```
Returns a datetime of the block with the given block number.

```
Parameters block_num (int) – Block number
```
**block\_timestamp**(*block\_num*)

Returns the timestamp of the block with the given block number as integer.

```
Parameters block_num (int) – Block number
```
**blocks**(*start=None*, *stop=None*, *max\_batch\_size=None*, *threading=False*, *thread\_num=8*, *only\_ops=False*, *only\_virtual\_ops=False*) Yields blocks starting from start.

Parameters

• **start** (int) – Starting block

- $stop(int) Stop$  at this block
- **max\_batch\_size** (int) only for appbase nodes. When not None, batch calls of are used. Cannot be combined with threading
- **threading** (bool) Enables threading. Cannot be combined with batch calls
- **thread** num  $(int)$  Defines the number of threads, when *threading* is set.
- **only\_ops** (bool) Only yield operations (default: False). Cannot be combined with only\_virtual\_ops=True.
- **only\_virtual\_ops** (bool) Only yield virtual operations (default: False)

Note: If you want instant confirmation, you need to instantiate class:*beem.blockchain.Blockchain* with mode="head", otherwise, the call will wait until confirmed in an irreversible block.

### **find\_change\_recovery\_account\_requests**(*accounts*)

Find pending *change\_recovery\_account* requests for one or more specific accounts.

Parameters **accounts**  $(str/list)$  – account name or list of account names to find *change\_recovery\_account* requests for.

Returns list of *change\_recovery\_account* requests for the given account(s).

Return type list

```
>>> from beem.blockchain import Blockchain
>>> from beem import Steem
>>> stm = Steem("https://api.steemit.com")
>>> blockchain = Blockchain(blockchain_instance=stm)
>>> ret = blockchain.find_change_recovery_account_requests('bott')
```
### **find\_rc\_accounts**(*name*)

Returns the RC parameters of one or more accounts.

**Parameters name**  $(str)$  – account name to search rc params for (can also be a list of accounts)

Returns RC params

Return type list

```
>>> from beem.blockchain import Blockchain
>>> from beem import Steem
>>> stm = Steem("https://api.steemit.com")
>>> blockchain = Blockchain(blockchain_instance=stm)
>>> ret = blockchain.find_rc_accounts(["test"])
>>> len(ret) == 1
True
```
#### **get\_account\_count**()

Returns the number of accounts

```
get_account_reputations(start=", stop=", steps=1000.0, limit=-1, **kwargs)
     Yields account reputation between start and stop.
```
- **start**  $(str)$  Start at this account name
- **stop**  $(str)$  Stop at this account name
- **steps** (int) Obtain steps ret with a single call from RPC
- **get\_all\_accounts**(*start="*, *stop="*, *steps=1000.0*, *limit=-1*, *\*\*kwargs*)

Yields account names between start and stop.

#### Parameters

- **start**  $(str)$  Start at this account name
- **stop**  $(str)$  Stop at this account name
- **steps** (int) Obtain steps ret with a single call from RPC

```
get_current_block(only_ops=False, only_virtual_ops=False)
```
This call returns the current block

### **Parameters**

- **only\_ops** (bool) Returns block with operations only, when set to True (default: False)
- **only\_virtual\_ops** (bool) Includes only virtual operations (default: False)

Note: The block number returned depends on the mode used when instantiating from this class.

# **get\_current\_block\_num**()

This call returns the current block number

Note: The block number returned depends on the mode used when instantiating from this class.

```
get_estimated_block_num(date, estimateForwards=False, accurate=True)
```
This call estimates the block number based on a given date

**Parameters date** (datetime) – block time for which a block number is estimated

Note: The block number returned depends on the mode used when instantiating from this class.

```
>>> from beem.blockchain import Blockchain
>>> from datetime import datetime
>>> blockchain = Blockchain()
>>> block_num = blockchain.get_estimated_block_num(datetime(2019, 6, 18, 5 ,8,
\rightarrow 27))
>>> block_num == 33898184
True
```
# **get\_similar\_account\_names**(*name*, *limit=5*)

Returns limit similar accounts with name as list

Parameters

- **name**  $(str)$  account name to search similars for
- **limit** (int) limits the number of accounts, which will be returned

Returns Similar account names as list

Return type list

```
>>> from beem.blockchain import Blockchain
>>> from beem import Steem
>>> stm = Steem("https://api.steemit.com")
>>> blockchain = Blockchain(blockchain_instance=stm)
>>> ret = blockchain.get_similar_account_names("test", limit=5)
>>> len(ret) == 5
True
```
# **get\_transaction**(*transaction\_id*)

Returns a transaction from the blockchain

Parameters **transaction\_id** (str) – transaction\_id

```
get_transaction_hex(transaction)
```
Returns a hexdump of the serialized binary form of a transaction.

Parameters transaction (dict) – transaction

**static hash\_op**(*event*)

This method generates a hash of blockchain operation.

```
is_irreversible_mode()
```

```
is_transaction_existing(transaction_id)
     Returns true, if the transaction_id is valid
```
**list\_change\_recovery\_account\_requests**(*start="*, *limit=1000*, *order='by\_account'*) List pending *change\_recovery\_account* requests.

## Parameters

- **start**  $(str/list)$  Start the listing from this entry. Leave empty to start from the beginning. If *order* is set to *by\_account*, *start* has to be an account name. If *order* is set to *by effective date, start* has to be a list of [effective on, account to recover], e.g. *start=['2018-12-18T01:46:24', 'bott']*.
- **limit** (int) maximum number of results to return (default and maximum: 1000).
- **order**  $(str)$  valid values are "by account" (default) or "by effective date".

Returns list of *change\_recovery\_account* requests.

Return type list

```
>>> from beem.blockchain import Blockchain
>>> from beem import Steem
>>> stm = Steem("https://api.steemit.com")
>>> blockchain = Blockchain(blockchain_instance=stm)
>>> ret = blockchain.list_change_recovery_account_requests(limit=1)
```
**ops**(*start=None*, *stop=None*, *only\_virtual\_ops=False*, *\*\*kwargs*) Blockchain.ops() is deprecated. Please use Blockchain.stream() instead.

**ops\_statistics**(*start*, *stop=None*, *add\_to\_ops\_stat=None*, *with\_virtual\_ops=True*, *verbose=False*)

Generates statistics for all operations (including virtual operations) starting from start.

- **start** (int) Starting block
- **stop** (int) Stop at this block, if set to None, the current\_block\_num is taken
- **add\_to\_ops\_stat** (dict) if set, the result is added to add\_to\_ops\_stat

• **verbose** (bool) – if True, the current block number and timestamp is printed

This call returns a dict with all possible operations and their occurrence.

# **participation\_rate**

Returns the witness participation rate in a range from 0 to 1

**stream**(*opNames=[]*, *raw\_ops=False*, *\*args*, *\*\*kwargs*) Yield specific operations (e.g. comments) only

#### Parameters

- **opNames** (array) List of operations to filter for
- **raw\_ops** (bool) When set to True, it returns the unmodified operations (default: False)
- **start** (int) Start at this block
- $stop(int) Stop$  at this block
- **max\_batch\_size** (int) only for appbase nodes. When not None, batch calls of are used. Cannot be combined with threading
- **threading** (bool) Enables threading. Cannot be combined with batch calls
- **thread**  $num(int)$  Defines the number of threads, when *threading* is set.
- **only\_ops** ( $boo1$ ) Only yield operations (default: False) Cannot be combined with only\_virtual\_ops=True
- **only\_virtual\_ops** (bool) Only yield virtual operations (default: False)

The dict output is formated such that type carries the operation type. Timestamp and block\_num are taken from the block the operation was stored in and the other keys depend on the actual operation.

Note: If you want instant confirmation, you need to instantiate class:*beem.blockchain.Blockchain* with mode="head", otherwise, the call will wait until confirmed in an irreversible block.

output when *raw\_ops=False* is set:

```
{
    'type': 'transfer',
   'from': 'johngreenfield',
   'to': 'thundercurator',
   'amount': '0.080 SBD',
   'memo': 'https://steemit.com/lofi/@johngreenfield/lofi-joji-yeah-right',
   '_id': '6d4c5f2d4d8ef1918acaee4a8dce34f9da384786',
    'timestamp': datetime.datetime(2018, 5, 9, 11, 23, 6, tzinfo=<UTC>),
    'block_num': 22277588, 'trx_num': 35, 'trx_id':
 ˓→'cf11b2ac8493c71063ec121b2e8517ab1e0e6bea'
}
```
## output when *raw\_ops=True* is set:

```
{
    'block num': 22277588,
    'op':
         \Gamma'transfer',
                 {
                      'from': 'johngreenfield', 'to': 'thundercurator',
```
(continues on next page)

(continued from previous page)

```
'amount': '0.080 SBD',
                      'memo': 'https://steemit.com/lofi/@johngreenfield/lofi-
˓→joji-yeah-right'
                 }
        ],
        'timestamp': datetime.datetime(2018, 5, 9, 11, 23, 6, t\text{zinfo}=<UTC>)
}
```
**wait\_for\_and\_get\_block**(*block\_number*, *blocks\_waiting\_for=None*, *only\_ops=False*, *only\_virtual\_ops=False*, *block\_number\_check\_cnt=-1*, *last\_current\_block\_num=None*)

Get the desired block from the chain, if the current head block is smaller (for both head and irreversible) then we wait, but a maxmimum of blocks waiting for \* max block wait repetition time before failure.

#### Parameters

- **block\_number** (int) desired block number
- **blocks\_waiting\_for** (int) difference between block\_number and current head and defines how many blocks we are willing to wait, positive int (default: None)
- **only\_ops** (bool) Returns blocks with operations only, when set to True (default: False)
- **only\_virtual\_ops** (bool) Includes only virtual operations (default: False)
- **block\_number\_check\_cnt** (int) limit the number of retries when greater than -1
- **last\_current\_block\_num** (int) can be used to reduce the number of get\_current\_block\_num() api calls

**class** beem.blockchain.**Pool**(*thread\_count*, *batch\_mode=True*, *exception\_handler=<function default\_handler>*)

Bases: object

Pool of threads consuming tasks from a queue

```
abort(block=False)
```
Tell each worker that its done working

# **alive**()

Returns True if any threads are currently running

```
done()
```
Returns True if not tasks are left to be completed

```
enqueue(func, *args, **kargs)
     Add a task to the queue
```
# **idle**()

Returns True if all threads are waiting for work

# **join**()

Wait for completion of all the tasks in the queue

```
results(sleep_time=0)
```
Get the set of results that have been processed, repeatedly call until done

```
run(block=False)
```
Start the threads, or restart them if you've aborted

```
class beem.blockchain.Worker(name, queue, results, abort, idle, exception_handler)
     Bases: threading.Thread
```
Thread executing tasks from a given tasks queue

**run**()

Thread work loop calling the function with the params

beem.blockchain.**default\_handler**(*name*, *exception*, *\*args*, *\*\*kwargs*)

# **beem.blockchainobject**

```
class beem.blockchainobject.BlockchainObject(data, klass=None, space_id=1,
                                                     object_id=None, lazy=False,
                                                    use_cache=True, id_item=None,
                                                    blockchain_instance=None, *args,
                                                     **kwargs)
    Bases: dict
    cache()
    static clear_cache()
    clear_cache_from_expired_items()
    get_cache_auto_clean()
    get_cache_expiration()
    getcache(id)
    iscached(id)
    items () \rightarrow a set-like object providing a view on D's items
     json()
    set_cache_auto_clean(auto_clean)
    set_cache_expiration(expiration)
    space_id = 1
    test_valid_objectid(i)
    testid(id)
    type_id = None
    type_ids = []
class beem.blockchainobject.ObjectCache(initial_data={}, default_expiration=10,
                                              auto_clean=True)
    Bases: dict
    clear_expired_items()
    get(key, default)
         Return the value for key if key is in the dictionary, else default.
    set_expiration(expiration)
         Set new default expiration time in seconds (default: 10s)
```
# **beem.blockchaininstance**

```
class beem.blockchaininstance.BlockChainInstance(node=", rpcuser=None, rpc-
                                                      password=None, debug=False,
                                                      data_refresh_time_seconds=900,
                                                      **kwargs)
```
Bases: object

Connect to a Graphene network.

## Parameters

- **node** (str) Node to connect to *(optional)*
- **rpcuser** (str) RPC user *(optional)*
- **rpcpassword** (str) RPC password *(optional)*
- **nobroadcast** (bool) Do not broadcast a transaction! *(optional)*
- **unsigned** (bool) Do not sign a transaction! *(optional)*
- **debug** (bool) Enable Debugging *(optional)*
- **keys** (array, dict, string) Predefine the wif keys to shortcut the wallet database *(optional)*
- **wif** (array, dict, string) Predefine the wif keys to shortcut the wallet database *(optional)*
- **offline** (bool) Boolean to prevent connecting to network (defaults to False) (op*tional)*
- **expiration** (int) Delay in seconds until transactions are supposed to expire *(optional)* (default is 30)
- **blocking**  $(str)$  Wait for broadcasted transactions to be included in a block and return full transaction (can be "head" or "irreversible")
- **bundle** (bool) Do not broadcast transactions right away, but allow to bundle operations. It is not possible to send out more than one vote operation and more than one comment operation in a single broadcast *(optional)*
- **appbase** (*bool*) Use the new appbase rpc protocol on nodes with version 0.19.4 or higher. The settings has no effect on nodes with version of 0.19.3 or lower.
- **num** retries (int) Set the maximum number of reconnects to the nodes before Num-RetriesReached is raised. Disabled for -1. (default is -1)
- **num\_retries\_call** (int) Repeat num\_retries\_call times a rpc call on node error (default is 5)
- **timeout** (int) Timeout setting for https nodes (default is 60)
- **use\_sc2** (bool) When True, a steemconnect object is created. Can be used for broadcast posting op or creating hot\_links (default is False)
- **steemconnect** (*SteemConnect*) A SteemConnect object can be set manually, set use\_sc2 to True
- **custom\_chains** (dict) custom chain which should be added to the known chains

Three wallet operation modes are possible:

• Wallet Database: Here, the steemlibs load the keys from the locally stored wallet SQLite database (see storage.py). To use this mode, simply call Steem() without the keys parameter

- Providing Keys: Here, you can provide the keys for your accounts manually. All you need to do is add the wif keys for the accounts you want to use as a simple array using the keys parameter to Steem().
- Force keys: This more is for advanced users and requires that you know what you are doing. Here, the keys parameter is a dictionary that overwrite the active, owner, posting or memo keys for any account. This mode is only used for *foreign* signatures!

If no node is provided, it will connect to default nodes of [http://geo.steem.pl.](http://geo.steem.pl) Default settings can be changed with:

```
steem = Steem(<host>)
```

```
where <host> starts with https://, ws:// or wss://.
```
The purpose of this class it to simplify interaction with Steem.

The idea is to have a class that allows to do this:

```
>>> from beem import Steem
>>> steem = Steem()
>>> print(steem.get_blockchain_version())
```
This class also deals with edits, votes and reading content.

Example for adding a custom chain:

```
from beem import Steem
stm = Steem(node=["https://mytstnet.com"], custom_chains={"MYTESTNET":
    {'chain_assets': [{'asset': 'SBD', 'id': 0, 'precision': 3, 'symbol': 'SBD'},
                       {'asset': 'STEEM', 'id': 1, 'precision': 3, 'symbol': 'STEEM
˓→'},
                       {'asset': 'VESTS', 'id': 2, 'precision': 6, 'symbol': 'VESTS
\leftrightarrow<sup>'</sup>}],
     'chain_id': '79276aea5d4877d9a25892eaa01b0adf019d3e5cb12a97478df3298ccdd01674
˓→',
     'min_version': '0.0.0',
     'prefix': 'MTN'}
    }
)
```
### **backed\_token\_symbol**

get the current chains symbol for SBD (e.g. "TBD" on testnet)

```
broadcast(tx=None, trx_id=True)
```
Broadcast a transaction to the Hive/Steem network

**Parameters** 

- $\mathbf{tx}(tx)$  Signed transaction to broadcast
- **trx\_id** (bool) when True, the trx\_id will be included into the return dict.

## **chain\_params**

```
claim_account(creator, fee=None, **kwargs)
```
Claim account for claimed account creation.

When fee is 0 STEEM/HIVE a subsidized account is claimed and can be created later with create\_claimed\_account. The number of subsidized account is limited.

- **creator** (str) which account should pay the registration fee (RC or STEEM/HIVE) (defaults to default\_account)
- **fee**  $(str)$  when set to 0 STEEM (default), claim account is paid by RC

## **clear**()

{

}

```
clear_data()
```
Clears all stored blockchain parameters

**comment\_options**(*options*, *identifier*, *beneficiaries=[]*, *account=None*, *\*\*kwargs*) Set the comment options

### Parameters

- **options** (dict) The options to define.
- **identifier** (str) Post identifier
- **beneficiaries** (*list*) (optional) list of beneficiaries
- **account**  $(str)$  (optional) the account to allow access to (defaults to default\_account)

For the options, you have these defaults::

```
"author": "",
"permlink": "",
"max_accepted_payout": "1000000.000 SBD",
"percent_steem_dollars": 10000,
"allow_votes": True,
"allow_curation_rewards": True,
```
**connect**(*node="*, *rpcuser="*, *rpcpassword="*, *\*\*kwargs*) Connect to Steem network (internal use only)

```
create_account(account_name, creator=None, owner_key=None, active_key=None,
                 memo_key=None, posting_key=None, password=None, addi-
                 tional_owner_keys=[], additional_active_keys=[], additional_posting_keys=[],
                 additional_owner_accounts=[], additional_active_accounts=[], addi-
                 tional_posting_accounts=[], storekeys=True, store_owner_key=False,
                 json_meta=None, **kwargs)
```
Create new account on Hive/Steem

The brainkey/password can be used to recover all generated keys (see beemgraphenebase. account for more details.

By default, this call will use default\_account to register a new name account\_name with all keys being derived from a new brain key that will be returned. The corresponding keys will automatically be installed in the wallet.

**Warning:** Don't call this method unless you know what you are doing! Be sure to understand what this method does and where to find the private keys for your account.

Note: Please note that this imports private keys (if password is present) into the wallet by default when nobroadcast is set to False. However, it **does not import the owner key** for security reasons by default. If you set store—owner—key to True, the owner key is stored. Do NOT expect to be able to recover it from the wallet if you lose your password!

Note: Account creations cost a fee that is defined by the network. If you create an account, you will need to pay for that fee!

# Parameters

- $\texttt{account_name}(str)$  (required) new account name
- **json\_meta**  $(str)$  Optional meta data for the account
- **owner\_key**  $(str)$  Main owner key
- **active\_key** (str) Main active key
- **posting\_key** (str) Main posting key
- **memo** key  $(str)$  Main memo key
- **password**  $(s \nmid r)$  Alternatively to providing keys, one can provide a password from which the keys will be derived
- **additional\_owner\_keys** (array) Additional owner public keys
- **additional\_active\_keys** (array) Additional active public keys
- **additional\_posting\_keys** (array) Additional posting public keys
- **additional\_owner\_accounts** (array) Additional owner account names
- **additional\_active\_accounts** (array) Additional acctive account names
- **storekeys** (bool) Store new keys in the wallet (default: True)
- **creator** (str) which account should pay the registration fee (defaults to default\_account)

Raises **[AccountExistsException](#page-147-0)** – if the account already exists on the blockchain

**create\_claimed\_account**(*account\_name*, *creator=None*, *owner\_key=None*, *active\_key=None*, *memo\_key=None*, *posting\_key=None*, *password=None*, *additional\_owner\_keys=[]*, *additional\_active\_keys=[]*, *additional\_posting\_keys=[]*, *additional\_owner\_accounts=[]*, *additional\_active\_accounts=[]*, *additional\_posting\_accounts=[]*, *storekeys=True*, *store\_owner\_key=False*, *json\_meta=None*, *combine\_with\_claim\_account=False*, *fee=None*, *\*\*kwargs*)

Create new claimed account on Steem

The brainkey/password can be used to recover all generated keys (see [beemgraphenebase.account](#page-201-0) for more details.

By default, this call will use default\_account to register a new name account\_name with all keys being derived from a new brain key that will be returned. The corresponding keys will automatically be installed in the wallet.

Warning: Don't call this method unless you know what you are doing! Be sure to understand what this method does and where to find the private keys for your account.

Note: Please note that this imports private keys (if password is present) into the wallet by default when nobroadcast is set to False. However, it **does not import the owner key** for security reasons by default. If you set store\_owner\_key to True, the owner key is stored. Do NOT expect to be able to recover it from the wallet if you lose your password!

Note: Account creations cost a fee that is defined by the network. If you create an account, you will need to pay for that fee!

#### Parameters

- **account\_name**  $(str) (required)$  new account name
- **json\_meta**  $(str)$  Optional meta data for the account
- **owner\_key**  $(str)$  Main owner key
- **active\_key** (str) Main active key
- **posting\_key** (str) Main posting key
- **memo\_key**  $(str)$  Main memo\_key
- **password**  $(str)$  Alternatively to providing keys, one can provide a password from which the keys will be derived
- **additional\_owner\_keys** (array) Additional owner public keys
- **additional\_active\_keys** (array) Additional active public keys
- **additional\_posting\_keys** (array) Additional posting public keys
- **additional\_owner\_accounts** (array) Additional owner account names
- **additional\_active\_accounts** (array) Additional acctive account names
- **storekeys** (bool) Store new keys in the wallet (default: True)
- **combine\_with\_claim\_account** (bool) When set to True, a claim\_account operation is additionally broadcasted
- **fee**  $(str)$  When combine with claim account is set to True, this parameter is used for the claim\_account operation
- **creator** (str) which account should pay the registration fee (defaults to default\_account)

Raises **[AccountExistsException](#page-147-0)** – if the account already exists on the blockchain

**custom\_json**(*id*, *json\_data*, *required\_auths=[]*, *required\_posting\_auths=[]*, *\*\*kwargs*) Create a custom json operation

- **id**  $(str)$  identifier for the custom json (max length 32 bytes)
- **json\_data** (*json*) the json data to put into the custom\_json operation
- **required\_auths** (list) (optional) required auths
- **required posting auths** (list) (optional) posting auths

Note: While reqired auths and required\_posting\_auths are both optional, one of the two are needed in order to send the custom json.

```
steem.custom_json("id", "json_data",
required_posting_auths=['account'])
```
# **finalizeOp**(*ops*, *account*, *permission*, *\*\*kwargs*)

This method obtains the required private keys if present in the wallet, finalizes the transaction, signs it and broadacasts it

## Parameters

- **ops** (list, [GrapheneObject](#page-209-0)) The operation (or list of operations) to broadcast
- **account** ([Account](#page-81-0)) The account that authorizes the operation
- **permission** (string) The required permission for signing (active, owner, posting)
- **append\_to** ([TransactionBuilder](#page-180-0)) This allows to provide an instance of Trans-actionBuilder (see [BlockChainInstance.new\\_tx\(\)](#page-124-0)) to specify where to put a specific operation.

Note: append to is exposed to every method used in the BlockChainInstance class

Note: If ops is a list of operation, they all need to be signable by the same key! Thus, you cannot combine ops that require active permission with ops that require posting permission. Neither can you use different accounts for different operations!

Note: This uses [BlockChainInstance.txbuffer\(\)](#page-127-0) as instance of [beem.](#page-180-0) transactionbuilder. TransactionBuilder. You may want to use your own txbuffer

Note: when doing sign + broadcast, the trx\_id is added to the returned dict

- **get\_api\_methods**() Returns all supported api methods
- **get\_apis**() Returns all enabled apis
- **get\_block\_interval**(*use\_stored\_data=True*) Returns the block interval in seconds
- **get\_blockchain\_name**(*use\_stored\_data=True*) Returns the blockchain version
- **get\_blockchain\_version**(*use\_stored\_data=True*) Returns the blockchain version
- **get\_chain\_properties**(*use\_stored\_data=True*) Return witness elected chain properties

Properties::

```
{
    'account_creation_fee': '30.000 STEEM',
    'maximum block size': 65536,
    'sbd_interest_rate': 250
}
```
## **get\_config**(*use\_stored\_data=True*) Returns internal chain configuration.

Parameters use\_stored\_data (bool) – If True, the cached value is returned

```
get_current_median_history(use_stored_data=True)
    Returns the current median price
```
- **Parameters use\_stored\_data** (bool) if True, stored data will be returned. If stored data are empty or old, refresh\_data() is used.
- **get\_default\_nodes**() Returns the default nodes
- **get\_dust\_threshold**(*use\_stored\_data=True*) Returns the vote dust threshold
- **get\_dynamic\_global\_properties**(*use\_stored\_data=True*) This call returns the *dynamic global properties*
	- Parameters use\_stored\_data (bool) if True, stored data will be returned. If stored data are empty or old, refresh\_data() is used.
- **get\_feed\_history**(*use\_stored\_data=True*) Returns the feed\_history
	- **Parameters use stored data** (bool) if True, stored data will be returned. If stored data are empty or old, refresh\_data() is used.
- **get\_hardfork\_properties**(*use\_stored\_data=True*) Returns Hardfork and live\_time of the hardfork
	- **Parameters use\_stored\_data** (bool) if True, stored data will be returned. If stored data are empty or old, refresh\_data() is used.
- **get\_median\_price**(*use\_stored\_data=True*) Returns the current median history price as Price
- **get\_network**(*use\_stored\_data=True*, *config=None*) Identify the network
	- **Parameters use\_stored\_data** (bool) if True, stored data will be returned. If stored data are empty or old, refresh\_data() is used.

Returns Network parameters

- Return type dictionary
- **get\_rc\_cost**(*resource\_count*) Returns the RC costs based on the resource\_count

# **get\_replace\_hive\_by\_steem**()

**get\_reserve\_ratio**()

This call returns the *reserve ratio*

**get\_resource\_params**() Returns the resource parameter

#### **get\_resource\_pool**() Returns the resource pool

### **get\_reward\_funds**(*use\_stored\_data=True*)

Get details for a reward fund.

**Parameters use stored data** (bool) – if True, stored data will be returned. If stored data are empty or old, refresh\_data() is used.

**get\_token\_per\_mvest**(*time\_stamp=None*, *use\_stored\_data=True*) Returns the MVEST to TOKEN ratio

> **Parameters time\_stamp** (int) – (optional) if set, return an estimated TOKEN per MVEST ratio for the given time stamp. If unset the current ratio is returned (default). (can also be a datetime object)

**get\_witness\_schedule**(*use\_stored\_data=True*) Return witness elected chain properties

# **hardfork**

**info**(*use\_stored\_data=True*) Returns the global properties

## **is\_connected**()

Returns if rpc is connected

#### **is\_hive**

#### **is\_steem**

#### **move\_current\_node\_to\_front**()

Returns the default node list, until the first entry is equal to the current working node url

#### **newWallet**(*pwd*)

Create a new wallet. This method is basically only calls  $b$ eem.wallet.Wallet.create().

**Parameters**  $\mathbf{pwd}(str)$  **– Password to use for the new wallet** 

Raises **[WalletExists](#page-148-0)** – if there is already a wallet created

# <span id="page-124-0"></span>**new\_tx**(*\*args*, *\*\*kwargs*)

Let's obtain a new txbuffer

Returns id of the new txbuffer

## Return type int

**post**(*title*, *body*, *author=None*, *permlink=None*, *reply\_identifier=None*, *json\_metadata=None*, *comment\_options=None*, *community=None*, *app=None*, *tags=None*, *beneficiaries=None*, *self\_vote=False*, *parse\_body=False*, *\*\*kwargs*)

Create a new post. If this post is intended as a reply/comment, *reply\_identifier* needs to be set with the identifier of the parent post/comment (eg. *@author/permlink*). Optionally you can also set json\_metadata, comment\_options and upvote the newly created post as an author. Setting category, tags or community will override the values provided in json\_metadata and/or comment\_options where appropriate.

- **title** (str) Title of the post
- **body**  $(str)$  Body of the post/comment
- **author**  $(str)$  Account are you posting from
- **permlink**  $(str)$  Manually set the permlink (defaults to None). If left empty, it will be derived from title automatically.
- **reply** identifier  $(s \nvert r)$  Identifier of the parent post/comment (only if this post is a reply/comment).
- **json\_metadata** (str, dict) JSON meta object that can be attached to the post.
- **comment\_options** (dict) JSON options object that can be attached to the post.

#### Example:

```
comment_options = {
    'max_accepted_payout': '1000000.000 SBD',
    'percent_steem_dollars': 10000,
    'allow_votes': True,
    'allow_curation_rewards': True,
    'extensions': [[0, {
        'beneficiaries': [
            {'account': 'account1', 'weight': 5000},
            {'account': 'account2', 'weight': 5000},
        ]}
    ]]
}
```
# Parameters

- **community**  $(str) -$  (Optional) Name of the community we are posting into. This will also override the community specified in *json\_metadata* and the category
- **app**  $(str)$  (Optional) Name of the app which are used for posting when not set, beem/<version> is used
- **tags** (str, list) (Optional) A list of tags to go with the post. This will also override the tags specified in *json\_metadata*. The first tag will be used as a 'category' when community is not specified. If provided as a string, it should be space separated.
- **beneficiaries** (*list*) (Optional) A list of beneficiaries for posting reward distribution. This argument overrides beneficiaries as specified in *comment\_options*.

For example, if we would like to split rewards between account1 and account2:

```
beneficiaries = [
    {'account': 'account1', 'weight': 5000},
    {'account': 'account2', 'weight': 5000}
]
```
# Parameters

- **self\_vote**  $(boo1) (Optional)$  Upvote the post as author, right after posting.
- **parse\_body** (bool) (Optional) When set to True, all mentioned users, used links and images are put into users, links and images array inside json\_metadata. This will override provided links, images and users inside json\_metadata. Hashtags will added to tags until its length is below five entries.

# **prefix**

#### **refresh\_data**(*chain\_property*, *force\_refresh=False*, *data\_refresh\_time\_seconds=None*)

Read and stores steem blockchain parameters If the last data refresh is older than data\_refresh\_time\_seconds, data will be refreshed

- **force** refresh  $(bood)$  if True, a refresh of the data is enforced
- **data\_refresh\_time\_seconds** (float) set a new minimal refresh time in seconds

```
rshares_to_token_backed_dollar(rshares, not_broadcasted_vote=False,
```
*use\_stored\_data=True*) Calculates the current HBD value of a vote

- **set\_default\_account**(*account*) Set the default account to be used
- **set\_default\_nodes**(*nodes*) Set the default nodes to be used
- **set\_default\_vote\_weight**(*vote\_weight*) Set the default vote weight to be used
- **set\_password\_storage**(*password\_storage*)

Set the password storage mode.

When set to "no", the password has to be provided each time. When set to "environment" the password is taken from the UNLOCK variable

When set to "keyring" the password is taken from the python keyring module. A wallet password can be stored with python -m keyring set beem wallet password

Parameters **password\_storage** (str) – can be "no", "keyring" or "environment"

```
sign(tx=None, wifs=[], reconstruct_tx=True)
```
Sign a provided transaction with the provided key(s)

# Parameters

- **tx** (dict) The transaction to be signed and returned
- wifs (string) One or many wif keys to use for signing a transaction. If not present, the keys will be loaded from the wallet as defined in "missing\_signatures" key of the transactions.
- **reconstruct\_tx** (bool) when set to False and tx is already contructed, it will not reconstructed and already added signatures remain

Note: The trx id is added to the returned dict

**switch\_blockchain**(*blockchain*, *update\_nodes=False*)

Switches the connected blockchain. Can be either hive or steem.

# **Parameters**

- **blockchain**  $(str)$  can be "hive" or "steem"
- **update\_nodes** (bool) When true, the nodes are updated, using NodeList.update\_nodes()

**token\_power\_to\_token\_backed\_dollar**(*token\_power*, *post\_rshares=0*, *voting\_power=10000*, *vote\_pct=10000*, *not\_broadcasted\_vote=True*, *use\_stored\_data=True*) Obtain the resulting Token backed dollar vote value from Token power

- **hive** power (number) Token Power
- **post\_rshares** (int) rshares of post which is voted
- **voting\_power**  $(int)$  voting power  $(100\% = 10000)$
- **vote\_pct**  $(int)$  voting percentage  $(100\% = 10000)$
- **not broadcasted vote** (bool) not broadcasted or already broadcasted vote  $(True = not broadcasted vote).$

Only impactful for very big votes. Slight modification to the value calculation, as the not\_broadcasted vote rshares decreases the reward pool.

**token\_power\_to\_vests**(*token\_power*, *timestamp=None*, *use\_stored\_data=True*) Converts TokenPower to vests

#### **Parameters**

- **token\_power** (float) Token power to convert
- **timestamp** (datetime) (Optional) Can be used to calculate the conversion rate from the past

### **token\_symbol**

```
get the current chains symbol for STEEM (e.g. "TESTS" on testnet)
```
# **tx**()

Returns the default transaction buffer

#### <span id="page-127-0"></span>**txbuffer**

Returns the currently active tx buffer

```
unlock(*args, **kwargs)
     Unlock the internal wallet
```

```
update_account(account, owner_key=None, active_key=None, memo_key=None,
                posting_key=None, password=None, additional_owner_keys=[],
                additional_active_keys=[], additional_posting_keys=[], addi-
                tional_owner_accounts=[], additional_active_accounts=[], addi-
                tional_posting_accounts=None, storekeys=True, store_owner_key=False,
                json_meta=None, **kwargs)
```
Update account

The brainkey/password can be used to recover all generated keys (see [beemgraphenebase.account](#page-201-0) for more details.

The corresponding keys will automatically be installed in the wallet.

Warning: Don't call this method unless you know what you are doing! Be sure to understand what this method does and where to find the private keys for your account.

Note: Please note that this imports private keys (if password is present) into the wallet by default when nobroadcast is set to False. However, it does not import the owner key for security reasons by default. If you set store\_owner\_key to True, the owner key is stored. Do NOT expect to be able to recover it from the wallet if you lose your password!

- **account** name  $(str) (required)$  account name
- **json\_meta**  $(str)$  Optional updated meta data for the account
- **owner\_key** (str) Main owner (public) key
- **active\_key** (str) Main active (public) key
- **posting** key  $(str)$  Main posting (public) key
- **memo** key  $(str)$  Main memo (public) key
- **password** (str) Alternatively to providing keys, one can provide a password from which the keys will be derived
- **additional\_owner\_keys** (array) Additional owner public keys
- **additional\_active\_keys** (array) Additional active public keys
- **additional\_posting\_keys** (array) Additional posting public keys
- **additional\_owner\_accounts** (array) Additional owner account names
- **additional active accounts** (array) Additional acctive account names
- **storekeys** (bool) Store new keys in the wallet (default: True)

Raises **[AccountExistsException](#page-147-0)** – if the account already exists on the blockchain

**update\_proposal\_votes**(*proposal\_ids*, *approve*, *account=None*, *\*\*kwargs*)

Update proposal votes

## Parameters

- **proposal\_ids** (list) list of proposal ids
- **approve** (bool) True/False
- **account**  $(str)$  (optional) witness account name

#### **vest\_token\_symbol**

get the current chains symbol for VESTS

**vests\_to\_rshares**(*vests*, *voting\_power=10000*, *vote\_pct=10000*, *subtract\_dust\_threshold=True*, *use\_stored\_data=True*)

Obtain the r-shares from vests

# Parameters

- **vests** (number) vesting shares
- **voting\_power**  $(int)$  voting power  $(100\% = 10000)$
- **vote\_pct**  $(int)$  voting percentage  $(100\% = 10000)$

**vests\_to\_token\_power**(*vests*, *timestamp=None*, *use\_stored\_data=True*) Converts vests to TokenPower

#### Parameters

- **vests/float vests** ([amount.Amount](#page-104-0)) Vests to convert
- **timestamp** (int) (Optional) Can be used to calculate the conversion rate from the past
- **vote**(*weight*, *identifier*, *account=None*, *\*\*kwargs*) Vote for a post

- **weight**  $(f\text{load})$  Voting weight. Range:  $-100.0 +100.0$ .
- **identifier**  $(str)$  Identifier for the post to vote. Takes the form @author/ permlink.
- **account**  $(s \, tr)$  (optional) Account to use for voting. If account is not defined, the default account will be used or a ValueError will be raised

## **witness\_set\_properties**(*wif*, *owner*, *props*)

Set witness properties

# Parameters

- **wif**  $(str)$  Private signing key
- **props** (dict) Properties
- **owner**  $(str)$  witness account name

# Properties::

{

}

```
"account_creation_fee": x,
"account_subsidy_budget": x,
"account_subsidy_decay": x,
"maximum_block_size": x,
"url": x,
"sbd_exchange_rate": x,
"sbd_interest_rate": x,
"new_signing_key": x
```
**witness\_update**(*signing\_key*, *url*, *props*, *account=None*, *\*\*kwargs*) Creates/updates a witness

## **Parameters**

- **signing\_key** (str) Public signing key
- $url(str) URL$
- **props** (dict) Properties
- **account**  $(str)$  (optional) witness account name

### Properties::

{

}

```
"account_creation_fee": "3.000 STEEM",
"maximum_block_size": 65536,
"sbd_interest_rate": 0,
```
## **beem.comment**

```
class beem.comment.Comment(authorperm, use_tags_api=True, full=True, lazy=False,
                              blockchain_instance=None, **kwargs)
    Bases: beem.blockchainobject.BlockchainObject
```
Read data about a Comment/Post in the chain

- **authorperm**  $(str)$  identifier to post/comment in the form of  $@author/permlink$
- **use\_tags\_api** (boolean) when set to False, list\_comments from the database\_api is used
- **blockchain\_instance** ([Steem](#page-175-0)) [beem.steem.Steem](#page-175-0) instance to use when accessing a RPC

```
>>> from beem.comment import Comment
>>> from beem.account import Account
>>> from beem import Steem
>>> stm = Steem()
>>> acc = Account("gtg", blockchain_instance=stm)
>>> authorperm = acc.get_blog(limit=1)[0]["authorperm"]
>>> c = Comment(authorperm)
>>> postdate = c["created"]
>>> postdate_str = c.json()["created"]
```
#### **author**

#### **authorperm**

**body**

#### **category**

# **curation\_penalty\_compensation\_SBD**()

Returns The required post payout amount after 15 minutes which will compentsate the curation penalty, if voting earlier than 15 minutes

#### **delete**(*account=None*, *identifier=None*)

Delete an existing post/comment

## Parameters

- **account**  $(s \, t)$  (optional) Account to use for deletion. If account is not defined, the default account will be taken or a ValueError will be raised.
- **identifier**  $(str)$  (optional) Identifier for the post to delete. Takes the form @author/permlink. By default the current post will be used.

Note: A post/comment can only be deleted as long as it has no replies and no positive rshares on it.

# **depth**

**downvote**(*weight=100*, *voter=None*) Downvote the post

#### **Parameters**

- **weight**  $(fload)$  (optional) Weight for posting  $(-100.0 +100.0)$  defaults to  $-100.0$
- **voter**  $(str)$  (optional) Voting account

#### **edit**(*body*, *meta=None*, *replace=False*)

Edit an existing post

# Parameters

• **body**  $(str)$  – Body of the reply

- $\bullet$  meta ( $\frac{i}{s}$ on) JSON meta object that can be attached to the post. (optional)
- **replace** (bool) Instead of calculating a *diff*, replace the post entirely (defaults to False)

**estimate\_curation\_SBD**(*vote\_value\_SBD*, *estimated\_value\_SBD=None*)

Estimates curation reward

# **Parameters**

- **vote\_value\_SBD** (float) The vote value in SBD for which the curation should be calculated
- **estimated\_value\_SBD**  $(fload)$  When set, this value is used for calculate the curation. When not set, the current post value is used.
- **get\_all\_replies**(*parent=None*) Returns all content replies

## **get\_author\_rewards**()

Returns the author rewards.

Example:

```
{
    'pending_rewards': True,
    'payout_SP': 0.912 STEEM,
    'payout_SBD': 3.583 SBD,
    'total_payout_SBD': 7.166 SBD
}
```
# **get\_beneficiaries\_pct**()

Returns the sum of all post beneficiaries in percentage

# **get\_curation\_penalty**(*vote\_time=None*)

If post is less than 5 minutes old, it will incur a curation reward penalty.

Parameters vote\_time (datetime) – A vote time can be given and the curation penalty is calculated regarding the given time (default is None) When set to None, the current date is used.

**Returns** Float number between 0 and 1 (0.0 -> no penalty, 1.0 -> 100 % curation penalty)

Return type float

```
get_curation_rewards(pending_payout_SBD=False, pending_payout_value=None)
     Returns the curation rewards. The split between creator/curator is currently 50%/50%.
```
Parameters

- **pending\_payout\_SBD** (bool) If True, the rewards are returned in SBD and not in STEEM (default is False)
- **pending\_payout\_value** (float, str) When not None this value instead of the current value is used for calculating the rewards

*pending\_rewards* is True when the post is younger than 7 days. *unclaimed\_rewards* is the amount of curation\_rewards that goes to the author (self-vote or votes within the first 30 minutes). *active\_votes* contains all voter with their curation reward.

Example:

```
{
    'pending_rewards': True, 'unclaimed_rewards': 0.245 STEEM,
    'active_votes': {
       'leprechaun': 0.006 STEEM, 'timcliff': 0.186 STEEM,
       'st3llar': 0.000 STEEM, 'crokkon': 0.015 STEEM, 'feedyourminnows': 0.
˓→003 STEEM,
       'isnochys': 0.003 STEEM, 'loshcat': 0.001 STEEM, 'greenorange': 0.000.
˓→STEEM,
        'qustodian': 0.123 STEEM, 'jpphotography': 0.002 STEEM, 'thinkingmind
˓→': 0.001 STEEM,
       'oups': 0.006 STEEM, 'mattockfs': 0.001 STEEM, 'holger80': 0.003
˓→STEEM, 'michaelizer': 0.004 STEEM,
       'flugschwein': 0.010 STEEM, 'ulisessabeque': 0.000 STEEM, 'hakancelik
˓→': 0.002 STEEM, 'sbi2': 0.008 STEEM,
       'zcool': 0.000 STEEM, 'steemhq': 0.002 STEEM, 'rowdiya': 0.000 STEEM,
˓→'qurator-tier-1-2': 0.012 STEEM
   }
}
```
- **get\_parent**(*children=None*) Returns the parent post with depth  $== 0$
- **get\_reblogged\_by**(*identifier=None*) Shows in which blogs this post appears
- **get\_replies**(*raw\_data=False*, *identifier=None*)

Returns content replies

**Parameters raw\_data** (bool) – When set to False, the replies will be returned as Comment class objects

**get\_rewards**()

Returns the total\_payout, author\_payout and the curator payout in SBD. When the payout is still pending, the estimated payout is given out.

Note: Potential beneficiary rewards were already deducted from the *author\_payout* and the *total\_payout*

Example::

{

}

```
'total_payout': 9.956 SBD,
'author_payout': 7.166 SBD,
'curator_payout': 2.790 SBD
```
**get\_vote\_with\_curation**(*voter=None*, *raw\_data=False*, *pending\_payout\_value=None*) Returns vote for voter. Returns None, if the voter cannot be found in *active\_votes*.

Parameters

- **voter**  $(str)$  Voter for which the vote should be returned
- **raw\_data** (bool) If True, the raw data are returned
- **pending\_payout\_SBD** (float, str) When not None this value instead of the current value is used for calculating the rewards

```
get_votes(raw_data=False)
```
Returns all votes as ActiveVotes object

### **id**

### **is\_comment**()

Returns True if post is a comment

#### **is\_main\_post**()

Returns True if main post, and False if this is a comment (reply).

# **is\_pending**()

Returns if the payout is pending (the post/comment is younger than 7 days)

### **json**()

**json\_metadata**

#### **parent\_author**

**parent\_permlink**

# **permlink**

**refresh**()

**reply**(*body*, *title="*, *author="*, *meta=None*) Reply to an existing post

#### Parameters

- **body**  $(str)$  Body of the reply
- **title** (str) Title of the reply post
- **author**  $(str)$  Author of reply (optional) if not provided default\_user will be used, if present, else a ValueError will be raised.
- **meta** (*json*) JSON meta object that can be attached to the post. (optional)

## **resteem**(*identifier=None*, *account=None*) Resteem a post

# Parameters

- **identifier**  $(str)$  post identifier (@<account>/<permlink>)
- **account**  $(str)$  (optional) the account to allow access to (defaults to default\_account)

### **reward**

Return the estimated total SBD reward.

#### **time\_elapsed**()

Returns a timedelta on how old the post is.

### **title**

# **type\_id = 8**

```
upvote(weight=100, voter=None)
    Upvote the post
```
- **weight**  $(f$ loat) (optional) Weight for posting  $(-100.0 +100.0)$  defaults to  $+100.0$
- **voter**  $(str)$  (optional) Voting account
- **vote**(*weight*, *account=None*, *identifier=None*, *\*\*kwargs*) Vote for a post

Parameters

- **weight** (float) Voting weight. Range: -100.0 +100.0.
- **account**  $(str)$  (optional) Account to use for voting. If account is not defined, the default account will be used or a ValueError will be raised
- **identifier**  $(str)$  Identifier for the post to vote. Takes the form  $\theta$  author/ permlink.

**class** beem.comment.**RankedPosts**(*sort='trending'*, *tag="*, *observer="*, *lazy=False*, *full=True*, *blockchain\_instance=None*, *\*\*kwargs*)

Bases: list

Obtain a list of ranked posts

**Parameters** 

- **account**  $(str)$  Account name
- **blockchain\_instance** ([Steem](#page-175-0)) Steem() instance to use when accesing a RPC

```
class beem.comment.RecentByPath(path='trending', category=None, lazy=False, full=True,
                                      blockchain_instance=None, **kwargs)
```
Bases: list

Obtain a list of posts recent by path

### **Parameters**

- **account**  $(str)$  Account name
- **blockchain\_instance** ([Steem](#page-175-0)) Steem() instance to use when accesing a RPC

```
class beem.comment.RecentReplies(author, skip_own=True, lazy=False, full=True,
                                     blockchain_instance=None, **kwargs)
```
Bases: list

Obtain a list of recent replies

#### Parameters

- **author**  $(str)$  author
- **skip\_own** ( $boo1$ ) (optional) Skip replies of the author to him/herself. Default: True
- **blockchain\_instance** ([Steem](#page-175-0)) Steem() instance to use when accesing a RPC

# **beem.community**

**class** beem.community.**Communities**(*sort='rank'*, *observer=None*, *last=None*, *limit=100*, *lazy=False*, *full=True*, *blockchain\_instance=None*, *\*\*kwargs*) Bases: [beem.community.CommunityObject](#page-137-0)

Obtain a list of communities

- **name** list  $(list)$  list of accounts to fetch
- **batch\_limit** (int) (optional) maximum number of accounts to fetch per call, defaults to 100
- **blockchain\_instance** (Steem/Hive) Steem() or Hive() instance to use when accessing a RPCcreator = Account(creator, blockchain\_instance=self)

```
search_title(title)
```
Returns all communites which have a title similar to title

```
class beem.community.Community(community, observer=", full=True, lazy=False,
                                  blockchain_instance=None, **kwargs)
    Bases: beem.blockchainobject.BlockchainObject
```
This class allows to easily access Community data

# Parameters

- **account**  $(str)$  Name of the account
- **blockchain\_instance** (Steem/Hive) Hive or Steem instance
- **lazy** (bool) Use lazy loading
- **full**  $(boo1)$  Obtain all account data including orders, positions, etc.
- **hive instance** ([Hive](#page-149-0)) Hive instance
- **steem\_instance** ([Steem](#page-175-0)) Steem instance

Returns Account data

Return type dictionary

```
Raises beem.exceptions.AccountDoesNotExistsException – if account does not ex-
   ist
```
Instances of this class are dictionaries that come with additional methods (see below) that allow dealing with an community and its corresponding functions.

```
>>> from beem.community import Community
>>> from beem import Hive
>>> from beem.nodelist import NodeList
>>> nodelist = NodeList()
>>> nodelist.update_nodes()
>>> stm = Hive(node=nodelist.get_hive_nodes())
>>> community = Community("hive-139531", blockchain_instance=stm)
>>> print(community)
<Community hive-139531>
>>> print(community.balances)
```
Note: This class comes with its own caching function to reduce the load on the API server. Instances of this class can be refreshed with Community.refresh(). The cache can be cleared with Community. clear\_cache()

**flag\_post**(*account*, *permlink*, *notes*, *reporter*) Suggest a post for the review queue

### Parameters

- **account**  $(str)$  post author
- **permlink** (str) permlink
- **notes**  $(str)$  notes
- **reporter**  $(str)$  Account who broadcast this

```
get_activities(limit=100, last_id=None)
    Returns community activity
```
**132 Chapter 3. General**

```
get_community_roles()
    Lists community roles
```

```
get_ranked_posts(observer=None, limit=100, start_author=None, start_permlink=None,
                    sort='created')
```
Returns community post

**get\_subscribers**() Returns subscribers

# **json**()

**mute\_post**(*account*, *permlink*, *notes*, *mod\_account*) Mutes a post

#### Parameters

- **account**  $(str)$  Set role of this account
- **permlink** (str) permlink
- **notes** (str) permlink
- **mod\_account**  $(str)$  Account who broadcast this, (mods or higher)

**pin\_post**(*account*, *permlink*, *mod\_account*) Stickes a post to the top of a community

#### Parameters

- **account**  $(str)$  post author
- **permlink** (str) permlink
- **mod\_account**  $(str)$  Account who broadcast this, (mods or higher)

#### **refresh**()

Refresh/Obtain an community's data from the API server

## **set\_role**(*account*, *role*, *mod\_account*)

Set role for a given account

## Parameters

- **account**  $(str)$  Set role of this account
- **role** (str) Can be member, mod, admin, owner, guest
- **mod\_account**  $(str)$  Account who broadcast this, (mods or higher)

#### **set\_user\_title**(*account*, *title*, *mod\_account*)

Set title for a given account

#### Parameters

- **account**  $(str)$  Set role of this account
- **title** (str) Title
- **mod\_account**  $(str)$  Account who broadcast this, (mods or higher)

#### **subscribe**(*account*)

subscribe to a community

**Parameters**  $\textbf{account}(str)$  **– account** who suscribe to the community (is also broadcasting the custom\_json)

**type\_id = 2**

**unmute\_post**(*account*, *permlink*, *notes*, *mod\_account*) Unmute a post

#### Parameters

- **account**  $(str)$  post author
- **permlink** (str) permlink
- **notes**  $(str)$  notes
- **mod\_account**  $(str)$  Account who broadcast this, (mods or higher)

**unpin\_post**(*account*, *permlink*, *mod\_account*) Removes a post from the top of a community

#### Parameters

- **account**  $(str)$  post author
- **permlink** (str) permlink
- **mod** account  $(str)$  Account who broadcast this, (mods or higher)

**unsubscribe**(*account*)

unsubscribe a community

**Parameters**  $\text{account}(str) - \text{account who unsuscribe to the community}$  **(is also broadcasting**) the custom\_json)

**update\_props**(*title*, *about*, *is\_nsfw*, *description*, *flag\_text*, *admin\_account*) Updates the community properties

## Parameters

- **title** (str) Community title
- **about**  $(str)$  about
- is  $nsfw$  (bool) is nsfw
- **description** (str) description
- **flag\_text** (str) flag\_text
- **admin\_account**  $(str)$  Account who broadcast this, (admin or higher)

<span id="page-137-0"></span>**class** beem.community.**CommunityObject**

Bases: list

#### **printAsTable**()

## **beem.conveyor**

**class** beem.conveyor.**Conveyor**(*url='https://conveyor.steemit.com'*, *blockchain\_instance=None*, *\*\*kwargs*)

Bases: object

Class to access Steemit Conveyor instances: <https://github.com/steemit/conveyor>

Description from the official documentation:

- Feature flags: "Feature flags allows our apps (condenser mainly) to hide certain features behind flags."
- User data: "Conveyor is the central point for storing sensitive user data (email, phone, etc). No other services should store this data and should instead query for it here every time."

• User tags: "Tagging mechanism for other services, allows defining and assigning tags to accounts (or other identifiers) and querying for them."

Not contained in the documentation, but implemented and working:

• Draft handling: saving, listing and removing post drafts consisting of a post title and a body.

The underlying RPC authentication and request signing procedure is described here: [https://github.com/steemit/](https://github.com/steemit/rpc-auth) [rpc-auth](https://github.com/steemit/rpc-auth)

**get\_feature\_flag**(*account*, *flag*, *signing\_account=None*)

Test if a specific feature flag is set for an account. The request has to be signed by the requested account or an admin account.

Parameters

- **account**  $(str)$  requested account
- **flag**  $(str)$  flag to be tested
- **signing\_account** (str) (optional) account to sign the request. If unset, *account* is used.

Example:

```
from beem import Steem
from beem.conveyor import Conveyor
s = Steem(keys=["5JPOSTINGKEY"])
c = Conveyor(blockchain_instance=s)
print(c.get_feature_flag('accountname', 'accepted_tos'))
```
#### **get\_feature\_flags**(*account*, *signing\_account=None*)

Get the account's feature flags. The request has to be signed by the requested account or an admin account.

### Parameters

- **account**  $(str)$  requested account
- **signing\_account** (str) (optional) account to sign the request. If unset, *account* is used.

Example:

```
from beem import Steem
from beem.conveyor import Conveyor
s = Steem(keys=["5JPOSTINGKEY"])
c = Conveyor(blockchain_instance=s)
print(c.get_feature_flags('accountname'))
```
## **get\_user\_data**(*account*, *signing\_account=None*)

Get the account's email address and phone number. The request has to be signed by the requested account or an admin account.

**Parameters** 

- **account**  $(str)$  requested account
- **signing** account  $(s \, t)$  (optional) account to sign the request. If unset, *account* is used.

Example:

```
from beem import Steem
from beem.conveyor import Conveyor
s = Steem(keys=["5JPOSTINGKEY"])
c = Conveyor(blockchain_instance=s)
print(c.get_user_data('accountname'))
```
## **healthcheck**()

{

}

Get the Conveyor status

Sample output:

```
'ok': True, 'version': '1.1.1-4d28e36-1528725174',
'date': '2018-07-21T12:12:25.502Z'
```
## **list\_drafts**(*account*)

List all saved drafts from *account*

**Parameters**  $\text{account}(str)$  **– requested account** 

Sample output:

```
{
    'jsonrpc': '2.0', 'id': 2, 'result': [
        {'title': 'draft-title', 'body': 'draft-body',
         'uuid': '06497e1e-ac30-48cb-a069-27e1672924c9'}
    ]
}
```
**prehash\_message**(*timestamp*, *account*, *method*, *params*, *nonce*)

Prepare a hash for the Conveyor API request with SHA256 according to [https://github.com/steemit/](https://github.com/steemit/rpc-auth) [rpc-auth](https://github.com/steemit/rpc-auth) Hashing of *second* is then done inside *ecdsasig.sign\_message()*.

## Parameters

- **timestamp** (str) valid iso8601 datetime ending in "Z"
- **account**  $(str)$  valid steem blockchain account name
- **method**  $(str)$  Conveyor method name to be called
- **param** (bytes) base64 encoded request parameters
- **nonce** (bytes) random 8 bytes

#### **remove\_draft**(*account*, *uuid*)

Remove a draft from the Conveyor database

## Parameters

- **account**  $(str)$  requested account
- **uuid** (str) draft identifier as returned from *list\_drafts*

# **save\_draft**(*account*, *title*, *body*)

Save a draft in the Conveyor database

- **account**  $(str)$  requested account
- **title** (str) draft post title
- **body**  $(str)$  draft post body
- **set\_user\_data**(*account*, *params*, *signing\_account=None*)

Set the account's email address and phone number. The request has to be signed by an admin account.

#### Parameters

- **account**  $(str)$  requested account
- $\mathbf{param}\left(\text{dict}\right)$  user data to be set
- **signing\_account** (str) (optional) account to sign the request. If unset, *account* is used.

Example:

```
from beem import Steem
from beem.conveyor import Conveyor
s = Steem(keys=["5JADMINPOSTINGKEY"])
c = Conveyor(blockchain_instance=s)
userdata = {'email': 'foo@bar.com', 'phone':'+123456789'}
c.set_user_data('accountname', userdata, 'adminaccountname')
```
# **beem.discussions**

**class** beem.discussions.**Comment\_discussions\_by\_payout**(*discussion\_query*, *lazy=False*, *use\_appbase=False*, *raw\_data=False*, *blockchain\_instance=None*, *\*\*kwargs*)

Bases: list

Get comment\_discussions\_by\_payout

#### Parameters

- **discussion\_query** ([Query](#page-145-0)) Defines the parameter for searching posts
- **use\_appbase** (bool) use condenser call when set to False, default is False
- **raw\_data** (bool) returns list of comments when False, default is False

• **blockchain\_instance** ([Steem](#page-175-0)) – Steem instance

```
from beem.discussions import Query, Comment_discussions_by_payout
q = Query (limit=10)
for h in Comment_discussions_by_payout(q):
    print(h)
```
**class** beem.discussions.**Discussions**(*lazy=False*, *use\_appbase=False*,

*blockchain\_instance=None*, *\*\*kwargs*)

Bases: object

Get Discussions

## Parameters **blockchain\_instance** ([Steem](#page-175-0)) – Steem instance

**get\_discussions**(*discussion\_type*, *discussion\_query*, *limit=1000*, *raw\_data=False*) Get Discussions

**Parameters** 

• **discussion\_type**  $(str)$  – Defines the used discussion query

- **discussion** query (Ouery) Defines the parameter for searching posts
- **raw\_data** (bool) returns list of comments when False, default is False

```
from beem.discussions import Query, Discussions
query = Query(limit=51, tag="steemit")
discussions = Discussions()
count = 0for d in discussions.get_discussions("tags", query, limit=200):
   print(("%d. " % (count + 1)) + str(d))
   count += 1
```

```
class beem.discussions.Discussions_by_active(discussion_query, lazy=False,
                                                  use_appbase=False, raw_data=False,
                                                  blockchain_instance=None, **kwargs)
```
Bases: list

get\_discussions\_by\_active

**Parameters** 

- **discussion\_query** ([Query](#page-145-0)) Defines the parameter searching posts
- **use\_appbase** (bool) use condenser call when set to False, default is False
- **raw\_data** (bool) returns list of comments when False, default is False
- **blockchain\_instance** ([Steem](#page-175-0)) Steem() instance to use when accesing a RPC

```
from beem.discussions import Query, Discussions_by_active
q = Query (limit=10)
for h in Discussions_by_active(q):
    print(h)
```
**class** beem.discussions.**Discussions\_by\_author\_before\_date**(*author="*,

*start\_permlink="*, *before\_date='1970- 01-01T00:00:00'*, *limit=100*, *lazy=False*, *use\_appbase=False*, *raw\_data=False*, *blockchain\_instance=None*, *\*\*kwargs*)

Bases: list

Get Discussions by author before date

Note: To retrieve discussions before date, the time of creation of the discussion @author/start\_permlink must be older than the specified before\_date parameter.

- **author** (str) Defines the author *(required)*
- **start\_permlink** (str) Defines the permlink of a starting discussion
- **before\_date**  $(str)$  Defines the before date for query
- **limit** (int) Defines the limit of discussions
- **use** appbase (bool) use condenser call when set to False, default is False
- **raw** data (bool) returns list of comments when False, default is False
- **blockchain\_instance** ([Steem](#page-175-0)) Steem instance

```
from beem.discussions import Query, Discussions_by_author_before_date
for h in Discussions by author before date(limit=10, author="gtg"):
    print(h)
```
**class** beem.discussions.**Discussions\_by\_blog**(*discussion\_query*, *lazy=False*,

*use\_appbase=False*, *raw\_data=False*, *blockchain\_instance=None*, *\*\*kwargs*)

Bases: list

Get discussions by blog

**Parameters** 

- **discussion\_query** ([Query](#page-145-0)) Defines the parameter searching posts, tag musst be set to a username
- **use\_appbase** (bool) use condenser call when set to False, default is False
- **raw** data (bool) returns list of comments when False, default is False
- **blockchain\_instance** ([Steem](#page-175-0)) Steem instance

```
from beem.discussions import Query, Discussions_by_blog
q = Query (limit=10)
for h in Discussions_by_blog(q):
    print(h)
```
**class** beem.discussions.**Discussions\_by\_cashout**(*discussion\_query*, *lazy=False*, *use\_appbase=False*, *raw\_data=False*, *blockchain\_instance=None*, *\*\*kwargs*)

Bases: list

Get discussions\_by\_cashout. This query seems to be broken at the moment. The output is always empty.

**Parameters** 

- **discussion\_query** ([Query](#page-145-0)) Defines the parameter searching posts
- **use\_appbase** (bool) use condenser call when set to False, default is False
- **raw** data (bool) returns list of comments when False, default is False
- **blockchain\_instance** ([Steem](#page-175-0)) Steem instance

```
from beem.discussions import Query, Discussions_by_cashout
q = Query (limit=10)
for h in Discussions_by_cashout(q):
   print(h)
```
**class** beem.discussions.**Discussions\_by\_children**(*discussion\_query*, *lazy=False*,

*use\_appbase=False*, *raw\_data=False*, *blockchain\_instance=None*, *\*\*kwargs*)

Bases: list

Get discussions by children

#### **Parameters**

• **discussion\_query** ([Query](#page-145-0)) – Defines the parameter searching posts

- **use** appbase (bool) use condenser call when set to False, default is False
- **raw** data (bool) returns list of comments when False, default is False

```
• blockchain_instance (Steem) – Steem instance
```

```
from beem.discussions import Query, Discussions_by_children
q = Ouery (limit=10)
for h in Discussions_by_children(q):
    print(h)
```
**class** beem.discussions.**Discussions\_by\_comments**(*discussion\_query*, *lazy=False*, *use\_appbase=False*, *raw\_data=False*, *blockchain\_instance=None*, *\*\*kwargs*)

Bases: list

Get discussions by comments

#### **Parameters**

- **discussion\_query** ([Query](#page-145-0)) Defines the parameter searching posts, start\_author and start\_permlink must be set.
- **use\_appbase** (bool) use condenser call when set to False, default is False
- **raw\_data** (bool) returns list of comments when False, default is False
- **blockchain\_instance** ([Steem](#page-175-0)) Steem instance

```
from beem.discussions import Query, Discussions_by_comments
q = Query(limit=10, start_author="steemit", start_permlink="firstpost")
for h in Discussions_by_comments(q):
   print(h)
```
**class** beem.discussions.**Discussions\_by\_created**(*discussion\_query*, *lazy=False*, *use\_appbase=False*, *raw\_data=False*, *blockchain\_instance=None*, *\*\*kwargs*)

Bases: list

Get discussions\_by\_created

# Parameters

- **discussion\_query** ([Query](#page-145-0)) Defines the parameter for searching posts
- **use\_appbase** (bool) use condenser call when set to False, default is False
- **raw** data (bool) returns list of comments when False, default is False
- **blockchain\_instance** ([Steem](#page-175-0)) Steem instance

```
from beem.discussions import Query, Discussions_by_created
q = Query (limit=10)
for h in Discussions_by_created(q):
    print(h)
```
**class** beem.discussions.**Discussions\_by\_feed**(*discussion\_query*, *lazy=False*,

*use\_appbase=False*, *raw\_data=False*, *blockchain\_instance=None*, *\*\*kwargs*)

Bases: list

Get discussions by feed
- **discussion**  $\boldsymbol{q}$ **uery** ( $\circ$ uery) Defines the parameter searching posts, tag musst be set to a username
- **use\_appbase** (bool) use condenser call when set to False, default is False
- **raw** data (bool) returns list of comments when False, default is False
- **blockchain\_instance** ([Steem](#page-175-0)) Steem instance

```
from beem.discussions import Query, Discussions_by_feed
q = Query (limit=10, tag="steem")
for h in Discussions_by_feed(q):
    print(h)
```
**class** beem.discussions.**Discussions\_by\_hot**(*discussion\_query*, *lazy=False*, *use\_appbase=False*, *raw\_data=False*, *blockchain\_instance=None*, *\*\*kwargs*)

Bases: list

Get discussions by hot

**Parameters** 

- **discussion\_query** ([Query](#page-145-0)) Defines the parameter searching posts
- **use\_appbase** (bool) use condenser call when set to False, default is False
- **raw\_data** (bool) returns list of comments when False, default is False
- **blockchain\_instance** ([Steem](#page-175-0)) Steem instance

```
from beem.discussions import Query, Discussions_by_hot
q = Query(limit=10, tag="steem")
for h in Discussions_by_hot(q):
    print(h)
```
**class** beem.discussions.**Discussions\_by\_promoted**(*discussion\_query*, *lazy=False*, *use\_appbase=False*, *raw\_data=False*, *blockchain\_instance=None*, *\*\*kwargs*)

Bases: list

Get discussions by promoted

# **Parameters**

- **discussion\_query** ([Query](#page-145-0)) Defines the parameter searching posts
- **use** appbase (bool) use condenser call when set to False, default is False
- **raw** data (bool) returns list of comments when False, default is False
- **blockchain\_instance** ([Steem](#page-175-0)) Steem instance

```
from beem.discussions import Query, Discussions_by_promoted
q = Query(limit=10, tag="steem")
for h in Discussions_by_promoted(q):
    print(h)
```
**class** beem.discussions.**Discussions\_by\_trending**(*discussion\_query*, *lazy=False*,

*use\_appbase=False*, *raw\_data=False*, *blockchain\_instance=None*, *\*\*kwargs*)

Bases: list

Get Discussions by trending

**Parameters** 

- **discussion\_query** ([Query](#page-145-0)) Defines the parameter for searching posts
- **blockchain\_instance** ([Steem](#page-175-0)) Steem instance
- **raw\_data** (bool) returns list of comments when False, default is False

```
from beem.discussions import Query, Discussions_by_trending
q = Query(limit=10, tag="steem")
for h in Discussions_by_trending(q):
   print(h)
```
**class** beem.discussions.**Discussions\_by\_votes**(*discussion\_query*, *lazy=False*, *use\_appbase=False*, *raw\_data=False*, *blockchain\_instance=None*, *\*\*kwargs*)

Bases: list

Get discussions by votes

**Parameters** 

- **discussion\_query** ([Query](#page-145-0)) Defines the parameter searching posts
- **use\_appbase** (bool) use condenser call when set to False, default is False
- **raw** data (bool) returns list of comments when False, default is False
- **blockchain\_instance** ([Steem](#page-175-0)) Steem instance

```
from beem.discussions import Query, Discussions_by_votes
q = Query (limit=10)
for h in Discussions by votes(q):
    print(h)
```
**class** beem.discussions.**Post\_discussions\_by\_payout**(*discussion\_query*, *lazy=False*, *use\_appbase=False*, *raw\_data=False*, *blockchain\_instance=None*, *\*\*kwargs*)

Bases: list

Get post\_discussions\_by\_payout

#### **Parameters**

- **discussion\_query** ([Query](#page-145-0)) Defines the parameter for searching posts
- **use** appbase (bool) use condenser call when set to False, default is False
- **raw\_data** (bool) returns list of comments when False, default is False
- **blockchain\_instance** ([Steem](#page-175-0)) Steem instance

```
from beem.discussions import Query, Post_discussions_by_payout
q = Query (limit=10)
for h in Post_discussions_by_payout(q):
    print(h)
```
<span id="page-145-0"></span>**class** beem.discussions.**Query**(*limit=0*, *tag="*, *truncate\_body=0*, *filter\_tags=[]*, *select\_authors=[]*, *select\_tags=[]*, *start\_author=None*, *start\_permlink=None*, *start\_tag=None*, *parent\_author=None*, *parent\_permlink=None*, *start\_parent\_author=None*, *before\_date=None*, *author=None*)

Bases: dict

Query to be used for all discussion queries

# Parameters

- **limit** (*int*) limits the number of posts
- **tag**  $(str)$  tag query
- **truncate\_body** (int) –
- **filter\_tags** (array) –
- **select\_authors** (array) –
- **select\_tags** (array) –
- start author  $(str)$  –
- **start\_permlink** (str) –
- $start\_tag(str) -$
- **parent\_author** (str) –
- **parent\_permlink** (str) –
- **start\_parent\_author** (str) –
- **before**  $date (str) -$
- **author**  $(str)$  Author (see Discussions\_by\_author\_before\_date)

```
from beem.discussions import Query
query = Query(limit=10, tag="steemit")
```
**class** beem.discussions.**Replies\_by\_last\_update**(*discussion\_query*, *lazy=False*, *use\_appbase=False*, *raw\_data=False*, *blockchain\_instance=None*, *\*\*kwargs*)

Bases: list

Returns a list of replies by last update

#### **Parameters**

- **discussion\_query** ([Query](#page-145-0)) Defines the parameter searching posts start\_parent\_author and start\_permlink must be set.
- **use\_appbase** (bool) use condenser call when set to False, default is False
- **raw\_data** (bool) returns list of comments when False, default is False
- **blockchain\_instance** ([Steem](#page-175-0)) Steem instance

```
from beem.discussions import Query, Replies_by_last_update
q = Query(limit=10, start_parent_author="steemit", start_permlink="firstpost")
for h in Replies_by_last_update(q):
    print(h)
```
**class** beem.discussions.**Trending\_tags**(*discussion\_query*, *lazy=False*, *use\_appbase=False*, *blockchain\_instance=None*, *\*\*kwargs*)

Bases: list

Returns the list of trending tags.

- **discussion**  $\boldsymbol{\alpha}$   $\boldsymbol{\alpha}$  ( $\varphi$ uery) Defines the parameter searching posts, start tag can be set. :param bool use\_appbase: use condenser call when set to False, default is False
- **blockchain\_instance** ([Steem](#page-175-0)) Steem instance

```
from beem.discussions import Query, Trending_tags
q = Query(limit=10, start tag="")
for h in Trending_tags(q):
   print(h)
```
**exception** beem.exceptions.**AccountDoesNotExistsException**

#### **beem.exceptions**

Bases: Exception The account does not exist **exception** beem.exceptions.**AccountExistsException** Bases: Exception The requested account already exists **exception** beem.exceptions.**AssetDoesNotExistsException** Bases: Exception The asset does not exist **exception** beem.exceptions.**BatchedCallsNotSupported** Bases: Exception Batch calls do not work **exception** beem.exceptions.**BlockDoesNotExistsException** Bases: Exception The block does not exist **exception** beem.exceptions.**BlockWaitTimeExceeded** Bases: Exception Wait time for new block exceeded **exception** beem.exceptions.**ContentDoesNotExistsException** Bases: Exception The content does not exist **exception** beem.exceptions.**InsufficientAuthorityError** Bases: Exception The transaction requires signature of a higher authority **exception** beem.exceptions.**InvalidAssetException** Bases: Exception An invalid asset has been provided **exception** beem.exceptions.**InvalidMemoKeyException** Bases: Exception Memo key in message is invalid

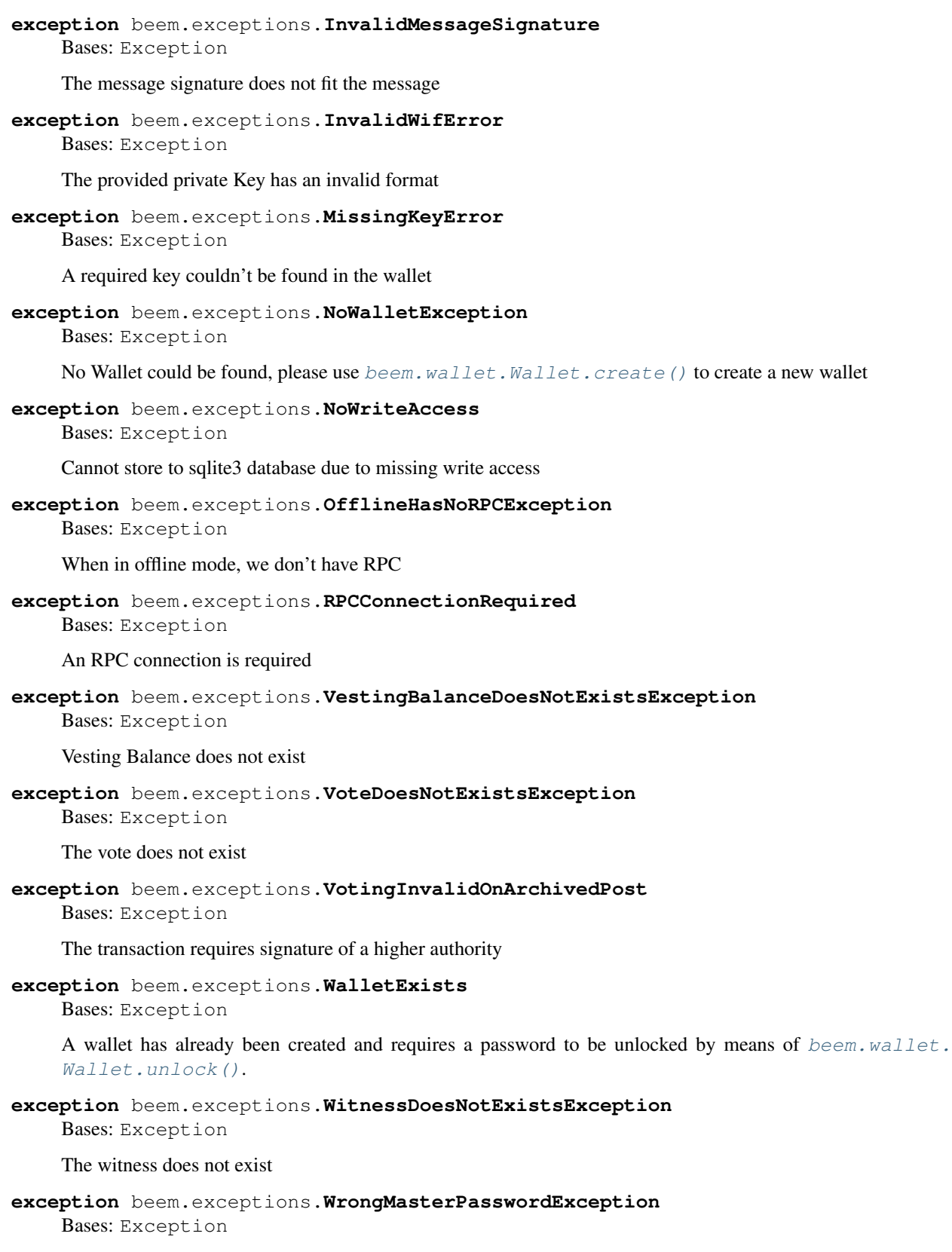

The password provided could not properly unlock the wallet

**exception** beem.exceptions.**WrongMemoKey** Bases: Exception

The memo provided is not equal the one on the blockchain

## **beem.hive**

<span id="page-149-0"></span>**class** beem.hive.**Hive**(*node="*, *rpcuser=None*, *rpcpassword=None*, *debug=False*, *data\_refresh\_time\_seconds=900*, *\*\*kwargs*) Bases: [beem.blockchaininstance.BlockChainInstance](#page-117-0)

Connect to the Hive network.

- **node** (str) Node to connect to *(optional)*
- **rpcuser** (str) RPC user *(optional)*
- **rpcpassword** (str) RPC password *(optional)*
- **nobroadcast** (bool) Do not broadcast a transaction! *(optional)*
- **unsigned** (bool) Do not sign a transaction! *(optional)*
- **debug** (bool) Enable Debugging *(optional)*
- **keys** (array, dict, string) Predefine the wif keys to shortcut the wallet database *(optional)*
- **wif** (array, dict, string) Predefine the wif keys to shortcut the wallet database *(optional)*
- **offline** (bool) Boolean to prevent connecting to network (defaults to False) *(optional)*
- **expiration** (int) Delay in seconds until transactions are supposed to expire *(optional)* (default is 30)
- **blocking**  $(str)$  Wait for broadcasted transactions to be included in a block and return full transaction (can be "head" or "irreversible")
- **bundle** (*bool*) Do not broadcast transactions right away, but allow to bundle operations. It is not possible to send out more than one vote operation and more than one comment operation in a single broadcast *(optional)*
- **appbase** (bool) Use the new appbase rpc protocol on nodes with version 0.19.4 or higher. The settings has no effect on nodes with version of 0.19.3 or lower.
- **num** retries (int) Set the maximum number of reconnects to the nodes before Num-RetriesReached is raised. Disabled for -1. (default is -1)
- **num\_retries\_call** (int) Repeat num\_retries\_call times a rpc call on node error (default is 5)
- **timeout** (int) Timeout setting for https nodes (default is 60)
- **use hs** (bool) When True, a hivesigner object is created. Can be used for broadcast posting op or creating hot\_links (default is False)
- **hivesigner** ([HiveSigner](#page-154-0)) A HiveSigner object can be set manually, set use hs to True
- **custom** chains  $(dict)$  custom chain which should be added to the known chains

Three wallet operation modes are possible:

- Wallet Database: Here, the beemlibs load the keys from the locally stored wallet SQLite database (see storage.py). To use this mode, simply call Hive() without the keys parameter
- Providing Keys: Here, you can provide the keys for your accounts manually. All you need to do is add the wif keys for the accounts you want to use as a simple array using the keys parameter to Steem().
- Force keys: This more is for advanced users and requires that you know what you are doing. Here, the keys parameter is a dictionary that overwrite the active, owner, posting or memo keys for any account. This mode is only used for *foreign* signatures!

If no node is provided, it will connect to default nodes from beem.NodeList. Default settings can be changed with:

hive =  $Hive()$ 

where  $\langle \text{host} \rangle$  starts with https://, ws:// or wss://.

The purpose of this class it to simplify interaction with Steem.

The idea is to have a class that allows to do this:

```
>>> from beem import Hive
\Rightarrow hive = Hive()
>>> print(hive.get_blockchain_version())
```
This class also deals with edits, votes and reading content.

Example for adding a custom chain:

```
from beem import Hive
stm = Hive(node=["https://mytstnet.com"], custom_chains={"MYTESTNET":
    {'chain_assets': [{'asset': 'HBD', 'id': 0, 'precision': 3, 'symbol': 'HBD'},
                       {'asset': 'STEEM', 'id': 1, 'precision': 3, 'symbol': 'STEEM
˓→'},
                       {'asset': 'VESTS', 'id': 2, 'precision': 6, 'symbol': 'VESTS
\rightarrow'}],
     'chain_id': '79276aea5d4877d9a25892eaa01b0adf019d3e5cb12a97478df3298ccdd01674
˓→',
     'min_version': '0.0.0',
     'prefix': 'MTN'}
    }
)
```
#### **chain\_params**

- **get\_hbd\_per\_rshares**(*not\_broadcasted\_vote\_rshares=0*, *use\_stored\_data=True*) Returns the current rshares to HBD ratio
- **get\_hive\_per\_mvest**(*time\_stamp=None*, *use\_stored\_data=True*) Returns the MVEST to HIVE ratio
	- **Parameters time\_stamp** (int) (optional) if set, return an estimated HIVE per MVEST ratio for the given time stamp. If unset the current ratio is returned (default). (can also be a datetime object)
- **get\_network**(*use\_stored\_data=True*, *config=None*) Identify the network
	- **Parameters use\_stored\_data** (boo1) if True, stored data will be returned. If stored data are empty or old, refresh\_data() is used.

Returns Network parameters

Return type dictionary

**get\_token\_per\_mvest**(*time\_stamp=None*, *use\_stored\_data=True*) Returns the MVEST to TOKEN ratio

> **Parameters**  $\tanight$  **stamp** (int) – (optional) if set, return an estimated TOKEN per MVEST ratio for the given time stamp. If unset the current ratio is returned (default). (can also be a datetime object)

## **hardfork**

## **hbd\_symbol**

get the current chains symbol for HBD (e.g. "TBD" on testnet)

**hbd\_to\_rshares**(*hbd*, *not\_broadcasted\_vote=False*, *use\_stored\_data=True*) Obtain the r-shares from HBD

#### Parameters

- **hbd** (str, int, amount. Amount) HBD
- **not\_broadcasted\_vote** (bool) not\_broadcasted or already broadcasted vote (True = not\_broadcasted vote). Only impactful for very high amounts of HBD. Slight modification to the value calculation, as the not\_broadcasted vote rshares decreases the reward pool.

**hbd\_to\_vote\_pct**(*hbd*, *post\_rshares=0*, *hive\_power=None*, *vests=None*, *voting\_power=10000*, *not\_broadcasted\_vote=True*, *use\_stored\_data=True*)

Obtain the voting percentage for a desired HBD value for a given Hive Power or vesting shares and voting power Give either Hive Power or vests, not both. When the output is greater than 10000 or smaller than -10000, the HBD value is too high.

Returns the required voting percentage ( $100\% = 10000$ )

#### Parameters

- **hbd** (str, int, [amount.Amount](#page-104-0)) desired HBD value
- **hive\_power** (number) Hive Power
- **vests** (number) vesting shares
- **not\_broadcasted\_vote** (bool) not\_broadcasted or already broadcasted vote (True  $=$  not broadcasted vote). Only impactful for very high amounts of HBD. Slight modification to the value calculation, as the not\_broadcasted vote rshares decreases the reward pool.

# **hive\_symbol**

get the current chains symbol for HIVE (e.g. "TESTS" on testnet)

**hp\_to\_hbd**(*hp*, *post\_rshares=0*, *voting\_power=10000*, *vote\_pct=10000*, *not\_broadcasted\_vote=True*, *use\_stored\_data=True*)

Obtain the resulting HBD vote value from Hive power

- **hive** power (number) Hive Power
- **post\_rshares** (int) rshares of post which is voted
- **voting\_power**  $(int)$  voting power  $(100\% = 10000)$
- **vote\_pct**  $(int)$  voting percentage  $(100\% = 10000)$

• **not broadcasted vote** (bool) – not broadcasted or already broadcasted vote  $(True = not broadcasted vote).$ 

Only impactful for very big votes. Slight modification to the value calculation, as the not\_broadcasted vote rshares decreases the reward pool.

**hp\_to\_rshares**(*hive\_power*, *post\_rshares=0*, *voting\_power=10000*, *vote\_pct=10000*, *use\_stored\_data=True*) Obtain the r-shares from Hive power

**Parameters** 

- **hive** power (number) Hive Power
- **post\_rshares** (int) rshares of post which is voted
- **voting\_power**  $(int)$  voting power  $(100\% = 10000)$
- **vote\_pct**  $(int)$  voting percentage  $(100\% = 10000)$

**hp\_to\_vests**(*hp*, *timestamp=None*, *use\_stored\_data=True*)

Converts HP to vests

**Parameters** 

- $hp(fload)$  Hive power to convert
- **timestamp** (datetime) (Optional) Can be used to calculate the conversion rate from the past

# **is\_hive**

**rshares\_to\_hbd**(*rshares*, *not\_broadcasted\_vote=False*, *use\_stored\_data=True*) Calculates the current HBD value of a vote

**rshares\_to\_token\_backed\_dollar**(*rshares*, *not\_broadcasted\_vote=False*,

*use\_stored\_data=True*) Calculates the current HBD value of a vote

**rshares\_to\_vote\_pct**(*rshares*, *post\_rshares=0*, *hive\_power=None*, *vests=None*, *voting\_power=10000*, *use\_stored\_data=True*)

Obtain the voting percentage for a desired rshares value for a given Hive Power or vesting shares and voting\_power Give either hive\_power or vests, not both. When the output is greater than 10000 or less than -10000, the given absolute rshares are too high

Returns the required voting percentage  $(100\% = 10000)$ 

#### Parameters

- **rshares** (number) desired rshares value
- **hive\_power** (number) Hive Power
- **vests** (number) vesting shares
- **voting\_power**  $(int)$  voting power  $(100\% = 10000)$

**token\_power\_to\_token\_backed\_dollar**(*token\_power*, *post\_rshares=0*, *voting\_power=10000*, *vote\_pct=10000*,

*not\_broadcasted\_vote=True*,

*use\_stored\_data=True*)

Obtain the resulting Token backed dollar vote value from Token power

Parameters

• **hive\_power** (number) – Token Power

- **post\_rshares** (int) rshares of post which is voted
- **voting\_power**  $(int)$  voting power  $(100\% = 10000)$
- **vote\_pct**  $(int)$  voting percentage  $(100\% = 10000)$
- **not\_broadcasted\_vote** (bool) not\_broadcasted or already broadcasted vote  $(True = not broadcasted vote).$

Only impactful for very big votes. Slight modification to the value calculation, as the not\_broadcasted vote rshares decreases the reward pool.

**token\_power\_to\_vests**(*token\_power*, *timestamp=None*, *use\_stored\_data=True*) Converts TokenPower to vests

Parameters

- **token\_power** (float) Token power to convert
- **timestamp** (datetime) (Optional) Can be used to calculate the conversion rate from the past

#### **vests\_symbol**

get the current chains symbol for VESTS

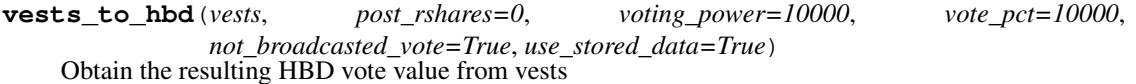

#### Parameters

- **vests** (number) vesting shares
- **post\_rshares** (int) rshares of post which is voted
- **voting\_power**  $(int)$  voting power  $(100\% = 10000)$
- **vote\_pct**  $(int)$  voting percentage  $(100\% = 10000)$
- **not\_broadcasted\_vote** (bool) not\_broadcasted or already broadcasted vote (True = not\_broadcasted vote).

Only impactful for very big votes. Slight modification to the value calculation, as the not\_broadcasted vote rshares decreases the reward pool.

**vests\_to\_hp**(*vests*, *timestamp=None*, *use\_stored\_data=True*)

Converts vests to HP

#### Parameters

- **vests/float vests** ([amount.Amount](#page-104-0)) Vests to convert
- $\bullet$  **timestamp** (int) (Optional) Can be used to calculate the conversion rate from the past

**vests\_to\_rshares**(*vests*, *post\_rshares=0*, *voting\_power=10000*, *vote\_pct=10000*, *subtract\_dust\_threshold=True*, *use\_stored\_data=True*)

Obtain the r-shares from vests

- **vests** (number) vesting shares
- **post\_rshares** (int) rshares of post which is voted
- **voting\_power**  $(int)$  voting power  $(100\% = 10000)$
- **vote\_pct**  $(int)$  voting percentage  $(100\% = 10000)$

**vests\_to\_token\_power**(*vests*, *timestamp=None*, *use\_stored\_data=True*) Converts vests to TokenPower

- **Parameters** 
	- **vests/float vests** ([amount.Amount](#page-104-0)) Vests to convert
	- **timestamp** (int) (Optional) Can be used to calculate the conversion rate from the past

## **beem.hivesigner**

<span id="page-154-0"></span>**class** beem.hivesigner.**HiveSigner**(*blockchain\_instance=None*, *\*args*, *\*\*kwargs*) Bases: object

> **Parameters scope** (str) – comma separated string with scopes login,offline,vote,comment,delete\_comment,comment\_options,custom\_json,claim\_reward\_balance

```
# Run the login_app in examples and login with a account
from beem import Steem
from beem.HiveSigner import HiveSigner
from beem.comment import Comment
hs = HiveSigner(client_id="beem.app")
steem = Steem(HiveSigner=hs)
steem.wallet.unlock("supersecret-passphrase")
post = Comment("author/permlink", blockchain_instance=steem)
post.upvote(voter="test") # replace "test" with your account
```
Examples for creating HiveSigner urls for broadcasting in browser:

```
from beem import Steem
from beem.account import Account
from beem.HiveSigner import HiveSigner
from pprint import pprint
steem = Steem(nobroadcast=True, unsigned=True)
hs = HiveSigner(blockchain_instance=steem)
acc = Account ("test", blockchain instance=steem)
pprint(hs.url_from_tx(acc.transfer("test1", 1, "HIVE", "test")))
```
'https://hivesigner.com/sign/transfer?from=test&to=test1&amount=1.000+HIVE& ˓<sup>→</sup>memo=test'

```
from beem import Steem
from beem.transactionbuilder import TransactionBuilder
from beembase import operations
from beem.HiveSigner import HiveSigner
from pprint import pprint
stm = Steem(nobroadcast=True, unsigned=True)
hs = HiveSigner(blockchain_instance=stm)
tx = TransactionBuilder(blockchain_instance=stm)
op = operations.Transfer(**{"from": 'test',
                            "to": 'test1',
                            "amount": '1.000 HIVE',
                            "memo": 'test'})
tx.appendOps(op)
pprint(hs.url_from_tx(tx.json()))
```
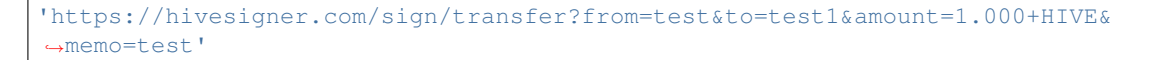

#### **addToken**(*name*, *token*)

```
broadcast(operations, username=None)
    Broadcast an operation
```
Sample operations:

```
\lceil\lceil'vote', {
                       'voter': 'gandalf',
                       'author': 'gtg',
                       'permlink': 'steem-pressure-4-need-for-speed',
                       'weight': 10000
                  }
    ]
]
```
# **changePassphrase**(*new\_pwd*)

Change the passphrase for the wallet database

# **create**(*pwd*)

Alias for newWallet ()

**Parameters**  $\mathbf{pwd}(str)$  **– Passphrase for the created wallet** 

```
create_hot_sign_url(operation, params, redirect_uri=None)
     Creates a link for broadcasting an operation
```
# Parameters

- **operation** (str) operation name (e.g.: vote)
- **params** (dict) operation dict params
- **redirect\_uri** (str) Redirects to this uri, when set

# **created**()

Do we have a wallet database already?

# **getPublicNames**()

Return all installed public token

```
getTokenForAccountName(name)
```
Obtain the private token for a given public name

Parameters name  $(str)$  – Public name

**get\_access\_token**(*code*)

**get\_login\_url**(*redirect\_uri*, *\*\*kwargs*)

Returns a login url for receiving token from HiveSigner

# **headers**

**is\_encrypted**()

Is the key store encrypted?

**lock**()

Lock the wallet database

# **locked**()

Is the wallet database locked?

<span id="page-156-1"></span>**me**(*username=None*)

Calls the me function from HiveSigner

```
from beem.HiveSigner import HiveSigner
hs = HiveSigner()
hs.steem.wallet.unlock("supersecret-passphrase")
hs.me(username="test")
```
<span id="page-156-0"></span>**newWallet**(*pwd*)

Create a new wallet database

**Parameters**  $\mathbf{pwd}(str)$  **– Passphrase for the created wallet** 

```
refresh_access_token(code, scope)
```
**removeTokenFromPublicName**(*name*)

Remove a token from the wallet database

**Parameters name**  $(str)$  – token to be removed

- **revoke\_token**(*access\_token*)
- **setToken**(*loadtoken*)

This method is strictly only for in memory token that are passed to Wallet/Steem with the token argument

**set\_access\_token**(*access\_token*) Is needed for  $broadcast()$  and [me\(\)](#page-156-1)

## **set\_username**(*username*, *permission='posting'*)

Set a username for the next  $broadcast()$  or [me\(\)](#page-156-1) operation. The necessary token is fetched from the wallet

- **unlock**(*pwd*) Unlock the wallet database
- **unlocked**()

Is the wallet database unlocked?

**update\_user\_metadata**(*metadata*)

```
url_from_tx(tx, redirect_uri=None)
```
Creates a link for broadcasting an operation

# Parameters

- $\mathbf{tx}$  (dict) includes the operation, which should be broadcast
- **redirect\_uri** (str) Redirects to this uri, when set

# **beem.imageuploader**

```
class beem.imageuploader.ImageUploader(base_url='https://steemitimages.com',
                                                challenge='ImageSigningChallenge',
                                                blockchain_instance=None, **kwargs)
```
Bases: object

**upload**(*image*, *account*, *image\_name=None*) Uploads an image

- **image** (str, bytes) path to the image or image in bytes representation which should be uploaded
- **account**  $(str)$  Account which is used to upload. A posting key must be provided.
- $image_name(str)$  optional

```
from beem import Steem
from beem.imageuploader import ImageUploader
stm = Steem(keys=["5xxx"]) # private posting key
iu = ImageUploader(blockchain_instance=stm)
iu.upload("path/to/image.png", "account_name") # "private posting key belongs
˓→to account_name
```
# **beem.instance**

```
class beem.instance.SharedInstance
```
Bases: object

Singelton for the Steem Instance

**config = {}**

**instance = None**

```
beem.instance.clear_cache()
```
Clear Caches

beem.instance.**set\_shared\_blockchain\_instance**(*blockchain\_instance*)

This method allows us to override default steem instance for all users of SharedInstance.instance.

```
Parameters blockchainSteem) – Steem instance
```

```
beem.instance.set_shared_config(config)
```
This allows to set a config that will be used when calling shared steem instance and allows to define the configuration without requiring to actually create an instance

beem.instance.**set\_shared\_hive\_instance**(*hive\_instance*)

This method allows us to override default steem instance for all users of SharedInstance.instance.

Parameters **hive\_instance** ([Hive](#page-149-0)) – Hive instance

beem.instance.**set\_shared\_steem\_instance**(*steem\_instance*)

This method allows us to override default steem instance for all users of SharedInstance.instance.

Parameters **steem\_instance** ([Steem](#page-175-0)) – Steem instance

beem.instance.**shared\_blockchain\_instance**()

This method will initialize SharedInstance.instance and return it. The purpose of this method is to have offer single default steem instance that can be reused by multiple classes.

```
from beem.account import Account
from beem.instance import shared_steem_instance
account = Account("test")# is equivalent with
account = Account("test", blockchain_instance=shared_steem_instance())
```
# beem.instance.**shared\_hive\_instance**()

This method will initialize SharedInstance.instance and return it. The purpose of this method is to have offer single default steem instance that can be reused by multiple classes.

```
from beem.account import Account
from beem.instance import shared_hive_instance
account = Account("test")# is equivalent with
account = Account ("test", blockchain_instance=shared_hive_instance())
```
beem.instance.**shared\_steem\_instance**()

This method will initialize SharedInstance.instance and return it. The purpose of this method is to have offer single default steem instance that can be reused by multiple classes.

```
from beem.account import Account
from beem.instance import shared_steem_instance
account = Account("test")# is equivalent with
account = Account("test", blockchain_instance=shared_steem_instance())
```
# **beem.market**

```
class beem.market.Market(base=None, quote=None, blockchain_instance=None, **kwargs)
     Bases: dict
```
This class allows to easily access Markets on the blockchain for trading, etc.

#### **Parameters**

- **blockchain\_instance** ([Steem](#page-175-0)) Steem instance
- **base** ([Asset](#page-107-0)) Base asset
- **quote** ([Asset](#page-107-0)) Quote asset

Returns Blockchain Market

Return type dictionary with overloaded methods

Instances of this class are dictionaries that come with additional methods (see below) that allow dealing with a market and its corresponding functions.

This class tries to identify two assets as provided in the parameters in one of the following forms:

- base and quote are valid assets (according to [beem.asset.Asset](#page-107-0))
- base:quote separated with :
- base/quote separated with /
- base-quote separated with -

Note: Throughout this library, the quote symbol will be presented first (e.g. STEEM: SBD with STEEM being the quote), while the base only refers to a secondary asset for a trade. This means, if you call  $b$ eem.market. [Market.sell\(\)](#page-162-0) or [beem.market.Market.buy\(\)](#page-159-0), you will sell/buy only quote and obtain/pay only base.

**accountopenorders**(*account=None*, *raw\_data=False*) Returns open Orders

- **account** ([Account](#page-81-0)) Account name or instance of Account to show orders for in this market
- **raw\_data** ( $boo1$ ) (optional) returns raw data if set True, or a list of Order() instances if False (defaults to False)

# **static btc\_usd\_ticker**(*verbose=False*)

Returns the BTC/USD price from bitfinex, gdax, kraken, okcoin and bitstamp. The mean price is weighted by the exchange volume.

<span id="page-159-0"></span>**buy**(*price*, *amount*, *expiration=None*, *killfill=False*, *account=None*, *orderid=None*, *returnOrderId=False*)

Places a buy order in a given market

## Parameters

- **price** (float) price denoted in base/quote
- **amount**  $(number)$  Amount of quote to buy
- **expiration** (number) (optional) expiration time of the order in seconds (defaults to 7 days)
- **killfill**  $(boo1)$  flag that indicates if the order shall be killed if it is not filled (defaults to False)
- **account**  $(string)$  Account name that executes that order
- **returnOrderId** (string) If set to "head" or "irreversible" the call will wait for the tx to appear in the head/irreversible block and add the key "orderid" to the tx output

Prices/Rates are denoted in 'base', i.e. the SBD\_STEEM market is priced in STEEM per SBD.

Example: in the SBD\_STEEM market, a price of 300 means a SBD is worth 300 STEEM

Note: All prices returned are in the reversed orientation as the market. I.e. in the STEEM/SBD market, prices are SBD per STEEM. That way you can multiply prices with *1.05* to get a +5%.

Warning: Since buy orders are placed as limit-sell orders for the base asset, you may end up obtaining more of the buy asset than you placed the order for. Example:

- You place and order to buy 10 SBD for 100 STEEM/SBD
- This means that you actually place a sell order for 1000 STEEM in order to obtain at least 10 SBD
- If an order on the market exists that sells SBD for cheaper, you will end up with more than 10 **SBD**

**cancel**(*orderNumbers*, *account=None*, *\*\*kwargs*)

Cancels an order you have placed in a given market. Requires only the "orderNumbers".

**Parameters orderNumbers** (int, list) – A single order number or a list of order numbers

# **get\_string**(*separator=':'*)

Return a formated string that identifies the market, e.g. STEEM:SBD

**Parameters separator**  $(str)$  – The separator of the assets (defaults to :)

```
static hive btc ticker()
```
Returns the HIVE/BTC price from bittrex and upbit. The mean price is weighted by the exchange volume.

```
hive_usd_implied()
```
Returns the current HIVE/USD market price

**market\_history**(*bucket\_seconds=300*, *start\_age=3600*, *end\_age=0*, *raw\_data=False*) Return the market history (filled orders).

Parameters

- **bucket\_seconds** (int) Bucket size in seconds (see *returnMarketHistoryBuckets()*)
- start\_age  $(int) Age$  (in seconds) of the start of the window (default: 1h/3600)
- **end\_age** (int) Age (in seconds) of the end of the window (default: now/0)
- **raw\_data** (bool) (optional) returns raw data if set True

Example:

```
{
    'close_sbd': 2493387,
    'close_steem': 7743431,
    'high_sbd': 1943872,
    'high_steem': 5999610,
    'id': '7.1.5252',
    'low_sbd': 534928,
    'low steem': 1661266,
    'open': '2016-07-08T11:25:00',
    'open_sbd': 534928,
    'open_steem': 1661266,
   'sbd_volume': 9714435,
    'seconds': 300,
    'steem_volume': 30088443
}
```
**market\_history\_buckets**()

**orderbook**(*limit=25*, *raw\_data=False*) Returns the order book for SBD/STEEM market.

**Parameters limit** (int) – Limit the amount of orders (default: 25)

Sample output (raw\_data=False):

```
{
    'asks': [
        380.510 STEEM 460.291 SBD @ 1.209669 SBD/STEEM,
        53.785 STEEM 65.063 SBD @ 1.209687 SBD/STEEM
   \frac{1}{\sqrt{2}}'bids': [
        0.292 STEEM 0.353 SBD @ 1.208904 SBD/STEEM,
        8.498 STEEM 10.262 SBD @ 1.207578 SBD/STEEM
   \vert,
    'asks_date': [
        datetime.datetime(2018, 4, 30, 21, 7, 24, tzinfo=<UTC>),
        datetime.datetime(2018, 4, 30, 18, 12, 18, tzinfo=<UTC>)
   ],
    'bids_date': [
        datetime.datetime(2018, 4, 30, 21, 1, 21, tzinfo=<UTC>),
        datetime.datetime(2018, 4, 30, 20, 38, 21, tzinfo=<UTC>)
```
(continues on next page)

]

}

(continued from previous page)

```
Sample output (raw_data=True):
```

```
{
    'asks': [
        {
            'order_price': {'base': '8.000 STEEM', 'quote': '9.618 SBD
˓→'},
            'real_price': '1.20225000000000004',
            'steem': 4565,
            'sbd': 5488,
            'created': '2018-04-30T21:12:45'
        }
   ],
    'bids': [
        {
            'order_price': {'base': '10.000 SBD', 'quote': '8.333 STEEM
˓→'},
            'real_price': '1.20004800192007677',
            'steem': 8333,
            'sbd': 10000,
            'created': '2018-04-30T20:29:33'
        }
   ]
}
```
Note: Each bid is an instance of class:*beem.price.Order* and thus carries the keys base, quote and price. From those you can obtain the actual amounts for sale

```
recent_trades(limit=25, raw_data=False)
```
Returns the order book for a given market. You may also specify "all" to get the orderbooks of all markets.

Parameters

- **limit** (int) Limit the amount of orders (default: 25)
- **raw\_data** (bool) when False, FilledOrder objects will be returned

Sample output (raw\_data=False):

```
[
    (2018-04-30 21:00:54+00:00) 0.267 STEEM 0.323 SBD @ 1.209738 SBD/
˓→STEEM,
    (2018-04-30 20:59:30+00:00) 0.131 STEEM 0.159 SBD @ 1.213740 SBD/
˓→STEEM,
    (2018-04-30 20:55:45+00:00) 0.093 STEEM 0.113 SBD @ 1.215054 SBD/
˓→STEEM,
    (2018-04-30 20:55:30+00:00) 26.501 STEEM 32.058 SBD @ 1.209690 SBD/
˓→STEEM,
    (2018-04-30 20:55:18+00:00) 2.108 STEEM 2.550 SBD @ 1.209677 SBD/
˓→STEEM,
]
```
Sample output (raw\_data=True):

```
\lceil{'date': '2018-04-30T21:02:45', 'current_pays': '0.235 SBD', 'open_
˓→pays': '0.194 STEEM'},
   {'date': '2018-04-30T21:02:03', 'current_pays': '24.494 SBD',
˓→'open_pays': '20.248 STEEM'},
   {'date': '2018-04-30T20:48:30', 'current_pays': '175.464 STEEM',
˓→'open_pays': '211.955 SBD'},
   {'date': '2018-04-30T20:48:30', 'current_pays': '0.999 STEEM',
˓→'open_pays': '1.207 SBD'},
    {'date': '2018-04-30T20:47:54', 'current_pays': '0.273 SBD', 'open_
˓→pays': '0.225 STEEM'},
]
```
Note: Each bid is an instance of *[beem.price.Order](#page-170-0)* and thus carries the keys base, quote and price. From those you can obtain the actual amounts for sale

<span id="page-162-0"></span>**sell**(*price*, *amount*, *expiration=None*, *killfill=False*, *account=None*, *orderid=None*, *returnOrderId=False*) Places a sell order in a given market

# Parameters

- **price** (float) price denoted in base/quote
- **amount** (number) Amount of quote to sell
- **expiration** (number) (optional) expiration time of the order in seconds (defaults to 7 days)
- **killfill** (bool) flag that indicates if the order shall be killed if it is not filled (defaults to False)
- **account** (string) Account name that executes that order
- **returnOrderId** (string) If set to "head" or "irreversible" the call will wait for the tx to appear in the head/irreversible block and add the key "orderid" to the tx output

Prices/Rates are denoted in 'base', i.e. the SBD\_STEEM market is priced in STEEM per SBD.

Example: in the SBD\_STEEM market, a price of 300 means a SBD is worth 300 STEEM

Note: All prices returned are in the reversed orientation as the market. I.e. in the STEEM/SBD market, prices are SBD per STEEM. That way you can multiply prices with *1.05* to get a +5%.

#### **static steem\_btc\_ticker**()

Returns the STEEM/BTC price from bittrex, binance, huobi and upbit. The mean price is weighted by the exchange volume.

```
steem_usd_implied()
    Returns the current STEEM/USD market price
```
# **ticker**(*raw\_data=False*)

Returns the ticker for all markets.

Output Parameters:

- latest: Price of the order last filled
- lowest\_ask: Price of the lowest ask
- highest\_bid: Price of the highest bid
- sbd\_volume: Volume of SBD
- steem\_volume: Volume of STEEM
- percent\_change: 24h change percentage (in %)

Note: Market is STEEM:SBD and prices are SBD per STEEM!

#### Sample Output:

```
{
    'highest_bid': 0.30100226633322913,
    'latest': 0.0,
    'lowest_ask': 0.3249636958897082,
    'percent_change': 0.0,
    'sbd_volume': 108329611.0,
    'steem_volume': 355094043.0
}
```
**trade\_history**(*start=None*, *stop=None*, *intervall=None*, *limit=25*, *raw\_data=False*) Returns the trade history for the internal market

This function allows to fetch a fixed number of trades at fixed intervall times to reduce the call duration time. E.g. it is possible to receive the trades from the last 7 days, by fetching 100 trades each 6 hours.

When intervall is set to None, all trades are received between start and stop. This can take a while.

## Parameters

- **start** (datetime) Start date
- **stop** (datetime) Stop date
- **intervall** (*timedelta*) Defines the intervall
- **limit** (int) Defines how many trades are fetched at each intervall point
- **raw\_data** (bool) when True, the raw data are returned

**trades**(*limit=100*, *start=None*, *stop=None*, *raw\_data=False*)

Returns your trade history for a given market.

# Parameters

- **limit** (int) Limit the amount of orders (default: 100)
- **start** (datetime) start time
- **stop** (datetime) stop time

# **volume24h**(*raw\_data=False*)

Returns the 24-hour volume for all markets, plus totals for primary currencies.

Sample output:

{

}

```
"STEEM": 361666.63617,
"SBD": 1087.0
```
# **beem.memo**

**class** beem.memo.**Memo**(*from\_account=None*, *to\_account=None*, *blockchain\_instance=None*, *\*\*kwargs*)

Bases: object

Deals with Memos that are attached to a transfer

# **Parameters**

- **from account** ([Account](#page-81-0)) Account that has sent the memo
- **to\_account** ([Account](#page-81-0)) Account that has received the memo
- **blockchain\_instance** ([Steem](#page-175-0)) Steem instance

A memo is encrypted with a shared secret derived from a private key of the sender and a public key of the receiver. Due to the underlying mathematics, the same shared secret can be derived by the private key of the receiver and the public key of the sender. The encrypted message is perturbed by a nonce that is part of the transmitted message.

```
from beem.memo import Memo
m = Memo("holger80", "beempy")
m.unlock_wallet("secret")
enc = (m.encrypt("test"))
print(enc)
>> {'message': '
→#DTpKcbxWqsETCRfjYGk9feERFa5nVBF8FaHfWPwUjyHBTqNhXGh4mN5TTG41nLhUcHtXfu7Hy3AwLrtWvo1ERUyAZaJja
˓→', 'from': 'STM6MQBLaX9Q15CK3prXoWK4C6EqtsL7C4rqq1h6BQjxvfk9tuT3N', 'to':
˓→'STM6sRudsxWpTZWxnpRkCDVD51RteiJnvJYCt5LiZAbVLfM1hJCQC'}
print(m.decrypt(enc))
>> foobar
```
To decrypt a memo, simply use

**from beem.memo import** Memo  $m =$  Memo() m.unlock\_wallet("secret") print(m.decrypt(op\_data["memo"]))

if op\_data being the payload of a transfer operation.

#### Memo Keys

In Steem, memos are AES-256 encrypted with a shared secret between sender and receiver. It is derived from the memo private key of the sender and the memo public key of the receiver.

In order for the receiver to decode the memo, the shared secret has to be derived from the receiver's private key and the senders public key.

The memo public key is part of the account and can be retrieved with the *get\_account* call:

```
get_account <accountname>
{
  [...]
  "options": {
    "memo_key": "GPH5TPTziKkLexhVKsQKtSpo4bAv5RnB8oXcG4sMHEwCcTf3r7dqE",
    [...]
 },
  [...]
}
```
while the memo private key can be dumped with *dump\_private\_keys* 

Memo Message

{

The take the following form:

```
"from": "GPH5mgup8evDqMnT86L7scVebRYDC2fwAWmygPEUL43LjstQegYCC",
 "to": "GPH5Ar4j53kFWuEZQ9XhxbAja4YXMPJ2EnUg5QcrdeMFYUNMMNJbe",
 "nonce": "13043867485137706821",
 "message": "d55524c37320920844ca83bb20c8d008"
}
```
The fields *from* and *to* contain the memo public key of sender and receiver. The *nonce* is a random integer that is used for the seed of the AES encryption of the message.

#### Encrypting a memo

The high level memo class makes use of the beem wallet to obtain keys for the corresponding accounts.

```
from beem.memo import Memo
from beem.account import Account
memoObj = Memo(from_account=Account(from_account),
    to_account=Account(to_account)
)
encrypted_memo = memoObj.encrypt(memo)
```
Decoding of a received memo

```
from getpass import getpass
from beem.block import Block
from beem.memo import Memo
# Obtain a transfer from the blockchain
block = Block(23755086) # block(23755086)transaction = block["transactions"][3] # transactionsop = transaction["operations"][0] # operation
op_id = op[0] # operation type
op\_data = op[1] # operation payload
# Instantiate Memo for decoding
memo = Memo()# Unlock wallet
memo.unlock_wallet(getpass())
# Decode memo
# Raises exception if required keys not available in the wallet
print(memo.decrypt(op_data["transfer"]))
```

```
decrypt(memo)
    Decrypt a memo
```
**Parameters memo**  $(str)$  – encrypted memo message Returns encrypted memo Return type str

**decrypt\_binary**(*infile*, *outfile*, *buffer\_size=2048*) Decrypt a binary file

#### Parameters

- **infile** (str) encrypted binary file
- **outfile**  $(str)$  output file name
- **buffer\_size** (int) read buffer size

Returns encrypted memo information

## Return type dict

**encrypt**(*memo*, *bts\_encrypt=False*, *return\_enc\_memo\_only=False*, *nonce=None*)

Encrypt a memo

# Parameters

- **memo**  $(str)$  clear text memo message
- **return\_enc\_memo\_only** (bool) When True, only the encoded memo is returned
- **nonce**  $(str)$  when not set, a random string is generated and used

Returns encrypted memo

## Return type dict

**encrypt\_binary**(*infile*, *outfile*, *buffer\_size=2048*, *nonce=None*) Encrypt a binary file

#### Parameters

- **infile** (str) input file name
- **outfile** (str) output file name
- **buffer\_size** (int) write buffer size
- **nonce**  $(str)$  when not set, a random string is generated and used

# **extract\_decrypt\_memo\_data**(*memo*)

Returns information about an encrypted memo

**unlock\_wallet**(*\*args*, *\*\*kwargs*) Unlock the library internal wallet

#### **beem.message**

```
class beem.message.Message(*args, **kwargs)
    beem.message.MessageV1beem.message.MessageV2
```
#### **sign**(*\*args*, *\*\*kwargs*)

Sign a message with an account's memo key :param str account: (optional) the account that owns the bet

(defaults to default\_account)

Raises **ValueError** – If not account for signing is provided

Returns the signed message encapsulated in a known format

```
supported_formats = (<class 'beem.message.MessageV1'>, <class 'beem.message.MessageV2'>)
valid_exceptions = (<class 'beem.exceptions.AccountDoesNotExistsException'>, <class 'b
```
**verify**(*\*\*kwargs*)

Verify a message with an account's memo key :param str account: (optional) the account that owns the bet

(defaults to default\_account)

Returns True if the message is verified successfully

:raises InvalidMessageSignature if the signature is not ok

```
class beem.message.MessageV1(message, blockchain_instance=None, *args, **kwargs)
     Bases: object
```
Allow to sign and verify Messages that are sigend with a private key

```
MESSAGE_SPLIT = ('-----BEGIN HIVE SIGNED MESSAGE-----', '-----BEGIN META-----', '-----
SIGNED_MESSAGE_ENCAPSULATED = \n{\text{MESSAGE\_SPLIT[0]} \n{\text{MESSAGE\_SPLIT[1]} \n}^{C}SIGNED_MESSAGE_META = '{message}\naccount={meta[account]}\nmemokey={meta[memokey]}\nbl
```
#### **sign**(*account=None*, *\*\*kwargs*)

Sign a message with an account's memo key :param str account: (optional) the account that owns the bet

(defaults to default account)

Raises **ValueError** – If not account for signing is provided

Returns the signed message encapsulated in a known format

#### **verify**(*\*\*kwargs*)

Verify a message with an account's memo key :param str account: (optional) the account that owns the bet

(defaults to default\_account)

Returns True if the message is verified successfully

:raises InvalidMessageSignature if the signature is not ok

<span id="page-167-1"></span>**class** beem.message.**MessageV2**(*message*, *blockchain\_instance=None*, *\*args*, *\*\*kwargs*) Bases: object

Allow to sign and verify Messages that are sigend with a private key

**sign**(*account=None*, *\*\*kwargs*)

Sign a message with an account's memo key :param str account: (optional) the account that owns the bet

(defaults to default\_account)

Raises **ValueError** – If not account for signing is provided

Returns the signed message encapsulated in a known format

#### **verify**(*\*\*kwargs*)

Verify a message with an account's memo key :param str account: (optional) the account that owns the bet

(defaults to default\_account)

Returns True if the message is verified successfully

:raises InvalidMessageSignature if the signature is not ok

# **beem.nodelist**

**class** beem.nodelist.**NodeList**

Bases: list

Returns HIVE/STEEM nodes as list

```
from beem.nodelist import NodeList
n = NodeList()nodes_urls = n.get_nodes()
```

```
get_hive_nodes(testnet=False, not_working=False, wss=True, https=True)
     Returns hive only nodes as list
```
Parameters

- **testnet** (bool) when True, testnet nodes are included
- **not\_working** (bool) When True, all nodes including not working ones will be returned

**get\_node\_answer\_time**(*node\_list=None*, *verbose=False*) Pings all nodes and measure the answer time

```
from beem.nodelist import NodeList
nl = NodeList()nl.update_nodes()
nl.ping_nodes()
```
**get\_nodes**(*hive=False*, *exclude\_limited=False*, *dev=False*, *testnet=False*, *testnetdev=False*, *wss=True*, *https=True*, *not\_working=False*, *normal=True*, *appbase=True*) Returns nodes as list

**Parameters** 

- **hive** (bool) When True, only HIVE nodes will be returned
- **exclude\_limited** (bool) When True, limited nodes are excluded
- **dev** (bool) when True, dev nodes with version 0.19.11 are included
- **testnet** (bool) when True, testnet nodes are included
- **testnetdev** (bool) When True, testnet-dev nodes are included
- **not\_working** (bool) When True, all nodes including not working ones will be returned
- **normal** (bool) deprecated
- **appbase** (bool) deprecated

```
get_steem_nodes(testnet=False, not_working=False, wss=True, https=True)
     Returns steem only nodes as list
```
- **testnet** (bool) when True, testnet nodes are included
- **not\_working** (bool) When True, all nodes including not working ones will be returned
- **get\_testnet**(*testnet=True*, *testnetdev=False*) Returns testnet nodes

**update**(*node\_list*)

**update\_nodes**(*weights=None*, *blockchain\_instance=None*, *\*\*kwargs*) Reads metadata from fullnodeupdate and recalculates the nodes score

Parameters weight (list, dict) – can be used to weight the different benchmarks

```
from beem.nodelist import NodeList
nl = NodeList()weights = [0, 0.1, 0.2, 1]nl.update_nodes(weights)
weights = {'block': 0.1, 'history': 0.1, 'apicall': 1, 'config': 1}
nl.update_nodes(weights)
```
beem.nodelist.**node\_answer\_time**(*node*)

# **beem.notify**

**class** beem.notify.**Notify**(*on\_block=None*, *only\_block\_id=False*, *blockchain\_instance=None*, *keep\_alive=25*, *\*\*kwargs*)

Bases: events.events.Events

Notifications on Blockchain events.

This modules allows yout to be notified of events taking place on the blockchain.

## **Parameters**

- **on block**  $(fnt)$  Callback that will be called for each block received
- **blockchain\_instance** ([Steem](#page-175-0)) Steem instance

# Example

```
from pprint import pprint
from beem.notify import Notify
notify = Notifyon_block=print,
)
notify.listen()
```
#### **close**()

Cleanly close the Notify instance

#### **listen**()

This call initiates the listening/notification process. It behaves similar to  $run_fower()$ .

```
process_block(message)
```

```
reset_subscriptions(accounts=[])
    Change the subscriptions of a running Notify instance
```
# **beem.price**

```
class beem.price.FilledOrder(order, blockchain_instance=None, **kwargs)
    Bases: beem.price.Price
```
This class inherits *[beem.price.Price](#page-170-1)* but has the base and quote Amounts not only be used to represent the price (as a ratio of base and quote) but instead has those amounts represent the amounts of an actually filled order!

Parameters **blockchain\_instance** ([Steem](#page-175-0)) – Steem instance

Note: Instances of this class come with an additional date key that shows when the order has been filled!

**json**()

<span id="page-170-0"></span>**class** beem.price.**Order**(*base*, *quote=None*, *blockchain\_instance=None*, *\*\*kwargs*) Bases: [beem.price.Price](#page-170-1)

This class inherits *[beem.price.Price](#page-170-1)* but has the base and quote Amounts not only be used to represent the price (as a ratio of base and quote) but instead has those amounts represent the amounts of an actual order!

Parameters **blockchain\_instance** ([Steem](#page-175-0)) – Steem instance

Note: If an order is marked as deleted, it will carry the 'deleted' key which is set to True and all other data be None.

<span id="page-170-1"></span>**class** beem.price.**Price**(*price=None*, *base=None*, *quote=None*, *base\_asset=None*, *blockchain\_instance=None*, *\*\*kwargs*)

Bases: dict

This class deals with all sorts of prices of any pair of assets to simplify dealing with the tuple:

(quote, base)

each being an instance of  $b$ eem.  $amount$ . Amount. The amount themselves define the price.

Note: The price (floating) is derived as base/quote

#### Parameters

- **args** (list) Allows to deal with different representations of a price
- **base** ([Asset](#page-107-0)) Base asset
- **quote** ([Asset](#page-107-0)) Quote asset
- **blockchain\_instance** ([Steem](#page-175-0)) Steem instance

Returns All data required to represent a price

Return type dictionary

Way to obtain a proper instance:

- args is a str with a price and two assets
- args can be a floating number and base and quote being instances of *[beem.asset.Asset](#page-107-0)*
- args can be a floating number and base and quote being instances of str
- args can be dict with keys price, base, and quote (*graphene balances*)
- args can be dict with keys base and quote
- args can be dict with key receives (filled orders)
- args being a list of [quote, base] both being instances of *[beem.amount.Amount](#page-104-0)*
- args being a list of [quote, base] both being instances of str (amount symbol)
- base and quote being instances of beem.asset.Amount

This allows instanciations like:

- Price("0.315 SBD/STEEM")
- Price(0.315, base="SBD", quote="STEEM")
- Price(0.315, base=Asset("SBD"), quote=Asset("STEEM"))
- Price({"base": {"amount": 1, "asset\_id": "SBD"}, "quote": {"amount": 10, "asset\_id": "SBD"}})
- Price(quote="10 STEEM", base="1 SBD")
- Price("10 STEEM", "1 SBD")
- Price(Amount("10 STEEM"), Amount("1 SBD"))
- Price(1.0, "SBD/STEEM")

Instances of this class can be used in regular mathematical expressions  $(+\times/%)$  such as:

```
>>> from beem.price import Price
>>> from beem import Steem
>>> stm = Steem("https://api.steemit.com")
>>> Price("0.3314 SBD/STEEM", blockchain_instance=stm) * 2
0.662804 SBD/STEEM
>>> Price(0.3314, "SBD", "STEEM", blockchain_instance=stm)
0.331402 SBD/STEEM
```
**as\_base**(*base*)

Returns the price instance so that the base asset is base.

Note: This makes a copy of the object!

```
>>> from beem.price import Price
>>> from beem import Steem
>>> stm = Steem("https://api.steemit.com")
>>> Price("0.3314 SBD/STEEM", blockchain_instance=stm).as_base("STEEM")
3.017483 STEEM/SBD
```
**as\_quote**(*quote*)

Returns the price instance so that the quote asset is quote.

Note: This makes a copy of the object!

```
>>> from beem.price import Price
>>> from beem import Steem
>>> stm = Steem("https://api.steemit.com")
>>> Price("0.3314 SBD/STEEM", blockchain_instance=stm).as_quote("SBD")
3.017483 STEEM/SBD
```

```
copy () \rightarrow a shallow copy of D
```
#### **invert**()

Invert the price (e.g. go from SBD/STEEM into STEEM/SBD)

```
>>> from beem.price import Price
>>> from beem import Steem
>>> stm = Steem("https://api.steemit.com")
>>> Price("0.3314 SBD/STEEM", blockchain_instance=stm).invert()
3.017483 STEEM/SBD
```
#### **json**()

**market**

Open the corresponding market

Returns Instance of [beem.market.Market](#page-158-0) for the corresponding pair of assets.

**symbols**()

beem.price.**check\_asset**(*other*, *self*, *stm*)

# **beem.rc**

```
class beem.rc.RC(blockchain_instance=None, **kwargs)
     Bases: object
```

```
account_create_dict(account_create_dict)
    Calc RC costs for account create
```

```
account_update_dict(account_update_dict)
    Calc RC costs for account update
```

```
claim_account(tx_size=300)
    Claim account
```

```
comment(tx_size=1000, permlink_length=10, parent_permlink_length=10)
     Calc RC for a comment
```

```
comment_dict(comment_dict)
```
Calc RC costs for a comment dict object

Example for calculating RC costs

```
from beem.rc import RC
comment_dict = {
                "permlink": "test", "author": "holger80",
                "body": "test", "parent_permlink": "",
                "parent_author": "", "title": "test",
                "json_metadata": {"foo": "bar"}
               }
rc = RC()print(rc.comment_from_dict(comment_dict))
```
**create\_claimed\_account\_dict**(*create\_claimed\_account\_dict*) Calc RC costs for claimed account create

```
custom_json(tx_size=444, follow_id=False)
```
**custom\_json\_dict**(*custom\_json\_dict*) Calc RC costs for a custom\_json

Example for calculating RC costs

```
from beem.rc import RC
from collections import OrderedDict
custom_json_dict = {
                      "json": [
                               "reblog", OrderedDict([("account", "xeroc"), (
˓→"author", "chainsquad"),
                                                       ("permlink", "streemian-
˓→com-to-open-its-doors-and-offer-a-20-discount")
                                                      ])
                              \cdot"required_auths": [],
                     "required_posting_auths": ["xeroc"],
                     "id": "follow"
                    }
rc = RC()print(rc.comment(custom_json_dict))
```
#### **get\_authority\_byte\_count**(*auth*)

**get\_resource\_count**(*tx\_size*, *execution\_time\_count*, *state\_bytes\_count=0*, *new\_account\_op\_count=0*, *market\_op\_count=0*)

Creates the resource\_count dictionary based on tx\_size, state\_bytes\_count, new\_account\_op\_count and market\_op\_count

**get\_tx\_size**(*op*)

Returns the tx size of an operation

**transfer**(*tx\_size=290*, *market\_op\_count=1*) Calc RC of a transfer

**transfer\_dict**(*transfer\_dict*)

Calc RC costs for a transfer dict object

Example for calculating RC costs

```
from beem.rc import RC
from beem.amount import Amount
transfer_dict = {
                 "from": "foo", "to": "baar",
                 "amount": Amount ("111.110 STEEM"),
                 "memo": "Fooo"
                }
rc = RC()print(rc.comment(transfer_dict))
```
**vote**(*tx\_size=210*) Calc RC for a vote

**vote\_dict**(*vote\_dict*) Calc RC costs for a vote

Example for calculating RC costs

```
from beem.rc import RC
vote_dict = \{"voter": "foobara", "author": "foobarc",
             "permlink": "foobard", "weight": 1000
            }
rc = RC()print(rc.comment(vote_dict))
```
#### **beem.snapshot**

**class** beem.snapshot.**AccountSnapshot**(*account*, *account\_history=[]*, *blockchain\_instance=None*, *\*\*kwargs*)

Bases: list

This class allows to easily access Account history

**Parameters** 

- **account\_name** (str) Name of the account
- **blockchain\_instance** ([Steem](#page-175-0)) Steem instance

**build**(*only\_ops=[]*, *exclude\_ops=[]*, *enable\_rewards=False*, *enable\_out\_votes=False*, *enable\_in\_votes=False*)

Builds the account history based on all account operations

#### Parameters

- **only\_ops** (array) Limit generator by these operations (*optional*)
- **exclude\_ops** (array) Exclude these operations from generator (*optional*)

```
build_curation_arrays(end_date=None, sum_days=7)
    Build curation arrays
```
**build\_rep\_arrays**() Build reputation arrays

#### **build\_sp\_arrays**()

Builds the own\_sp and eff\_sp array

**build\_vp\_arrays**() Build vote power arrays

```
get_account_history(start=None, stop=None, use_block_num=True)
     Uses account history to fetch all related ops
```
- **start** (int, datetime) start number/date of transactions to return (*optional*)
- **stop** (int, datetime) stop number/date of transactions to return (*optional*)
- **use\_block\_num** (bool) if true, start and stop are block numbers, otherwise virtual OP count numbers.
- **get\_data**(*timestamp=None*, *index=0*) Returns snapshot for given timestamp
- **get\_ops**(*start=None*, *stop=None*, *use\_block\_num=True*, *only\_ops=[]*, *exclude\_ops=[]*) Returns ops in the given range

**parse\_op**(*op*, *only\_ops=[]*, *enable\_rewards=False*, *enable\_out\_votes=False*, *enable\_in\_votes=False*) Parse account history operation

# **reset**()

Resets the arrays not the stored account history

**search**(*search\_str*, *start=None*, *stop=None*, *use\_block\_num=True*) Returns ops in the given range

**update**(*timestamp*, *own*, *delegated\_in=None*, *delegated\_out=None*, *steem=0*, *sbd=0*) Updates the internal state arrays

# Parameters

- **timestamp** (datetime) datetime of the update
- **own** ([amount.Amount](#page-104-0), float) vests
- **delegated\_in** (dict) Incoming delegation
- **delegated\_out** (dict) Outgoing delegation
- **steem** (amount. Amount, float) steem
- **sbd** ([amount.Amount](#page-104-0), float) sbd

**update\_in\_vote**(*timestamp*, *weight*, *op*)

**update\_out\_vote**(*timestamp*, *weight*)

**update\_rewards**(*timestamp*, *curation\_reward*, *author\_vests*, *author\_steem*, *author\_sbd*)

# **beem.steem**

<span id="page-175-0"></span>**class** beem.steem.**Steem**(*node="*, *rpcuser=None*, *rpcpassword=None*, *debug=False*, *data\_refresh\_time\_seconds=900*, *\*\*kwargs*) Bases: [beem.blockchaininstance.BlockChainInstance](#page-117-0)

Connect to the Steem network.

- **node** (str) Node to connect to *(optional)*
- **rpcuser** (str) RPC user *(optional)*
- **rpcpassword** (str) RPC password *(optional)*
- **nobroadcast** (bool) Do not broadcast a transaction! *(optional)*
- **unsigned** (bool) Do not sign a transaction! *(optional)*
- **debug** (bool) Enable Debugging *(optional)*
- **keys** (array, dict, string) Predefine the wif keys to shortcut the wallet database *(optional)*
- **wif** (array, dict, string) Predefine the wif keys to shortcut the wallet database *(optional)*
- **offline** (bool) Boolean to prevent connecting to network (defaults to False) *(optional)*
- **expiration** (int) Delay in seconds until transactions are supposed to expire *(optional)* (default is 30)
- **blocking**  $(str)$  Wait for broadcasted transactions to be included in a block and return full transaction (can be "head" or "irreversible")
- **bundle** (bool) Do not broadcast transactions right away, but allow to bundle operations. It is not possible to send out more than one vote operation and more than one comment operation in a single broadcast *(optional)*
- **appbase** (*bool*) Use the new appbase rpc protocol on nodes with version 0.19.4 or higher. The settings has no effect on nodes with version of 0.19.3 or lower.
- **num\_retries** (int) Set the maximum number of reconnects to the nodes before Num-RetriesReached is raised. Disabled for -1. (default is -1)
- **num\_retries\_call** (int) Repeat num\_retries\_call times a rpc call on node error (default is 5)
- **timeout** (int) Timeout setting for https nodes (default is 60)
- **use\_sc2** (bool) When True, a steemconnect object is created. Can be used for broadcast posting op or creating hot\_links (default is False)
- **steemconnect** (*SteemConnect*) A SteemConnect object can be set manually, set use\_sc2 to True
- **custom\_chains** (dict) custom chain which should be added to the known chains

Three wallet operation modes are possible:

- Wallet Database: Here, the steemlibs load the keys from the locally stored wallet SQLite database (see storage.py). To use this mode, simply call Steem() without the keys parameter
- Providing Keys: Here, you can provide the keys for your accounts manually. All you need to do is add the wif keys for the accounts you want to use as a simple array using the keys parameter to Steem().
- Force keys: This more is for advanced users and requires that you know what you are doing. Here, the keys parameter is a dictionary that overwrite the active, owner, posting or memo keys for any account. This mode is only used for *foreign* signatures!

If no node is provided, it will connect to default nodes of [http://geo.steem.pl.](http://geo.steem.pl) Default settings can be changed with:

steem = Steem(<host>)

where <host> starts with https://,ws:// or wss://.

The purpose of this class it to simplify interaction with Steem.

The idea is to have a class that allows to do this:

```
>>> from beem import Steem
>>> steem = Steem()
>>> print(steem.get_blockchain_version())
```
This class also deals with edits, votes and reading content.

Example for adding a custom chain:

```
from beem import Steem
stm = Steem(node=["https://mytstnet.com"], custom_chains={"MYTESTNET":
   {'chain_assets': [{'asset': 'SBD', 'id': 0, 'precision': 3, 'symbol': 'SBD'},
                   {'asset': 'STEEM', 'id': 1, 'precision': 3, 'symbol': 'STEEM
˓→'},
                   {'asset': 'VESTS', 'id': 2, 'precision': 6, 'symbol': 'VESTS
  ˓→'}], (continues on next page)
```
(continued from previous page)

```
'chain_id': '79276aea5d4877d9a25892eaa01b0adf019d3e5cb12a97478df3298ccdd01674
˓→',
     'min_version': '0.0.0',
     'prefix': 'MTN'}
    }
)
```
## **chain\_params**

```
get_network(use_stored_data=True, config=None)
    Identify the network
```
**Parameters use\_stored\_data** (bool) – if True, stored data will be returned. If stored data are empty or old, refresh\_data() is used.

Returns Network parameters

Return type dictionary

- **get\_sbd\_per\_rshares**(*not\_broadcasted\_vote\_rshares=0*, *use\_stored\_data=True*) Returns the current rshares to SBD ratio
- **get\_steem\_per\_mvest**(*time\_stamp=None*, *use\_stored\_data=True*) Returns the MVEST to STEEM ratio
	- **Parameters time\_stamp** (int) (optional) if set, return an estimated STEEM per MVEST ratio for the given time stamp. If unset the current ratio is returned (default). (can also be a datetime object)
- **get\_token\_per\_mvest**(*time\_stamp=None*, *use\_stored\_data=True*) Returns the MVEST to TOKEN ratio
	- **Parameters time\_stamp** (int) (optional) if set, return an estimated TOKEN per MVEST ratio for the given time stamp. If unset the current ratio is returned (default). (can also be a datetime object)

## **hardfork**

## **is\_steem**

**rshares\_to\_sbd**(*rshares*, *not\_broadcasted\_vote=False*, *use\_stored\_data=True*) Calculates the current SBD value of a vote

**rshares\_to\_token\_backed\_dollar**(*rshares*, *not\_broadcasted\_vote=False*,

*use\_stored\_data=True*) Calculates the current HBD value of a vote

**rshares\_to\_vote\_pct**(*rshares*, *post\_rshares=0*, *steem\_power=None*, *vests=None*, *voting\_power=10000*, *use\_stored\_data=True*)

Obtain the voting percentage for a desired rshares value for a given Steem Power or vesting shares and voting\_power Give either steem\_power or vests, not both. When the output is greater than 10000 or less than -10000, the given absolute rshares are too high

Returns the required voting percentage  $(100\% = 10000)$ 

- **rshares** (number) desired rshares value
- **steem\_power** (number) Steem Power
- **vests** (number) vesting shares
- **voting\_power**  $(int)$  voting power  $(100\% = 10000)$

# **sbd\_symbol**

get the current chains symbol for SBD (e.g. "TBD" on testnet)

**sbd\_to\_rshares**(*sbd*, *not\_broadcasted\_vote=False*, *use\_stored\_data=True*)

Obtain the r-shares from SBD

# Parameters

- **sbd** (str, int, [amount.Amount](#page-104-0)) SBD
- **not\_broadcasted\_vote** (bool) not\_broadcasted or already broadcasted vote (True = not\_broadcasted vote). Only impactful for very high amounts of SBD. Slight modification to the value calculation, as the not\_broadcasted vote rshares decreases the reward pool.

**sbd\_to\_vote\_pct**(*sbd*, *post\_rshares=0*, *steem\_power=None*, *vests=None*, *voting\_power=10000*, *not\_broadcasted\_vote=True*, *use\_stored\_data=True*)

Obtain the voting percentage for a desired SBD value for a given Steem Power or vesting shares and voting power Give either Steem Power or vests, not both. When the output is greater than 10000 or smaller than -10000, the SBD value is too high.

Returns the required voting percentage  $(100\% = 10000)$ 

## Parameters

- **sbd** (str, int, [amount.Amount](#page-104-0)) desired SBD value
- **steem\_power** (number) Steem Power
- **vests** (number) vesting shares
- **not\_broadcasted\_vote** (bool) not\_broadcasted or already broadcasted vote (True  $=$  not broadcasted vote). Only impactful for very high amounts of SBD. Slight modification to the value calculation, as the not\_broadcasted vote rshares decreases the reward pool.

**sp\_to\_rshares**(*steem\_power*, *post\_rshares=0*, *voting\_power=10000*, *vote\_pct=10000*, *use\_stored\_data=True*)

Obtain the r-shares from Steem power

#### Parameters

- **steem\_power** (number) Steem Power
- **post\_rshares** (int) rshares of post which is voted
- **voting\_power**  $(int)$  voting power  $(100\% = 10000)$
- **vote\_pct**  $(int)$  voting percentage  $(100\% = 10000)$

**sp\_to\_sbd**(*sp*, *post\_rshares=0*, *voting\_power=10000*, *vote\_pct=10000*, *not\_broadcasted\_vote=True*, *use\_stored\_data=True*)

Obtain the resulting SBD vote value from Steem power

- **steem\_power** (number) Steem Power
- **post\_rshares** (int) rshares of post which is voted
- **voting** power  $(int)$  voting power  $(100\% = 10000)$
- **vote\_pct**  $(int)$  voting percentage  $(100\% = 10000)$
- **not\_broadcasted\_vote** (bool) not\_broadcasted or already broadcasted vote (True = not\_broadcasted vote).

Only impactful for very big votes. Slight modification to the value calculation, as the not\_broadcasted vote rshares decreases the reward pool.

**sp\_to\_vests**(*sp*, *timestamp=None*, *use\_stored\_data=True*)

Converts SP to vests

# Parameters

- **sp**  $(fload)$  Steem power to convert
- **timestamp** (datetime) (Optional) Can be used to calculate the conversion rate from the past

# **steem\_symbol**

get the current chains symbol for STEEM (e.g. "TESTS" on testnet)

```
token_power_to_token_backed_dollar(token_power, post_rshares=0, vot-
                                     ing_power=10000, vote_pct=10000,
                                     not_broadcasted_vote=True,
                                     use_stored_data=True)
```
Obtain the resulting Token backed dollar vote value from Token power

# Parameters

- **hive** power (number) Token Power
- **post\_rshares** (int) rshares of post which is voted
- **voting\_power**  $(int)$  voting power  $(100\% = 10000)$
- **vote\_pct**  $(int)$  voting percentage  $(100\% = 10000)$
- **not\_broadcasted\_vote** (bool) not\_broadcasted or already broadcasted vote  $(True = not broadcasted vote).$

Only impactful for very big votes. Slight modification to the value calculation, as the not\_broadcasted vote rshares decreases the reward pool.

**token\_power\_to\_vests**(*token\_power*, *timestamp=None*, *use\_stored\_data=True*) Converts TokenPower to vests

# Parameters

- **token\_power** (float) Token power to convert
- **timestamp** (datetime) (Optional) Can be used to calculate the conversion rate from the past

# **vests\_symbol**

get the current chains symbol for VESTS

**vests\_to\_rshares**(*vests*, *post\_rshares=0*, *voting\_power=10000*, *vote\_pct=10000*, *subtract\_dust\_threshold=True*, *use\_stored\_data=True*)

Obtain the r-shares from vests

- **vests** (number) vesting shares
- **post\_rshares** (int) rshares of post which is voted
- **voting\_power**  $(int)$  voting power  $(100\% = 10000)$
- **vote\_pct**  $(int)$  voting percentage  $(100\% = 10000)$
**vests\_to\_sbd**(*vests, post\_rshares=0, voting\_power=10000, vote\_pct=10000, not\_broadcasted\_vote=True*, *use\_stored\_data=True*) Obtain the resulting SBD vote value from vests

## Parameters

- **vests** (number) vesting shares
- **post\_rshares** (int) rshares of post which is voted
- **voting** power  $(int)$  voting power  $(100\% = 10000)$
- **vote**  $pct$  (int) voting percentage (100% = 10000)
- **not\_broadcasted\_vote** (bool) not\_broadcasted or already broadcasted vote (True  $=$  not broadcasted vote).

Only impactful for very big votes. Slight modification to the value calculation, as the not\_broadcasted vote rshares decreases the reward pool.

**vests\_to\_sp**(*vests*, *timestamp=None*, *use\_stored\_data=True*) Converts vests to SP

### Parameters

- **vests/float vests** ([amount.Amount](#page-104-0)) Vests to convert
- **timestamp** (int) (Optional) Can be used to calculate the conversion rate from the past

**vests\_to\_token\_power**(*vests*, *timestamp=None*, *use\_stored\_data=True*) Converts vests to TokenPower

### **Parameters**

- **vests/float vests** ([amount.Amount](#page-104-0)) Vests to convert
- $\bullet$  **timestamp** (int) (Optional) Can be used to calculate the conversion rate from the past

### **beem.storage**

beem.storage.**generate\_config\_store**(*config*, *blockchain='hive'*)

beem.storage.**get\_default\_config\_store**(*\*args*, *\*\*kwargs*)

beem.storage.**get\_default\_key\_store**(*config*, *\*args*, *\*\*kwargs*)

## **beem.transactionbuilder**

**class** beem.transactionbuilder.**TransactionBuilder**(*tx={}*, *blockchain\_instance=None*, *\*\*kwargs*)

Bases: dict

This class simplifies the creation of transactions by adding operations and signers. To build your own transactions and sign them

### **Parameters**

- $\textbf{tx}$  (dict) transaction (Optional). If not set, the new transaction is created.
- **expiration** (int) Delay in seconds until transactions are supposed to expire *(optional)* (default is 30)

• **blockchain instance** (Hive/Steem) – If not set, shared blockchain instance() is used

```
from beem.transactionbuilder import TransactionBuilder
from beembase.operations import Transfer
from beem import Hive
wif = "5KQwrPbwdL6PhXujxW37FSSQZ1JiwsST4cqQzDeyXtP79zkvFD3"
hive = Hive(nobroadcast=True, keys={'active': wif})
tx = TransactionBuilder(blockchain_instance=hive)
transfer = {"from": "test", "to": "test1", "amount": "1 HIVE", "memo": ""}
tx.appendOps(Transfer(transfer))
tx.appendSigner("test", "active") # or tx.appendWif(wif)
signed_tx = tx.sizen()
broadcast_t x = tx.broadcast()
```
### **addSigningInformation**(*account*, *permission*, *reconstruct\_tx=False*)

This is a private method that adds side information to a unsigned/partial transaction in order to simplify later signing (e.g. for multisig or coldstorage)

Not needed when "appendWif" was already or is going to be used

FIXME: Does not work with owner keys!

**Parameters reconstruct\_tx** (bool) – when set to False and tx is already contructed, it will not reconstructed and already added signatures remain

### **appendMissingSignatures**()

Store which accounts/keys are supposed to sign the transaction

This method is used for an offline-signer!

**appendOps**(*ops*, *append\_to=None*)

Append op(s) to the transaction builder

**Parameters**  $ops (list)$  **– One or a list of operations** 

#### **appendSigner**(*account*, *permission*)

Try to obtain the wif key from the wallet by telling which account and permission is supposed to sign the transaction It is possible to add more than one signer.

#### Parameters

- **account**  $(str)$  account to sign transaction with
- **permission** (str) type of permission, e.g. "active", "owner" etc

### **appendWif**(*wif*)

Add a wif that should be used for signing of the transaction.

**Parameters wif**  $(strinq)$  – One wif key to use for signing a transaction.

### **broadcast**(*max\_block\_age=-1*, *trx\_id=True*)

Broadcast a transaction to the steem network Returns the signed transaction and clears itself after broadast

Clears itself when broadcast was not successfully.

Parameters

- **max\_block\_age** (int) parameter only used for appbase ready nodes
- **trx\_id** (bool) When True, trx\_id is return

**clear**()

Clear the transaction builder and start from scratch

```
clearWifs()
     Clear all stored wifs
constructTx(ref_block_num=None, ref_block_prefix=None)
     Construct the actual transaction and store it in the class's dict store
get_block_params(use_head_block=False)
     Auxiliary method to obtain ref_block_num and ref_block_prefix. Requires a connection to a
     node!
get_parent()
    TransactionBuilders don't have parents, they are their own parent
get_potential_signatures()
     Returns public key from signature
get_required_signatures(available_keys=[])
     Returns public key from signature
get_transaction_hex()
     Returns a hex value of the transaction
is_empty()
    Check if ops is empty
json(with_prefix=False)
     Show the transaction as plain json
list_operations()
    List all ops
searchPath(account, perm)
setPath(path)
set_expiration(p)
     Set expiration date
sign(reconstruct_tx=True)
     Sign a provided transaction with the provided key(s) One or many wif keys to use for signing a transaction.
     The wif keys can be provided by "appendWif" or the signer can be defined "appendSigner". The wif keys
     from all signer that are defined by "appendSigner will be loaded from the wallet.
         Parameters reconstruct tx (bool) – when set to False and tx is already contructed, it
             will not reconstructed and already added signatures remain
verify_authority()
     Verify the authority of the signed transaction
```
# **beem.utils**

```
beem.utils.addTzInfo(t, timezone='UTC')
     Returns a datetime object with tzinfo added
```

```
beem.utils.assets_from_string(text)
```
Correctly split a string containing an asset pair.

Splits the string into two assets with the separator being on of the following: :,  $/$ , or -.

```
beem.utils.construct_authorperm(*args)
```
Create a post identifier from comment/post object or arguments. Examples:

```
>>> from beem.utils import construct_authorperm
>>> print(construct_authorperm('username', 'permlink'))
@username/permlink
>>> print(construct_authorperm({'author': 'username', 'permlink':
˓→'permlink'}))
@username/permlink
```
beem.utils.**construct\_authorpermvoter**(*\*args*)

Create a vote identifier from vote object or arguments. Examples:

```
>>> from beem.utils import construct_authorpermvoter
>>> print(construct_authorpermvoter('username', 'permlink', 'voter'))
@username/permlink|voter
>>> print(construct_authorpermvoter({'author': 'username', 'permlink':
˓→'permlink', 'voter': 'voter'}))
@username/permlink|voter
```
beem.utils.**derive\_beneficiaries**(*beneficiaries*)

beem.utils.**derive\_permlink**(*title*, *parent\_permlink=None*, *parent\_author=None*, *max\_permlink\_length=256*, *with\_suffix=True*)

Derive a permlink from a comment title (for root level comments) or the parent permlink and optionally the parent author (for replies).

beem.utils.**derive\_tags**(*tags*)

```
beem.utils.findall_patch_hunks(body=None)
```
beem.utils.**formatTime**(*t*) Properly Format Time for permlinks

```
beem.utils.formatTimeFromNow(secs=0)
```
Properly Format Time that is *x* seconds in the future

**Parameters secs** (int) – Seconds to go in the future  $(x>0)$  or the past  $(x<0)$ 

Returns Properly formated time for Graphene (*%Y-%m-%dT%H:%M:%S*)

Return type str

```
beem.utils.formatTimeString(t)
     Properly Format Time for permlinks
```
beem.utils.**formatTimedelta**(*td*) Format timedelta to String

```
beem.utils.formatToTimeStamp(t)
     Returns a timestamp integer
```
Parameters  $t$  (datetime) – datetime object

Returns Timestamp as integer

beem.utils.**load\_dirty\_json**(*dirty\_json*)

```
beem.utils.make_patch(a, b, n=3)
```
beem.utils.**parse\_time**(*block\_time*)

Take a string representation of time from the blockchain, and parse it into datetime object.

```
beem.utils.remove_from_dict(obj, keys=[], keep_keys=True)
```
Prune a class or dictionary of all but keys (keep keys=True). Prune a class or dictionary of specified keys.(keep\_keys=False).

```
beem.utils.reputation_to_score(rep)
```
Converts the account reputation value into the reputation score

```
beem.utils.resolve_authorperm(identifier)
```
Correctly split a string containing an authorperm.

Splits the string into author and permlink with the following separator: /.

Examples:

```
>>> from beem.utils import resolve_authorperm
>>> author, permlink = resolve_authorperm('https://d.tube/#!/v/pottlund/
˓→m5cqkd1a')
>>> author, permlink = resolve_authorperm("https://steemit.com/witness-
˓→category/@gtg/24lfrm-gtg-witness-log")
>>> author, permlink = resolve_authorperm("@gtg/24lfrm-gtg-witness-log")
>>> author, permlink = resolve_authorperm("https://busy.org/@gtg/24lfrm-
˓→gtg-witness-log")
```
beem.utils.**resolve\_authorpermvoter**(*identifier*)

Correctly split a string containing an authorpermvoter.

Splits the string into author and permlink with the following separator: / and |.

```
beem.utils.resolve_root_identifier(url)
```
beem.utils.**sanitize\_permlink**(*permlink*)

```
beem.utils.seperate_yaml_dict_from_body(content)
```
### **beem.vote**

```
class beem.vote.AccountVotes(account, start=None, stop=None, raw_data=False, lazy=False,
                                    full=False, blockchain_instance=None, **kwargs)
```
Bases: [beem.vote.VotesObject](#page-185-0)

Obtain a list of votes for an account Lists the last 100+ votes on the given account.

## **Parameters**

- **account**  $(str)$  Account name
- **steem\_instance** ([Steem](#page-175-0)) Steem() instance to use when accesing a RPC
- **class** beem.vote.**ActiveVotes**(*authorperm*, *lazy=False*, *full=False*, *blockchain\_instance=None*, *\*\*kwargs*)

Bases: [beem.vote.VotesObject](#page-185-0)

Obtain a list of votes for a post

## **Parameters**

- **authorperm**  $(str)$  authorperm link
- **steem\_instance** ([Steem](#page-175-0)) Steem() instance to use when accesing a RPC

**class** beem.vote.**Vote**(*voter*, *authorperm=None*, *full=False*, *lazy=False*, *blockchain\_instance=None*, *\*\*kwargs*)

Bases: [beem.blockchainobject.BlockchainObject](#page-116-0)

Read data about a Vote in the chain

## **Parameters**

• **authorperm**  $(str)$  – perm link to post/comment

• **steem\_instance** ([Steem](#page-175-0)) – Steem() instance to use when accesing a RPC

```
>>> from beem.vote import Vote
    >>> from beem import Steem
    >>> stm = Steem()
     >>> v = Vote("@gtg/steem-pressure-4-need-for-speed|gandalf", steem_instance=stm)
    authorperm
    hbd
    json()
    percent
    refresh()
    rep
    reputation
    rshares
    sbd
    time
    token_backed_dollar
    type_id = 11
    votee
    voter
    weight
class beem.vote.VotesObject
    Bases: list
    get_list(var='voter', voter=None, votee=None, start=None, stop=None, start_percent=None,
               stop_percent=None, sort_key='time', reverse=True)
    get_sorted_list(sort_key='time', reverse=True)
    printAsTable(voter=None, votee=None, start=None, stop=None, start_percent=None,
                    stop_percent=None, sort_key='time', reverse=True, allow_refresh=True, re-
                    turn_str=False, **kwargs)
```
<span id="page-185-0"></span>**print\_stats**(*return\_str=False*, *\*\*kwargs*)

# **beem.wallet**

```
class beem.wallet.Wallet(blockchain_instance=None, *args, **kwargs)
     Bases: object
```
The wallet is meant to maintain access to private keys for your accounts. It either uses manually provided private keys or uses a SQLite database managed by storage.py.

#### Parameters

- **rpc** (SteemNodeRPC) RPC connection to a Steem node
- **keys** (array, dict, str) Predefine the wif keys to shortcut the wallet database

Three wallet operation modes are possible:

- Wallet Database: Here, beem loads the keys from the locally stored wallet SQLite database (see storage.py). To use this mode, simply call beem. steem. Steem without the keys parameter
- Providing Keys: Here, you can provide the keys for your accounts manually. All you need to do is add the wif keys for the accounts you want to use as a simple array using the keys parameter to beem.  $steem$ . [Steem](#page-175-0).
- Force keys: This more is for advanced users and requires that you know what you are doing. Here, the keys parameter is a dictionary that overwrite the active, owner, posting or memo keys for any account. This mode is only used for *foreign* signatures!

A new wallet can be created by using:

```
from beem import Steem
steem = Steem()
steem.wallet.wipe(True)
steem.wallet.create("supersecret-passphrase")
```
This will raise beem. exceptions. WalletExists if you already have a wallet installed.

The wallet can be unlocked for signing using

```
from beem import Steem
steem = Steem()
steem.wallet.unlock("supersecret-passphrase")
```
A private key can be added by using the  $addPrivateKey()$  method that is available after unlocking the wallet with the correct passphrase:

```
from beem import Steem
steem = Steem()
steem.wallet.unlock("supersecret-passphrase")
steem.wallet.addPrivateKey("5xxxxxxxxxxxxxxxxxxxxx")
```
Note: The private key has to be either in hexadecimal or in wallet import format (wif) (starting with a 5).

### <span id="page-186-0"></span>**addPrivateKey**(*wif*)

Add a private key to the wallet database

Parameters **wif**  $(str)$  – Private key

**changePassphrase**(*new\_pwd*)

Change the passphrase for the wallet database

```
create(pwd)
```
Alias for  $newWallet()$ 

**Parameters**  $\mathbf{pwd}(str)$  **– Passphrase for the created wallet** 

**created**()

Do we have a wallet database already?

**getAccount**(*pub*)

Get the account data for a public key (first account found for this public key)

**Parameters**  $pub(str)$  **– Public key** 

## **getAccountFromPrivateKey**(*wif*)

Obtain account name from private key

## **getAccountFromPublicKey**(*pub*)

Obtain the first account name from public key

**Parameters**  $pub(str)$  **– Public key** 

Note: this returns only the first account with the given key. To get all accounts associated with a given public key, use [getAccountsFromPublicKey\(\)](#page-187-0).

# **getAccounts**()

Return all accounts installed in the wallet database

## <span id="page-187-0"></span>**getAccountsFromPublicKey**(*pub*)

Obtain all account names associated with a public key

**Parameters**  $\text{pub}(str)$  **– Public key** 

## **getActiveKeyForAccount**(*name*)

Obtain owner Active Key for an account from the wallet database

# **getActiveKeysForAccount**(*name*)

Obtain list of all owner Active Keys for an account from the wallet database

## **getAllAccounts**(*pub*)

Get the account data for a public key (all accounts found for this public key)

**Parameters**  $pub(str) - Public key$ 

## **getKeyForAccount**(*name*, *key\_type*)

Obtain *key\_type* Private Key for an account from the wallet database

## Parameters

- **name**  $(str)$  Account name
- **key\_type** (str) key type, has to be one of "owner", "active", "posting" or "memo"

### **getKeyType**(*account*, *pub*) Get key type

Parameters

- **account** ([Account](#page-81-0), dict) Account data
- $pub(str)$  Public key

## **getKeysForAccount**(*name*, *key\_type*)

Obtain a List of *key\_type* Private Keys for an account from the wallet database

### Parameters

- **name**  $(str)$  Account name
- **key\_type** (str) key type, has to be one of "owner", "active", "posting" or "memo"

## **getMemoKeyForAccount**(*name*)

Obtain owner Memo Key for an account from the wallet database

### **getOwnerKeyForAccount**(*name*)

Obtain owner Private Key for an account from the wallet database

### **getOwnerKeysForAccount**(*name*)

Obtain list of all owner Private Keys for an account from the wallet database

### **getPostingKeyForAccount**(*name*)

Obtain owner Posting Key for an account from the wallet database

### **getPostingKeysForAccount**(*name*)

Obtain list of all owner Posting Keys for an account from the wallet database

# **getPrivateKeyForPublicKey**(*pub*)

Obtain the private key for a given public key

**Parameters**  $pub(str)$  **– Public Key** 

## **getPublicKeys**(*current=False*)

Return all installed public keys :param bool current: If true, returns only keys for currently

connected blockchain

# **is\_encrypted**()

Is the key store encrypted?

## **lock**()

Lock the wallet database

## **locked**()

Is the wallet database locked?

# <span id="page-188-0"></span>**newWallet**(*pwd*)

Create a new wallet database

## **Parameters**  $\mathbf{pwd}(str)$  **– Passphrase for the created wallet**

## **prefix**

**privatekey**(*key*)

```
publickey_from_wif(wif)
```
**removeAccount**(*account*)

Remove all keys associated with a given account

**Parameters**  $\text{account}(str)$  **– name of account to be removed** 

## **removePrivateKeyFromPublicKey**(*pub*)

Remove a key from the wallet database

**Parameters**  $pub(str)$  **– Public key** 

## **rpc**

## **setKeys**(*loadkeys*)

This method is strictly only for in memory keys that are passed to Wallet with the keys argument

**unlock**(*pwd*)

Unlock the wallet database

## **unlocked**()

Is the wallet database unlocked?

**wipe**(*sure=False*)

# **beem.witness**

**class** beem.witness.**GetWitnesses**(*name\_list*, *batch\_limit=100*, *lazy=False*, *full=True*, *blockchain\_instance=None*, *\*\*kwargs*) Bases: [beem.witness.WitnessesObject](#page-190-0)

Obtain a list of witnesses

### Parameters

- **name** list  $(llist)$  list of witneses to fetch
- **batch\_limit** (int) (optional) maximum number of witnesses to fetch per call, defaults to 100
- **steem\_instance** ([Steem](#page-175-0)) Steem() instance to use when accessing a RPCcreator = Witness(creator, steem\_instance=self)

```
from beem.witness import GetWitnesses
w = GetWitnesses(["gtg", "jesta"])
print(w[0].json())
print(w[1].json())
```

```
class beem.witness.ListWitnesses(from_account=", limit=100, lazy=False, full=False,
                                       blockchain_instance=None, **kwargs)
```
Bases: [beem.witness.WitnessesObject](#page-190-0)

List witnesses ranked by name

### **Parameters**

- **from\_account**  $(s \, t)$  Witness name from which the lists starts (default = "")
- **limit**  $(int)$  Limits the number of shown witnesses (default = 100)
- **steem\_instance** ([Steem](#page-175-0)) Steem instance to use when accesing a RPC

```
>>> from beem.witness import ListWitnesses
>>> ListWitnesses(from_account="gtg", limit=100)
<ListWitnesses gtg>
```
**class** beem.witness.**Witness**(*owner*, *full=False*, *lazy=False*, *blockchain\_instance=None*, *\*\*kwargs*)

Bases: [beem.blockchainobject.BlockchainObject](#page-116-0)

Read data about a witness in the chain

## **Parameters**

- **account\_name**  $(str)$  Name of the witness
- **steem\_instance** ([Steem](#page-175-0)) Steem instance to use when accesing a RPC

```
>>> from beem.witness import Witness
>>> Witness("gtg")
<Witness gtg>
```
### **account**

```
feed_publish(base, quote=None, account=None)
    Publish a feed price as a witness.
```
### Parameters

- **base** (float) USD Price of STEEM in SBD (implied price)
- **quote** (float) (optional) Quote Price. Should be 1.000 (default), unless we are adjusting the feed to support the peg.
- **account**  $(str)$  (optional) the source account for the transfer if not self["owner"]

### **is\_active**

**json**()

#### **refresh**()

### **type\_id = 3**

**update**(*signing\_key*, *url*, *props*, *account=None*) Update witness

Parameters

- **signing\_key** (str) Signing key
- $ur1(str) URL$
- **props** (dict) Properties
- **account**  $(str)$  (optional) witness account name

Properties::

```
{
    "account_creation_fee": x,
    "maximum_block_size": x,
    "sbd_interest_rate": x,
}
```
**class** beem.witness.**Witnesses**(*lazy=False*, *full=True*, *blockchain\_instance=None*, *\*\*kwargs*) Bases: [beem.witness.WitnessesObject](#page-190-0)

Obtain a list of active witnesses and the current schedule

Parameters **steem\_instance** ([Steem](#page-175-0)) – Steem instance to use when accesing a RPC

```
>>> from beem.witness import Witnesses
>>> Witnesses()
<Witnesses >
```
## **refresh**()

<span id="page-190-0"></span>**class** beem.witness.**WitnessesObject** Bases: list

**get\_votes\_sum**()

**printAsTable**(*sort\_key='votes'*, *reverse=True*, *return\_str=False*, *\*\*kwargs*)

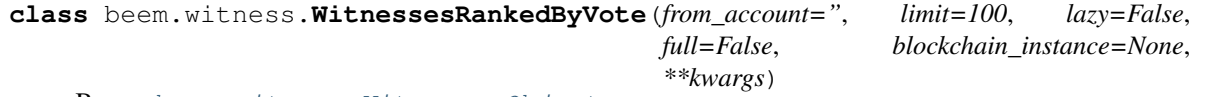

Bases: [beem.witness.WitnessesObject](#page-190-0)

Obtain a list of witnesses ranked by Vote

**Parameters** 

- **from\_account**  $(str)$  Witness name from which the lists starts (default = "")
- **limit**  $(int)$  Limits the number of shown witnesses (default = 100)
- **steem\_instance** ([Steem](#page-175-0)) Steem instance to use when accesing a RPC

```
>>> from beem.witness import WitnessesRankedByVote
>>> WitnessesRankedByVote(limit=100)
<WitnessesRankedByVote >
```

```
class beem.witness.WitnessesVotedByAccount(account, lazy=False, full=True,
                                               blockchain_instance=None, **kwargs)
```
Bases: [beem.witness.WitnessesObject](#page-190-0)

Obtain a list of witnesses which have been voted by an account

Parameters

- **account** (str) Account name
- **steem\_instance** ([Steem](#page-175-0)) Steem instance to use when accesing a RPC

```
>>> from beem.witness import WitnessesVotedByAccount
>>> WitnessesVotedByAccount("gtg")
<WitnessesVotedByAccount gtg>
```
# **3.7.2 beemapi Modules**

# **beemapi.exceptions**

```
exception beemapi.exceptions.ApiNotSupported
    Bases: beemapi.exceptions.RPCError
exception beemapi.exceptions.CallRetriesReached
    Bases: Exception
    CallRetriesReached Exception. Only for internal use
exception beemapi.exceptions.FollowApiNotEnabled
    Bases: beemapi.exceptions.RPCError
exception beemapi.exceptions.InvalidEndpointUrl
    Bases: Exception
exception beemapi.exceptions.MissingRequiredActiveAuthority
    Bases: beemapi.exceptions.RPCError
exception beemapi.exceptions.NoAccessApi
    Bases: beemapi.exceptions.RPCError
exception beemapi.exceptions.NoApiWithName
    Bases: beemapi.exceptions.RPCError
exception beemapi.exceptions.NoMethodWithName
    Bases: beemapi.exceptions.RPCError
exception beemapi.exceptions.NumRetriesReached
    Bases: Exception
    NumRetriesReached Exception.
exception beemapi.exceptions.RPCConnection
    Bases: Exception
    RPCConnection Exception.
exception beemapi.exceptions.RPCError
    Bases: Exception
    RPCError Exception.
```
- **exception** beemapi.exceptions.**RPCErrorDoRetry** Bases: Exception
	- RPCErrorDoRetry Exception.
- **exception** beemapi.exceptions.**TimeoutException** Bases: Exception
- **exception** beemapi.exceptions.**UnauthorizedError** Bases: Exception

UnauthorizedError Exception.

- **exception** beemapi.exceptions.**UnhandledRPCError** Bases: [beemapi.exceptions.RPCError](#page-191-0)
- **exception** beemapi.exceptions.**UnknownTransaction** Bases: Exception
- **exception** beemapi.exceptions.**UnkownKey** Bases: [beemapi.exceptions.RPCError](#page-191-0)
- **exception** beemapi.exceptions.**UnnecessarySignatureDetected** Bases: Exception
- **exception** beemapi.exceptions.**VotedBeforeWaitTimeReached** Bases: Exception
- **exception** beemapi.exceptions.**WorkingNodeMissing** Bases: Exception
- beemapi.exceptions.**decodeRPCErrorMsg**(*e*) Helper function to decode the raised Exception and give it a python Exception class

## **beemapi.graphenerpc**

Note: This is a low level class that can be used in combination with GrapheneClient

This class allows to call API methods exposed by the witness node via websockets. It does not support notifications and is not run asynchronously.

graphennewsrpc.

```
class beemapi.graphenerpc.GrapheneRPC(urls, user=None, password=None, **kwargs)
    Bases: object
```
This class allows to call API methods synchronously, without callbacks.

It logs warnings and errors.

### Parameters

- **urls** (str) Either a single Websocket/Http URL, or a list of URLs
- **user**  $(str)$  Username for Authentication
- **password**  $(str)$  Password for Authentication
- **num\_retries** (int) Try x times to num\_retries to a node on disconnect, -1 for indefinitely (default is 100)
- **num retries call** (int) Repeat num retries call times a rpc call on node error (default is 5)
- **timeout**  $(int)$  Timeout setting for https nodes (default is 60)
- **autoconnect** (bool) When set to false, connection is performed on the first rpc call (default is True)
- **use\_condenser** (bool) Use the old condenser api rpc protocol on nodes with version 0.19.4 or higher. The settings has no effect on nodes with version of 0.19.3 or lower.
- **custom\_chains** (dict) custom chain which should be added to the known chains

Available APIs:

- database
- network node
- network\_broadcast

Usage:

```
from beemapi.graphenerpc import GrapheneRPC
ws = GrapheneRPC("wss://steemd.pevo.science","","")
print(ws.get_account_count())
ws = GrapheneRPC("https://api.steemit.com","","")
print(ws.get_account_count())
```
Note: This class allows to call methods available via websocket. If you want to use the notification subsystem, please use GrapheneWebsocket instead.

### **error\_cnt**

```
error_cnt_call
```

```
get_network(props=None)
```
Identify the connected network. This call returns a dictionary with keys chain\_id, core\_symbol and prefix

```
get_request_id()
    Get request id.
```
**get\_use\_appbase**() Returns True if appbase ready and appbase calls are set

```
is_appbase_ready()
```
Check if node is appbase ready

```
next()
```
Switches to the next node url

**num\_retries**

**num\_retries\_call**

**request\_send**(*payload*)

```
rpcclose()
    Close Websocket
```
**rpcconnect**(*next\_url=True*) Connect to next url in a loop. **rpcexec**(*payload*)

Execute a call by sending the payload.

```
Parameters payload (json) – Payload data
```
Raises

- **ValueError** if the server does not respond in proper JSON format
- **[RPCError](#page-191-0)** if the server returns an error

**rpclogin**(*user*, *password*) Login into Websocket

**version\_string\_to\_int**(*network\_version*)

**ws\_send**(*payload*)

**class** beemapi.graphenerpc.**SessionInstance** Bases: object

Singelton for the Session Instance

**instance = None**

```
beemapi.graphenerpc.create_ws_instance(use_ssl=True, enable_multithread=True)
     Get websocket instance
```
beemapi.graphenerpc.**set\_session\_instance**(*instance*) Set session instance

beemapi.graphenerpc.**shared\_session\_instance**() Get session instance

# **beemapi.node**

```
class beemapi.node.Node(url)
    Bases: object
```
**class** beemapi.node.**Nodes**(*urls*, *num\_retries*, *num\_retries\_call*) Bases: list

Stores Node URLs and error counts

**disable\_node**() Disable current node

**error\_cnt**

**error\_cnt\_call**

**export\_working\_nodes**()

```
increase_error_cnt()
    Increase node error count for current node
```
**increase\_error\_cnt\_call**() Increase call error count for current node

**next**()

**node**

**num\_retries\_call\_reached**

**reset\_error\_cnt**() Set node error count for current node to zero

- **reset\_error\_cnt\_call**() Set call error count for current node to zero
- **set\_node\_urls**(*urls*)
- **sleep\_and\_check\_retries**(*errorMsg=None*, *sleep=True*, *call\_retry=False*, *showMsg=True*) Sleep and check if num\_retries is reached

**url**

**working\_nodes\_count**

# **beemapi.noderpc**

```
class beemapi.noderpc.NodeRPC(*args, **kwargs)
    Bases: beemapi.graphenerpc.GrapheneRPC
```
This class allows to call API methods exposed by the witness node via websockets / rpc-json.

## **Parameters**

- **urls**  $(str)$  Either a single Websocket/Http URL, or a list of URLs
- $user(str)$  Username for Authentication
- **password** (str) Password for Authentication
- **num\_retries** (int) Try x times to num\_retries to a node on disconnect, -1 for indefinitely
- **num\_retries\_call** (int) Repeat num\_retries\_call times a rpc call on node error (default is 5)
- **timeout**  $(int)$  Timeout setting for https nodes (default is 60)
- **use\_condenser** (bool) Use the old condenser\_api rpc protocol on nodes with version 0.19.4 or higher. The settings has no effect on nodes with version of 0.19.3 or lower.

## **get\_account**(*name*, *\*\*kwargs*)

Get full account details from account name

**Parameters name** (str) – Account name

### **rpcexec**(*payload*)

Execute a call by sending the payload. It makes use of the GrapheneRPC library. In here, we mostly deal with Steem specific error handling

Parameters **payload** (*json*) – Payload data

Raises

- **ValueError** if the server does not respond in proper JSON format
- **[RPCError](#page-191-0)** if the server returns an error
- **set\_next\_node\_on\_empty\_reply**(*next\_node\_on\_empty\_reply=True*)

Switch to next node on empty reply for the next rpc call

### **beemapi.websocket**

This class allows subscribe to push notifications from the Steem node.

```
from pprint import pprint
from beemapi.websocket import NodeWebsocket
ws = NodeWebsocket(
    "wss://gtg.steem.house:8090",
    accounts=["test"],
    on_block=print,
)
ws.run_forever()
```
**class** beemapi.websocket.**NodeWebsocket**(*urls*, *user="*, *password="*, *only\_block\_id=False*, *on\_block=None*, *keep\_alive=25*, *num\_retries=-1*,

*timeout=60*, *\*args*, *\*\*kwargs*)

Create a websocket connection and request push notifications

### **Parameters**

- **urls** (str) Either a single Websocket URL, or a list of URLs
- **user**  $(str)$  Username for Authentication
- **password** (str) Password for Authentication
- **keep alive** (int) seconds between a ping to the backend (defaults to 25 seconds)

After instanciating this class, you can add event slots for:

• on\_block

which will be called accordingly with the notification message received from the Steem node:

```
ws = NodeWebsocket(
    "wss://gtg.steem.house:8090",
)
ws.on_block += print
ws.run_forever()
```

```
_NodeWebsocket__set_subscriptions()
    set subscriptions ot on_block function
```

```
__events__ = ['on_block']
```

```
__getattr__(name)
```
Map all methods to RPC calls and pass through the arguments

**\_\_init\_\_**(*urls*, *user="*, *password="*, *only\_block\_id=False*, *on\_block=None*, *keep\_alive=25*, *num\_retries=-1*, *timeout=60*, *\*args*, *\*\*kwargs*) Initialize self. See help(type(self)) for accurate signature.

**\_\_module\_\_ = 'beemapi.websocket'**

## **\_ping**()

Send keep\_alive request

```
cancel_subscriptions()
```
cancel all subscriptions removed from api

### **close**()

Closes the websocket connection and waits for the ping thread to close

**get\_request\_id**()

Generates next request id

**on\_close**(*ws*)

Called when websocket connection is closed

**on\_error**(*ws*, *error*) Called on websocket errors

## **on\_message**(*ws*, *reply*, *\*args*)

This method is called by the websocket connection on every message that is received. If we receive a notice, we hand over post-processing and signalling of events to process\_notice.

### **on\_open**(*ws*)

This method will be called once the websocket connection is established. It will

• login,

- register to the database api, and
- subscribe to the objects defined if there is a callback/slot available for callbacks

## **process\_block**(*data*)

This method is called on notices that need processing. Here, we call the on\_block slot.

```
reset_subscriptions(accounts=[])
```
Reset subscriptions

**rpcexec**(*payload*)

Execute a call by sending the payload.

Parameters **payload** (*json*) – Payload data

Raises

- **ValueError** if the server does not respond in proper JSON format
- **[RPCError](#page-191-0)** if the server returns an error

## **run\_forever**()

This method is used to run the websocket app continuously. It will execute callbacks as defined and try to stay connected with the provided APIs

**stop**()

Stop running Websocket

# **3.7.3 beembase Modules**

## **beembase.memo**

beembase.memo.**decode\_memo**(*priv*, *message*)

Decode a message with a shared secret between Alice and Bob

### **Parameters**

- **priv** ([PrivateKey](#page-204-0)) Private Key (of Bob)
- **message** (base58encoded) Encrypted Memo message

Returns Decrypted message

Return type str

```
Raises ValueError – if message cannot be decoded as valid UTF-8 string
```
beembase.memo.**decode\_memo\_bts**(*priv*, *pub*, *nonce*, *message*) Decode a message with a shared secret between Alice and Bob

## **Parameters**

- **priv** ([PrivateKey](#page-204-0)) Private Key (of Bob)
- **pub** ([PublicKey](#page-205-0)) Public Key (of Alice)
- **nonce**  $(int)$  Nonce used for Encryption
- **message** (bytes) Encrypted Memo message

Returns Decrypted message

Return type str

Raises **ValueError** – if message cannot be decoded as valid UTF-8 string

beembase.memo.**encode\_memo**(*priv*, *pub*, *nonce*, *message*, *\*\*kwargs*) Encode a message with a shared secret between Alice and Bob

## Parameters

- **priv** ([PrivateKey](#page-204-0)) Private Key (of Alice)
- **pub** ([PublicKey](#page-205-0)) Public Key (of Bob)
- **nonce**  $(int)$  Random nonce
- **message** (str) Memo message

Returns Encrypted message

## Return type hex

beembase.memo.**encode\_memo\_bts**(*priv*, *pub*, *nonce*, *message*) Encode a message with a shared secret between Alice and Bob

## Parameters

- **priv** ([PrivateKey](#page-204-0)) Private Key (of Alice)
- **pub** ([PublicKey](#page-205-0)) Public Key (of Bob)
- **nonce**  $(int)$  Random nonce
- **message** (str) Memo message

Returns Encrypted message

## Return type hex

beembase.memo.**extract\_memo\_data**(*message*)

Returns the stored pubkey keys, nonce, checksum and encrypted message of a memo

## beembase.memo.**get\_shared\_secret**(*priv*, *pub*)

Derive the share secret between priv and pub :param *Base58* priv: Private Key :param *Base58* pub: Public Key :return: Shared secret :rtype: hex The shared secret is generated such that:

Pub(Alice) \* Priv(Bob) = Pub(Bob) \* Priv(Alice)

beembase.memo.**init\_aes**(*shared\_secret*, *nonce*)

Initialize AES instance :param hex shared\_secret: Shared Secret to use as encryption key :param int nonce: Random nonce

beembase.memo.**init\_aes\_bts**(*shared\_secret*, *nonce*) Initialize AES instance :param hex shared\_secret: Shared Secret to use as encryption key :param int nonce: Random nonce :return: AES instance :rtype: AES

## **beembase.objects**

- **class** beembase.objects.**Amount**(*d*, *prefix='STM'*, *replace\_hive\_by\_steem=True*, *json\_str=False*) Bases: object
- **class** beembase.objects.**Beneficiaries**(*\*args*, *\*\*kwargs*) Bases: [beemgraphenebase.objects.GrapheneObject](#page-209-0)
- **class** beembase.objects.**Beneficiary**(*\*args*, *\*\*kwargs*) Bases: [beemgraphenebase.objects.GrapheneObject](#page-209-0)
- **class** beembase.objects.**CommentOptionExtensions**(*o*) Bases: beemgraphenebase.types.Static\_variant

Serialize Comment Payout Beneficiaries.

Parameters **beneficiaries** (*list*) – A static\_variant containing beneficiaries.

Example:

```
[0,
    {'beneficiaries': [
        {'account': 'furion', 'weight': 10000}
    ]}
]
```
**class** beembase.objects.**ExchangeRate**(*\*args*, *\*\*kwargs*) Bases: [beemgraphenebase.objects.GrapheneObject](#page-209-0)

```
class beembase.objects.Extension(d)
    Bases: beemgraphenebase.types.Array
```

```
class beembase.objects.Memo(*args, **kwargs)
    Bases: beemgraphenebase.objects.GrapheneObject
```
**class** beembase.objects.**Operation**(*\*args*, *\*\*kwargs*) Bases: [beemgraphenebase.objects.Operation](#page-209-1)

```
getOperationNameForId(i)
     Convert an operation id into the corresponding string
```
**json**()

```
operations()
```
- **class** beembase.objects.**Permission**(*\*args*, *\*\*kwargs*) Bases: [beemgraphenebase.objects.GrapheneObject](#page-209-0)
- **class** beembase.objects.**Price**(*\*args*, *\*\*kwargs*) Bases: [beemgraphenebase.objects.GrapheneObject](#page-209-0)
- **class** beembase.objects.**WitnessProps**(*\*args*, *\*\*kwargs*) Bases: [beemgraphenebase.objects.GrapheneObject](#page-209-0)

# **beembase.objecttypes**

beembase.objecttypes.object\_type = {'account': 2, 'account\_history': 18, 'block\_summary' Object types for object ids

## **beembase.operationids**

beembase.operationids.**getOperationNameForId**(*i*) Convert an operation id into the corresponding string

beembase.operationids.ops = ['vote', 'comment', 'transfer', 'transfer\_to\_vesting', 'withdra Operation ids

### **beembase.operations**

beembase.operationids.**getOperationNameForId**(*i*) Convert an operation id into the corresponding string

beembase.operationids.ops = ['vote', 'comment', 'transfer', 'transfer\_to\_vesting', 'withdra Operation ids

### **beembase.signedtransactions**

**class** beembase.signedtransactions.**Signed\_Transaction**(*\*args*, *\*\*kwargs*) Bases: [beemgraphenebase.signedtransactions.Signed\\_Transaction](#page-209-2)

Create a signed transaction and offer method to create the signature

### **Parameters**

- **refNum** (num) parameter ref\_block\_num (see beembase.transactions. getBlockParams())
- **refPrefix** (num) parameter ref\_block\_prefix (see beembase.transactions. getBlockParams())
- **expiration** (str) expiration date
- **operations** (array) array of operations
- $\bullet$  custom\_chains  $(dict)$  custom chain which should be added to the known chains

**add\_custom\_chains**(*custom\_chain*)

### **getKnownChains**()

```
getOperationKlass()
```

```
sign(wifkeys, chain='STEEM')
     Sign the transaction with the provided private keys.
```
### Parameters

- **wifkeys** (array) Array of wif keys
- **chain**  $(str)$  identifier for the chain

```
verify(pubkeys=[], chain='STEEM', recover_parameter=False)
     Returned pubkeys have to be checked if they are existing
```
## **beembase.ledgertransactions**

```
class beembase.ledgertransactions.Ledger_Transaction(*args, **kwargs)
    Bases: beemgraphenebase.unsignedtransactions.Unsigned_Transaction
```
Create an unsigned transaction and offer method to send it to a ledger device for signing

## **Parameters**

- **ref\_block\_num** (num) –
- **ref\_block\_prefix** (num) –
- **expiration**  $(str)$  expiration date
- **operations** (array) array of operations
- $\bullet$  **custom** chains ( $dict$ ) custom chain which should be added to the known chains

**add\_custom\_chains**(*custom\_chain*)

**getKnownChains**()

**getOperationKlass**()

```
get_pubkey(path="48'/13'/0'/0'/0'", request_screen_approval=False, prefix='STM')
```
**sign**(*path="48'/13'/0'/0'/0'"*, *chain='STEEM'*)

# **3.7.4 beemgraphenebase Modules**

## **beemgraphenebase.account**

```
class beemgraphenebase.account.Address(address, prefix=None)
    Bases: beemgraphenebase.prefix.Prefix
```
Address class

This class serves as an address representation for Public Keys.

## **Parameters**

- **address**  $(str)$  Base 58 encoded address (defaults to None)
- **prefix** (str) Network prefix (defaults to STM)

## Example:

Address("STMFN9r6VYzBK8EKtMewfNbfiGCr56pHDBFi")

- **classmethod derivesha256address**(*pubkey*, *compressed=True*, *prefix=None*) Derive address using RIPEMD160 (SHA256(x))
- **classmethod derivesha512address**(*pubkey*, *compressed=True*, *prefix=None*) Derive address using RIPEMD160(SHA512(x))
- **classmethod from\_pubkey**(*pubkey*, *compressed=True*, *version=56*, *prefix=None*) Load an address provided by the public key. Version:  $56 \Rightarrow PTS$
- **class** beemgraphenebase.account.**BitcoinAddress**(*address*, *prefix=None*) Bases: [beemgraphenebase.account.Address](#page-201-0)
	- **classmethod from\_pubkey**(*pubkey*, *compressed=False*, *version=56*, *prefix=None*) Load an address provided by the public key. Version:  $56 \Rightarrow PTS$

```
class beemgraphenebase.account.BitcoinPublicKey(pk, prefix=None)
    beemgraphenebase.account.PublicKey
```
## **address**

Obtain a GrapheneAddress from a public key

```
class beemgraphenebase.account.BrainKey(brainkey=None, sequence=0, prefix=None)
    Bases: beemgraphenebase.prefix.Prefix
```
Brainkey implementation similar to the graphene-ui web-wallet.

**Parameters** 

- **brainkey** (str) Brain Key
- **sequence** (int) Sequence number for consecutive keys

Keys in Graphene are derived from a seed brain key which is a string of 16 words out of a predefined dictionary with 49744 words. It is a simple single-chain key derivation scheme that is not compatible with BIP44 but easy to use.

Given the brain key, a private key is derived as:

privkey =  $SHA256(SHA512(brainkey + " " + sequence))$ 

Incrementing the sequence number yields a new key that can be regenerated given the brain key.

```
get_blind_private()
```
Derive private key from the brain key (and no sequence number)

```
get_brainkey()
```
Return brain key of this instance

```
get_private()
```
Derive private key from the brain key and the current sequence number

```
get_private_key()
```
**get\_public**()

```
get_public_key()
```

```
next_sequence()
```
Increment the sequence number by 1

**normalize**(*brainkey*)

Correct formating with single whitespace syntax and no trailing space

```
suggest(word_count=16)
```
Suggest a new random brain key. Randomness is provided by the operating system using  $\circ s$ . urandom().

```
class beemgraphenebase.account.GrapheneAddress(address, prefix=None)
    Bases: beemgraphenebase.account.Address
```
Graphene Addresses are different. Hence we have a different class

**classmethod from\_pubkey**(*pubkey*, *compressed=True*, *version=56*, *prefix=None*) Load an address provided by the public key. Version:  $56 \Rightarrow PTS$ 

```
class beemgraphenebase.account.Mnemonic
    Bases: object
```
BIP39 mnemoric implementation

```
check(mnemonic)
     Checks the mnemonic word list is valid :param list mnemonic: mnemonic word list with lenght of 12, 15,
     18, 21, 24 :returns: True, when valid
```
**check\_word**(*word*)

**expand**(*mnemonic*) Expands all words given in a list

**expand\_word**(*prefix*) Expands a word when sufficient chars are given

**Parameters**  $\text{prefix}(str)$  **– first chars of a valid dict word** 

```
generate(strength=128)
```
Generates a word list based on the given strength

Parameters strength  $(int)$  – initial entropy strength, must be one of [128, 160, 192, 224, 256]

**classmethod normalize\_string**(*txt*) Normalizes strings

```
to_entropy(words)
```

```
to_mnemonic(data)
```

```
classmethod to_seed(mnemonic, passphrase=")
    Returns a seed based on bip39
```
## Parameters

• **mnemonic**  $(str)$  – string containing a valid mnemonic word list

• **passphrase**  $(str)$  – optional, passphrase can be set to modify the returned seed.

```
class beemgraphenebase.account.MnemonicKey(word_list=None, passphrase=", ac-
                                               count_sequence=0, key_sequence=0, pre-
                                               fix=None)
```
Bases: beemgraphenebase.prefix.Prefix

This class derives a private key from a BIP39 mnemoric implementation

```
generate_mnemonic(passphrase=", strength=256)
```

```
get_path()
```

```
get_private()
```
Derive private key from the account\_sequence, the role and the key\_sequence

```
get_private_key()
```
**get\_public**()

```
get_public_key()
```
**next\_account\_sequence**() Increment the account sequence number by 1

```
next_sequence()
```
Increment the key sequence number by 1

```
set_mnemonic(word_list, passphrase=")
```
**set\_path**(*path*)

```
set_path_BIP32(path)
```
**set path BIP44** (*account sequence=0*, *chain sequence=0*, *key sequence=0*, *hardened\_address=True*)

**set\_path\_BIP48**(*network\_index=13*, *role='owner'*, *account\_sequence=0*, *key\_sequence=0*)

**class** beemgraphenebase.account.**PasswordKey**(*account*, *password*, *role='active'*, *prefix=None*)

Bases: beemgraphenebase.prefix.Prefix

This class derives a private key given the account name, the role and a password. It leverages the technology of Brainkeys and allows people to have a secure private key by providing a passphrase only.

**get\_private**()

Derive private key from the account, the role and the password

```
get_private_key()
```
**get\_public**()

**get\_public\_key**()

```
normalize(seed)
```
Correct formating with single whitespace syntax and no trailing space

```
class beemgraphenebase.account.PrivateKey(wif=None, prefix=None)
    Bases: beemgraphenebase.prefix.Prefix
```
Derives the compressed and uncompressed public keys and constructs two instances of  $PublicKey$ :

**Parameters** 

- **wif** (str) Base58check-encoded wif key
- **prefix** (str) Network prefix (defaults to STM)

### Example:

PrivateKey("5HqUkGuo62BfcJU5vNhTXKJRXuUi9QSE6jp8C3uBJ2BVHtB8WSd")

Compressed vs. Uncompressed:

- **PrivateKey ("w-i-f").pubkey:** Instance of [PublicKey](#page-205-0) using compressed key.
- **PrivateKey("w-i-f").pubkey.address**: Instance of [Address](#page-201-0) using compressed key.
- **PrivateKey("w-i-f").uncompressed**: Instance of [PublicKey](#page-205-0) using uncompressed key.
- **PrivateKey("w-i-f").uncompressed.address**: Instance of [Address](#page-201-0) using uncompressed key.

# **address**

# **bitcoin**

```
child(offset256)
```
Derive new private key from this key and a sha256 "offset"

## **compressed**

## **derive\_from\_seed**(*offset*)

Derive private key using "generate\_from\_seed" method. Here, the key itself serves as a *seed*, and *offset* is expected to be a sha256 digest.

## **derive\_private\_key**(*sequence*)

Derive new private key from this private key and an arbitrary sequence number

**get\_public\_key**() Legacy: Returns the pubkey

**get\_secret**()

Get sha256 digest of the wif key.

## **pubkey**

## **uncompressed**

```
class beemgraphenebase.account.PublicKey(pk, prefix=None)
    Bases: beemgraphenebase.prefix.Prefix
```
This class deals with Public Keys and inherits Address.

## **Parameters**

- **pk**  $(str)$  Base 58 encoded public key
- **prefix** (str) Network prefix (defaults to STM)

## Example:

PublicKey("STM6UtYWWs3rkZGV8JA86qrgkG6tyFksgECefKE1MiH4HkLD8PFGL")

Note: By default, graphene-based networks deal with **compressed** public keys. If an uncompressed key is required, the method [unCompressed\(\)](#page-205-1) can be used:

PublicKey("xxxxx").unCompressed()

## **add**(*digest256*)

Derive new public key from this key and a sha256 "digest"

### **address**

Obtain a GrapheneAddress from a public key

**child**(*offset256*) Derive new public key from this key and a sha256 "offset"

**compressed**() Derive compressed public key

### **compressed\_key**

```
classmethod from_privkey(privkey, prefix=None)
    Derive uncompressed public key
```
**get\_public\_key**() Returns the pubkey

```
point()
     Return the point for the public key
```
## <span id="page-205-1"></span>**pubkey**

```
unCompressed()
    Alias for self.uncompressed() - LEGACY
```

```
uncompressed()
```

```
Derive uncompressed key
```
beemgraphenebase.account.**binary\_search**(*a*, *x*, *lo=0*, *hi=None*)

## **beemgraphenebase.aes**

```
class beemgraphenebase.aes.AESCipher(key)
    Bases: object
```
A classical AES Cipher. Can use any size of data and any size of password thanks to padding. Also ensure the coherence and the type of the data with a unicode to byte converter.

**decrypt**(*enc*)

**encrypt**(*raw*)

**static str\_to\_bytes**(*data*)

## **beemgraphenebase.base58**

```
class beemgraphenebase.base58.Base58(data, prefix=None)
    Bases: beemgraphenebase.prefix.Prefix
```
### Base58 base class

This class serves as an abstraction layer to deal with base58 encoded strings and their corresponding hex and binary representation throughout the library.

## **Parameters**

- data (hex, wif, bip38 encrypted wif, base58 string)-Data to initialize object, e.g. pubkey data, address data, . . .
- **prefix**  $(str)$  Prefix to use for Address/PubKey strings (defaults to GPH)

Returns Base58 object initialized with data

Return type *[Base58](#page-206-0)*

Raises **ValueError** – if data cannot be decoded

- bytes(Base58): Returns the raw data
- str(Base58): Returns the readable Base58CheckEncoded data.
- repr(Base58): Gives the hex representation of the data.
- format (Base58, \_format): Formats the instance according to \_format
	- "btc": prefixed with 0x80. Yields a valid btc address
	- $-$  "wif": prefixed with 0x00. Yields a valid wif key
	- "bts": prefixed with BTS
	- etc.

beemgraphenebase.base58.**b58decode**(*v*)

beemgraphenebase.base58.**b58encode**(*v*)

beemgraphenebase.base58.**base58CheckDecode**(*s*, *skip\_first\_bytes=True*)

beemgraphenebase.base58.**base58CheckEncode**(*version*, *payload*)

beemgraphenebase.base58.**base58decode**(*base58\_str*)

beemgraphenebase.base58.**base58encode**(*hexstring*)

beemgraphenebase.base58.**doublesha256**(*s*)

beemgraphenebase.base58.**gphBase58CheckDecode**(*s*)

beemgraphenebase.base58.**gphBase58CheckEncode**(*s*)

beemgraphenebase.base58.**ripemd160**(*s*)

## **beemgraphenebase.bip32**

**class** beemgraphenebase.bip32.**BIP32Key**(*secret*, *chain*, *depth*, *index*, *fpr*, *public=False*, *test-*

Bases: object

**Address**()

Return compressed public key address

### **CKDpriv**(*i*)

Create a child key of index 'i'.

If the most significant bit of 'i' is set, then select from the hardened key set, otherwise, select a regular child key.

*net=False*)

Returns a BIP32Key constructed with the child key parameters, or None if i index would result in an invalid key.

## **CKDpub**(*i*)

Create a publicly derived child key of index 'i'.

If the most significant bit of 'i' is set, this is an error.

Returns a BIP32Key constructed with the child key parameters, or None if index would result in invalid key.

## **ChainCode**()

Return chain code as string

### **ChildKey**(*i*)

Create and return a child key of this one at index 'i'.

The index 'i' should be summed with BIP32\_HARDEN to indicate to use the private derivation algorithm.

### **ExtendedKey**(*private=True*, *encoded=True*)

Return extended private or public key as string, optionally base58 encoded

### **Fingerprint**()

Return key fingerprint as string

## **Identifier**()

Return key identifier as string

## **P2WPKHoP2SHAddress**()

Return P2WPKH over P2SH segwit address

## **PrivateKey**()

Return private key as string

## **PublicKey**()

Return compressed public key encoding

## **SetPublic**()

Convert a private BIP32Key into a public one

### **WalletImportFormat**()

Returns private key encoded for wallet import

**dump**()

Dump key fields mimicking the BIP0032 test vector format

- **static fromEntropy**(*entropy*, *public=False*, *testnet=False*) Create a BIP32Key using supplied entropy >= MIN\_ENTROPY\_LEN
- **static fromExtendedKey**(*xkey*, *public=False*) Create a BIP32Key by importing from extended private or public key string

If public is True, return a public-only key regardless of input type.

## **hmac**(*data*)

Calculate the HMAC-SHA512 of input data using the chain code as key.

Returns a tuple of the left and right halves of the HMAC

beemgraphenebase.bip32.**int\_to\_hex**(*x*)

beemgraphenebase.bip32.**parse\_path**(*nstr*, *as\_bytes=False*)

beemgraphenebase.bip32.**test**()

# **beemgraphenebase.bip38**

```
exception beemgraphenebase.bip38.SaltException
    Bases: Exception
```
beemgraphenebase.bip38.**decrypt**(*encrypted\_privkey*, *passphrase*) BIP0038 non-ec-multiply decryption. Returns WIF privkey.

## Parameters

- **encrypted\_privkey** ([Base58](#page-206-0)) Private key
- **passphrase** (str) UTF-8 encoded passphrase for decryption

Returns BIP0038 non-ec-multiply decrypted key

Return type *[Base58](#page-206-0)*

Raises **[SaltException](#page-208-0)** – if checksum verification failed (e.g. wrong password)

beemgraphenebase.bip38.**encrypt**(*privkey*, *passphrase*) BIP0038 non-ec-multiply encryption. Returns BIP0038 encrypted privkey.

### **Parameters**

- **privkey** ([Base58](#page-206-0)) Private key
- **passphrase** (str) UTF-8 encoded passphrase for encryption

Returns BIP0038 non-ec-multiply encrypted wif key

Return type *[Base58](#page-206-0)*

# **beemgraphenebase.ecdsasig**

beemgraphenebase.ecdsasig.**compressedPubkey**(*pk*)

beemgraphenebase.ecdsasig.**recoverPubkeyParameter**(*message*, *digest*, *signature*, *pubkey*) Use to derive a number that allows to easily recover the public key from the signature

beemgraphenebase.ecdsasig.**recover\_public\_key**(*digest*, *signature*, *i*, *message=None*) Recover the public key from the the signature

beemgraphenebase.ecdsasig.**sign\_message**(*message*, *wif*, *hashfn=<built-in function openssl\_sha256>*)

Sign a digest with a wif key

**Parameters wif**  $(str)$  – Private key in

beemgraphenebase.ecdsasig.**tweakaddPubkey**(*pk*, *digest256*, *SECP256K1\_MODULE='cryptography'*)

beemgraphenebase.ecdsasig.**verify\_message**(*message*, *signature*, *hashfn=<built-in function openssl\_sha256>*, *recover\_parameter=None*)

## **beemgraphenebase.objects**

<span id="page-209-0"></span>**class** beemgraphenebase.objects.**GrapheneObject**(*data=None*) Bases: object

Core abstraction class

This class is used for any JSON reflected object in Graphene.

- instance. \_\_json\_(): encodes data into json format
- bytes(instance): encodes data into wire format
- str(instances): dumps json object as string

### **json**()

### **toJson**()

```
class beemgraphenebase.objects.Operation(op)
    Bases: object
```
**getOperationNameForId**(*i*) Convert an operation id into the corresponding string

#### **operations**()

beemgraphenebase.objects.**isArgsThisClass**(*self*, *args*)

## **beemgraphenebase.objecttypes**

beemgraphenebase.objecttypes.object\_type = {'OBJECT\_TYPE\_COUNT': 3, 'account': 2, 'base': Object types for object ids

## **beemgraphenebase.operations**

```
beemgraphenebase.operationids.operations = {'demooepration': 0}
    Operation ids
```
### **beemgraphenebase.signedtransactions**

<span id="page-209-2"></span>**class** beemgraphenebase.signedtransactions.**Signed\_Transaction**(*\*args*, *\*\*kwargs*) Bases: [beemgraphenebase.objects.GrapheneObject](#page-209-0)

Create a signed transaction and offer method to create the signature

### **Parameters**

• **ref\_block\_num** (num) – reference block number

- **ref\_block\_prefix** (num) –
- **expiration** (str) expiration date
- **operations** (array) array of operations

**derSigToHexSig**(*s*) Format DER to HEX signature

**deriveDigest**(*chain*)

**getChainParams**(*chain*)

**getKnownChains**()

**getOperationKlass**()

**id**

The transaction id of this transaction

```
sign(wifkeys, chain=None)
     Sign the transaction with the provided private keys.
```
Parameters

- **wifkeys** (array) Array of wif keys
- **chain**  $(str)$  identifier for the chain

**verify**(*pubkeys=[]*, *chain=None*, *recover\_parameter=False*) Returned pubkeys have to be checked if they are existing

## **beemgraphenebase.unsignedtransactions**

```
class beemgraphenebase.unsignedtransactions.GrapheneObjectASN1(data=None)
    Bases: object
```
Core abstraction class

This class is used for any JSON reflected object in Graphene.

- instance. \_\_json\_(): encodes data into json format
- bytes(instance): encodes data into wire format
- str(instances): dumps json object as string

```
json()
```
**toJson**()

<span id="page-210-0"></span>**class** beemgraphenebase.unsignedtransactions.**Unsigned\_Transaction**(*\*args*,

*\*\*kwargs*)

Bases: [beemgraphenebase.unsignedtransactions.GrapheneObjectASN1](#page-210-1)

Create an unsigned transaction with ASN1 encoder for using it with ledger

**Parameters** 

- **ref\_block\_num** (num) –
- **ref\_block\_prefix** (num) –
- **expiration**  $(str)$  expiration date
- **operations** (array) array of operations

**build\_apdu**(*path="48'/13'/0'/0'/0'"*, *chain=None*)

**build\_apdu\_pubkey**(*path="48'/13'/0'/0'/0'"*, *request\_screen\_approval=False*)

**build\_path**(*role*, *account\_index*, *key\_index*)

**derSigToHexSig**(*s*) Format DER to HEX signature

**deriveDigest**(*chain*)

**getChainParams**(*chain*)

**getKnownChains**()

**getOperationKlass**()

**id**

The transaction id of this transaction

# **3.7.5 beemstorage Modules**

### **beemstorage.base**

```
class beemstorage.base.InRamConfigurationStore(*args, **kwargs)
    beemstorage.ram.InRamStorebeemstorage.interfaces.ConfigInterface
```
A simple example that stores configuration in RAM.

Internally, this works by simply inheriting [beemstorage.ram.InRamStore](#page-219-0). The interface is defined in [beemstorage.interfaces.ConfigInterface](#page-216-0).

**class** beemstorage.base.**InRamEncryptedKeyStore**(*\*args*, *\*\*kwargs*) Bases: [beemstorage.ram.InRamStore](#page-219-0), [beemstorage.base.KeyEncryption](#page-212-0)

An in-RAM Store that stores keys encrypted in RAM.

Internally, this works by simply inheriting [beemstorage.ram.InRamStore](#page-219-0). The interface is defined in [beemstorage.interfaces.KeyInterface](#page-216-1).

Note: This module also inherits [beemstorage.masterpassword.MasterPassword](#page-218-0) which offers additional methods and deals with encrypting the keys.

**class** beemstorage.base.**InRamEncryptedTokenStore**(*\*args*, *\*\*kwargs*)

Bases: beemstorage.ram. InRamStore, [beemstorage.base.TokenEncryption](#page-215-0)

An in-RAM Store that stores token encrypted in RAM.

Internally, this works by simply inheriting [beemstorage.ram.InRamStore](#page-219-0). The interface is defined in [beemstorage.interfaces.TokenInterface](#page-218-1).

Note: This module also inherits [beemstorage.masterpassword.MasterPassword](#page-218-0) which offers additional methods and deals with encrypting the keys.

**class** beemstorage.base.**InRamPlainKeyStore**(*\*args*, *\*\*kwargs*) Bases: [beemstorage.ram.InRamStore](#page-219-0), [beemstorage.interfaces.KeyInterface](#page-216-1)

A simple in-RAM Store that stores keys unencrypted in RAM

Internally, this works by simply inheriting [beemstorage.ram.InRamStore](#page-219-0). The interface is defined in [beemstorage.interfaces.KeyInterface](#page-216-1).

**add**(*wif*, *pub*)

Add a new public/private key pair (correspondence has to be checked elsewhere!)

### Parameters

- $pub(str)$  Public key
- **wif** (str) Private key

**delete**(*pub*)

Delete a key from the store

### **getPrivateKeyForPublicKey**(*pub*)

Returns the (possibly encrypted) private key that corresponds to a public key

**Parameters**  $\text{pub}(str)$  **– Public key** 

The encryption scheme is BIP38

## **getPublicKeys**()

Returns the public keys stored in the database

### **class** beemstorage.base.**InRamPlainTokenStore**(*\*args*, *\*\*kwargs*)

Bases: [beemstorage.ram.InRamStore](#page-219-0), [beemstorage.interfaces.TokenInterface](#page-218-1)

A simple in-RAM Store that stores token unencrypted in RAM

Internally, this works by simply inheriting [beemstorage.ram.InRamStore](#page-219-0). The interface is defined in [beemstorage.interfaces.TokenInterface](#page-218-1).

#### **add**(*token*, *name*)

Add a new public/private key pair (correspondence has to be checked elsewhere!)

## **Parameters**

- $pub(str)$  Public key
- **wif** (str) Private key

### **delete**(*name*)

Delete a key from the store

## **getPrivateKeyForPublicKey**(*pub*)

Returns the (possibly encrypted) private key that corresponds to a public key

## **Parameters**  $pub(str)$  **– Public key**

The encryption scheme is BIP38

### **getPublicNames**()

## <span id="page-212-0"></span>**class** beemstorage.base.**KeyEncryption**(*\*args*, *\*\*kwargs*)

```
beemstorage.masterpassword.MasterPasswordbeemstorage.interfaces.
EncryptedKeyInterface
```
This is an interface class that provides the methods required for EncryptedKeyInterface and links them to the MasterPassword-provided functionatlity, accordingly.

## **add**(*wif*, *pub*)

Add a new public/private key pair (correspondence has to be checked elsewhere!)

### Parameters

- $pub(str)$  Public key
- **wif** (str) Private key

## **getPrivateKeyForPublicKey**(*pub*)

Returns the (possibly encrypted) private key that corresponds to a public key

**Parameters**  $pub(str)$  **– Public key** 

The encryption scheme is BIP38

## **getPublicKeys**()

Returns the public keys stored in the database

## **is\_encrypted**()

Returns True/False to indicate required use of unlock

**class** beemstorage.base.**SqliteConfigurationStore**(*\*args*, *\*\*kwargs*) Bases: [beemstorage.sqlite.SQLiteStore](#page-221-0), [beemstorage.interfaces.ConfigInterface](#page-216-0)

This is the configuration storage that stores key/value pairs in the *config* table of the SQLite3 database.

Internally, this works by simply inheriting [beemstorage.sqlite.SQLiteStore](#page-221-0). The interface is defined in [beemstorage.interfaces.ConfigInterface](#page-216-0).

# **class** beemstorage.base.**SqliteEncryptedKeyStore**(*\*args*, *\*\*kwargs*)

Bases: [beemstorage.sqlite.SQLiteStore](#page-221-0), [beemstorage.base.KeyEncryption](#page-212-0)

This is the key storage that stores the public key and the encrypted private key in the *keys* table in the SQLite3 database.

Internally, this works by simply inheriting [beemstorage.ram.InRamStore](#page-219-0). The interface is defined in [beemstorage.interfaces.KeyInterface](#page-216-1).

Note: This module also inherits [beemstorage.masterpassword.MasterPassword](#page-218-0) which offers additional methods and deals with encrypting the keys.

## **class** beemstorage.base.**SqliteEncryptedTokenStore**(*\*args*, *\*\*kwargs*)

Bases: [beemstorage.sqlite.SQLiteStore](#page-221-0), [beemstorage.base.TokenEncryption](#page-215-0)

This is the key storage that stores the account name and the encrypted token in the *token* table in the SQLite3 database.

Internally, this works by simply inheriting [beemstorage.ram.InRamStore](#page-219-0). The interface is defined in [beemstorage.interfaces.TokenInterface](#page-218-1).

Note: This module also inherits [beemstorage.masterpassword.MasterPassword](#page-218-0) which offers additional methods and deals with encrypting the token.

```
class beemstorage.base.SqlitePlainKeyStore(*args, **kwargs)
```
Bases: [beemstorage.sqlite.SQLiteStore](#page-221-0), [beemstorage.interfaces.KeyInterface](#page-216-1)

This is the key storage that stores the public key and the unencrypted private key in the *keys* table in the SQLite3 database.

Internally, this works by simply inheriting [beemstorage.ram.InRamStore](#page-219-0). The interface is defined in [beemstorage.interfaces.KeyInterface](#page-216-1).

**add**(*wif*, *pub*)

Add a new public/private key pair (correspondence has to be checked elsewhere!)

Parameters

- $pub(str)$  Public key
- **wif** (str) Private key

```
delete(pub)
```
Delete a key from the store

Parameters **value** (str) – Value

```
getPrivateKeyForPublicKey(pub)
```
Returns the (possibly encrypted) private key that corresponds to a public key

**Parameters**  $pub(str)$  **– Public key** 

The encryption scheme is BIP38

```
getPublicKeys()
```
Returns the public keys stored in the database

```
is_encrypted()
```
Returns False, as we are not encrypted here

**class** beemstorage.base.**SqlitePlainTokenStore**(*\*args*, *\*\*kwargs*)

Bases: [beemstorage.sqlite.SQLiteStore](#page-221-0), [beemstorage.interfaces.TokenInterface](#page-218-1)

This is the token storage that stores the public key and the unencrypted private key in the *tokens* table in the SQLite3 database.

Internally, this works by simply inheriting [beemstorage.ram.InRamStore](#page-219-0). The interface is defined in [beemstorage.interfaces.TokenInterface](#page-218-1).

**add**(*token*, *name*)

Add a new public/private key pair (correspondence has to be checked elsewhere!)

Parameters

- $pub(str)$  Public key
- **wif**  $(str)$  Private key

**delete**(*name*)

Delete a key from the store

Parameters **value** (str) - Value

```
getPrivateKeyForPublicKey(name)
```
## Returns the (possibly encrypted) private key that corresponds to a public key

**Parameters**  $pub(str) - Public key$ 

The encryption scheme is BIP38

### **getPublicNames**()

**is\_encrypted**() Returns False, as we are not encrypted here

## **updateToken**(*name*, *token*)

## <span id="page-215-0"></span>**class** beemstorage.base.**TokenEncryption**(*\*args*, *\*\*kwargs*)

```
Bases: beemstorage.masterpassword.MasterPassword, beemstorage.interfaces.
EncryptedTokenInterface
```
This is an interface class that provides the methods required for EncryptedTokenInterface and links them to the MasterPassword-provided functionatlity, accordingly.

## **add**(*token*, *name*)

Add a new public/private key pair (correspondence has to be checked elsewhere!)

## Parameters

- $pub(str)$  Public key
- **wif**  $(str)$  Private key

## **getPrivateKeyForPublicKey**(*name*)

Returns the (possibly encrypted) private key that corresponds to a public key

**Parameters**  $pub(str)$  **– Public key** 

The encryption scheme is BIP38

```
getPublicNames()
```

```
is encrypted()
```
Returns True/False to indicate required use of unlock

**updateToken**(*name*, *token*)

## **beemstorage.exceptions**

**exception** beemstorage.exceptions.**KeyAlreadyInStoreException** Bases: Exception

The key of a key/value pair is already in the store

**exception** beemstorage.exceptions.**WalletLocked** Bases: Exception

**exception** beemstorage.exceptions.**WrongMasterPasswordException** Bases: Exception

The password provided could not properly unlock the wallet
#### <span id="page-216-2"></span><span id="page-216-1"></span>**beemstorage.interfaces**

```
class beemstorage.interfaces.ConfigInterface(*args, **kwargs)
    Bases: beemstorage.interfaces.StoreInterface
```
The BaseKeyStore defines the interface for key storage

Note: This class inherits [beemstorage.interfaces.StoreInterface](#page-217-0) and defines no additional configuration-specific methods.

**class** beemstorage.interfaces.**EncryptedKeyInterface**(*\*args*, *\*\*kwargs*) Bases: [beemstorage.interfaces.KeyInterface](#page-216-0)

The EncryptedKeyInterface extends KeyInterface to work with encrypted keys

```
is_encrypted()
```
Returns True/False to indicate required use of unlock

**lock**() Lock the wallet again

**locked**() is the wallet locked?

**unlock**(*password*) Tries to unlock the wallet if required

**Parameters password** (str) – Plain password

```
class beemstorage.interfaces.EncryptedTokenInterface(*args, **kwargs)
```
Bases: [beemstorage.interfaces.TokenInterface](#page-218-0)

The EncryptedKeyInterface extends KeyInterface to work with encrypted tokens

is encrypted()

Returns True/False to indicate required use of unlock

**lock**()

Lock the wallet again

**locked**()

is the wallet locked?

**unlock**(*password*) Tries to unlock the wallet if required

Parameters **password** (str) – Plain password

<span id="page-216-0"></span>**class** beemstorage.interfaces.**KeyInterface**(*\*args*, *\*\*kwargs*)

Bases: [beemstorage.interfaces.StoreInterface](#page-217-0)

The KeyInterface defines the interface for key storage.

Note: This class inherits [beemstorage.interfaces.StoreInterface](#page-217-0) and defines additional keyspecific methods.

**add**(*wif*, *pub=None*)

Add a new public/private key pair (correspondence has to be checked elsewhere!)

<span id="page-217-1"></span>Parameters

•  $pub(str)$  – Public key

• **wif**  $(str)$  – Private key

**delete**(*pub*)

Delete a pubkey/privatekey pair from the store

**Parameters**  $pub(str) - Public key$ 

#### **getPrivateKeyForPublicKey**(*pub*)

Returns the (possibly encrypted) private key that corresponds to a public key

**Parameters**  $pub(str) - Public key$ 

The encryption scheme is BIP38

#### **getPublicKeys**()

Returns the public keys stored in the database

```
is_encrypted()
```
Returns True/False to indicate required use of unlock

<span id="page-217-0"></span>**class** beemstorage.interfaces.**StoreInterface**(*\*args*, *\*\*kwargs*)

Bases: dict

The store interface is the most general store that we can have.

It inherits dict and thus behaves like a dictionary. As such any key/value store can be used as store with or even without an adaptor.

Note: This class defines defaults that are used to return reasonable defaults for the library.

Warning: If you are trying to obtain a value for a key that does not exist in the store, the library will NOT raise but return a None value. This represents the biggest difference to a regular dict class.

Methods that need to be implemented:

- def setdefault(cls, key, value)
- def \_\_init\_\_(self, \*args, \*\*kwargs)
- def \_\_setitem\_(self, key, value)
- def \_\_ getitem\_\_(self, key)
- def \_\_iter\_(self)
- def len (self)
- def \_\_contains\_\_(self, key)

Note: Configuration and Key classes are subclasses of this to allow storing keys separate from configuration.

```
defaults = {}
```
<span id="page-218-2"></span>**delete**(*key*) Delete a key from the store

**get**(*key*, *default=None*) Return the key if exists or a default value

**items**()

Returns all items off the store as tuples

**classmethod setdefault**(*key*, *value*) Allows to define default values

**wipe**() Wipe the store

<span id="page-218-0"></span>**class** beemstorage.interfaces.**TokenInterface**(*\*args*, *\*\*kwargs*) Bases: [beemstorage.interfaces.StoreInterface](#page-217-0)

The TokenInterface defines the interface for token storage.

Note: This class inherits beemstorage.interfaces. StoreInterface and defines additional keyspecific methods.

**add**(*wif*, *pub=None*)

Add a new public/private key pair (correspondence has to be checked elsewhere!)

#### Parameters

- $pub(str)$  Public key
- **wif** (str) Private key

#### **delete**(*pub*)

Delete a pubkey/privatekey pair from the store

**Parameters**  $pub(str)$  **– Public key** 

#### **getPrivateKeyForPublicKey**(*pub*)

Returns the (possibly encrypted) private key that corresponds to a public key

**Parameters**  $pub(str)$  **– Public key** 

The encryption scheme is BIP38

#### **getPublicKeys**()

Returns the public keys stored in the database

**is\_encrypted**() Returns True/False to indicate required use of unlock

#### <span id="page-218-1"></span>**beemstorage.masterpassword**

**class** beemstorage.masterpassword.**MasterPassword**(*config=None*, *\*\*kwargs*) Bases: object

The keys are encrypted with a Masterpassword that is stored in the configurationStore. It has a checksum to verify correctness of the password The encrypted private keys in *keys* are encrypted with a random masterkey/masterpassword that is stored in the configuration encrypted by the user-provided password.

<span id="page-219-1"></span>**Parameters config** (ConfigStore) – Configuration store to get access to the encrypted master password

#### **changePassword**(*newpassword*)

#### **change\_password**(*newpassword*)

Change the password that allows to decrypt the master key

#### **decrypt**(*wif*)

Decrypt the content according to BIP38

**Parameters wif**  $(str)$  – Encrypted key

**decrypt\_text**(*enctxt*)

Decrypt the content according to BIP38

**Parameters wif**  $(str)$  – Encrypted key

### **deriveChecksum**(*s*)

Derive the checksum

#### **encrypt**(*wif*)

Encrypt the content according to BIP38

**Parameters wif**  $(s \nmid r)$  – Unencrypted key

**encrypt\_text**(*txt*)

Encrypt the content according to BIP38

**Parameters wif**  $(s \nmid r)$  – Unencrypted key

#### **has\_masterpassword**()

Tells us if the config store knows an encrypted masterpassword

#### **lock**()

Lock the store so that we can no longer decrypt the content of the store

#### **locked**()

Is the store locked. E.g. Is a valid password known that can be used to decrypt the master key?

#### **masterkey**

Contains the decrypted master key

#### **unlock**(*password*)

The password is used to encrypt this masterpassword. To decrypt the keys stored in the keys database, one must use BIP38, decrypt the masterpassword from the configuration store with the user password, and use the decrypted masterpassword to decrypt the BIP38 encrypted private keys from the keys storage!

Parameters **password**  $(str)$  – Password to use for en-/de-cryption

#### **unlocked**()

Is the store unlocked so that I can decrypt the content?

#### **wipe\_masterpassword**()

Removes the encrypted masterpassword from config storage

#### <span id="page-219-0"></span>**beemstorage.ram**

```
class beemstorage.ram.InRamStore(*args, **kwargs)
```
Bases: [beemstorage.interfaces.StoreInterface](#page-217-0)

The InRamStore inherits beemstorage.interfaces. StoreInterface and extends it by two further calls for wipe and delete.

<span id="page-220-3"></span>The store is syntactically equivalent to a regular dictionary.

Warning: If you are trying to obtain a value for a key that does not exist in the store, the library will NOT raise but return a None value. This represents the biggest difference to a regular dict class.

```
delete(key)
     Delete a key from the store
```
**wipe**()

Wipe the store

#### <span id="page-220-2"></span>**beemstorage.sqlite**

```
class beemstorage.sqlite.SQLiteCommon
```

```
Bases: object
```
This class abstracts away common sqlite3 operations.

This class should not be used directly.

When inheriting from this class, the following instance members must be defined:

• sqlite\_file: Path to the SQLite Database file

**sql\_execute**(*query*, *lastid=False*)

**sql\_fetchall**(*query*)

**sql\_fetchone**(*query*)

```
class beemstorage.sqlite.SQLiteFile(*args, **kwargs)
```
Bases: object

This class ensures that the user's data is stored in its OS preotected user directory:

#### OSX:

```
• ~/Library/Application Support/<AppName>
```
#### Windows:

- *C:Documents and Settings<User>Application DataLocal Settings<AppAuthor><AppName>*
- *C:Documents and Settings<User>Application Data<AppAuthor><AppName>*

### Linux:

• *~/.local/share/<AppName>*

Furthermore, it offers an interface to generated backups in the *backups/* directory every now and then.

Note: The file name can be overwritten when providing a keyword argument profile.

```
clean_data(backupdir='backups')
```
Delete files older than 70 days

```
recover_with_latest_backup(backupdir='backups')
    Replace database with latest backup
```

```
refreshBackup()
    Make a new backup
```

```
sqlite3_backup(backupdir)
    Create timestamped database copy
```

```
sqlite3_copy(src, dst)
     Copy sql file from src to dst
```

```
sqlite_file = None
    Ensure that the directory in which the data is stored exists
```

```
class beemstorage.sqlite.SQLiteStore(*args, **kwargs)
   beemstorage.sqlite.SQLiteFilebeemstorage.sqlite.SQLiteCommon,
   beemstorage.interfaces.StoreInterface
```
The SQLiteStore deals with the sqlite3 part of storing data into a database file.

Note: This module is limited to two columns and merely stores key/value pairs into the sqlite database

On first launch, the database file as well as the tables are created automatically.

When inheriting from this class, the following three class members must be defined:

- \_\_tablename\_\_: Name of the table
- **\_\_key\_\_:** Name of the key column
- \_value\_: Name of the value column

#### **create**()

Create the new table in the SQLite database

#### **delete**(*key*)

Delete a key from the store

Parameters **value** (str) – Value

```
exists()
```
Check if the database table exists

**get**(*key*, *default=None*)

Return the key if exists or a default value

#### Parameters

- **value** (str) Value
- **default** (str) Default value if key not present

```
items()
```
returns all items off the store as tuples

**keys** ()  $\rightarrow$  a set-like object providing a view on D's keys

**wipe**()

Wipe the store

### **3.8 Contributing to beem**

We welcome your contributions to our project.

### **3.8.1 Repository**

The repository of beem is currently located at:

<https://github.com/holgern/beem>

### **3.8.2 Flow**

This project makes heavy use of [git flow.](http://nvie.com/posts/a-successful-git-branching-model/) If you are not familiar with it, then the most important thing for your to understand is that:

pull requests need to be made against the develop branch

### **3.8.3 How to Contribute**

- 0. Familiarize yourself with [contributing on github](https://guides.github.com/activities/contributing-to-open-source/)
- 1. Fork or branch from the master.
- 2. Create commits following the commit style
- 3. Start a pull request to the master branch
- 4. Wait for a @holger80 or another member to review

### **3.8.4 Issues**

Feel free to submit issues and enhancement requests.

### **3.8.5 Contributing**

Please refer to each project's style guidelines and guidelines for submitting patches and additions. In general, we follow the "fork-and-pull" Git workflow.

- 1. Fork the repo on GitHub
- 2. Clone the project to your own machine
- 3. Commit changes to your own branch
- 4. Push your work back up to your fork
- 5. Submit a Pull request so that we can review your changes

Note: Be sure to merge the latest from "upstream" before making a pull request!

### **3.8.6 Copyright and Licensing**

This library is open sources under the MIT license. We require your to release your code under that license as well.

### **3.9 Support and Questions**

Help and discussion channel for beem can be found here:

• <https://discord.gg/4HM592V>

### **3.10 Indices and Tables**

- genindex
- modindex

# CHAPTER 4

Indices and tables

- genindex
- modindex
- search

### Python Module Index

### b

beem.account, [78](#page-81-0) beem.amount, [101](#page-104-0) beem.asciichart, [103](#page-106-0) beem.asset, [104](#page-107-0) beem.block, [105](#page-108-0) beem.blockchain, [106](#page-109-0) beem.blockchaininstance, [114](#page-117-0) beem.blockchainobject, [113](#page-116-0) beem.comment, [126](#page-129-0) beem.community, [131](#page-134-0) beem.conveyor, [134](#page-137-0) beem.discussions, [137](#page-140-0) beem.exceptions, [144](#page-147-0) beem.hive, [146](#page-149-0) beem.hivesigner, [151](#page-154-0) beem.imageuploader, [153](#page-156-0) beem.instance, [154](#page-157-0) beem.market, [155](#page-158-0) beem.memo, [161](#page-164-0) beem.message, [163](#page-166-0) beem.nodelist, [165](#page-168-0) beem.notify, [166](#page-169-0) beem.price, [166](#page-169-1) beem.rc, [169](#page-172-0) beem.snapshot, [171](#page-174-0) beem.steem, [172](#page-175-0) beem.storage, [177](#page-180-0) beem.transactionbuilder, [177](#page-180-1) beem.utils, [179](#page-182-0) beem.vote, [181](#page-184-0) beem.wallet, [182](#page-185-0) beem.witness, [185](#page-188-0) beemapi.exceptions, [188](#page-191-0) beemapi.graphenerpc, [189](#page-192-0) beemapi.node, [191](#page-194-0) beemapi.noderpc, [192](#page-195-0) beembase.ledgertransactions, [198](#page-201-0) beembase.memo, [194](#page-197-0)

beembase.objects, [196](#page-199-0) beembase.objecttypes, [197](#page-200-0) beembase.operationids, [197](#page-200-1) beembase.signedtransactions, [197](#page-200-2) beemgraphenebase.account, [198](#page-201-1) beemgraphenebase.aes, [203](#page-206-0) beemgraphenebase.base58, [203](#page-206-1) beemgraphenebase.bip32, [204](#page-207-0) beemgraphenebase.bip38, [205](#page-208-0) beemgraphenebase.ecdsasig, [205](#page-208-1) beemgraphenebase.objects, [206](#page-209-0) beemgraphenebase.objecttypes, [206](#page-209-1) beemgraphenebase.operationids, [206](#page-209-2) beemgraphenebase.signedtransactions, [206](#page-209-3) beemgraphenebase.unsignedtransactions, [207](#page-210-0) beemstorage.base, [208](#page-211-0) beemstorage.exceptions, [212](#page-215-0) beemstorage.interfaces, [213](#page-216-1) beemstorage.masterpassword, [215](#page-218-1) beemstorage.ram, [216](#page-219-0) beemstorage.sqlite, [217](#page-220-2)

### Index

### Symbols

-account\_creation\_fee <account\_creation\_fee> beempy-witnesscreate command line option, [58](#page-61-0) beempy-witnessproperties command line option, [60](#page-63-0) beempy-witnessupdate command line option, [61](#page-64-0) -account\_subsidy\_budget <account\_subsidy\_budget> beempy-witnessproperties command line option, [60](#page-63-0) -account subsidy decay <account\_subsidy\_decay> beempy-witnessproperties command line option, [60](#page-63-0) -active <active> beempy-changekeys command line option, [24](#page-27-0) beempy-newaccount command line option, [42](#page-45-0) -ascii beempy-orderbook command line option, [44](#page-47-0) beempy-pricehistory command line option, [48](#page-51-0) beempy-tradehistory command line option, [53](#page-56-0) -auto\_vest beempy-powerdownroute command line option, [47](#page-50-0) -chart beempy-orderbook command line option, [44](#page-47-0) -claim\_all\_sbd beempy-claimreward command line option, [26](#page-29-0) -claim\_all\_steem

beempy-claimreward command line option, [26](#page-29-0) -claim\_all\_vests beempy-claimreward command line option, [26](#page-29-0) -confirm beempy-delkey command line option, [31](#page-34-0) beempy-deltoken command line option, [32](#page-35-0) -direction <direction> beempy-votes command line option, [57](#page-60-0) -export <export> beempy-post command line option, [46](#page-49-0) -fee <fee> beempy-claimaccount command line option, [25](#page-28-0) -hbd\_interest\_rate <hbd\_interest\_rate> beempy-witnessupdate command line option, [61](#page-64-0) -hours <hours> beempy-tradehistory command line option, [53](#page-56-0) -key <key> beempy-updatememokey command line option, [55](#page-58-0) -limit <limit> beempy-witnesses command line option, [60](#page-63-0) -maximum\_block\_size <maximum\_block\_size> beempy-witnesscreate command line option, [58](#page-61-0) beempy-witnessproperties command line option, [60](#page-63-0) beempy-witnessupdate command line option, [61](#page-64-0) -memo <memo> beempy-changekeys command line option, [24](#page-27-0)

beempy-newaccount command line option, [42](#page-45-0) -new signing key <new signing key> beempy-witnessproperties command line option, [61](#page-64-0) -only-https beempy-updatenodes command line option, [55](#page-58-0) -only-wss beempy-updatenodes command line option, [55](#page-58-0) -orderid <orderid> beempy-buy command line option, [23](#page-26-0) beempy-sell command line option, [50](#page-53-0) -owner <owner> beempy-changekeys command line option, [24](#page-27-0) beempy-newaccount command line option, [42](#page-45-0) -path <path> beempy command line option, [20](#page-23-0) -payout <payout> beempy-curation command line option, [28](#page-31-0) -percentage <percentage> beempy-powerdownroute command line option, [47](#page-50-0) -permission <permission> beempy-allow command line option, [21](#page-24-0) -posting <posting> beempy-changekeys command line option, [24](#page-27-0) beempy-newaccount command line option, [42](#page-45-0) -results beempy-nextnode command line option, [42](#page-45-0) -reward\_sbd <reward\_sbd> beempy-claimreward command line option, [26](#page-29-0) -reward steem <reward steem> beempy-claimreward command line option, [26](#page-29-0) -reward\_vests <reward\_vests> beempy-claimreward command line option, [26](#page-29-0) -roles <roles> beempy-importaccount command line option, [38](#page-41-0) -sbd\_interest\_rate <sbd\_interest\_rate> beempy-witnesscreate command line option, [58](#page-61-0) beempy-witnessproperties command line option, [61](#page-64-0)

beempy-witnessupdate command line option, [61](#page-64-0) -show-date beempy-orderbook command line option, [44](#page-47-0) -signing key <signing key> beempy-witnessupdate command line option, [61](#page-64-0) -strength <strength> beempy-keygen command line option, [39](#page-42-0) -support-peg beempy-witnessfeed command line option, [60](#page-63-0) -unsafe-import-key <unsafe\_import\_key> beempy-addkey command line option, [20](#page-23-0) beempy-parsewif command line option, [44](#page-47-0) -unsafe-import-token <unsafe\_import\_token> beempy-addtoken command line option, [21](#page-24-0) -url beempy-currentnode command line option, [29](#page-32-0) -url <url> beempy-witnesscreate command line option, [58](#page-61-0) beempy-witnessproperties command line option, [61](#page-64-0) beempy-witnessupdate command line option, [61](#page-64-0) -version beempy command line option, [20](#page-23-0) beempy-currentnode command line option, [29](#page-32-0) -what <what> beempy-follow command line option, [36](#page-39-0) beempy-mute command line option, [41](#page-44-0) -wipe beempy-createwallet command line option, [27](#page-30-0) -witness <witness> beempy-witnessupdate command line option, [61](#page-64-0) -a, -account <account> beempy-allow command line option, [21](#page-24-0) beempy-approvewitness command line option, [22](#page-25-0) beempy-buy command line option, [23](#page-26-0) beempy-cancel command line option, [23](#page-26-0)

beempy-changerecovery command line option, [25](#page-28-0) beempy-convert command line option, [26](#page-29-0) beempy-createpost command line option, [27](#page-30-0) beempy-curation command line option, [28](#page-31-0) beempy-customjson command line option, [29](#page-32-0) beempy-decrypt command line option, [30](#page-33-0) beempy-delegate command line option, [30](#page-33-0) beempy-delete command line option, [31](#page-34-0) beempy-delprofile command line option, [31](#page-34-0) beempy-delproxy command line option, [32](#page-35-0) beempy-disallow command line option, [32](#page-35-0) beempy-disapprovewitness command line option, [33](#page-36-0) beempy-download command line option, [33](#page-36-0) beempy-downvote command line option, [34](#page-37-0) beempy-draw command line option, [34](#page-37-0) beempy-encrypt command line option, [35](#page-38-0) beempy-follow command line option, [36](#page-39-0) beempy-followlist command line option, [37](#page-40-0) beempy-keygen command line option, [39](#page-42-0) beempy-message command line option, [40](#page-43-0) beempy-mute command line option, [41](#page-44-0) beempy-newaccount command line option, [42](#page-45-0) beempy-post command line option, [46](#page-49-0) beempy-powerdown command line option, [47](#page-50-0) beempy-powerdownroute command line option, [47](#page-50-0) beempy-powerup command line option, [48](#page-51-0) beempy-reblog command line option, [49](#page-52-0) beempy-reply command line option, [49](#page-52-0) beempy-sell command line option, [50](#page-53-0) beempy-setprofile command line

option, [51](#page-54-0) beempy-setproxy command line option, [52](#page-55-0) beempy-transfer command line option, [54](#page-57-0) beempy-unfollow command line option, [54](#page-57-0) beempy-updatememokey command line option, [55](#page-58-0) beempy-uploadimage command line option, [55](#page-58-0) beempy-upvote command line option, [56](#page-59-0) -a, -all beempy-notifications command line option, [43](#page-46-0) -a, -author beempy-pending command line option, [45](#page-48-0) beempy-rewards command line option, [50](#page-53-0) -a, -ledger-approval beempy-listkeys command line option, [40](#page-43-0) -a, -max-account-index <max\_account\_index> beempy-listaccounts command line option, [40](#page-43-0) -b, -base <base> beempy-witnessfeed command line option, [60](#page-63-0) -b, -beneficiaries <beneficiaries> beempy-createpost command line option, [27](#page-30-0) beempy-post command line option, [46](#page-49-0) -b, -binary beempy-decrypt command line option, [30](#page-33-0) beempy-encrypt command line option, [35](#page-38-0) -b, -block <block> beempy-draw command line option, [34](#page-37-0) -b, -blurt beempy-updatenodes command line option, [55](#page-58-0) -b, -reblogs beempy-notifications command line option, [43](#page-46-0) -c, -comment beempy-pending command line option, [44](#page-47-0) beempy-rewards command line option, [50](#page-53-0) -c, -community <community>

beempy-createpost command line option, [27](#page-30-0) beempy-post command line option, [46](#page-49-0) -c, -create-claimed-account beempy-newaccount command line option, [42](#page-45-0) -c, -create-password beempy-keygen command line option, [39](#page-42-0) -d, -days <days> beempy-curation command line option, [28](#page-31-0) beempy-pending command line option, [45](#page-48-0) beempy-rewards command line option, [50](#page-53-0) beempy-tradehistory command line option, [53](#page-56-0) beempy-votes command line option, [57](#page-60-0) -d, -draws <draws> beempy-draw command line option, [34](#page-37-0) -d, -no-broadcast beempy command line option, [19](#page-22-0) -d, -percent-steem-dollars <percent\_steem\_dollars> beempy-createpost command line option, [27](#page-30-0) beempy-post command line option, [46](#page-49-0) -e, -exclude-ops <exclude\_ops> beempy-history command line option, [37](#page-40-0) -e, -expires <expires> beempy command line option, [20](#page-23-0) -e, -export <export> beempy-allow command line option, [21](#page-24-0) beempy-approvewitness command line option, [22](#page-25-0) beempy-beneficiaries command line option, [22](#page-25-0) beempy-buy command line option, [23](#page-26-0) beempy-cancel command line option, [23](#page-26-0) beempy-changekeys command line option, [24](#page-27-0) beempy-changerecovery command line option, [25](#page-28-0) beempy-claimaccount command line option, [25](#page-28-0) beempy-claimreward command line option, [26](#page-29-0) beempy-convert command line option, [26](#page-29-0) beempy-curation command line option, [28](#page-31-0)

beempy-customjson command line option, [29](#page-32-0) beempy-delegate command line option, [30](#page-33-0) beempy-delete command line option, [31](#page-34-0) beempy-delprofile command line option, [31](#page-34-0) beempy-delproxy command line option, [32](#page-35-0) beempy-disallow command line option, [32](#page-35-0) beempy-disapprovewitness command line option, [33](#page-36-0) beempy-download command line option, [33](#page-36-0) beempy-downvote command line option, [34](#page-37-0) beempy-follow command line option, [36](#page-39-0) beempy-keygen command line option, [39](#page-42-0) beempy-mute command line option, [41](#page-44-0) beempy-newaccount command line option, [42](#page-45-0) beempy-powerdown command line option, [47](#page-50-0) beempy-powerdownroute command line option, [47](#page-50-0) beempy-powerup command line option, [48](#page-51-0) beempy-reply command line option, [49](#page-52-0) beempy-sell command line option, [50](#page-53-0) beempy-setprofile command line option, [51](#page-54-0) beempy-setproxy command line option, [52](#page-55-0) beempy-transfer command line option, [54](#page-57-0) beempy-unfollow command line option, [54](#page-57-0) beempy-updatememokey command line option, [55](#page-58-0) beempy-upvote command line option, [56](#page-59-0) beempy-votes command line option, [57](#page-60-0) beempy-witnesscreate command line option, [58](#page-61-0) beempy-witnessdisable command line option, [59](#page-62-0) beempy-witnessenable command line option, [59](#page-62-0) beempy-witnessupdate command line option, [61](#page-64-0)

-e, -no-patch-on-edit beempy-post command line option, [46](#page-49-0) -e, -permlink beempy-pending command line option, [45](#page-48-0) beempy-rewards command line option, [50](#page-53-0) -e, -steem beempy-updatenodes command line option, [55](#page-58-0) -f, -file <file> beempy-broadcast command line option, [23](#page-26-0) -f, -follow beempy-stream command line option, [53](#page-56-0) -f, -follows beempy-notifications command line option, [43](#page-46-0)  $-f$ ,  $-from < from$ beempy-pending command line option, [45](#page-48-0) -g, -tags <tags> beempy-createpost command line option, [27](#page-30-0) beempy-post command line option, [46](#page-49-0) -h, -hashtype <hashtype> beempy-draw command line option, [34](#page-37-0) -h, -head beempy-stream command line option, [52](#page-55-0) -h, -height <height> beempy-orderbook command line option, [44](#page-47-0) beempy-pricehistory command line option, [48](#page-51-0) beempy-tradehistory command line option, [53](#page-56-0) -h, -hive beempy command line option, [20](#page-23-0) beempy-updatenodes command line option, [55](#page-58-0) -h, -percent-hbd <percent\_hbd> beempy-createpost command line option, [27](#page-30-0) beempy-post command line option, [46](#page-49-0) -i, -file <file> beempy-sign command line option, [52](#page-55-0) -i, -import-password beempy-keygen command line option, [39](#page-42-0) -i, -import-pub <import\_pub> beempy-changekeys command line option, [24](#page-27-0)

beempy-newaccount command line option, [42](#page-45-0) -i, -incoming beempy-votes command line option, [57](#page-60-0) -i, -info beempy-decrypt command line option, [30](#page-33-0) -i, -sbd-to-steem beempy-ticker command line option, [53](#page-56-0) beempy-tradehistory command line option, [53](#page-56-0) -j, -json-file <json\_file> beempy-history command line option, [37](#page-40-0) -k, -account-keys beempy-keygen command line option, [39](#page-42-0) -k, -keys <keys> beempy command line option, [20](#page-23-0) -l, -create-link beempy command line option, [19](#page-22-0) -l, -import-word-list beempy-keygen command line option, [39](#page-42-0) -l, -length <length> beempy-curation command line option, [28](#page-31-0) beempy-pending command line option, [45](#page-48-0) beempy-rewards command line option, [50](#page-53-0) -l, -limit <limit> beempy-followlist command line option, [37](#page-40-0) beempy-history command line option, [37](#page-40-0) beempy-notifications command line option, [43](#page-46-0) beempy-orderbook command line option, [44](#page-47-0) beempy-tradehistory command line option, [53](#page-56-0)  $-1$ ,  $-$ lock beempy-walletinfo command line option, [58](#page-61-0) -m, -limit <limit> beempy-curation command line option, [28](#page-31-0) -m, -mark\_as\_read beempy-notifications command line option, [43](#page-46-0) -m, -markdown beempy-draw command line option, [35](#page-38-0)

-m, -max-accepted-payout <max\_accepted\_payout> beempy-createpost command line option, [27](#page-30-0) beempy-post command line option, [46](#page-49-0) -m, -max-length <max\_length> beempy-history command line option, [37](#page-40-0) -m, -path <path> beempy-keygen command line option, [39](#page-42-0) -n, -image-name <image\_name> beempy-uploadimage command line option, [55](#page-58-0) -n, -lines <lines> beempy-stream command line option, [52](#page-55-0) -n, -network <network> beempy-keygen command line option, [39](#page-42-0) -n, -no-parse-body beempy-createpost command line option, [27](#page-30-0) beempy-post command line option, [46](#page-49-0) -n, -node <node> beempy command line option, [19](#page-22-0) -n, -number <number> beempy-claimaccount command line option, [25](#page-28-0) -o, -offline beempy command line option, [19](#page-22-0) -o, -only-ops <only\_ops> beempy-history command line option, [37](#page-40-0) -o, -outfile <outfile> beempy-sign command line option, [52](#page-55-0) -o, -outgoing beempy-votes command line option, [57](#page-60-0) -o, -output <output> beempy-decrypt command line option, [30](#page-33-0) beempy-encrypt command line option, [35](#page-38-0) -p, -no-wallet beempy command line option, [19](#page-22-0) -p, -pair <pair> beempy-setprofile command line option, [51](#page-54-0) -p, -participants <participants> beempy-draw command line option, [34](#page-37-0) -p, -passphrase beempy-keygen command line option, [39](#page-42-0) -p, -path <path>

beempy-listkeys command line option, [40](#page-43-0) -p, -permission <permission> beempy-disallow command line option, [32](#page-35-0) -p, -permlink beempy-curation command line option, [28](#page-31-0) -p, -permlink <permlink> beempy-post command line option, [46](#page-49-0) -p, -post beempy-pending command line option, [44](#page-47-0) beempy-rewards command line option, [50](#page-53-0) -q, -quote <quote> beempy-witnessfeed command line option, [60](#page-63-0) -r, -remove beempy-pingnode command line option, [45](#page-48-0) -r, -replies beempy-notifications command line option, [43](#page-46-0) -r, -reply <reply> beempy-draw command line option, [34](#page-37-0) -r, -reply-identifier <reply\_identifier> beempy-post command line option, [46](#page-49-0) -r, -role <role> beempy-keygen command line option, [39](#page-42-0) beempy-listaccounts command line option, [40](#page-43-0) -s, -max-sequence <max sequence> beempy-listaccounts command line option, [40](#page-43-0) -s, -only-sum beempy-pending command line option, [44](#page-47-0) beempy-rewards command line option, [50](#page-53-0) -s, -reverse beempy-notifications command line option, [43](#page-46-0) -s, -save beempy-download command line option, [33](#page-36-0) -s, -separator <separator> beempy-draw command line option, [34](#page-37-0) -s, -sequence <sequence> beempy-keygen command line option, [39](#page-42-0)

```
-s, -short
```
beempy-curation command line option, [28](#page-31-0) -s, -show beempy-updatenodes command line option, [55](#page-58-0) -s, -signing-account <signing\_account> beempy-featureflags command line option, [35](#page-38-0) beempy-userdata command line option, [56](#page-59-0) -s, -sort beempy-pingnode command line option, [45](#page-48-0) -s, -sort <sort> beempy-history command line option, [37](#page-40-0) -s, -steem beempy command line option, [20](#page-23-0) -t, -active beempy-customjson command line option, [29](#page-32-0) -t, -mentions beempy-notifications command line option, [43](#page-46-0) -t, -table beempy-stream command line option, [52](#page-55-0) -t, -test beempy-updatenodes command line option, [55](#page-58-0) -t, -text beempy-decrypt command line option, [30](#page-33-0) beempy-encrypt command line option, [35](#page-38-0) -t, -threshold <threshold> beempy-allow command line option, [21](#page-24-0) beempy-disallow command line option, [32](#page-35-0) -t, -title beempy-curation command line option, [28](#page-31-0) beempy-pending command line option, [45](#page-48-0) beempy-rewards command line option, [50](#page-53-0) -t, -title <title> beempy-createpost command line option, [27](#page-30-0) beempy-post command line option, [46](#page-49-0) beempy-reply command line option, [49](#page-52-0) -t, -to <to> beempy-powerup command line option, [48](#page-51-0)

-t, -token beempy command line option, [20](#page-23-0) -t, -trx <trx> beempy-verify command line option, [57](#page-60-0) -t, -trx-id <trx\_id> beempy-draw command line option, [34](#page-37-0) -u, -canonical-url <canonical\_url> beempy-post command line option, [46](#page-49-0) -u, -export-pub <export\_pub> beempy-keygen command line option, [39](#page-42-0) -u, -unlock beempy-walletinfo command line option, [58](#page-61-0) -u, -use-api beempy-verify command line option, [57](#page-60-0) -u, -use-ledger beempy command line option, [20](#page-23-0) -v, -curation beempy-pending command line option, [45](#page-48-0) beempy-rewards command line option, [50](#page-53-0) -v, -min-vote <min\_vote> beempy-curation command line option, [28](#page-31-0) -v, -verbose <verbose> beempy command line option, [20](#page-23-0) -v, -verify beempy-message command line option, [40](#page-43-0) -v, -virtual-ops beempy-history command line option, [37](#page-40-0) -v, -votes beempy-notifications command line option, [43](#page-46-0) -w, -max-vote <max\_vote> beempy-curation command line option, [28](#page-31-0) -w, -weight <weight> beempy-allow command line option, [21](#page-24-0) beempy-downvote command line option, [34](#page-37-0) beempy-upvote command line option, [56](#page-59-0) -w, -width <width> beempy-orderbook command line option, [44](#page-47-0) beempy-pricehistory command line option, [48](#page-51-0) beempy-tradehistory command line

option, [53](#page-56-0)  $-w$ ,  $-wif$   $\langle\texttt{wit}\rangle$ beempy-keygen command line option, [39](#page-42-0) beempy-newaccount command line option, [42](#page-45-0) -w, -without-replacement beempy-draw command line option, [35](#page-38-0) -x, -min-performance <min\_performance> beempy-curation command line option, [28](#page-31-0) -x, -unsigned beempy command line option, [19](#page-22-0) -y, -max-performance <max\_performance> beempy-curation command line option, [28](#page-31-0) \_NodeWebsocket\_\_set\_subscriptions() (*beemapi.websocket.NodeWebsocket method*), [193](#page-196-0) \_\_events\_\_ (*beemapi.websocket.NodeWebsocket attribute*), [193](#page-196-0) \_\_getattr\_\_() (*beemapi.websocket.NodeWebsocket method*), [193](#page-196-0) \_\_init\_\_() (*beemapi.websocket.NodeWebsocket method*), [193](#page-196-0) \_\_module\_\_ (*beemapi.websocket.NodeWebsocket attribute*), [193](#page-196-0) \_ping() (*beemapi.websocket.NodeWebsocket method*), [193](#page-196-0)

## A

abort() (*beem.blockchain.Pool method*), [112](#page-115-0) ACCOUNT beempy-balance command line option, [22](#page-25-0) beempy-changekeys command line option, [24](#page-27-0) beempy-claimreward command line option, [26](#page-29-0) beempy-featureflags command line option, [36](#page-39-0) beempy-follower command line option, [36](#page-39-0) beempy-following command line option, [37](#page-40-0) beempy-history command line option, [38](#page-41-0) beempy-importaccount command line option, [38](#page-41-0) beempy-interest command line option, [38](#page-41-0) beempy-muter command line option, [41](#page-44-0) beempy-muting command line option, [41](#page-44-0)

beempy-notifications command line option, [43](#page-46-0) beempy-openorders command line option, [43](#page-46-0) beempy-permissions command line option, [45](#page-48-0) beempy-power command line option, [47](#page-50-0) beempy-userdata command line option, [56](#page-59-0) beempy-votes command line option, [57](#page-60-0) beempy-witnesses command line option, [60](#page-63-0) account (*beem.witness.Witness attribute*), [186](#page-189-0) Account (*class in beem.account*), [78](#page-81-1) account\_create\_dict() (*beem.rc.RC method*), [169](#page-172-1) account\_update\_dict() (*beem.rc.RC method*), [169](#page-172-1) AccountDoesNotExistsException, [144](#page-147-1) AccountExistsException, [144](#page-147-1) ACCOUNTNAME beempy-newaccount command line option, [42](#page-45-0) accountopenorders() (*beem.market.Market method*), [155](#page-158-1) ACCOUNTS beempy-pending command line option, [45](#page-48-0) beempy-rewards command line option, [50](#page-53-0) Accounts (*class in beem.account*), [101](#page-104-1) AccountSnapshot (*class in beem.snapshot*), [171](#page-174-1) AccountsObject (*class in beem.account*), [101](#page-104-1) AccountVotes (*class in beem.vote*), [181](#page-184-1) ActiveVotes (*class in beem.vote*), [181](#page-184-1) adapt\_on\_series() (*beem.asciichart.AsciiChart method*), [103](#page-106-1) add() (*beemgraphenebase.account.PublicKey method*), [202](#page-205-0) add() (*beemstorage.base.InRamPlainKeyStore method*), [209](#page-212-0) add() (*beemstorage.base.InRamPlainTokenStore method*), [209](#page-212-0) add() (*beemstorage.base.KeyEncryption method*), [210](#page-213-0) add() (*beemstorage.base.SqlitePlainKeyStore method*), [211](#page-214-0) add() (*beemstorage.base.SqlitePlainTokenStore method*), [211](#page-214-0) add() (*beemstorage.base.TokenEncryption method*), [212](#page-215-1) add() (*beemstorage.interfaces.KeyInterface method*), [213](#page-216-2) add() (*beemstorage.interfaces.TokenInterface method*), [215](#page-218-2)

add\_axis() (*beem.asciichart.AsciiChart method*), [103](#page-106-1) add\_curve() (*beem.asciichart.AsciiChart method*), [103](#page-106-1) add\_custom\_chains() (*beembase.ledgertransactions.Ledger\_Transaction method*), [198](#page-201-2) add\_custom\_chains() (*beembase.signedtransactions.Signed\_Transaction method*), [197](#page-200-3) addPrivateKey() (*beem.wallet.Wallet method*), [183](#page-186-0) address (*beemgraphenebase.account.BitcoinPublicKey attribute*), [199](#page-202-0) address (*beemgraphenebase.account.PrivateKey attribute*), [201](#page-204-0) address (*beemgraphenebase.account.PublicKey attribute*), [202](#page-205-0) Address (*class in beemgraphenebase.account*), [198](#page-201-2) Address() (*beemgraphenebase.bip32.BIP32Key method*), [204](#page-207-1) addSigningInformation() (*beem.transactionbuilder.TransactionBuilder method*), [178](#page-181-0) addToken() (*beem.hivesigner.HiveSigner method*), [152](#page-155-0) addTzInfo() (*in module beem.utils*), [179](#page-182-1) AESCipher (*class in beemgraphenebase.aes*), [203](#page-206-2) alive() (*beem.blockchain.Pool method*), [112](#page-115-0) allow() (*beem.account.Account method*), [79](#page-82-0) AMOUNT beempy-buy command line option, [23](#page-26-0) beempy-convert command line option, [26](#page-29-0) beempy-delegate command line option, [30](#page-33-0) beempy-powerdown command line option, [47](#page-50-0) beempy-powerup command line option, [48](#page-51-0) beempy-sell command line option, [51](#page-54-0) beempy-transfer command line option, [54](#page-57-0) amount (*beem.amount.Amount attribute*), [102](#page-105-0) Amount (*class in beem.amount*), [101](#page-104-1) Amount (*class in beembase.objects*), [196](#page-199-1) amount\_decimal (*beem.amount.Amount attribute*), [102](#page-105-0) ApiNotSupported, [188](#page-191-1) appendMissingSignatures() (*beem.transactionbuilder.TransactionBuilder method*), [178](#page-181-0) appendOps()(*beem.transactionbuilder.TransactionBuilderatchedCallsNotSupported,[144](#page-147-1) method*), [178](#page-181-0)

appendWif() (*beem.transactionbuilder.TransactionBuilder method*), [178](#page-181-0) approvewitness() (*beem.account.Account method*), [79](#page-82-0) as\_base() (*beem.price.Price method*), [168](#page-171-0) as\_quote() (*beem.price.Price method*), [168](#page-171-0) AsciiChart (*class in beem.asciichart*), [103](#page-106-1) ASSET beempy-buy command line option, [23](#page-26-0) beempy-sell command line option, [51](#page-54-0) beempy-transfer command line option, [54](#page-57-0) asset (*beem.amount.Amount attribute*), [102](#page-105-0) asset (*beem.asset.Asset attribute*), [105](#page-108-1) Asset (*class in beem.asset*), [104](#page-107-1) AssetDoesNotExistsException, [144](#page-147-1) assets\_from\_string() (*in module beem.utils*), [179](#page-182-1) author (*beem.comment.Comment attribute*), [127](#page-130-0) AUTHORPERM beempy-beneficiaries command line option, [22](#page-25-0) beempy-curation command line option, [28](#page-31-0) beempy-reply command line option, [49](#page-52-0) authorperm (*beem.comment.Comment attribute*), [127](#page-130-0) authorperm (*beem.vote.Vote attribute*), [182](#page-185-1) available\_balances (*beem.account.Account attribute*), [80](#page-83-0) awaitTxConfirmation() (*beem.blockchain.Blockchain method*), [107](#page-110-0) B

appendSigner()(*beem.transactionbuilder.TransactionBuilder*, amount (module), [101](#page-104-1) b58decode() (*in module beemgraphenebase.base58*), [203](#page-206-2) b58encode() (*in module beemgraphenebase.base58*), [203](#page-206-2) backed\_token\_symbol (*beem.blockchaininstance.BlockChainInstance attribute*), [115](#page-118-0) balances (*beem.account.Account attribute*), [80](#page-83-0) Base58 (*class in beemgraphenebase.base58*), [203](#page-206-2) base58CheckDecode() (*in module beemgraphenebase.base58*), [203](#page-206-2) base58CheckEncode() (*in module beemgraphenebase.base58*), [203](#page-206-2) base58decode() (*in module beemgraphenebase.base58*), [203](#page-206-2) base58encode() (*in module beemgraphenebase.base58*), [203](#page-206-2) beem.account (*module*), [78](#page-81-1) beem.asciichart (*module*), [103](#page-106-1)

*method*), [178](#page-181-0)

beem.asset (*module*), [104](#page-107-1) beem.block (*module*), [105](#page-108-1) beem.blockchain (*module*), [106](#page-109-1) beem.blockchaininstance (*module*), [114](#page-117-1) beem.blockchainobject (*module*), [113](#page-116-1) beem.comment (*module*), [126](#page-129-1) beem.community (*module*), [131](#page-134-1) beem.conveyor (*module*), [134](#page-137-1) beem.discussions (*module*), [137](#page-140-1) beem.exceptions (*module*), [144](#page-147-1) beem.hive (*module*), [146](#page-149-1) beem.hivesigner (*module*), [151](#page-154-1) beem.imageuploader (*module*), [153](#page-156-1) beem.instance (*module*), [154](#page-157-1) beem.market (*module*), [155](#page-158-1) beem.memo (*module*), [161](#page-164-1) beem.message (*module*), [163](#page-166-1) beem.nodelist (*module*), [165](#page-168-1) beem.notify (*module*), [166](#page-169-2) beem.price (*module*), [166](#page-169-2) beem.rc (*module*), [169](#page-172-1) beem.snapshot (*module*), [171](#page-174-1) beem.steem (*module*), [172](#page-175-1) beem.storage (*module*), [177](#page-180-2) beem.transactionbuilder (*module*), [177](#page-180-2) beem.utils (*module*), [179](#page-182-1) beem.vote (*module*), [181](#page-184-1) beem.wallet (*module*), [182](#page-185-1) beem.witness (*module*), [185](#page-188-1) beemapi.exceptions (*module*), [188](#page-191-1) beemapi.graphenerpc (*module*), [189](#page-192-1) beemapi.node (*module*), [191](#page-194-1) beemapi.noderpc (*module*), [192](#page-195-1) beembase.ledgertransactions (*module*), [198](#page-201-2) beembase.memo (*module*), [194](#page-197-1) beembase.objects (*module*), [196](#page-199-1) beembase.objecttypes (*module*), [197](#page-200-3) beembase.operationids (*module*), [197](#page-200-3) beembase.signedtransactions (*module*), [197](#page-200-3) beemgraphenebase.account (*module*), [198](#page-201-2) beemgraphenebase.aes (*module*), [203](#page-206-2) beemgraphenebase.base58 (*module*), [203](#page-206-2) beemgraphenebase.bip32 (*module*), [204](#page-207-1) beemgraphenebase.bip38 (*module*), [205](#page-208-2) beemgraphenebase.ecdsasig (*module*), [205](#page-208-2) beemgraphenebase.objects (*module*), [206](#page-209-4) beemgraphenebase.objecttypes (*module*), [206](#page-209-4) beemgraphenebase.operationids (*module*), [206](#page-209-4) beemgraphenebase.signedtransactions (*module*), [206](#page-209-4) beemgraphenebase.unsignedtransactions (*module*), [207](#page-210-1) beempy command line option

-path <path>, [20](#page-23-0) -version, [20](#page-23-0) -d, -no-broadcast, [19](#page-22-0) -e, -expires <expires>, [20](#page-23-0)  $-h, -h$ ive, [20](#page-23-0)  $-k$ ,  $-$ keys  $\langle$ keys $\rangle$ , [20](#page-23-0) -l, -create-link, [19](#page-22-0)  $-n$ ,  $-node \n<sub>19</sub>$  $-node \n<sub>19</sub>$  $-node \n<sub>19</sub>$ -o, -offline, [19](#page-22-0) -p, -no-wallet, [19](#page-22-0)  $-s$ ,  $-steem$ ,  $20$  $-t$ ,  $-t$ oken, [20](#page-23-0) -u, -use-ledger, [20](#page-23-0) -v, -verbose <verbose>, [20](#page-23-0) -x, -unsigned, [19](#page-22-0) beempy-addkey command line option -unsafe-import-key <unsafe\_import\_key>, [20](#page-23-0) beempy-addtoken command line option -unsafe-import-token <unsafe\_import\_token>, [21](#page-24-0) NAME, [21](#page-24-0) beempy-allow command line option -permission <permission>, [21](#page-24-0) -a, -account <account>, [21](#page-24-0) -e, -export <export>, [21](#page-24-0) -t, -threshold <threshold>, [21](#page-24-0) -w, -weight <weight>, [21](#page-24-0) FOREIGN\_ACCOUNT, [21](#page-24-0) beempy-approvewitness command line option -a, -account <account>, [22](#page-25-0) -e, -export <export>, [22](#page-25-0) WITNESS, [22](#page-25-0) beempy-balance command line option ACCOUNT, [22](#page-25-0) beempy-beneficiaries command line option -e, -export <export>, [22](#page-25-0) AUTHORPERM, [22](#page-25-0) BENEFICIARIES, [22](#page-25-0) beempy-broadcast command line option -f, -file <file>, [23](#page-26-0) beempy-buy command line option -orderid <orderid>, [23](#page-26-0) -a, -account <account>, [23](#page-26-0) -e, -export <export>, [23](#page-26-0) AMOUNT, [23](#page-26-0) ASSET, [23](#page-26-0) PRICE, [23](#page-26-0) beempy-cancel command line option -a, -account <account>, [23](#page-26-0) -e, -export <export>, [23](#page-26-0) ORDERID, [24](#page-27-0)

```
beempy-changekeys command line option
  -active <active>, 24
  -memo <memo>, 24
  24
  24
   -e, -export <export>, 24
   -i, -import-pub <import_pub>, 24
   ACCOUNT, 24
beempy-changerecovery command line
     option
   25
   -e, -export <export>, 25
   NEW_RECOVERY_ACCOUNT, 25
beempy-claimaccount command line
     option
   -fee <fee>, 25
   -e, -export <export>, 25
   -n, -number <number>, 25
  CREATOR, 25
beempy-claimreward command line option
  -claim_all_sbd, 26
  -claim_all_steem, 26
  -claim_all_vests, 26
  26
  26
  26
   -e, -export <export>, 26
  ACCOUNT, 26
beempy-convert command line option
   -a, -account <account>, 26
   -e, -export <export>, 26
  AMOUNT, 26
beempy-createpost command line option
   -a, -account <account>, 27
   -b, -beneficiaries <beneficiaries>,
     27
   -c, -community <community>, 27
   -d, -percent-steem-dollars
      <percent_steem_dollars>, 27
   -g, -tags < tags, 2727
   -m, -max-accepted-payout
     <max_accepted_payout>, 27
   -n, -no-parse-body, 27
   -t, -title <title>, 27
   MARKDOWN_FILE, 27
beempy-createwallet command line
     option
   27beempy-curation command line option
  28
  -a, -account <account>, 28
  -d, -days <28
   -e, -export <export>, 28
```

```
-l, -length <length>, 28
   -m, -limit <limit>, 28
   -p, -permlink, 28
   -s, -s28
   -t, -title, 28
   -v, -min-vote <min_vote>, 28
   -w, -max-vote <max_vote>, 28
   -x, -min-performance
      <min_performance>, 28
   -y, -max-performance
      <max_performance>, 28
   AUTHORPERM, 28
beempy-currentnode command line option
   -29
   -version, 29
beempy-customjson command line option
   -a, -account <account>, 29
   -e, -export <export>, 29
   -t, -active, 29
   JSON_DATA, 29
   JSONID, 29
beempy-decrypt command line option
   -a, -account <account>, 30
   -b, -binary, 30
   -i, -in30
   -o, -output <output>, 30
   -t, 30MEMO, 30
beempy-delegate command line option
   -a, -account <account>, 30
   -e, -export <export>, 30
   AMOUNT, 30
   TO_ACCOUNT, 30
beempy-delete command line option
   -a, -account <account>, 31
   -e, -export <export>, 31
   POST, 31
beempy-delkey command line option
   -confirm, 31
   PUB, 31
beempy-delprofile command line option
   31
   -e, -export <export>, 31
   VARIABLE, 31
beempy-delproxy command line option
   32
   -e, -export <export>, 32
beempy-deltoken command line option
   -confirm, 32
   NAME, 32
beempy-disallow command line option
  -a, -account <account>, 32
   -e, -export <export>, 32
   -p, -permission <permission>, 32
```

```
-t, -threshold <threshold>, 32
   FOREIGN_ACCOUNT, 33
beempy-disapprovewitness command line
      option
   -a, -account <account>, 33
   -e, -export <export>, 33
   WITNESS, 33
beempy-download command line option
   -a, -account <account>, 33
   -e, -export <export>, 33
   -s, -save33
   PERMLINK, 33
beempy-downvote command line option
   -a, -account \leqaccount\geq34
   -e, -export <export>, 34
   -w, -weight <weight>, 34
   POST, 34
beempy-draw command line option
   -a, -account <account>, 34
   -b, -block <block>, 34
   -d, -draws <draws>, 34
   34
   -m, -markdown, 35
   -p, -participants <participants>, 34
   -r, -reply <reply>, 34
   -s, -separator <separator>, 34
   -t, -trx-id <trx_id>, 34
   -w, -without-replacement, 35
beempy-encrypt command line option
   -a, -account <account>, 35
   -b, 35-o, -output <output>, 35
   -t, -text35
   MEMO, 35
   RECEIVER, 35
beempy-featureflags command line
      option
   -s, -signing-account
       <signing_account>, 35
   ACCOUNT, 36
beempy-follow command line option
   -what <what>, 36
   -a, -account <account>, 36
   -e, -export <export>, 36
   FOLLOW, 36
beempy-follower command line option
   ACCOUNT, 36
beempy-following command line option
   ACCOUNT, 37
beempy-followlist command line option
   -a, -account <account>, 37
   -l, -limit <limit>, 37
   FOLLOW_TYPE, 37
beempy-history command line option
```

```
-e, -exclude-ops <exclude_ops>, 37
    -j, -json-file <json_file>, 37
    -1, -137
   -m, -max-length <max_length>, 37
   -o, -only-ops <only_ops>, 37
   -s, -sort <sort>, 37
   -v, -virtual-ops, 37
   ACCOUNT, 38
beempy-importaccount command line
       option
    -roles <roles>, 38
    ACCOUNT, 38
beempy-info command line option
   OBJECTS, 38
beempy-interest command line option
    ACCOUNT, 38
beempy-keygen command line option
   -strength <strength>, 39
   -a, -account <account>, 39
   -c, -create-password, 39
   -e, -export <export>, 39
   -i, -import-password, 39
   -k, -account-keys, 39
   -l, -import-word-list, 39
   -m, -path39
   -n, -network <network>, 39
   -p, -passphrase, 39
   -r, -role <role>, 39
   -s, -sequence <sequence>, 39
   -u, -export-pub <export_pub>, 39
    -w, -wif \langle wif \rangle39
beempy-listaccounts command line
      option
    -a, -max-account-index
      <max_account_index>, 40
   -r, -role <role>, 40
    -s, -max-sequence <max_sequence>, 40
beempy-listkeys command line option
   -a, -ledger-approval, 40
    -p, -path40
beempy-message command line option
    -a, -account <account>, 40
    -v,40
   MESSAGE_FILE, 41
beempy-mute command line option
   41-a, -account <account>, 41
   -e, -export <export>, 41
   MUTE, 41
beempy-muter command line option
   ACCOUNT, 41
beempy-muting command line option
   ACCOUNT, 41
beempy-newaccount command line option
```

```
-active <active>, 42
   -memo <memo>, 42
   42
   42
   -a, -account <account>, 42
   -c, -create-claimed-account, 42
   -e, -export <export>, 42
   -i, -import-pub <import_pub>, 42
   -w, -wif \langle wif \rangle42
   ACCOUNTNAME, 42
beempy-nextnode command line option
   -results, 42
beempy-notifications command line
      option
   43-b, -reblogs, 43
   -f, -follows, 43
   -1, -143
   -m, -mark_as_read, 43
   -r, -replies, 43
   -s, -reverse, 43
   -t, -mentions, 43
   -v,43
   ACCOUNT, 43
beempy-openorders command line option
   ACCOUNT, 43
beempy-orderbook command line option
   -ascii, 44
   -chart, 44
   -show-date, 44
   44
   -l, -limit <limit>, 44
   -w, -width <width>, 44
beempy-parsewif command line option
   -unsafe-import-key
      <unsafe_import_key>, 44
beempy-pending command line option
   -a, -a45
   -c, -comment, 44
   -d, -days <45
   -e, -permlink, 45
   -f, -from < from >45
   -l, -length <length>, 45
   -p, -44
   -s, -44
   -t, -title, 45
   -v, -curation, 45
   ACCOUNTS, 45
beempy-permissions command line option
   ACCOUNT, 45
beempy-pingnode command line option
   -r, -45
   -s, 45beempy-post command line option
```

```
-export <export>, 46
   -a, -account <account>, 46
   -b, -beneficiaries <beneficiaries>,
      46
   -c, -community <community>, 46
   -d, -percent-steem-dollars
      <percent_steem_dollars>, 46
   -e, -no-patch-on-edit, 46
   -g, -tags < tags46
   46
   -m, -max-accepted-payout
      <max_accepted_payout>, 46
   -n, -no-parse-body, 46
   -p, -permlink <permlink>, 46
   -r, -reply-identifier
      <reply_identifier>, 46
   -t, -title <title>, 46
   -u, -canonical-url <canonical_url>,
      46
   46
beempy-power command line option
   ACCOUNT, 47
beempy-powerdown command line option
   -a, -account <account>, 47
   -e, -export <export>, 47
   AMOUNT, 47
beempy-powerdownroute command line
      option
   -auto_vest, 47
   47
   -a, -account <account>, 47
   -e, -export <export>, 47
   TO, 48
beempy-powerup command line option
   -a, -account <account>, 48
   -e, -export <export>, 48
   -t, -t48
   AMOUNT, 48
beempy-pricehistory command line
      option
   -ascii, 48
   48
   -w, -width <width>, 48
beempy-reblog command line option
   -a, -account <account>, 49
   IDENTIFIER, 49
beempy-reply command line option
   -a, -account <account>, 49
   -e, -export <export>, 49
   -t, -title <title>, 49
   AUTHORPERM, 49
   BODY, 49
beempy-rewards command line option
   -a, -author, 50
```

```
-c, -comment50
   -d, -days <50
   -e, -permlink, 50-l, -length <length>, 50
   -p, -50
   -s, 50-t, -title, 50-v<sub>r</sub>50
   ACCOUNTS, 50
beempy-sell command line option
   -orderid <orderid>, 50
   -a, -account \leqaccount\geq50
   -e, -export <export>, 50
   AMOUNT, 51
   ASSET, 51
   PRICE, 51
beempy-set command line option
   KEY, 51
   VALUE, 51
beempy-setprofile command line option
   -a, -account <account>, 51
   -e, -export <export>, 51
   -p, -pair 51 \rangleVALUE, 51
   VARIABLE, 51
beempy-setproxy command line option
   -a, -account <account>, 52
   -e, -export <export>, 52
   PROXY, 52
beempy-sign command line option
   -i, -file52
   -o, -outfile <outfile>, 52
beempy-stream command line option
   -f, 53-h, -head, 52-n, -lines <lines>, 52
   -t, -table52
beempy-ticker command line option
   -i, -sbd-to-steem, 53
beempy-tradehistory command line
      option
   -ascii, 53
   -hours <hours>, 53
   -d, -days <53
   53
   -i, -sbd-to-steem, 53
   -l, -limit <limit>, 53
   -w, -width <width>, 53
beempy-transfer command line option
   -a, -account <account>, 54
   -e, -export <export>, 54
   AMOUNT, 54
   ASSET, 54
   MEMO, 54
```

```
TO, 54
beempy-unfollow command line option
   -a, -account <account>, 54
   -e, -export <export>, 54
   UNFOLLOW, 54
beempy-updatememokey command line
       option
   -key \langle55
   -a, -account <account>, 55
   -e, -export <export>, 55
beempy-updatenodes command line option
   -only-https, 55
   -only-wss, 55
   -b, -b55
   -e,55
   -h, -55
   -s, -55
   -t, -test55
beempy-uploadimage command line option
   -a, -account <account>, 55
   -n, -image-name <image_name>, 55
   IMAGE, 56
beempy-upvote command line option
   -a, -account <account>, 56
   -e, -export <export>, 56
   -w, -weight <weight>, 56
   POST, 56
beempy-userdata command line option
   -s, -signing-account
      <signing_account>, 56
   ACCOUNT, 56
beempy-verify command line option
   -t, -trx \langle57
   57BLOCKNUMBER, 57
beempy-votes command line option
   -direction <direction>, 57
   -d, -days <57
   -e, -export <export>, 57
   -i, -incoming, 57
   -o<sub>r</sub>57
   ACCOUNT, 57
beempy-walletinfo command line option
   -1, -58
   -u, -unlock, 58
beempy-witness command line option
   WITNESS, 58
beempy-witnesscreate command line
       option
   -account_creation_fee
      <account_creation_fee>, 58
   -maximum_block_size
       <maximum_block_size>, 58
```
-sbd\_interest\_rate <sbd\_interest\_rate>, [58](#page-61-0)  $-url$  <url>, [58](#page-61-0) -e, -export <export>, [58](#page-61-0) PUB SIGNING KEY, [59](#page-62-0) WITNESS, [59](#page-62-0) beempy-witnessdisable command line option -e, -export <export>, [59](#page-62-0) WITNESS, [59](#page-62-0) beempy-witnessenable command line option -e, -export <export>, [59](#page-62-0) SIGNING\_KEY, [59](#page-62-0) WITNESS, [59](#page-62-0) beempy-witnesses command line option -limit <limit>, [60](#page-63-0) ACCOUNT, [60](#page-63-0) beempy-witnessfeed command line option -support-peg, [60](#page-63-0)  $-b$ ,  $-b$ ase <br/>base>,  $60$ -q, -quote <quote>, [60](#page-63-0) WIF, [60](#page-63-0) WITNESS, [60](#page-63-0) beempy-witnessproperties command line option -account\_creation\_fee <account\_creation\_fee>, [60](#page-63-0) -account\_subsidy\_budget <account\_subsidy\_budget>, [60](#page-63-0) -account\_subsidy\_decay <account\_subsidy\_decay>, [60](#page-63-0) -maximum\_block\_size <maximum\_block\_size>, [60](#page-63-0) -new signing key <new signing key>, [61](#page-64-0) -sbd\_interest\_rate <sbd\_interest\_rate>, [61](#page-64-0) -url <url>, [61](#page-64-0) WIF, [61](#page-64-0) WITNESS, [61](#page-64-0) beempy-witnessupdate command line option -account\_creation\_fee <account\_creation\_fee>, [61](#page-64-0) -hbd\_interest\_rate <hbd\_interest\_rate>, [61](#page-64-0) -maximum\_block\_size <maximum\_block\_size>, [61](#page-64-0) -sbd\_interest\_rate <sbd\_interest\_rate>, [61](#page-64-0) -signing\_key <signing\_key>, [61](#page-64-0) -url <url>, [61](#page-64-0) -witness <witness>, [61](#page-64-0)

-e, -export <export>, [61](#page-64-0) beemstorage.base (*module*), [208](#page-211-1) beemstorage.exceptions (*module*), [212](#page-215-1) beemstorage.interfaces (*module*), [213](#page-216-2) beemstorage.masterpassword (*module*), [215](#page-218-2) beemstorage.ram (*module*), [216](#page-219-1) beemstorage.sqlite (*module*), [217](#page-220-3) BENEFICIARIES beempy-beneficiaries command line option, [22](#page-25-0) Beneficiaries (*class in beembase.objects*), [196](#page-199-1) Beneficiary (*class in beembase.objects*), [196](#page-199-1) binary\_search() (*in module beemgraphenebase.account*), [202](#page-205-0) BIP32Key (*class in beemgraphenebase.bip32*), [204](#page-207-1) bitcoin (*beemgraphenebase.account.PrivateKey attribute*), [201](#page-204-0) BitcoinAddress (*class in beemgraphenebase.account*), [198](#page-201-2) BitcoinPublicKey (*class in beemgraphenebase.account*), [198](#page-201-2) Block (*class in beem.block*), [105](#page-108-1) block\_num (*beem.block.Block attribute*), [105](#page-108-1) block\_num (*beem.block.BlockHeader attribute*), [106](#page-109-1) block\_time() (*beem.blockchain.Blockchain method*), [107](#page-110-0) block\_timestamp() (*beem.blockchain.Blockchain method*), [107](#page-110-0) Blockchain (*class in beem.blockchain*), [106](#page-109-1) BlockChainInstance (*class in beem.blockchaininstance*), [114](#page-117-1) BlockchainObject (*class in beem.blockchainobject*), [113](#page-116-1) BlockDoesNotExistsException, [144](#page-147-1) BlockHeader (*class in beem.block*), [106](#page-109-1) BLOCKNUMBER beempy-verify command line option, [57](#page-60-0) blocks() (*beem.blockchain.Blockchain method*), [107](#page-110-0) BlockWaitTimeExceeded, [144](#page-147-1) blog\_history() (*beem.account.Account method*), [80](#page-83-0) BODY beempy-reply command line option, [49](#page-52-0) body (*beem.comment.Comment attribute*), [127](#page-130-0) BrainKey (*class in beemgraphenebase.account*), [199](#page-202-0) broadcast() (*beem.blockchaininstance.BlockChainInstance method*), [115](#page-118-0) broadcast() (*beem.hivesigner.HiveSigner method*), [152](#page-155-0) broadcast() (*beem.transactionbuilder.TransactionBuilder method*), [178](#page-181-0) btc\_usd\_ticker() (*beem.market.Market static method*), [156](#page-159-0)

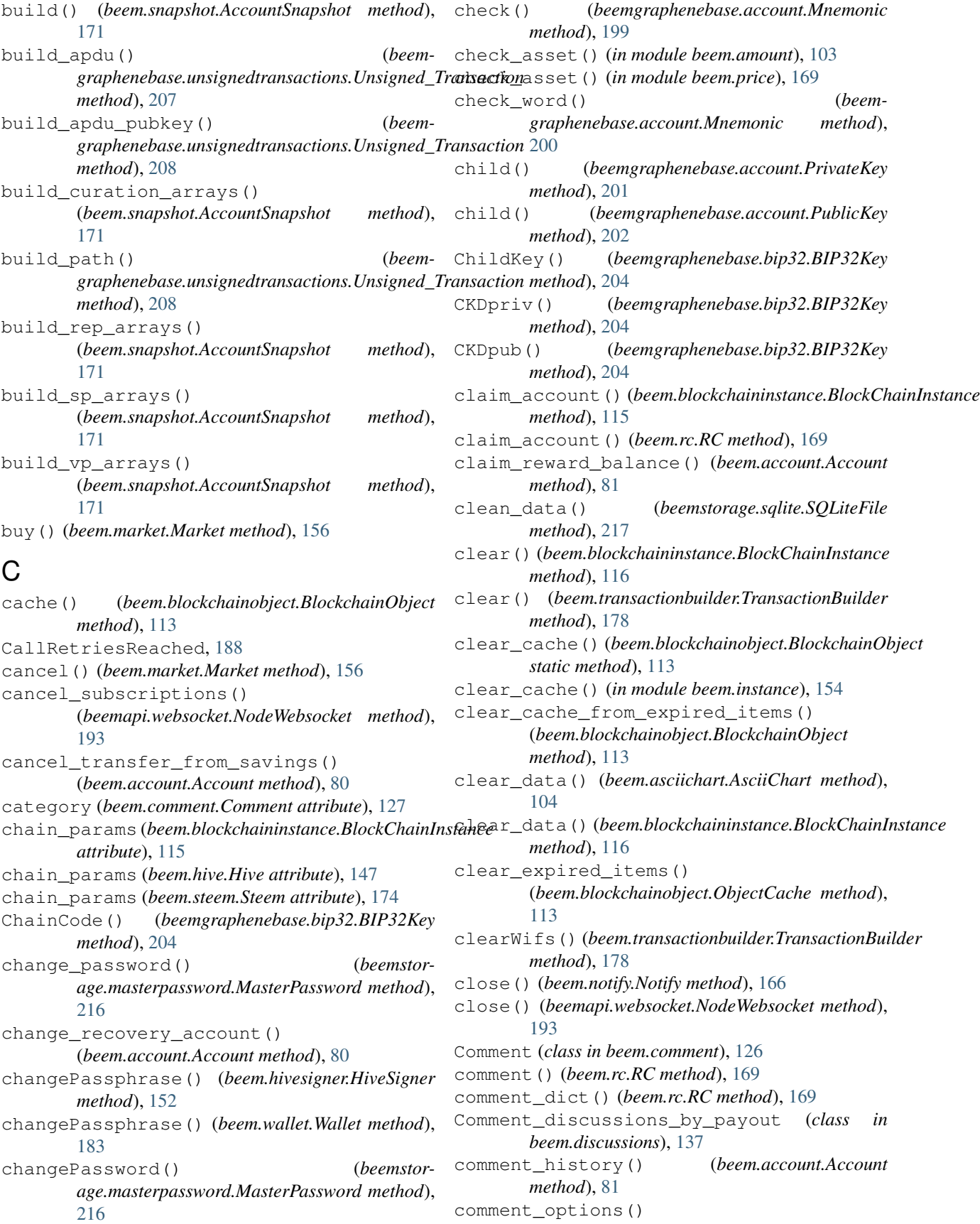

(*beem.blockchaininstance.BlockChainInstance method*), [116](#page-119-0) CommentOptionExtensions (*class in beembase.objects*), [196](#page-199-1) Communities (*class in beem.community*), [131](#page-134-1) Community (*class in beem.community*), [132](#page-135-0) CommunityObject (*class in beem.community*), [134](#page-137-1) compressed (*beemgraphenebase.account.PrivateKey attribute*), [201](#page-204-0) compressed() (*beemgraphenebase.account.PublicKey method*), [202](#page-205-0) compressed\_key (*beemgraphenebase.account.PublicKey attribute*), [202](#page-205-0) compressedPubkey() (*in module beemgraphenebase.ecdsasig*), [205](#page-208-2) config (*beem.instance.SharedInstance attribute*), [154](#page-157-1) ConfigInterface (*class in beemstorage.interfaces*), [213](#page-216-2) connect() (*beem.blockchaininstance.BlockChainInstance* decrypt() (*in module beemgraphenebase.bip38*), [205](#page-208-2) *method*), [116](#page-119-0) construct\_authorperm() (*in module beem.utils*), [179](#page-182-1) construct\_authorpermvoter() (*in module beem.utils*), [180](#page-183-0) constructTx()(*beem.transactionbuilder.TransactionBuilder*ault\_handler()(*in module beem.blockchain*), *method*), [179](#page-182-1) ContentDoesNotExistsException, [144](#page-147-1) convert() (*beem.account.Account method*), [81](#page-84-0) Conveyor (*class in beem.conveyor*), [134](#page-137-1) copy() (*beem.amount.Amount method*), [102](#page-105-0) copy() (*beem.price.Price method*), [168](#page-171-0) create() (*beem.hivesigner.HiveSigner method*), [152](#page-155-0) create() (*beem.wallet.Wallet method*), [183](#page-186-0) create() (*beemstorage.sqlite.SQLiteStore method*), [218](#page-221-0) create\_account() (*beem.blockchaininstance.BlockChainInstance method*), [116](#page-119-0) create\_claimed\_account() (*beem.blockchaininstance.BlockChainInstance method*), [117](#page-120-0) create\_claimed\_account\_dict() (*beem.rc.RC method*), [169](#page-172-1) create\_hot\_sign\_url() (*beem.hivesigner.HiveSigner method*), [152](#page-155-0) create\_ws\_instance() (*in module beemapi.graphenerpc*), [191](#page-194-1) created() (*beem.hivesigner.HiveSigner method*), [152](#page-155-0) created() (*beem.wallet.Wallet method*), [183](#page-186-0) CREATOR beempy-claimaccount command line option, [25](#page-28-0) curation\_penalty\_compensation\_SBD() (*beem.comment.Comment method*), [127](#page-130-0) curation\_stats() (*beem.account.Account method*), [82](#page-85-0) custom\_json() (*beem.blockchaininstance.BlockChainInstance method*), [118](#page-121-0) custom\_json() (*beem.rc.RC method*), [169](#page-172-1) custom\_json\_dict() (*beem.rc.RC method*), [169](#page-172-1) D decode\_memo() (*in module beembase.memo*), [194](#page-197-1) decode\_memo\_bts() (*in module beembase.memo*), [195](#page-198-0) decodeRPCErrorMsg() (*in module beemapi.exceptions*), [189](#page-192-1) decrypt() (*beem.memo.Memo method*), [162](#page-165-0) decrypt() (*beemgraphenebase.aes.AESCipher method*), [203](#page-206-2) decrypt() (*beemstorage.masterpassword.MasterPassword method*), [216](#page-219-1) decrypt\_binary() (*beem.memo.Memo method*), [162](#page-165-0) decrypt\_text() (*beemstorage.masterpassword.MasterPassword method*), [216](#page-219-1) [113](#page-116-1) defaults (*beemstorage.interfaces.StoreInterface attribute*), [214](#page-217-1) delegate\_vesting\_shares() (*beem.account.Account method*), [82](#page-85-0) delete() (*beem.comment.Comment method*), [127](#page-130-0) delete() (*beemstorage.base.InRamPlainKeyStore method*), [209](#page-212-0) delete() (*beemstorage.base.InRamPlainTokenStore method*), [209](#page-212-0) delete() (*beemstorage.base.SqlitePlainKeyStore method*), [211](#page-214-0) delete() (*beemstorage.base.SqlitePlainTokenStore method*), [211](#page-214-0) delete() (*beemstorage.interfaces.KeyInterface method*), [214](#page-217-1) delete() (*beemstorage.interfaces.StoreInterface method*), [214](#page-217-1) delete() (*beemstorage.interfaces.TokenInterface method*), [215](#page-218-2) delete() (*beemstorage.ram.InRamStore method*), [217](#page-220-3) delete() (*beemstorage.sqlite.SQLiteStore method*), [218](#page-221-0) depth (*beem.comment.Comment attribute*), [127](#page-130-0) derive\_beneficiaries() (*in module beem.utils*), [180](#page-183-0)

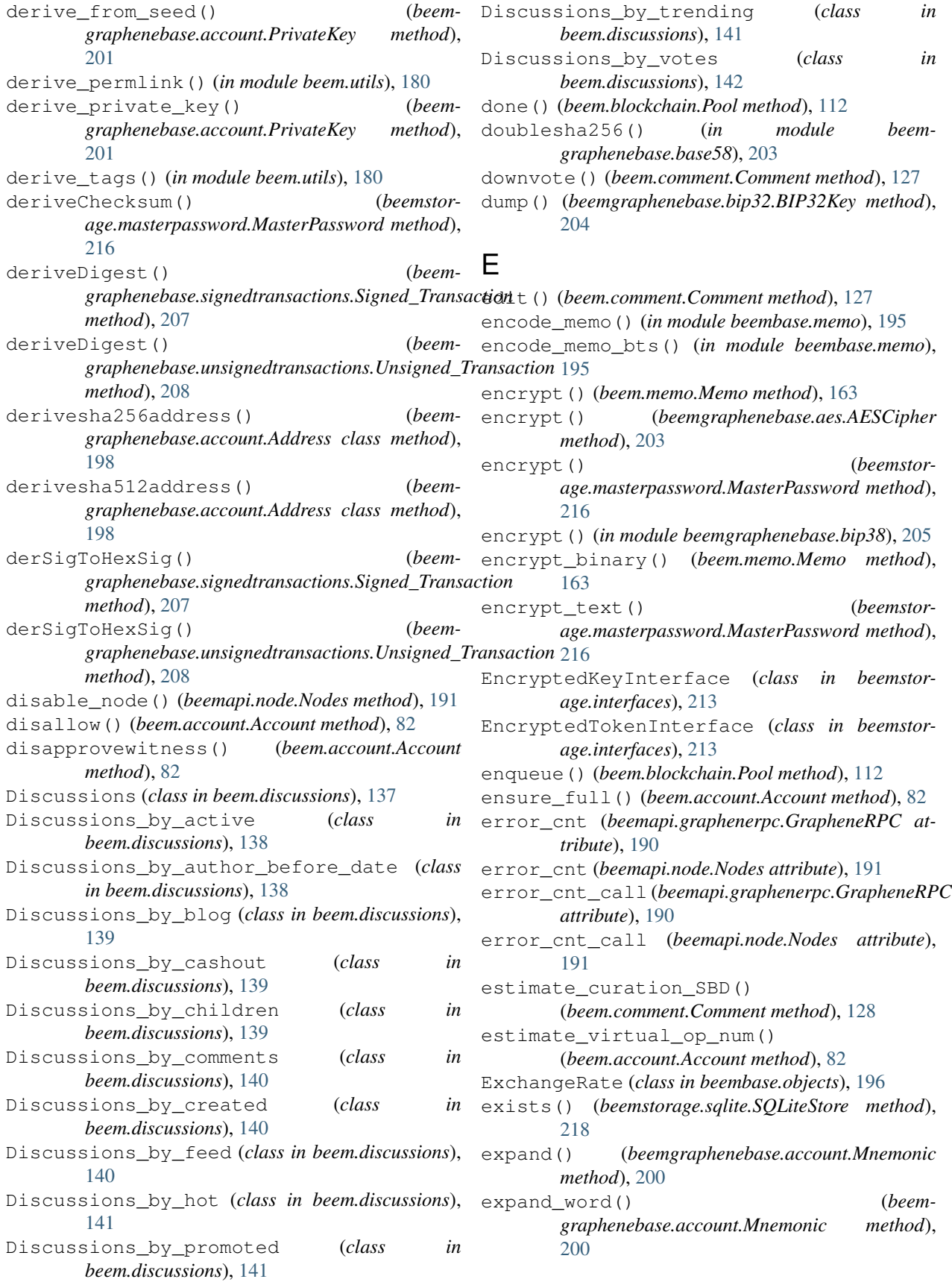

*method*), [191](#page-194-1) ExtendedKey() (*beemgraphenebase.bip32.BIP32Key method*), [204](#page-207-1) Extension (*class in beembase.objects*), [196](#page-199-1) extract\_decrypt\_memo\_data() (*beem.memo.Memo method*), [163](#page-166-1) extract\_memo\_data() (*in module beembase.memo*), [195](#page-198-0)

### F

feed\_history() (*beem.account.Account method*), [83](#page-86-0) feed\_publish() (*beem.witness.Witness method*), [186](#page-189-0) FilledOrder (*class in beem.price*), [166](#page-169-2) finalizeOp() (*beem.blockchaininstance.BlockChainInstance method*), [119](#page-122-0) (*beem.blockchain.Blockchain method*), [108](#page-111-0) find\_rc\_accounts() (*beem.blockchain.Blockchain method*), [108](#page-111-0) findall\_patch\_hunks() (*in module beem.utils*), [180](#page-183-0) Fingerprint() (*beemgraphenebase.bip32.BIP32Key method*), [204](#page-207-1) flag\_post() (*beem.community.Community method*), [132](#page-135-0) FOLLOW beempy-follow command line option, [36](#page-39-0) follow() (*beem.account.Account method*), [84](#page-87-0) FOLLOW\_TYPE beempy-followlist command line option, [37](#page-40-0) FollowApiNotEnabled, [188](#page-191-1) FOREIGN\_ACCOUNT beempy-allow command line option, [21](#page-24-0) beempy-disallow command line option, [33](#page-36-0) formatTime() (*in module beem.utils*), [180](#page-183-0) formatTimedelta() (*in module beem.utils*), [180](#page-183-0) formatTimeFromNow() (*in module beem.utils*), [180](#page-183-0) formatTimeString() (*in module beem.utils*), [180](#page-183-0) formatToTimeStamp() (*in module beem.utils*), [180](#page-183-0) from\_privkey() (*beemgraphenebase.account.PublicKey class method*), [202](#page-205-0) from\_pubkey() (*beemgraphenebase.account.Address class method*), [198](#page-201-2) from\_pubkey() (*beemgraphenebase.account.BitcoinAddress class method*), [198](#page-201-2) from\_pubkey() (*beemgraphenebase.account.GrapheneAddress class method*), [199](#page-202-0)

export\_working\_nodes() (*beemapi.node.Nodes* fromEntropy() (*beemgraphenebase.bip32.BIP32Key static method*), [205](#page-208-2)

> fromExtendedKey() (*beemgraphenebase.bip32.BIP32Key static method*), [205](#page-208-2)

### G

find\_change\_recovery\_account\_requests() get() (*beemstorage.interfaces.StoreInterface method*), generate() (*beemgraphenebase.account.Mnemonic method*), [200](#page-203-0) generate\_config\_store() (*in module beem.storage*), [177](#page-180-2) generate\_mnemonic() (*beemgraphenebase.account.MnemonicKey method*), [200](#page-203-0) (*beem.blockchainobject.ObjectCache method*), [113](#page-116-1) [215](#page-218-2) get() (*beemstorage.sqlite.SQLiteStore method*), [218](#page-221-0) get\_access\_token() (*beem.hivesigner.HiveSigner method*), [152](#page-155-0) get\_account() (*beemapi.noderpc.NodeRPC method*), [192](#page-195-1) get\_account\_bandwidth() (*beem.account.Account method*), [84](#page-87-0) get\_account\_count() (*beem.blockchain.Blockchain method*), [108](#page-111-0) get\_account\_history() (*beem.account.Account method*), [84](#page-87-0) get\_account\_history() (*beem.snapshot.AccountSnapshot method*), [171](#page-174-1) get\_account\_posts() (*beem.account.Account method*), [84](#page-87-0) get account reputations() (*beem.blockchain.Blockchain method*), [108](#page-111-0) get\_account\_votes() (*beem.account.Account method*), [85](#page-88-0) get\_activities() (*beem.community.Community method*), [132](#page-135-0) get\_all\_accounts() (*beem.blockchain.Blockchain method*), [109](#page-112-0) get\_all\_replies() (*beem.comment.Comment method*), [128](#page-131-0) get\_api\_methods() (*beem.blockchaininstance.BlockChainInstance method*), [119](#page-122-0) get\_apis() (*beem.blockchaininstance.BlockChainInstance method*), [119](#page-122-0) get\_author\_rewards() (*beem.comment.Comment method*), [128](#page-131-0) get\_authority\_byte\_count() (*beem.rc.RC method*), [170](#page-173-0) get\_balance() (*beem.account.Account method*), [85](#page-88-0)

get\_balances() (*beem.account.Account method*), [85](#page-88-0) get\_bandwidth() (*beem.account.Account method*), [85](#page-88-0) get\_beneficiaries\_pct() (*beem.comment.Comment method*), [128](#page-131-0) get\_blind\_private() (*beemgraphenebase.account.BrainKey method*), [199](#page-202-0) get\_block\_interval() (*beem.blockchaininstance.BlockChainInstance method*), [119](#page-122-0) get\_block\_params() (*beem.transactionbuilder.TransactionBuilder method*), [179](#page-182-1) get\_blockchain\_name() (*beem.blockchaininstance.BlockChainInstance method*), [119](#page-122-0) get\_blockchain\_version() (*beem.blockchaininstance.BlockChainInstance method*), [119](#page-122-0) get\_blog() (*beem.account.Account method*), [86](#page-89-0) get\_blog\_authors() (*beem.account.Account method*), [86](#page-89-0) get\_blog\_entries() (*beem.account.Account method*), [86](#page-89-0) get\_brainkey() (*beemgraphenebase.account.BrainKey method*), [199](#page-202-0) get\_cache\_auto\_clean() (*beem.blockchainobject.BlockchainObject method*), [113](#page-116-1) get\_cache\_expiration() (*beem.blockchainobject.BlockchainObject method*), [113](#page-116-1) get\_chain\_properties() (*beem.blockchaininstance.BlockChainInstance method*), [119](#page-122-0) get\_community\_roles() (*beem.community.Community method*), [132](#page-135-0) get\_config() (*beem.blockchaininstance.BlockChainInstance method*), [120](#page-123-0) get\_conversion\_requests() (*beem.account.Account method*), [87](#page-90-0) get\_creator() (*beem.account.Account method*), [87](#page-90-0) get\_curation\_penalty() (*beem.comment.Comment method*), [128](#page-131-0) get\_curation\_reward() (*beem.account.Account method*), [87](#page-90-0) get\_curation\_rewards() (*beem.comment.Comment method*), [128](#page-131-0) get\_current\_block() (*beem.blockchain.Blockchain method*), [109](#page-112-0) get\_current\_block\_num()

(*beem.blockchain.Blockchain method*), [109](#page-112-0)

get current median history() (*beem.blockchaininstance.BlockChainInstance method*), [120](#page-123-0) get\_data() (*beem.snapshot.AccountSnapshot method*), [171](#page-174-1) get\_default\_config\_store() (*in module beem.storage*), [177](#page-180-2) get\_default\_key\_store() (*in module beem.storage*), [177](#page-180-2) get\_default\_nodes() (*beem.blockchaininstance.BlockChainInstance method*), [120](#page-123-0) get\_discussions() (*beem.discussions.Discussions method*), [137](#page-140-1) get\_downvote\_manabar() (*beem.account.Account method*), [87](#page-90-0) get\_downvoting\_power() (*beem.account.Account method*), [87](#page-90-0) get\_dust\_threshold() (*beem.blockchaininstance.BlockChainInstance method*), [120](#page-123-0) get\_dynamic\_global\_properties() (*beem.blockchaininstance.BlockChainInstance method*), [120](#page-123-0) get\_effective\_vesting\_shares() (*beem.account.Account method*), [87](#page-90-0) get\_escrow() (*beem.account.Account method*), [87](#page-90-0) get\_estimated\_block\_num() (*beem.blockchain.Blockchain method*), [109](#page-112-0) get\_expiring\_vesting\_delegations() (*beem.account.Account method*), [88](#page-91-0) get\_feature\_flag() (*beem.conveyor.Conveyor method*), [135](#page-138-0) get\_feature\_flags() (*beem.conveyor.Conveyor method*), [135](#page-138-0) get\_feed() (*beem.account.Account method*), [88](#page-91-0) get\_feed\_entries() (*beem.account.Account method*), [89](#page-92-0) get\_feed\_history() (*beem.blockchaininstance.BlockChainInstance method*), [120](#page-123-0) get\_follow\_count() (*beem.account.Account method*), [89](#page-92-0) get\_follow\_list() (*beem.account.Account method*), [89](#page-92-0) get\_followers() (*beem.account.Account method*), [89](#page-92-0) get\_following() (*beem.account.Account method*), [89](#page-92-0) get\_hardfork\_properties() (*beem.blockchaininstance.BlockChainInstance method*), [120](#page-123-0) get\_hbd\_per\_rshares() (*beem.hive.Hive method*), [147](#page-150-0)

get\_hive\_nodes() (*beem.nodelist.NodeList method*), [165](#page-168-1) get\_hive\_per\_mvest() (*beem.hive.Hive method*), [147](#page-150-0) get\_list() (*beem.vote.VotesObject method*), [182](#page-185-1) get\_login\_url() (*beem.hivesigner.HiveSigner method*), [152](#page-155-0) get\_manabar() (*beem.account.Account method*), [89](#page-92-0) get\_manabar\_recharge\_time() (*beem.account.Account method*), [89](#page-92-0) get\_manabar\_recharge\_time\_str() (*beem.account.Account method*), [90](#page-93-0) get\_manabar\_recharge\_timedelta() (*beem.account.Account method*), [90](#page-93-0) get\_median\_price() (*beem.blockchaininstance.BlockChainInstance method*), [120](#page-123-0) get\_muters() (*beem.account.Account method*), [90](#page-93-0) get\_mutings() (*beem.account.Account method*), [90](#page-93-0) get\_network() (*beem.blockchaininstance.BlockChainInstance method*), [120](#page-123-0) get\_network() (*beem.hive.Hive method*), [147](#page-150-0) get\_network() (*beem.steem.Steem method*), [174](#page-177-0) get\_network() (*beemapi.graphenerpc.GrapheneRPC method*), [190](#page-193-0) get\_node\_answer\_time() (*beem.nodelist.NodeList method*), [165](#page-168-1) get\_nodes() (*beem.nodelist.NodeList method*), [165](#page-168-1) get\_notifications() (*beem.account.Account method*), [90](#page-93-0) get\_ops() (*beem.snapshot.AccountSnapshot method*), [171](#page-174-1) get\_owner\_history() (*beem.account.Account method*), [90](#page-93-0) get\_parent() (*beem.comment.Comment method*), [129](#page-132-0) get\_parent() (*beem.transactionbuilder.TransactionBuilder method*), [179](#page-182-1) get\_path() (*beemgraphenebase.account.MnemonicKey method*), [200](#page-203-0) get\_potential\_signatures() (*beem.transactionbuilder.TransactionBuilder method*), [179](#page-182-1) get\_private() (*beemgraphenebase.account.BrainKey method*), [199](#page-202-0) get\_private() (*beemgraphenebase.account.MnemonicKey method*), [200](#page-203-0) get\_private() (*beemgraphenebase.account.PasswordKey method*), [201](#page-204-0) get\_private\_key() (*beem-*

*graphenebase.account.BrainKey method*),

[199](#page-202-0)

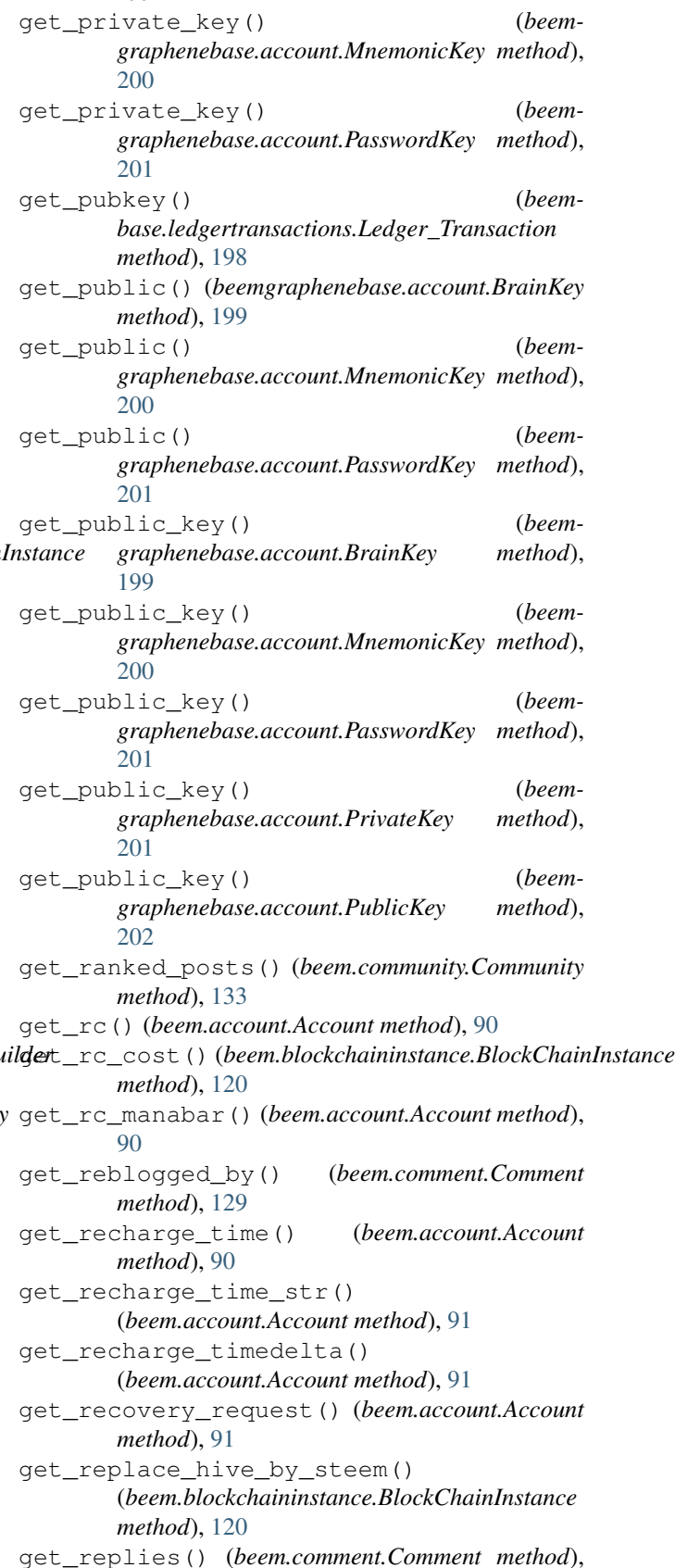

[129](#page-132-0) get\_reputation() (*beem.account.Account method*), [91](#page-94-0) get\_request\_id() (*beemapi.graphenerpc.GrapheneRPC method*), [190](#page-193-0) get\_request\_id() (*beemapi.websocket.NodeWebsocket method*), [194](#page-197-1) get\_required\_signatures() (*beem.transactionbuilder.TransactionBuilder method*), [179](#page-182-1) get\_reserve\_ratio() (*beem.blockchaininstance.BlockChainInstance method*), [120](#page-123-0) get\_resource\_count() (*beem.rc.RC method*), [170](#page-173-0) get\_resource\_params() (*beem.blockchaininstance.BlockChainInstance method*), [120](#page-123-0) get\_resource\_pool() (*beem.blockchaininstance.BlockChainInstance method*), [120](#page-123-0) get\_reward\_funds() (*beem.blockchaininstance.BlockChainInstance method*), [121](#page-124-0) get\_rewards() (*beem.comment.Comment method*), [129](#page-132-0) get\_savings\_withdrawals() (*beem.account.Account method*), [91](#page-94-0) get\_sbd\_per\_rshares() (*beem.steem.Steem method*), [174](#page-177-0) get\_secret() (*beemgraphenebase.account.PrivateKey method*), [202](#page-205-0) get\_shared\_secret() (*in module beembase.memo*), [195](#page-198-0) get\_similar\_account\_names() (*beem.account.Account method*), [92](#page-95-0) get\_similar\_account\_names() (*beem.blockchain.Blockchain method*), [109](#page-112-0) get\_sorted\_list() (*beem.vote.VotesObject method*), [182](#page-185-1) get\_steem\_nodes() (*beem.nodelist.NodeList method*), [165](#page-168-1) get\_steem\_per\_mvest() (*beem.steem.Steem method*), [174](#page-177-0) get\_steem\_power() (*beem.account.Account method*), [92](#page-95-0) get\_string() (*beem.market.Market method*), [156](#page-159-0) get\_subscribers() (*beem.community.Community method*), [133](#page-136-0) get\_tags\_used\_by\_author() (*beem.account.Account method*), [92](#page-95-0) get\_testnet() (*beem.nodelist.NodeList method*), [165](#page-168-1) get\_token\_per\_mvest()

(*beem.blockchaininstance.BlockChainInstance method*), [121](#page-124-0) get\_token\_per\_mvest() (*beem.hive.Hive method*), [148](#page-151-0) get\_token\_per\_mvest() (*beem.steem.Steem method*), [174](#page-177-0) get\_token\_power() (*beem.account.Account method*), [92](#page-95-0) get\_transaction() (*beem.blockchain.Blockchain method*), [110](#page-113-0) get\_transaction\_hex() (*beem.blockchain.Blockchain method*), [110](#page-113-0) get\_transaction\_hex() (*beem.transactionbuilder.TransactionBuilder method*), [179](#page-182-1) get\_tx\_size() (*beem.rc.RC method*), [170](#page-173-0) get\_use\_appbase() (*beemapi.graphenerpc.GrapheneRPC method*), [190](#page-193-0) get\_user\_data() (*beem.conveyor.Conveyor method*), [135](#page-138-0) get\_vesting\_delegations() (*beem.account.Account method*), [92](#page-95-0) get\_vests() (*beem.account.Account method*), [93](#page-96-0) get\_vote() (*beem.account.Account method*), [93](#page-96-0) get\_vote\_pct\_for\_SBD() (*beem.account.Account method*), [93](#page-96-0) get\_vote\_pct\_for\_vote\_value() (*beem.account.Account method*), [93](#page-96-0) get\_vote\_with\_curation() (*beem.comment.Comment method*), [129](#page-132-0) get\_votes() (*beem.comment.Comment method*), [129](#page-132-0) get\_votes\_sum() (*beem.witness.WitnessesObject method*), [187](#page-190-0) get\_voting\_power() (*beem.account.Account method*), [93](#page-96-0) get\_voting\_value() (*beem.account.Account method*), [93](#page-96-0) get\_voting\_value\_SBD() (*beem.account.Account method*), [93](#page-96-0) get\_withdraw\_routes() (*beem.account.Account method*), [93](#page-96-0) get\_witness\_schedule() (*beem.blockchaininstance.BlockChainInstance method*), [121](#page-124-0) getAccount() (*beem.wallet.Wallet method*), [183](#page-186-0) getAccountFromPrivateKey() (*beem.wallet.Wallet method*), [183](#page-186-0) getAccountFromPublicKey() (*beem.wallet.Wallet method*), [183](#page-186-0) getAccounts() (*beem.wallet.Wallet method*), [184](#page-187-0) getAccountsFromPublicKey() (*beem.wallet.Wallet method*), [184](#page-187-0) getActiveKeyForAccount() (*beem.wallet.Wallet*

*method*), [184](#page-187-0) getActiveKeysForAccount() (*beem.wallet.Wallet method*), [184](#page-187-0) getAllAccounts() (*beem.wallet.Wallet method*), [184](#page-187-0) getcache() (*beem.blockchainobject.BlockchainObject method*), [113](#page-116-1) getChainParams() (*beemgraphenebase.signedtransactions.Signed\_Transaction method*), [207](#page-210-1) getChainParams() (*beemgraphenebase.unsignedtransactions.Unsigned\_Transaction* [209](#page-212-0) *method*), [208](#page-211-1) getKeyForAccount() (*beem.wallet.Wallet method*), [184](#page-187-0) getKeysForAccount() (*beem.wallet.Wallet method*), [184](#page-187-0) getKeyType() (*beem.wallet.Wallet method*), [184](#page-187-0) getKnownChains() (*beembase.ledgertransactions.Ledger\_Transaction method*), [198](#page-201-2) getKnownChains() (*beembase.signedtransactions.Signed\_Transaction method*), [197](#page-200-3) getKnownChains() (*beem*graphenebase.signedtransactions.Signed\_Transact**jen**tPublicKeys()(*beem.wallet.Wallet method*), [185](#page-188-1) *method*), [207](#page-210-1) getKnownChains() (*beemgraphenebase.unsignedtransactions.Unsigned\_Transaction* [209](#page-212-0) *method*), [208](#page-211-1) getMemoKeyForAccount() (*beem.wallet.Wallet method*), [184](#page-187-0) getOperationKlass() (*beembase.ledgertransactions.Ledger\_Transaction method*), [198](#page-201-2) getOperationKlass() (*beembase.signedtransactions.Signed\_Transaction method*), [197](#page-200-3) getOperationKlass() (*beem*g*raphenebase.signedtransactions.Signed\_TransactjenPublicNames() (<i>beemstormethod*), [207](#page-210-1) getOperationKlass() (*beem*g*raphenebase.unsignedtransactions.Unsigned\_TragetabalicNames()* (*beemstormethod*), [208](#page-211-1) getOperationNameForId() (*beembase.objects.Operation method*), [196](#page-199-1) getOperationNameForId() (*beemgraphenebase.objects.Operation method*), [206](#page-209-4) getOperationNameForId() (*in module beembase.operationids*), [197](#page-200-3) getOwnerKeyForAccount() (*beem.wallet.Wallet method*), [184](#page-187-0) getOwnerKeysForAccount() (*beem.wallet.Wallet method*), [184](#page-187-0) getPostingKeyForAccount() (*beem.wallet.Wallet method*), [184](#page-187-0) getPostingKeysForAccount() (*beem.wallet.Wallet method*), [184](#page-187-0) getPrivateKeyForPublicKey() (*beem.wallet.Wallet method*), [185](#page-188-1) getPrivateKeyForPublicKey() (*beemstorage.base.InRamPlainKeyStore method*), [209](#page-212-0) getPrivateKeyForPublicKey() (*beemstorage.base.InRamPlainTokenStore method*), getPrivateKeyForPublicKey() (*beemstorage.base.KeyEncryption method*), [210](#page-213-0) getPrivateKeyForPublicKey() (*beemstorage.base.SqlitePlainKeyStore method*), [211](#page-214-0) getPrivateKeyForPublicKey() (*beemstorage.base.SqlitePlainTokenStore method*), [211](#page-214-0) getPrivateKeyForPublicKey() (*beemstorage.base.TokenEncryption method*), [212](#page-215-1) getPrivateKeyForPublicKey() (*beemstorage.interfaces.KeyInterface method*), [214](#page-217-1) getPrivateKeyForPublicKey() (*beemstorage.interfaces.TokenInterface method*), [215](#page-218-2) getPublicKeys() (*beemstorage.base.InRamPlainKeyStore method*), getPublicKeys() (*beemstorage.base.KeyEncryption method*), [210](#page-213-0) getPublicKeys() (*beemstorage.base.SqlitePlainKeyStore method*), [211](#page-214-0) getPublicKeys() (*beemstorage.interfaces.KeyInterface method*), [214](#page-217-1) getPublicKeys() (*beemstorage.interfaces.TokenInterface method*), [215](#page-218-2) getPublicNames() (*beem.hivesigner.HiveSigner method*), [152](#page-155-0) *age.base.InRamPlainTokenStore method*), [209](#page-212-0) *age.base.SqlitePlainTokenStore method*), [212](#page-215-1) getPublicNames() (*beemstorage.base.TokenEncryption method*), [212](#page-215-1) getSimilarAccountNames() (*beem.account.Account method*), [84](#page-87-0) getTokenForAccountName() (*beem.hivesigner.HiveSigner method*), [152](#page-155-0) GetWitnesses (*class in beem.witness*), [185](#page-188-1) gphBase58CheckDecode() (*in module beemgraphenebase.base58*), [203](#page-206-2)

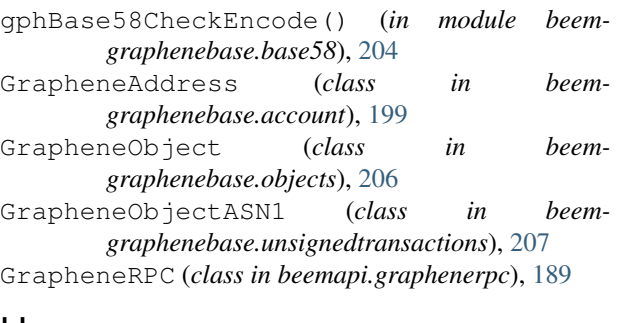

### H

hardfork (*beem.blockchaininstance.BlockChainInstance attribute*), [121](#page-124-0) hardfork (*beem.hive.Hive attribute*), [148](#page-151-0) hardfork (*beem.steem.Steem attribute*), [174](#page-177-0) has\_masterpassword() (*beemstorage.masterpassword.MasterPassword method*), [216](#page-219-1) has\_voted() (*beem.account.Account method*), [94](#page-97-0) hash\_op() (*beem.blockchain.Blockchain static method*), [110](#page-113-0) hbd (*beem.vote.Vote attribute*), [182](#page-185-1) hbd\_symbol (*beem.hive.Hive attribute*), [148](#page-151-0) hbd\_to\_rshares() (*beem.hive.Hive method*), [148](#page-151-0) hbd\_to\_vote\_pct() (*beem.hive.Hive method*), [148](#page-151-0) headers (*beem.hivesigner.HiveSigner attribute*), [152](#page-155-0) healthcheck() (*beem.conveyor.Conveyor method*), [136](#page-139-0) history() (*beem.account.Account method*), [94](#page-97-0) history\_reverse() (*beem.account.Account method*), [95](#page-98-0) Hive (*class in beem.hive*), [146](#page-149-1) hive\_btc\_ticker() (*beem.market.Market static method*), [156](#page-159-0) hive\_symbol (*beem.hive.Hive attribute*), [148](#page-151-0) hive\_usd\_implied() (*beem.market.Market method*), [157](#page-160-0) HiveSigner (*class in beem.hivesigner*), [151](#page-154-1) hmac() (*beemgraphenebase.bip32.BIP32Key method*), [205](#page-208-2) hp\_to\_hbd() (*beem.hive.Hive method*), [148](#page-151-0) hp\_to\_rshares() (*beem.hive.Hive method*), [149](#page-152-0) hp\_to\_vests() (*beem.hive.Hive method*), [149](#page-152-0) I id (*beem.comment.Comment attribute*), [129](#page-132-0) id (*beemgraphenebase.signedtransactions.Signed\_Transacton*-connected() (*beem.blockchaininstance.BlockChainInstance attribute*), [207](#page-210-1) id (*beemgraphenebase.unsignedtransactions.Unsigned\_Transaction*<sup>ty()</sup> (*beem.transactionbuilder.TransactionBuilder attribute*), [208](#page-211-1)

beempy-reblog command line option,

Identifier() (*beemgraphenebase.bip32.BIP32Key method*), [204](#page-207-1) idle() (*beem.blockchain.Pool method*), [112](#page-115-0) IMAGE beempy-uploadimage command line option, [56](#page-59-0) ImageUploader (*class in beem.imageuploader*), [153](#page-156-1) increase\_error\_cnt() (*beemapi.node.Nodes method*), [191](#page-194-1) increase\_error\_cnt\_call() (*beemapi.node.Nodes method*), [191](#page-194-1) info() (*beem.blockchaininstance.BlockChainInstance method*), [121](#page-124-0) init\_aes() (*in module beembase.memo*), [195](#page-198-0) init\_aes\_bts() (*in module beembase.memo*), [196](#page-199-1) InRamConfigurationStore (*class in beemstorage.base*), [208](#page-211-1) InRamEncryptedKeyStore (*class in beemstorage.base*), [208](#page-211-1) InRamEncryptedTokenStore (*class in beemstorage.base*), [208](#page-211-1) InRamPlainKeyStore (*class in beemstorage.base*), [208](#page-211-1) InRamPlainTokenStore (*class in beemstorage.base*), [209](#page-212-0) InRamStore (*class in beemstorage.ram*), [216](#page-219-1) instance (*beem.instance.SharedInstance attribute*), [154](#page-157-1) instance (*beemapi.graphenerpc.SessionInstance attribute*), [191](#page-194-1) InsufficientAuthorityError, [144](#page-147-1) int\_to\_hex() (*in module beemgraphenebase.bip32*), [205](#page-208-2) interest() (*beem.account.Account method*), [96](#page-99-0) InvalidAssetException, [144](#page-147-1) InvalidEndpointUrl, [188](#page-191-1) InvalidMemoKeyException, [144](#page-147-1) InvalidMessageSignature, [144](#page-147-1) InvalidWifError, [145](#page-148-0) invert() (*beem.price.Price method*), [169](#page-172-1) is\_active (*beem.witness.Witness attribute*), [186](#page-189-0) is\_appbase\_ready() (*beemapi.graphenerpc.GrapheneRPC method*), [190](#page-193-0) is\_comment() (*beem.comment.Comment method*), [130](#page-133-0) *method*), [121](#page-124-0) *method*), [179](#page-182-1) is\_encrypted() (*beem.hivesigner.HiveSigner method*), [152](#page-155-0)

is\_encrypted() (*beem.wallet.Wallet method*), [185](#page-188-1) is\_encrypted() (*beemstorage.base.KeyEncryption*

IDENTIFIER

[49](#page-52-0)
*method*), [210](#page-213-0) is\_encrypted() (*beemstorage.base.SqlitePlainKeyStore method*), [211](#page-214-0) is\_encrypted() (*beemstorage.base.SqlitePlainTokenStore method*), [212](#page-215-0) is\_encrypted() (*beemstorage.base.TokenEncryption method*), [212](#page-215-0) is\_encrypted() (*beemstorage.interfaces.EncryptedKeyInterface method*), [213](#page-216-0) is\_encrypted() (*beemstorage.interfaces.EncryptedTokenInterface method*), [213](#page-216-0) is\_encrypted() (*beemstorage.interfaces.KeyInterface method*), [214](#page-217-0) is\_encrypted() (*beemstorage.interfaces.TokenInterface method*), [215](#page-218-0) is\_fully\_loaded (*beem.account.Account attribute*), [96](#page-99-0) is\_hive (*beem.blockchaininstance.BlockChainInstance attribute*), [121](#page-124-0) is\_hive (*beem.hive.Hive attribute*), [149](#page-152-0) is irreversible mode() (*beem.blockchain.Blockchain method*), [110](#page-113-0) is\_main\_post() (*beem.comment.Comment method*), [130](#page-133-0) is\_pending() (*beem.comment.Comment method*), [130](#page-133-0) is\_steem (*beem.blockchaininstance.BlockChainInstance* KeyInterface (*class in beemstorage.interfaces*), [213](#page-216-0) *attribute*), [121](#page-124-0) is\_steem (*beem.steem.Steem attribute*), [174](#page-177-0) is\_transaction\_existing() (*beem.blockchain.Blockchain method*), [110](#page-113-0) isArgsThisClass() (*in module beemgraphenebase.objects*), [206](#page-209-0) iscached() (*beem.blockchainobject.BlockchainObject method*), [113](#page-116-0) items() (*beem.blockchainobject.BlockchainObject method*), [113](#page-116-0) items() (*beemstorage.interfaces.StoreInterface method*), [215](#page-218-0) items() (*beemstorage.sqlite.SQLiteStore method*), [218](#page-221-0) J

- join() (*beem.blockchain.Pool method*), [112](#page-115-0) json() (*beem.account.Account method*), [96](#page-99-0) json() (*beem.amount.Amount method*), [103](#page-106-0) json() (*beem.block.Block method*), [105](#page-108-0) json() (*beem.block.BlockHeader method*), [106](#page-109-0) json() (*beem.blockchainobject.BlockchainObject method*), [113](#page-116-0) json() (*beem.comment.Comment method*), [130](#page-133-0)
- json() (*beem.community.Community method*), [133](#page-136-0)
- json() (*beem.price.FilledOrder method*), [167](#page-170-0)
- json() (*beem.price.Price method*), [169](#page-172-0)
- json() (*beem.transactionbuilder.TransactionBuilder method*), [179](#page-182-0)
- json() (*beem.vote.Vote method*), [182](#page-185-0)
- json() (*beem.witness.Witness method*), [186](#page-189-0)
- json() (*beembase.objects.Operation method*), [196](#page-199-0)
- json() (*beemgraphenebase.objects.GrapheneObject method*), [206](#page-209-0)
- json() (*beemgraphenebase.unsignedtransactions.GrapheneObjectASN1 method*), [207](#page-210-0)
- JSON\_DATA beempy-customjson command line option, [29](#page-32-0) json\_metadata (*beem.account.Account attribute*), [96](#page-99-0)
- json\_metadata (*beem.comment.Comment attribute*), [130](#page-133-0)
- json\_operations (*beem.block.Block attribute*), [105](#page-108-0)
- json\_transactions (*beem.block.Block attribute*), [105](#page-108-0)
- JSONID

beempy-customjson command line option, [29](#page-32-0)

### K KEY

beempy-set command line option, [51](#page-54-0) KeyAlreadyInStoreException, [212](#page-215-0) KeyEncryption (*class in beemstorage.base*), [209](#page-212-0)

keys() (*beemstorage.sqlite.SQLiteStore method*), [218](#page-221-0)

### L

- Ledger\_Transaction (*class in beembase.ledgertransactions*), [198](#page-201-0) list\_all\_subscriptions() (*beem.account.Account method*), [96](#page-99-0) list\_change\_recovery\_account\_requests() (*beem.blockchain.Blockchain method*), [110](#page-113-0) list\_drafts() (*beem.conveyor.Conveyor method*), [136](#page-139-0) list\_operations() (*beem.transactionbuilder.TransactionBuilder method*), [179](#page-182-0) listen() (*beem.notify.Notify method*), [166](#page-169-0) ListWitnesses (*class in beem.witness*), [186](#page-189-0) load\_dirty\_json() (*in module beem.utils*), [180](#page-183-0)
- lock() (*beem.hivesigner.HiveSigner method*), [152](#page-155-0)
- lock() (*beem.wallet.Wallet method*), [185](#page-188-0)
- lock() (*beemstorage.interfaces.EncryptedKeyInterface method*), [213](#page-216-0)
- lock() (*beemstorage.interfaces.EncryptedTokenInterface method*), [213](#page-216-0)

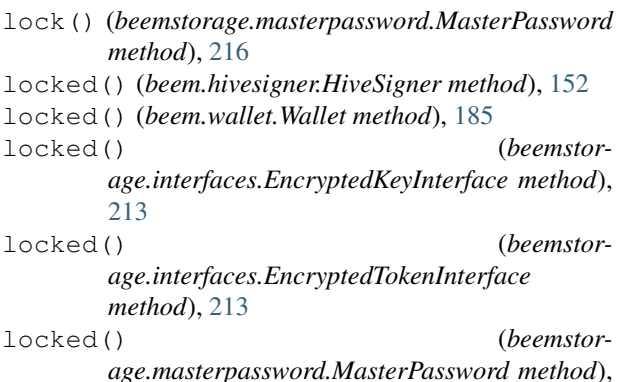

### M

[216](#page-219-0)

make\_patch() (*in module beem.utils*), [180](#page-183-0) mark notifications as read() (*beem.account.Account method*), [96](#page-99-0) MARKDOWN\_FILE beempy-createpost command line option, [27](#page-30-0) beempy-post command line option, [46](#page-49-0) market (*beem.price.Price attribute*), [169](#page-172-0) Market (*class in beem.market*), [155](#page-158-0) market\_history() (*beem.market.Market method*), [157](#page-160-0) market\_history\_buckets() (*beem.market.Market method*), [157](#page-160-0) masterkey (*beemstorage.masterpassword.MasterPassword attribute*), [216](#page-219-0) MasterPassword (*class in beemstorage.masterpassword*), [215](#page-218-0) me() (*beem.hivesigner.HiveSigner method*), [153](#page-156-0) MEMO beempy-decrypt command line option, [30](#page-33-0) beempy-encrypt command line option, [35](#page-38-0) beempy-transfer command line option, [54](#page-57-0) Memo (*class in beem.memo*), [161](#page-164-0) Memo (*class in beembase.objects*), [196](#page-199-0) Message (*class in beem.message*), [163](#page-166-0) MESSAGE\_FILE beempy-message command line option, [41](#page-44-0) MESSAGE\_SPLIT (*beem.message.MessageV1 attribute*), [164](#page-167-0) MessageV1 (*class in beem.message*), [164](#page-167-0) MessageV2 (*class in beem.message*), [164](#page-167-0) MissingKeyError, [145](#page-148-0) MissingRequiredActiveAuthority, [188](#page-191-0) Mnemonic (*class in beemgraphenebase.account*), [199](#page-202-0)

MnemonicKey (*class in beemgraphenebase.account*), [200](#page-203-0) move current node to front() (*beem.blockchaininstance.BlockChainInstance method*), [121](#page-124-0) MUTE beempy-mute command line option, [41](#page-44-0) mute() (*beem.account.Account method*), [96](#page-99-0) mute\_post() (*beem.community.Community method*), [133](#page-136-0)

## N

NAME beempy-addtoken command line option, [21](#page-24-0) beempy-deltoken command line option, [32](#page-35-0) name (*beem.account.Account attribute*), [97](#page-100-0) new\_chart() (*beem.asciichart.AsciiChart method*), [104](#page-107-0) NEW\_RECOVERY\_ACCOUNT beempy-changerecovery command line option, [25](#page-28-0) new\_tx() (*beem.blockchaininstance.BlockChainInstance method*), [121](#page-124-0) newWallet() (*beem.blockchaininstance.BlockChainInstance method*), [121](#page-124-0) newWallet() (*beem.hivesigner.HiveSigner method*), [153](#page-156-0) newWallet() (*beem.wallet.Wallet method*), [185](#page-188-0) next() (*beemapi.graphenerpc.GrapheneRPC method*), [190](#page-193-0) next() (*beemapi.node.Nodes method*), [191](#page-194-0) next\_account\_sequence() (*beemgraphenebase.account.MnemonicKey method*), [200](#page-203-0) next\_sequence() (*beemgraphenebase.account.BrainKey method*), [199](#page-202-0) next sequence (*)* (*beemgraphenebase.account.MnemonicKey method*), [200](#page-203-0) NoAccessApi, [188](#page-191-0) NoApiWithName, [188](#page-191-0) node (*beemapi.node.Nodes attribute*), [191](#page-194-0) Node (*class in beemapi.node*), [191](#page-194-0) node\_answer\_time() (*in module beem.nodelist*), [166](#page-169-0) NodeList (*class in beem.nodelist*), [165](#page-168-0) NodeRPC (*class in beemapi.noderpc*), [192](#page-195-0) Nodes (*class in beemapi.node*), [191](#page-194-0) NodeWebsocket (*class in beemapi.websocket*), [193](#page-196-0) NoMethodWithName, [188](#page-191-0)

normalize() (*beemgraphenebase.account.BrainKey* P *method*), [199](#page-202-0) normalize() (*beemgraphenebase.account.PasswordKey method*), [201](#page-204-0) normalize\_string() (*beemgraphenebase.account.Mnemonic class method*), [200](#page-203-0) Notify (*class in beem.notify*), [166](#page-169-0) NoWalletException, [145](#page-148-0) NoWriteAccess, [145](#page-148-0) num\_retries (*beemapi.graphenerpc.GrapheneRPC attribute*), [190](#page-193-0) num\_retries\_call (beemapi.graphenerpc.GrapheneR *attribute*), [190](#page-193-0) num\_retries\_call\_reached (*beemapi.node.Nodes attribute*), [191](#page-194-0) NumRetriesReached, [188](#page-191-0)

# $\Omega$

object\_type (*in module beembase.objecttypes*), [197](#page-200-0) object\_type (*in module beemgraphenebase.objecttypes*), [206](#page-209-0) ObjectCache (*class in beem.blockchainobject*), [113](#page-116-0) OBJECTS beempy-info command line option, [38](#page-41-0) OfflineHasNoRPCException, [145](#page-148-0) on\_close() (*beemapi.websocket.NodeWebsocket method*), [194](#page-197-0) on\_error() (*beemapi.websocket.NodeWebsocket method*), [194](#page-197-0) on\_message() (*beemapi.websocket.NodeWebsocket method*), [194](#page-197-0) on\_open() (*beemapi.websocket.NodeWebsocket method*), [194](#page-197-0) Operation (*class in beembase.objects*), [196](#page-199-0) Operation (*class in beemgraphenebase.objects*), [206](#page-209-0) operations (*beem.block.Block attribute*), [105](#page-108-0) operations (*in module beemgraphenebase.operationids*), [206](#page-209-0) operations() (*beembase.objects.Operation method*), [196](#page-199-0) operations() (*beemgraphenebase.objects.Operation method*), [206](#page-209-0) ops (*in module beembase.operationids*), [197](#page-200-0) ops() (*beem.blockchain.Blockchain method*), [110](#page-113-0) ops\_statistics() (*beem.block.Block method*), [106](#page-109-0) ops\_statistics() (*beem.blockchain.Blockchain method*), [110](#page-113-0) Order (*class in beem.price*), [167](#page-170-0) orderbook() (*beem.market.Market method*), [157](#page-160-0) ORDERID beempy-cancel command line option, [24](#page-27-0)

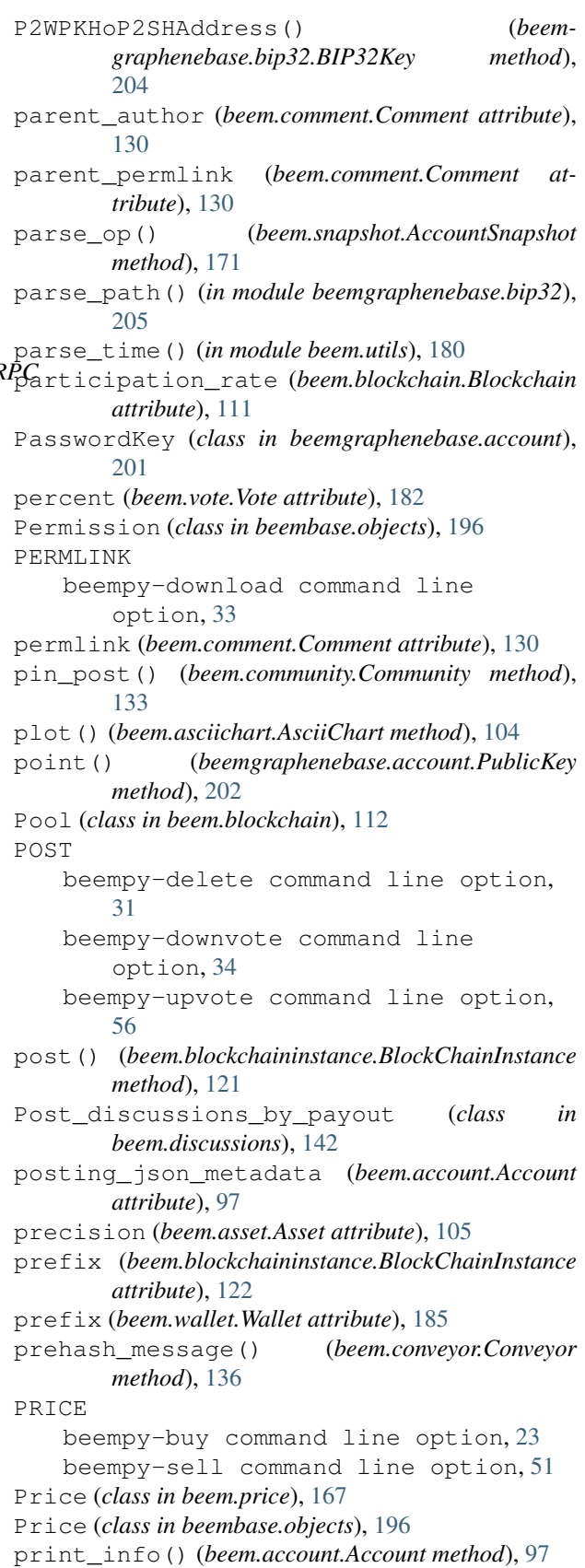

print\_stats() (*beem.vote.VotesObject method*), [182](#page-185-0) recover\_public\_key() (*in module beem*print\_summarize\_table() (*beem.account.AccountsObject method*), [101](#page-104-0) printAsTable() (*beem.account.AccountsObject method*), [101](#page-104-0) printAsTable() (*beem.community.CommunityObject* refresh() (*beem.account.Account method*), [97](#page-100-0) *method*), [134](#page-137-0) printAsTable() (*beem.vote.VotesObject method*), [182](#page-185-0) printAsTable() (*beem.witness.WitnessesObject method*), [187](#page-190-0) PrivateKey (*class in beemgraphenebase.account*), [201](#page-204-0) privatekey() (*beem.wallet.Wallet method*), [185](#page-188-0) PrivateKey() (*beemgraphenebase.bip32.BIP32Key method*), [204](#page-207-0) process\_block() (*beem.notify.Notify method*), [166](#page-169-0) process\_block() (*beemapi.websocket.NodeWebsocket method*), [194](#page-197-0) profile (*beem.account.Account attribute*), [97](#page-100-0) PROXY beempy-setproxy command line option, [52](#page-55-0) PUB beempy-delkey command line option, [31](#page-34-0) PUB\_SIGNING\_KEY beempy-witnesscreate command line option, [59](#page-62-0) pubkey (*beemgraphenebase.account.PrivateKey attribute*), [202](#page-205-0) pubkey (*beemgraphenebase.account.PublicKey attribute*), [202](#page-205-0) PublicKey (*class in beemgraphenebase.account*), [202](#page-205-0) PublicKey() (*beemgraphenebase.bip32.BIP32Key method*), [204](#page-207-0) publickey\_from\_wif() (*beem.wallet.Wallet method*), [185](#page-188-0) Q quantize() (*in module beem.amount*), [103](#page-106-0) Query (*class in beem.discussions*), [142](#page-145-0) R RankedPosts (*class in beem.comment*), [131](#page-134-0) RC (*class in beem.rc*), [169](#page-172-0) RECEIVER beempy-encrypt command line option, [35](#page-38-0) recent\_trades() (*beem.market.Market method*), [158](#page-161-0) RecentByPath (*class in beem.comment*), [131](#page-134-0) RecentReplies (*class in beem.comment*), [131](#page-134-0) *graphenebase.ecdsasig*), [205](#page-208-0) recover\_with\_latest\_backup() (*beemstorage.sqlite.SQLiteFile method*), [217](#page-220-0) recoverPubkeyParameter() (*in module beemgraphenebase.ecdsasig*), [205](#page-208-0) refresh() (*beem.asset.Asset method*), [105](#page-108-0) refresh() (*beem.block.Block method*), [106](#page-109-0) refresh() (*beem.block.BlockHeader method*), [106](#page-109-0) refresh() (*beem.comment.Comment method*), [130](#page-133-0) refresh() (*beem.community.Community method*), [133](#page-136-0) refresh() (*beem.vote.Vote method*), [182](#page-185-0) refresh() (*beem.witness.Witness method*), [186](#page-189-0) refresh() (*beem.witness.Witnesses method*), [187](#page-190-0) refresh\_access\_token() (*beem.hivesigner.HiveSigner method*), [153](#page-156-0) refresh\_data() (*beem.blockchaininstance.BlockChainInstance method*), [122](#page-125-0) refreshBackup() (*beemstorage.sqlite.SQLiteFile method*), [217](#page-220-0) remove\_draft() (*beem.conveyor.Conveyor method*), [136](#page-139-0) remove\_from\_dict() (*in module beem.utils*), [180](#page-183-0) removeAccount() (*beem.wallet.Wallet method*), [185](#page-188-0) removePrivateKeyFromPublicKey() (*beem.wallet.Wallet method*), [185](#page-188-0) removeTokenFromPublicName() (*beem.hivesigner.HiveSigner method*), [153](#page-156-0) rep (*beem.account.Account attribute*), [97](#page-100-0) rep (*beem.vote.Vote attribute*), [182](#page-185-0) Replies\_by\_last\_update (*class in beem.discussions*), [143](#page-146-0) reply() (*beem.comment.Comment method*), [130](#page-133-0) reply\_history() (*beem.account.Account method*), [97](#page-100-0) reputation (*beem.vote.Vote attribute*), [182](#page-185-0) reputation\_to\_score() (*in module beem.utils*), [180](#page-183-0) request\_send() (*beemapi.graphenerpc.GrapheneRPC method*), [190](#page-193-0) reset() (*beem.snapshot.AccountSnapshot method*), [172](#page-175-0) reset\_error\_cnt() (*beemapi.node.Nodes method*), [191](#page-194-0) reset\_error\_cnt\_call() (*beemapi.node.Nodes method*), [192](#page-195-0) reset\_subscriptions() (*beem.notify.Notify method*), [166](#page-169-0) reset\_subscriptions() (*beemapi.websocket.NodeWebsocket method*), [194](#page-197-0) resolve\_authorperm() (*in module beem.utils*), [181](#page-184-0)

resolve authorpermvoter() (*in beem.utils*), [181](#page-184-0) resolve\_root\_identifier() (*in module beem.utils*), [181](#page-184-0) resteem() (*beem.comment.Comment method*), [130](#page-133-0) results() (*beem.blockchain.Pool method*), [112](#page-115-0) revoke\_token() (*beem.hivesigner.HiveSigner method*), [153](#page-156-0) reward (*beem.comment.Comment attribute*), [130](#page-133-0) reward\_balances (*beem.account.Account attribute*), [97](#page-100-0) ripemd160() (*in module beemgraphenebase.base58*), [204](#page-207-0) rpc (*beem.wallet.Wallet attribute*), [185](#page-188-0) rpcclose() (*beemapi.graphenerpc.GrapheneRPC method*), [190](#page-193-0) rpcconnect() (*beemapi.graphenerpc.GrapheneRPC method*), [190](#page-193-0) RPCConnection, [188](#page-191-0) RPCConnectionRequired, [145](#page-148-0) RPCError, [188](#page-191-0) RPCErrorDoRetry, [188](#page-191-0) rpcexec() (*beemapi.graphenerpc.GrapheneRPC method*), [190](#page-193-0) rpcexec() (*beemapi.noderpc.NodeRPC method*), [192](#page-195-0) rpcexec() (*beemapi.websocket.NodeWebsocket method*), [194](#page-197-0) rpclogin() (*beemapi.graphenerpc.GrapheneRPC method*), [191](#page-194-0) rshares (*beem.vote.Vote attribute*), [182](#page-185-0) rshares\_to\_hbd() (*beem.hive.Hive method*), [149](#page-152-0) rshares\_to\_sbd() (*beem.steem.Steem method*), [174](#page-177-0) rshares\_to\_token\_backed\_dollar() (*beem.blockchaininstance.BlockChainInstance method*), [123](#page-126-0) rshares\_to\_token\_backed\_dollar() (*beem.hive.Hive method*), [149](#page-152-0) rshares\_to\_token\_backed\_dollar() (*beem.steem.Steem method*), [174](#page-177-0) rshares\_to\_vote\_pct() (*beem.hive.Hive method*), [149](#page-152-0) rshares\_to\_vote\_pct() (*beem.steem.Steem method*), [174](#page-177-0) run() (*beem.blockchain.Pool method*), [112](#page-115-0) run() (*beem.blockchain.Worker method*), [113](#page-116-0) run\_forever() (*beemapi.websocket.NodeWebsocket method*), [194](#page-197-0)

## S

SaltException, [205](#page-208-0) sanitize\_permlink() (*in module beem.utils*), [181](#page-184-0) save\_draft() (*beem.conveyor.Conveyor method*), [136](#page-139-0)

module saving balances (*beem.account.Account attribute*), [97](#page-100-0) sbd (*beem.vote.Vote attribute*), [182](#page-185-0) sbd\_symbol (*beem.steem.Steem attribute*), [175](#page-178-0) sbd\_to\_rshares() (*beem.steem.Steem method*), [175](#page-178-0) sbd\_to\_vote\_pct() (*beem.steem.Steem method*), [175](#page-178-0) search() (*beem.snapshot.AccountSnapshot method*), [172](#page-175-0) search\_title() (*beem.community.Communities method*), [131](#page-134-0) searchPath() (*beem.transactionbuilder.TransactionBuilder method*), [179](#page-182-0) sell() (*beem.market.Market method*), [159](#page-162-0) seperate\_yaml\_dict\_from\_body() (*in module beem.utils*), [181](#page-184-0) SessionInstance (*class in beemapi.graphenerpc*), [191](#page-194-0) set\_access\_token() (*beem.hivesigner.HiveSigner method*), [153](#page-156-0) set\_cache\_auto\_clean() (*beem.blockchainobject.BlockchainObject method*), [113](#page-116-0) set cache expiration() (*beem.blockchainobject.BlockchainObject method*), [113](#page-116-0) set\_default\_account() (*beem.blockchaininstance.BlockChainInstance method*), [123](#page-126-0) set\_default\_nodes() (*beem.blockchaininstance.BlockChainInstance method*), [123](#page-126-0) set\_default\_vote\_weight() (*beem.blockchaininstance.BlockChainInstance method*), [123](#page-126-0) set\_expiration() (*beem.blockchainobject.ObjectCache method*), [113](#page-116-0) set\_expiration() (*beem.transactionbuilder.TransactionBuilder method*), [179](#page-182-0) set\_mnemonic() (*beemgraphenebase.account.MnemonicKey method*), [200](#page-203-0) set\_next\_node\_on\_empty\_reply() (*beemapi.noderpc.NodeRPC method*), [192](#page-195-0) set\_node\_urls() (*beemapi.node.Nodes method*), [192](#page-195-0) set\_parameter() (*beem.asciichart.AsciiChart method*), [104](#page-107-0) set\_password\_storage() (*beem.blockchaininstance.BlockChainInstance method*), [123](#page-126-0) set\_path() (*beemgraphenebase.account.MnemonicKey method*), [200](#page-203-0) set\_path\_BIP32() (*beem-*

[200](#page-203-0) set path BIP44() (*beemgraphenebase.account.MnemonicKey method*), [200](#page-203-0) set path BIP48() (*beemgraphenebase.account.MnemonicKey method*), [201](#page-204-0) set role() (*beem.community.Community method*), [133](#page-136-0) set\_session\_instance() (*in module beemapi.graphenerpc*), [191](#page-194-0) set\_shared\_blockchain\_instance() (*in module beem.instance*), [154](#page-157-0) set\_shared\_config() (*in module beem.instance*), [154](#page-157-0) set\_shared\_hive\_instance() (*in module beem.instance*), [154](#page-157-0) set\_shared\_steem\_instance() (*in module beem.instance*), [154](#page-157-0) set\_user\_data() (*beem.conveyor.Conveyor method*), [137](#page-140-0) set\_user\_title() (*beem.community.Community method*), [133](#page-136-0) set\_username() (*beem.hivesigner.HiveSigner method*), [153](#page-156-0) set\_withdraw\_vesting\_route() (*beem.account.Account method*), [97](#page-100-0) setdefault() (*beemstorage.interfaces.StoreInterface class method*), [215](#page-218-0) setKeys() (*beem.wallet.Wallet method*), [185](#page-188-0) setPath() (*beem.transactionbuilder.TransactionBuilder* sql\_fetchone() (*beemstormethod*), [179](#page-182-0) setproxy() (*beem.account.Account method*), [98](#page-101-0) SetPublic() (*beemgraphenebase.bip32.BIP32Key method*), [204](#page-207-0) setToken() (*beem.hivesigner.HiveSigner method*), [153](#page-156-0) shared\_blockchain\_instance() (*in module beem.instance*), [154](#page-157-0) shared hive instance() (*in module beem.instance*), [154](#page-157-0) shared session instance() (*in module beemapi.graphenerpc*), [191](#page-194-0) shared\_steem\_instance() (*in module beem.instance*), [155](#page-158-0) SharedInstance (*class in beem.instance*), [154](#page-157-0) sign() (*beem.blockchaininstance.BlockChainInstance method*), [123](#page-126-0) sign() (*beem.message.Message method*), [163](#page-166-0) sign() (*beem.message.MessageV1 method*), [164](#page-167-0) sign() (*beem.message.MessageV2 method*), [164](#page-167-0) sign() (*beem.transactionbuilder.TransactionBuilder method*), [179](#page-182-0)

*graphenebase.account.MnemonicKey method*), sign() (*beembase.ledgertransactions.Ledger\_Transaction method*), [198](#page-201-0) sign() (*beembase.signedtransactions.Signed\_Transaction method*), [197](#page-200-0) sign() (*beemgraphenebase.signedtransactions.Signed\_Transaction method*), [207](#page-210-0) sign\_message() (*in module beemgraphenebase.ecdsasig*), [205](#page-208-0) SIGNED\_MESSAGE\_ENCAPSULATED (*beem.message.MessageV1 attribute*), [164](#page-167-0) SIGNED\_MESSAGE\_META (*beem.message.MessageV1 attribute*), [164](#page-167-0) Signed\_Transaction (*class in beembase.signedtransactions*), [197](#page-200-0) Signed\_Transaction (*class in beemgraphenebase.signedtransactions*), [206](#page-209-0) SIGNING\_KEY beempy-witnessenable command line option, [59](#page-62-0) sleep\_and\_check\_retries() (*beemapi.node.Nodes method*), [192](#page-195-0) sp (*beem.account.Account attribute*), [98](#page-101-0) sp\_to\_rshares() (*beem.steem.Steem method*), [175](#page-178-0) sp\_to\_sbd() (*beem.steem.Steem method*), [175](#page-178-0) sp\_to\_vests() (*beem.steem.Steem method*), [176](#page-179-0) space\_id (*beem.blockchainobject.BlockchainObject attribute*), [113](#page-116-0) sql\_execute() (*beemstorage.sqlite.SQLiteCommon method*), [217](#page-220-0) sql\_fetchall() (*beemstorage.sqlite.SQLiteCommon method*), [217](#page-220-0) *age.sqlite.SQLiteCommon method*), [217](#page-220-0) sqlite3\_backup() (*beemstorage.sqlite.SQLiteFile method*), [218](#page-221-0) sqlite3\_copy() (*beemstorage.sqlite.SQLiteFile method*), [218](#page-221-0) sqlite\_file (*beemstorage.sqlite.SQLiteFile attribute*), [218](#page-221-0) SQLiteCommon (*class in beemstorage.sqlite*), [217](#page-220-0) SqliteConfigurationStore (*class in beemstorage.base*), [210](#page-213-0) SqliteEncryptedKeyStore (*class in beemstorage.base*), [210](#page-213-0) SqliteEncryptedTokenStore (*class in beemstorage.base*), [210](#page-213-0) SQLiteFile (*class in beemstorage.sqlite*), [217](#page-220-0) SqlitePlainKeyStore (*class in beemstorage.base*), [210](#page-213-0) SqlitePlainTokenStore (*class in beemstorage.base*), [211](#page-214-0) SQLiteStore (*class in beemstorage.sqlite*), [218](#page-221-0) Steem (*class in beem.steem*), [172](#page-175-0)

steem\_btc\_ticker() (*beem.market.Market static*

steem\_symbol (*beem.steem.Steem attribute*), [176](#page-179-0) steem\_usd\_implied() (*beem.market.Market method*), [159](#page-162-0) stop() (*beemapi.websocket.NodeWebsocket method*), [194](#page-197-0) StoreInterface (*class in beemstorage.interfaces*), [214](#page-217-0) str\_to\_bytes() (*beemgraphenebase.aes.AESCipher* token\_power\_to\_token\_backed\_dollar() *static method*), [203](#page-206-0) stream() (*beem.blockchain.Blockchain method*), [111](#page-114-0) subscribe() (*beem.community.Community method*), [133](#page-136-0) suggest() (*beemgraphenebase.account.BrainKey method*), [199](#page-202-0) supported\_formats (*beem.message.Message attribute*), [163](#page-166-0) switch\_blockchain() (*beem.blockchaininstance.BlockChainInstance method*), [123](#page-126-0) symbol (*beem.amount.Amount attribute*), [103](#page-106-0) symbol (*beem.asset.Asset attribute*), [105](#page-108-0) symbols() (*beem.price.Price method*), [169](#page-172-0)

*method*), [159](#page-162-0)

## T

test() (*in module beemgraphenebase.bip32*), [205](#page-208-0) test\_valid\_objectid() (*beem.blockchainobject.BlockchainObject method*), [113](#page-116-0) testid() (*beem.blockchainobject.BlockchainObject method*), [113](#page-116-0) ticker() (*beem.market.Market method*), [159](#page-162-0) time (*beem.vote.Vote attribute*), [182](#page-185-0) time() (*beem.block.Block method*), [106](#page-109-0) time() (*beem.block.BlockHeader method*), [106](#page-109-0) time\_elapsed() (*beem.comment.Comment method*), [130](#page-133-0) TimeoutException, [189](#page-192-0) title (*beem.comment.Comment attribute*), [130](#page-133-0) TO beempy-powerdownroute command line option, [48](#page-51-0) beempy-transfer command line option, [54](#page-57-0) TO\_ACCOUNT beempy-delegate command line option, [30](#page-33-0) to\_entropy() (*beemgraphenebase.account.Mnemonic method*), [200](#page-203-0) to\_mnemonic() (*beemgraphenebase.account.Mnemonic method*), [200](#page-203-0)

to\_seed() (*beemgraphenebase.account.Mnemonic class method*), [200](#page-203-0) toJson() (*beemgraphenebase.objects.GrapheneObject method*), [206](#page-209-0) toJson() (*beemgraphenebase.unsignedtransactions.GrapheneObjectASN1 method*), [207](#page-210-0) token\_backed\_dollar (*beem.vote.Vote attribute*), [182](#page-185-0) (*beem.blockchaininstance.BlockChainInstance method*), [123](#page-126-0) token\_power\_to\_token\_backed\_dollar() (*beem.hive.Hive method*), [149](#page-152-0) token\_power\_to\_token\_backed\_dollar() (*beem.steem.Steem method*), [176](#page-179-0) token\_power\_to\_vests() (*beem.blockchaininstance.BlockChainInstance method*), [124](#page-127-0) token\_power\_to\_vests() (*beem.hive.Hive method*), [150](#page-153-0) token\_power\_to\_vests() (*beem.steem.Steem method*), [176](#page-179-0) token\_symbol (*beem.blockchaininstance.BlockChainInstance attribute*), [124](#page-127-0) TokenEncryption (*class in beemstorage.base*), [212](#page-215-0) TokenInterface (*class in beemstorage.interfaces*), [215](#page-218-0) total\_balances (*beem.account.Account attribute*), [98](#page-101-0) tp (*beem.account.Account attribute*), [98](#page-101-0) trade\_history() (*beem.market.Market method*), [160](#page-163-0) trades() (*beem.market.Market method*), [160](#page-163-0) TransactionBuilder (*class in beem.transactionbuilder*), [177](#page-180-0) transactions (*beem.block.Block attribute*), [106](#page-109-0) transfer() (*beem.account.Account method*), [98](#page-101-0) transfer() (*beem.rc.RC method*), [170](#page-173-0) transfer\_dict() (*beem.rc.RC method*), [170](#page-173-0) transfer\_from\_savings() (*beem.account.Account method*), [98](#page-101-0) transfer\_to\_savings() (*beem.account.Account method*), [99](#page-102-0) transfer\_to\_vesting() (*beem.account.Account method*), [99](#page-102-0) Trending\_tags (*class in beem.discussions*), [143](#page-146-0) tuple() (*beem.amount.Amount method*), [103](#page-106-0) tweakaddPubkey() (*in module beemgraphenebase.ecdsasig*), [206](#page-209-0) tx() (*beem.blockchaininstance.BlockChainInstance method*), [124](#page-127-0) txbuffer (*beem.blockchaininstance.BlockChainInstance attribute*), [124](#page-127-0) type\_id (*beem.account.Account attribute*), [99](#page-102-0)

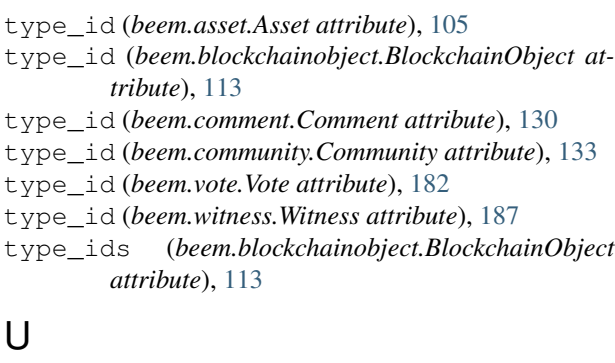

### UnauthorizedError, [189](#page-192-0) uncompressed (*beemgraphenebase.account.PrivateKey attribute*), [202](#page-205-0) unCompressed() (*beemgraphenebase.account.PublicKey method*), [202](#page-205-0) uncompressed() (*beemgraphenebase.account.PublicKey method*), [202](#page-205-0) UNFOLLOW beempy-unfollow command line option, [54](#page-57-0) unfollow() (*beem.account.Account method*), [99](#page-102-0) UnhandledRPCError, [189](#page-192-0) UnknownTransaction, [189](#page-192-0) UnkownKey, [189](#page-192-0) unlock() (*beem.blockchaininstance.BlockChainInstance method*), [124](#page-127-0) unlock() (*beem.hivesigner.HiveSigner method*), [153](#page-156-0) unlock() (*beem.wallet.Wallet method*), [185](#page-188-0) unlock() (*beemstorage.interfaces.EncryptedKeyInterface method*), [213](#page-216-0) unlock() (*beemstorage.interfaces.EncryptedTokenInterface method*), [213](#page-216-0) unlock() (*beemstorage.masterpassword.MasterPassword method*), [216](#page-219-0) unlock\_wallet() (*beem.memo.Memo method*), [163](#page-166-0) unlocked() (*beem.hivesigner.HiveSigner method*), [153](#page-156-0) unlocked() (*beem.wallet.Wallet method*), [185](#page-188-0) unlocked() (*beemstorage.masterpassword.MasterPassword method*), [216](#page-219-0) unmute\_post() (*beem.community.Community method*), [133](#page-136-0) UnnecessarySignatureDetected, [189](#page-192-0) unpin\_post() (*beem.community.Community* VALUE

Unsigned\_Transaction (*class in beemgraphenebase.unsignedtransactions*), [207](#page-210-0) unsubscribe() (*beem.community.Community method*), [134](#page-137-0) update() (*beem.nodelist.NodeList method*), [165](#page-168-0) update() (*beem.snapshot.AccountSnapshot method*), [172](#page-175-0) update() (*beem.witness.Witness method*), [187](#page-190-0) update\_account() (*beem.blockchaininstance.BlockChainInstance method*), [124](#page-127-0) update\_account\_jsonmetadata() (*beem.account.Account method*), [99](#page-102-0) update\_account\_keys() (*beem.account.Account method*), [99](#page-102-0) update\_account\_metadata() (*beem.account.Account method*), [99](#page-102-0) update\_account\_profile() (*beem.account.Account method*), [100](#page-103-0) update\_in\_vote() (*beem.snapshot.AccountSnapshot method*), [172](#page-175-0) update\_memo\_key() (*beem.account.Account method*), [100](#page-103-0) update\_nodes() (*beem.nodelist.NodeList method*), [166](#page-169-0) update\_out\_vote() (*beem.snapshot.AccountSnapshot method*), [172](#page-175-0) update\_proposal\_votes() (*beem.blockchaininstance.BlockChainInstance method*), [125](#page-128-0) update\_props() (*beem.community.Community method*), [134](#page-137-0) update\_rewards() (*beem.snapshot.AccountSnapshot method*), [172](#page-175-0) update\_user\_metadata() (*beem.hivesigner.HiveSigner method*), [153](#page-156-0) updateToken() (*beemstorage.base.SqlitePlainTokenStore method*), [212](#page-215-0) updateToken() (*beemstorage.base.TokenEncryption method*), [212](#page-215-0) upload() (*beem.imageuploader.ImageUploader method*), [153](#page-156-0) upvote() (*beem.comment.Comment method*), [130](#page-133-0) url (*beemapi.node.Nodes attribute*), [192](#page-195-0) url\_from\_tx() (*beem.hivesigner.HiveSigner method*), [153](#page-156-0) V valid\_exceptions (*beem.message.Message attribute*), [163](#page-166-0)

beempy-set command line option, [51](#page-54-0)

*method*), [134](#page-137-0)

beempy-setprofile command line option, [51](#page-54-0) VARIABLE beempy-delprofile command line option, [31](#page-34-0) beempy-setprofile command line option, [51](#page-54-0) verify() (*beem.message.Message method*), [163](#page-166-0) verify() (*beem.message.MessageV1 method*), [164](#page-167-0) verify() (*beem.message.MessageV2 method*), [164](#page-167-0) verify() (*beembase.signedtransactions.Signed\_Transaction method*), [197](#page-200-0) verify()(*beemgraphenebase.signedtransactions.Signed\_Aantsaction\_and\_get\_block() method*), [207](#page-210-0) verify\_account\_authority() (*beem.account.Account method*), [100](#page-103-0) verify\_authority() (*beem.transactionbuilder.TransactionBuilder method*), [179](#page-182-0) verify\_message() (*in module beemgraphenebase.ecdsasig*), [206](#page-209-0) version\_string\_to\_int() (*beemapi.graphenerpc.GrapheneRPC method*), [191](#page-194-0) vest\_token\_symbol (*beem.blockchaininstance.BlockChainInstance attribute*), [125](#page-128-0) VestingBalanceDoesNotExistsException, [145](#page-148-0) vests\_symbol (*beem.hive.Hive attribute*), [150](#page-153-0) vests\_symbol (*beem.steem.Steem attribute*), [176](#page-179-0) vests\_to\_hbd() (*beem.hive.Hive method*), [150](#page-153-0) vests\_to\_hp() (*beem.hive.Hive method*), [150](#page-153-0) vests\_to\_rshares() (*beem.blockchaininstance.BlockChainInstance method*), [125](#page-128-0) vests\_to\_rshares() (*beem.hive.Hive method*), [150](#page-153-0) vests\_to\_rshares() (*beem.steem.Steem method*), [176](#page-179-0) vests\_to\_sbd() (*beem.steem.Steem method*), [176](#page-179-0) vests\_to\_sp() (*beem.steem.Steem method*), [177](#page-180-0) vests\_to\_token\_power() (*beem.blockchaininstance.BlockChainInstance method*), [125](#page-128-0) vests\_to\_token\_power() (*beem.hive.Hive method*), [150](#page-153-0) vests\_to\_token\_power() (*beem.steem.Steem method*), [177](#page-180-0) virtual\_op\_count() (*beem.account.Account method*), [101](#page-104-0) volume24h() (*beem.market.Market method*), [160](#page-163-0) Vote (*class in beem.vote*), [181](#page-184-0) vote() (*beem.blockchaininstance.BlockChainInstance method*), [125](#page-128-0) vote() (*beem.comment.Comment method*), [130](#page-133-0) vote() (*beem.rc.RC method*), [170](#page-173-0) vote\_dict() (*beem.rc.RC method*), [170](#page-173-0) W WIF

VotedBeforeWaitTimeReached, [189](#page-192-0) VoteDoesNotExistsException, [145](#page-148-0) votee (*beem.vote.Vote attribute*), [182](#page-185-0) voter (*beem.vote.Vote attribute*), [182](#page-185-0) VotesObject (*class in beem.vote*), [182](#page-185-0) VotingInvalidOnArchivedPost, [145](#page-148-0) vp (*beem.account.Account attribute*), [101](#page-104-0) (*beem.blockchain.Blockchain method*), [112](#page-115-0) Wallet (*class in beem.wallet*), [182](#page-185-0) WalletExists, [145](#page-148-0) WalletImportFormat() (*beemgraphenebase.bip32.BIP32Key method*), [204](#page-207-0) WalletLocked, [212](#page-215-0) weight (*beem.vote.Vote attribute*), [182](#page-185-0) beempy-witnessfeed command line option, [60](#page-63-0) beempy-witnessproperties command line option, [61](#page-64-0) wipe() (*beem.wallet.Wallet method*), [185](#page-188-0) wipe() (*beemstorage.interfaces.StoreInterface method*), [215](#page-218-0) wipe() (*beemstorage.ram.InRamStore method*), [217](#page-220-0) wipe() (*beemstorage.sqlite.SQLiteStore method*), [218](#page-221-0) wipe\_masterpassword() (*beemstorage.masterpassword.MasterPassword method*), [216](#page-219-0) withdraw\_vesting() (*beem.account.Account method*), [101](#page-104-0) WITNESS beempy-approvewitness command line option, [22](#page-25-0) beempy-disapprovewitness command line option, [33](#page-36-0) beempy-witness command line option, [58](#page-61-0) beempy-witnesscreate command line option, [59](#page-62-0) beempy-witnessdisable command line option, [59](#page-62-0) beempy-witnessenable command line option, [59](#page-62-0) beempy-witnessfeed command line option, [60](#page-63-0) beempy-witnessproperties command line option, [61](#page-64-0) Witness (*class in beem.witness*), [186](#page-189-0)

witness\_set\_properties() (*beem.blockchaininstance.BlockChainInstance method*), [126](#page-129-0) witness\_update() (*beem.blockchaininstance.BlockChainInstance method*), [126](#page-129-0) WitnessDoesNotExistsException, [145](#page-148-0) Witnesses (*class in beem.witness*), [187](#page-190-0) WitnessesObject (*class in beem.witness*), [187](#page-190-0) WitnessesRankedByVote (*class in beem.witness*), [187](#page-190-0) WitnessesVotedByAccount (*class in beem.witness*), [187](#page-190-0) WitnessProps (*class in beembase.objects*), [196](#page-199-0) Worker (*class in beem.blockchain*), [112](#page-115-0) working\_nodes\_count (*beemapi.node.Nodes attribute*), [192](#page-195-0) WorkingNodeMissing, [189](#page-192-0) WrongMasterPasswordException, [145,](#page-148-0) [212](#page-215-0) WrongMemoKey, [145](#page-148-0) ws\_send() (*beemapi.graphenerpc.GrapheneRPC method*), [191](#page-194-0)